# **4ème - Nombres en écriture fractionnaire**

# **COMPÉTENCES ÉVALUÉES DANS CE CHAPITRE :**

(**T** : compétences transversales, **N** : activités numériques, **G** : activités géométriques, **F** : gestion de données et fonctions)

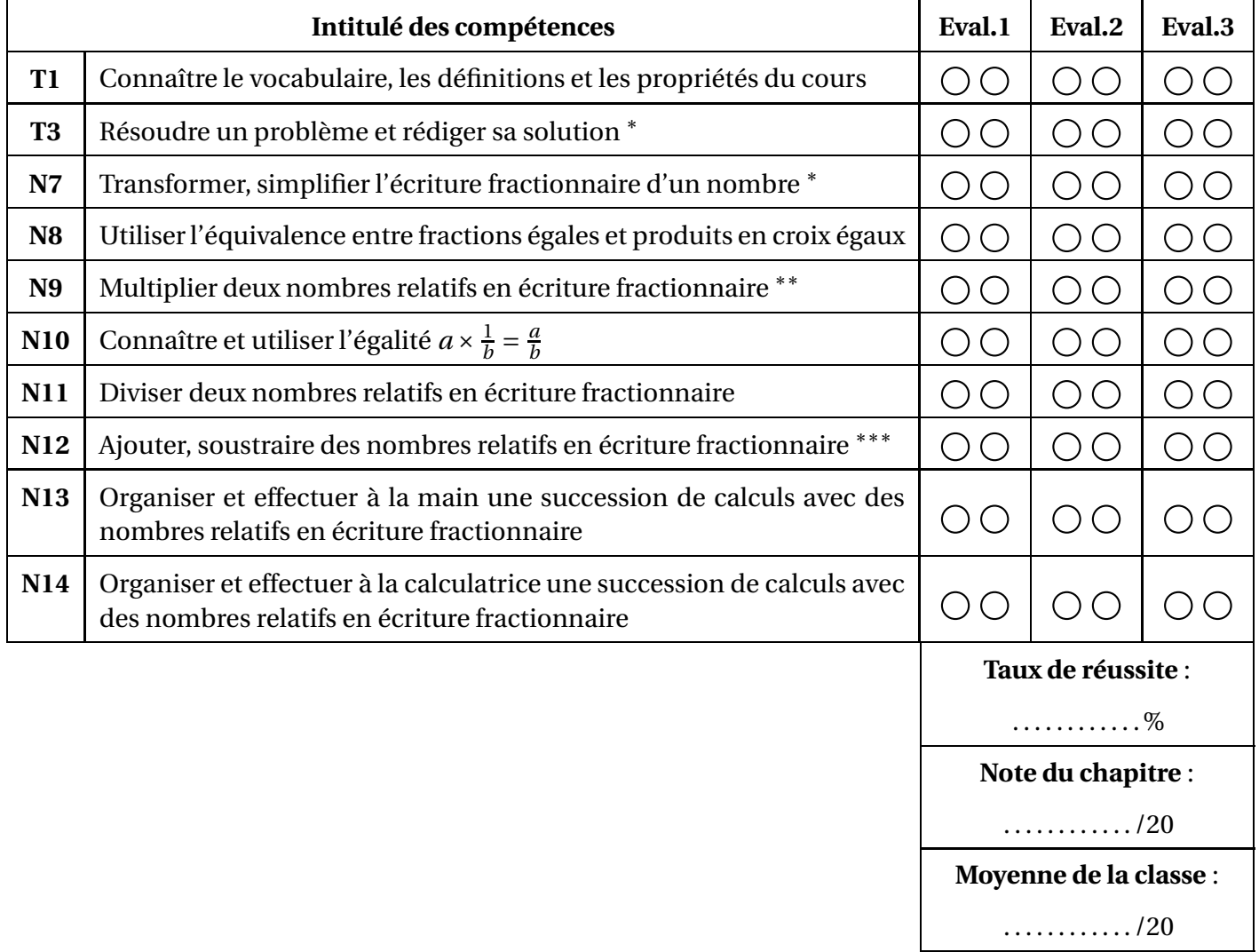

∗ : cette compétence fait partie du **socle commun**.

∗∗ : cette compétence fait partie du **socle commun** pour les nombres positifs.

∗∗∗ : cette compétence fait partie du **socle commun** pour les nombres positifs ayant le même dénominateur.

# **6.1 Transformer, simplifier une écriture fractionnaire**

#### **Transformer l'écriture fractionnaire d'un nombre**

On ne change pas la valeur d'une fraction en multipliant (ou en divisant) son numérateur et son dénominateur par un même nombre non nul. Autrement dit, si *a*, *b* et *k* sont trois nombres relatifs (avec

*<sup>b</sup>* et *<sup>k</sup>* différents de 0) : *<sup>a</sup>*  $\frac{1}{b}$  $a \times k$  $b \times k$ et *a*  $\frac{1}{b}$ *a* ÷*k b* ÷*k*

### **Exemple 1 : transformer l'écriture fractionnaire d'un nombre :**

**Exemple 2 : simplifier une fraction :**

$$
\bullet \frac{-4}{9} = \frac{-4 \times 3}{9 \times 3} = \frac{-12}{27}
$$

$$
\bullet \frac{28}{-35} = \frac{28 \div 7}{(-35) \div 7} = \frac{4}{-5}
$$

$$
\bullet \frac{30}{-42} = \frac{6 \times 5}{(-7) \times 6} = \frac{6 \times 5}{(-7) \times 6} = \frac{6 \times 5}{(-7) \times 6} = \frac{5}{-7}
$$

$$
\bullet \frac{17}{2,5} = \frac{17 \times 10}{2,5 \times 10} = \frac{170}{25}
$$

$$
\bullet \frac{2 \times 3 \times 5 \times 7}{3 \times 7 \times 11} = \frac{2 \times 3 \times 5 \times 7}{3 \times 7 \times 11} = \frac{10}{3 \times 7 \times 11} = \frac{10}{11}
$$

# **6.2 Produits en croix et égalité de fractions**

| Propriété des produits en croix                                                  |
|----------------------------------------------------------------------------------|
| $a, b, c$ et $d$ sont quatre nombres relatifs (avec $b$ et $d$ différents de 0); |
| Si $\frac{a}{b} = \frac{c}{d}$ , alors $a \times d = b \times c$                 |
| Si $a \times d = b \times c$ , alors $\frac{a}{b} = \frac{c}{d}$                 |

### **Exemple : déterminer si deux fractions sont égales :**

$$
\bullet \frac{-12}{27} = \frac{52}{-117}
$$
; en effet on a d'une part (-12) × (-117) = 1404 et d'autre part 27 × 52 = 1404.

• 75 025  $46368$ <sup>F</sup> 196 418 121 393

en effet, le dernier chiffre de 75 025 ×121 393 est un 5, alors que le dernier chiffre de 46 368 ×196 418 est un 4 ! Et pourtant, la calculatrice donne la même valeur approchée pour les deux quotients :

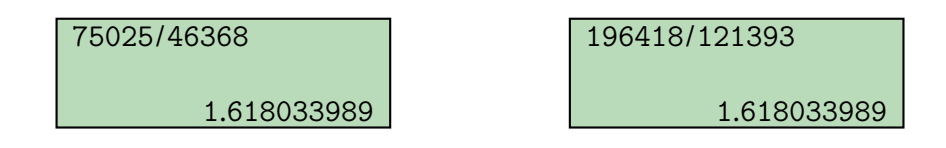

# **6.3 Multiplier des nombres en écriture fractionnaire**

### **Règle de multiplication de deux fractions**

Pour multiplier deux nombres en écriture fractionnaire, on multiplie les numérateurs entre eux, puis on multiplie les dénominateurs entre eux.

Si *a*, *b*, *c* et *d* sont quatre nombres relatifs (avec *b* et *d* différents de 0) :  $\frac{a}{b}$  $\overline{b}$ <sup>×</sup> *c*  $\overline{d}$ <sup>=</sup> *a* ×*c b* ×*d*

### **Exemples :**

• 
$$
5 \times \frac{-4}{9} = \frac{5}{1} \times \frac{-4}{9} = \frac{5 \times (-4)}{1 \times 9} = \frac{-20}{9}
$$
  
\n•  $\frac{7}{5} \times \frac{-4}{3} = \frac{7 \times (-4)}{5 \times 3} = \frac{-28}{15}$ 

Il est parfois préférable de simplifier **avant** d'effectuer les produits, comme le montre cet exemple :

• 
$$
\frac{24}{-35} \times \frac{14}{16} = \frac{24 \times 14}{(-35) \times 16} = \frac{(8 \times 3) \times (7 \times 2)}{((-5) \times 7) \times (8 \times 2)} = -\frac{3}{5}
$$

# **6.4 Inverse d'un nombre relatif**

#### **Définition**

Deux nombres (non nuls) seront dits **inverses l'un de l'autre** lorsque leur produit est égal à 1 Si  $\emph{a}$  est un nombre relatif non nul, son inverse est  $\frac{1}{\sqrt{2}}$ *a* , qui se note aussi *a*<sup>−1</sup>. Si *<sup>a</sup>* et *<sup>b</sup>* sont deux nombres relatifs non nuls, l'inverse de *<sup>a</sup> b* est *b a* .

**En effet,** pour tous nombres relatifs *a* et *b* non nuls :

$$
a \times \frac{1}{a} = \frac{a}{a} = 1
$$
 et  $\frac{a}{b} \times \frac{b}{a} = \frac{a \times b}{b \times a} = \frac{a \times b}{b \times a} = 1$ 

### **Exemples :**

• 2,5 et 0,4 sont deux nombres inverses l'un de l'autre, car  $2,5 \times 0,4 = 1$ 

• L'inverse de −8 est 1  $-8$ = −0,125 BAttention à ne pas confondre : l'**opposé** de −8 est 8 ! ! • L'inverse de  $\frac{2}{3}$ est 3  $\frac{1}{2} = 1, 5.$  • L'inverse de 0,6 = 3 5 est 5 3 .

#### **Propriété**

Diviser par un nombre non nul revient à multiplier par l'inverse de ce nombre. Si *a* et *b* sont des nombres relatifs (*b* non nul), alors  $\frac{a}{b}$  $\frac{a}{b} = a \times$ 1 *b*

#### **Exemples d'utilisation :**

• L'inverse de 5 est 0,2 ; ainsi, on a, par exemple,  $\frac{23}{5}$  = 23 × 1  $\frac{1}{5}$  = 23 × 0, 2 = 4, 6. • L'inverse de 0,25 est 4 ; ainsi, on a, par exemple,  $\frac{3}{0.25} = 3 \times$ 1  $\frac{1}{0,25}$  = 3 × 4 = 12.

# **6.5 Diviser par un nombre en écriture fractionnaire**

**Propriété**

Diviser par une fraction revient à multiplier par l'inverse de cette fraction. Si *a*, *b*, *c* et *d* sont des nombres relatifs (*b*, *c* et *d* non nuls), *a*

alors on a  $\frac{a}{1}$  $\overline{b}^{\div}$ *c*  $\overline{d}$ <sup>=</sup> *a*  $\overline{b}^{\times}$ *d c* (ou encore  $-\frac{b}{c}$ *c d* = *a*  $\overline{b}$ <sup>×</sup> *d c* )

**Exemples :**

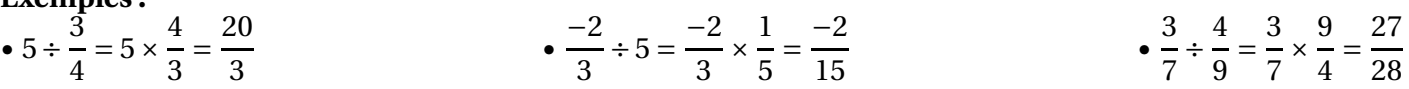

# **6.6 Ajouter, soustraire des nombres en écriture fractionnaire**

**Losque les dénominateurs sont les mêmes...**

Pour additionner (ou soustraire) des fractions ayant **le même dénominateur**, il suffit de conserver le dénominateur commun, et d'additionner (ou soustraire) les numérateurs entre eux. Si *a*, *b* et *c* sont des nombres relatifs (*b* non nul), on a  $\frac{a}{b}$  $\overline{b}$ <sup>+</sup> *c*  $\overline{b}$ <sup>=</sup> *a* +*c b* .

**Exemples :**

$$
\bullet \ \frac{3}{4} + \frac{21}{4} = \frac{3+21}{4} = \frac{24}{4} = 6
$$
\n
$$
\bullet \ \frac{-4}{3} + \frac{17}{3} = \frac{-4+17}{3} = \frac{13}{3}
$$
\n
$$
\bullet \ \frac{15}{7} - \frac{4}{7} = \frac{15-4}{7} = \frac{11}{7}
$$

**Losque les dénominateurs sont différents...**

Pour additionner (ou soustraire) des fractions ayant **des dénominateurs différents**, on commence par les **réduire au même dénominateur**, avant d'appliquer la règle précédente.

#### **Exemples :**

$$
\bullet \frac{3}{4} + \frac{21}{8} = \frac{3 \times 2}{4 \times 2} + \frac{21}{8} = \frac{6}{8} + \frac{21}{8} = \frac{6 + 21}{8} = \frac{27}{8}
$$
 (8 est le plus petit multiple commun à 4 et 8)  
\n
$$
\bullet \frac{-5}{6} + \frac{7}{4} = \frac{-5 \times 2}{6 \times 2} + \frac{7 \times 3}{4 \times 3} = \frac{-10}{12} + \frac{21}{12} = \frac{-10 + 21}{12} = \frac{11}{12}
$$
 (12 est le plus petit multiple commun à 4 et 6)  
\n
$$
\bullet \frac{-3}{7} + \frac{5}{8} = \frac{-3 \times 8}{7 \times 8} + \frac{5 \times 7}{8 \times 7} = \frac{-24}{56} + \frac{35}{56} = \frac{-24 + 35}{56} = \frac{11}{56}
$$
 (56 est le plus petit multiple commun à 7 et 8)  
\n
$$
\bullet \frac{-11}{6} + 3 = \frac{-11}{6} + \frac{3}{1} = \frac{-11}{6} + \frac{3 \times 6}{1 \times 6} = \frac{-11}{6} + \frac{18}{6} = \frac{-11 + 18}{6} = \frac{7}{6}
$$
 (3 est le plus petit multiple commun

*à 1 et 3*)

### **NOMBRES EN ÉCRITURE FRACTIONNAIRE**

### **1) Ecriture fractionnaire d'un nombre**

a) <u>Définition</u> : Le **quotient** d'un nombre a par un nombre b  $\neq 0$ , peut se noter  $\frac{a}{b}$ *b* . *a b* s'appelle une **fraction**. *a* est le **numérateur** et *b* est le **dénominateur** de la fraction  $\frac{a}{b}$ *b* .

b) Exemples: 
$$
\frac{9}{3} = 3
$$
  $\frac{5}{20} = 0.25$   $\frac{4}{4} = 1$   $\frac{0}{12} = 0$   $\frac{7}{1} = 7$ 

#### **2) Fractions égales**

 a) Propriété : On ne change pas la valeur d'une fraction *<sup>a</sup> b* si on multiplie le numérateur et le dénominateur par un même nombre non nul *k*.  $\neq 0.$ 

$$
\frac{a}{b} = \frac{k \times a}{k \times b}
$$
 si  $k \neq 0$  et b

Exemples: 
$$
\frac{2}{5} = \frac{2 \times 2}{5 \times 2} = \frac{4}{10} = 0.4
$$
  $\frac{3.4}{5.1} = \frac{3.4 \times 10}{5.1 \times 10} = \frac{34}{51}$ 

b) Propriété : Règle de simplification On ne change pas la valeur d'une fraction *<sup>a</sup> b* si on divise le numérateur et le dénominateur par un même nombre non nul *k*. : : *a a k b b k*  $=\frac{a \cdot k}{l}$  si  $k \neq 0$  et  $b \neq 0$ .

 On dit que l'on **simplifie la fraction** *<sup>a</sup> b* **.**

Définition : si une fraction ne pas être simplifiée, on dit que c'est une **fraction irréductible**.

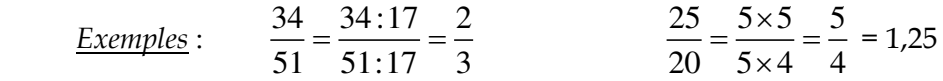

#### **3) Fractions et proportion**

a) Définition : Une proportion est représentée par une égalité de deux fractions.

 *Exemple* : dans une recette pour 6 personnes, il faut 4 œufs, 120 g de beurre, 120 g de farine et 180 g de sucre. Pour 9 personnes, il faudra  $\ar{\frac{9}{5}} = \frac{6}{1} = \frac{180}{120} = \frac{270}{100}$ 6 4 120 180  $=\frac{0}{4}=\frac{100}{120}=\frac{270}{120}$ .

b) Propriété : Règle des produits en croix ou règle de trois.

$$
\text{Si } \frac{a}{b} = \frac{c}{d}, \text{ alors } a \times d = b \times c.
$$
\n
$$
\text{Si } a \times d = b \times c, \text{ alors } \frac{a}{b} = \frac{c}{d} \text{ et } \frac{a}{c} = \frac{b}{d}.
$$
\n
$$
\text{Example : trouver } x \text{ pour que } \frac{15}{18} = \frac{35}{x}.
$$

D'après la propriété précédente, cela signifie 15 x  $x = 18$  x 35. D'où  $x = \frac{18 \times 35}{15} = \frac{3 \times 6 \times 7 \times 5}{3 \times 5}$ 15  $3 \times 5$ *x*  $=\frac{18\times35}{10}=\frac{3\times6\times7\times1}{10}$  $\frac{1}{1}\times 5$ .

**Donc**  $x = 42$ .

#### **4) Comparaison des nombres en écriture fractionnaire**

a) Propriété **:** si 2 nombres en écriture fractionnaire ont le même dénominateur, le plus petit est celui qui a le plus petit numérateur.

Exemple :  $\frac{3}{7} \leq \frac{5}{7}$ 7 7  $\leq \frac{1}{5}$  car les fractions ont le même dénominateur et 3 ≤ 5 et.

### b) **Fractions de dénominateurs différents :**

 Pour comparer deux nombres en écriture fractionnaire de dénominateur différents, on commence par les mettre au même dénominateur, puis on applique la propriété précédente.

- $\frac{Example}{2}$ : A =  $\frac{2}{2}$ 3 et B =  $\frac{7}{9}$ 9 . Alors A =  $\frac{2 \times 3}{2 \times 3} = \frac{6}{8}$  $3 \times 3$  9  $\frac{x3}{2}$  =  $\frac{12}{\times 3} = \frac{3}{9}.$  **Donc A ≤ B** car les deux fractions ont maintenant le même dénominateur et 6 ≤ 7.
	- c) Propriété : si 2 nombres en écriture fractionnaire ont le même numérateur, le plus petit est celui qui a le plus grand dénominateur.

 *Exemple* :  $8\phantom{.00}\phantom{.0}8$ 7 5 ≤  $\frac{0}{5}$  car les fractions ont le même numérateur et 7 ≥ 5.

### **5) Additions et soustractions**

 a) Fractions de même dénominateur : Si b est un nombre non nul,  $b \neq 0$ , alors

$$
\frac{a}{b} + \frac{c}{b} = \frac{a+c}{b}
$$
\n
$$
\frac{a}{b} - \frac{c}{b} = \frac{a-c}{b} \text{ si } a \ge c.
$$

b) Exemples :

$$
A = \frac{5}{3} - \frac{2}{3} = \frac{5 - 2}{3} = \frac{3}{3}
$$
  
Donc A = 1.  

$$
B = \frac{7}{3} + \frac{2}{3} = \frac{7 + 2}{3} = \frac{9}{3}
$$
  
Donc B = 3.

c) Fractions de dénominateurs différents :

 On commence par mettre les fractions au même dénominateur. On utilise ensuite la règle précédente.

$$
C = \frac{2}{3} + \frac{5}{9} = \frac{2 \times 3}{3 \times 3} + \frac{5}{9} = \frac{6}{9} + \frac{5}{9} = \frac{6+5}{9}
$$

### **6) Multiplication**

a) Multiplication d'une fraction par un nombre :

$$
\frac{a}{b} \times c = \frac{a \times c}{b} \text{ si } c \neq 0. \text{ On lit la fraction } \frac{a}{b} \text{ de } c.
$$
  
Remark: 
$$
\frac{a}{b} \times c = \frac{a \times c}{b} = a \times \frac{c}{b}
$$
  
Example: 
$$
\text{Les } \frac{5}{12} \text{ d'une heute } = \frac{5}{12} \times 60 \text{ min } = \frac{5}{12} \times 60 = 5 \times \frac{60}{12} = 5 \times \frac{5 \times 12}{12} = 5 \times 5.
$$
  
Donc les  $\frac{5}{12}$  d'une heute font 25 minutes.

- b) Multiplication de deux fractions :
	- $a \cdot c \quad a \times c$ *b d b d*  $\times \frac{c}{i} = \frac{a \times b}{i}$  $\times$

Exemple :  $A = \frac{5}{8} \times \frac{6}{10} = \frac{5 \times 6}{8 \times 10} = \frac{5 \times 2 \times 3}{8 \times 10}$ 8 10  $8 \times 10$   $8 \times 5 \times 2$  $x\frac{6}{10} = \frac{5\times6}{3\times10} = \frac{5\times2\times1}{3\times10}$  $\times 10$  8  $\times 5 \times$ **Donc**  $A = \frac{3}{2}$ 8 .

12

### **7) Division de fractions :**

a) <u>Inverse d'un nombre</u> : L'inverse d'un nombre non nul *a*, est <sup>1</sup> *a* . b) Propriété : L'inverse de la fraction *<sup>a</sup> b* ,  $b \neq 0$  , est  $\frac{b}{-}$ *a* ,  $a \neq 0$ . **Example 1** Donc 1 *b a a*  $=\frac{6}{1}$ .

Example: 
$$
\frac{\frac{1}{b}}{\frac{-3}{2}} = \frac{2}{-3} = -\frac{2}{3}
$$

c) Propriété : Diviser, c'est multiplier par l'inverse ;  $\left| \frac{a}{i} \right| = a \times \frac{1}{a}$ *b b*  $= a \times \frac{1}{b}$ .

d) Propriété : 
$$
\frac{\frac{a}{b}}{\frac{c}{d}} = \frac{a}{b} \times \frac{d}{c}
$$
;  $b \neq 0$ ,  $c \neq 0$  et  $d \neq 0$ .  
*Example* :  $\frac{\frac{5}{12}}{\frac{-15}{16}} = \frac{5}{12} \times \frac{16}{-15}$ . Donc  $\frac{\frac{5}{12}}{\frac{-15}{16}} = \frac{5 \times 4 \times 4}{4 \times 3 \times -5 \times 3}$ . Donc  $\frac{\frac{5}{12}}{\frac{-15}{16}} = -\frac{4}{9}$ .

### **I. SIMPLIFICATION D'ECRITURE FRACTIONNAIRE.**

#### **Propriété** :

Le quotient de deux nombres ne change pas si l'on multiplie ou on divise le numérateur ET le dénominateur par un même nombre.

Soit a, b, c, trois nombres tels que  $b \neq 0$ ,  $c \neq 0$ :  $\frac{a}{b} = \frac{a \times c}{b}$ **b b×c** et  $\frac{a \times c}{c} = \frac{a}{c}$ **b×c b**

 $Exemples:$ 

$$
\frac{63}{56} = \frac{7 \times 9}{7 \times 8} = \frac{9}{8}
$$
  

$$
\frac{-2.7}{4.5} = \frac{-2.7 \times 10}{4.5 \times 10} = \frac{-27}{45} = \frac{-9 \times 3}{9 \times 5} = \frac{-3}{5}
$$

#### **II. ADDITION ET SOUSTRACTION.**

*a.* **Si les dénominateurs sont identiques, on n'ajoute que les numérateurs :** 

$$
A = \frac{2}{5} + \frac{7}{5}
$$
  
\n
$$
A = \frac{2+7}{5}
$$
  
\n
$$
A = \frac{9}{5}
$$
  
\n
$$
B = \frac{-9-3}{4}
$$
  
\n
$$
B = \frac{-9-3}{4}
$$
  
\n
$$
B = \frac{-9-3}{4}
$$
  
\n
$$
B = \frac{-12}{4}
$$
  
\n
$$
B = -3
$$

*b.* **Si un dénominateur est un multiple de l'autre, on transforme l'une des deux fractions pour obtenir le même dénominateur :** 

$$
C = \frac{5}{2} - \frac{7}{8}
$$
  
\n
$$
D = \frac{5}{2} - \frac{2}{6}
$$
  
\n
$$
C = \frac{5 \times 4}{2 \times 4} - \frac{7}{8}
$$
  
\n
$$
D = \frac{5 \times 3}{2 \times 3} - \frac{2}{6}
$$
  
\n
$$
D = \frac{15}{2 \times 3} - \frac{2}{6}
$$
  
\n
$$
D = \frac{15}{6} - \frac{2}{6}
$$
  
\n
$$
D = \frac{15 - (-2)}{6}
$$
  
\n
$$
D = \frac{15 - (-2)}{6}
$$
  
\n
$$
D = \frac{15 + 2}{6}
$$
  
\n
$$
D = \frac{17}{6}
$$

*c.* **Dans tous les autres cas, on transforme les deux fractions pour obtenir le même dénominateur (on cherche un dénominateur commun, le plus petit possible) :** 

$$
D=\frac{5}{4}+\frac{2}{3}
$$

 $\rightarrow$  multiples de 4 : 4 ; 8 ; **12** ; 16

 $\rightarrow$  multiples de 3 : 3 ; 6 ; 9 ; 12 ; 15  $\rightarrow$  12 est le plus petit multiple commun de 4 et 3.

$$
D = \frac{5 \times 3}{4 \times 3} + \frac{2 \times 4}{3 \times 4}
$$
  

$$
D = \frac{15}{12} + \frac{8}{12}
$$
  

$$
D = \frac{15 + 8}{12}
$$
  

$$
D = \frac{23}{12}
$$

*Exemple très détaillé :* 

9 6  $\frac{-7}{2} + \frac{5}{6}$ 

- 1) On cherche un multiple commun aux dénominateurs 9 et 6 si possible plus petit que  $9 \times 6 = 54$ .
	- $\rightarrow$  Les premiers multiples de 9 non nuls sont : 9, **18**, 27 ...
	- $\rightarrow$  Les premiers multiples de 6 non nuls sont : 6, 12, **18**, 24 ...
		- **→** On constate que **18** est un multiple commun à 9 et à 6.
- **2) On cherche le nombre égal à <sup>9</sup> 7 et le nombre égal à <sup>6</sup> 5 qui ont pour dénominateur 18 :**
- $\rightarrow \frac{-7}{8} = \frac{-7 \times 2}{8 \times 2} = \frac{-14}{18}$ 9  $9 \times 2$  18  $\frac{-7}{2} = \frac{-7 \times 2}{2} = \frac{-7}{2}$  $\times$ et  $\frac{5}{6} = \frac{5 \times 3}{6} = \frac{15}{10}$ 6  $6 \times 3$  18  $=\frac{5\times3}{1}$  $\times$ **3)** On calcule  $7 \quad 5 \quad -7 \times 2 \quad 5 \times 3 \quad -14 \quad 15 \quad 1$ 9 6  $9 \times 2$  6  $\times 3$  18 18 18  $\frac{-7}{2} + \frac{5}{4} = \frac{-7 \times 2}{2} + \frac{5 \times 3}{4} = \frac{-14}{10} + \frac{15}{10} =$  $\times 2$  6 $\times$

#### **III. MULTIPLICATION.**

#### **Propriété** :

Lors de la multiplication de deux écritures fractionnaires, on multiplie les numérateurs entre eux et les dénominateurs entre eux, en appliquant la gestion des signes.

9  $-5$  7

Soit a, b, c, d quatre nombres tels que  $b \neq 0$ ,  $d \neq 0$ :  $\frac{a}{b} \times \frac{c}{c} = \frac{a \times c}{d}$ **b d b×d** *Exemple :*   $3 \times 7 \quad 21$  $5 -2 \t 5 \times 2 \t 10$ *E*  $=\frac{-3}{7} \times \frac{7}{7} = +\frac{3 \times 7}{7 \times 7} =$  $-2$  5x *Exemple très détaillé* : Calculer  $\frac{-14}{2} \times \frac{6}{7} \times \frac{-3}{7}$  $\frac{-14}{2} \times \frac{6}{2} \times \frac{-14}{2}$  $\overline{a}$ 

**1) On détermine d'abord le signe du résultat.** 

 $\rightarrow$  Ici, trois facteurs sont négatifs, donc le produit est négatif.

- $\rightarrow \frac{-14}{2} \times \frac{6}{2} \times \frac{-3}{2} = -\frac{14}{2} \times \frac{6}{2} \times \frac{3}{2}$ 9 5 7 9 5 7  $\frac{-14}{2} \times \frac{6}{2} \times \frac{-3}{2} = -\frac{14}{2} \times \frac{6}{2} \times$  $\overline{a}$ 
	- **2) On multiplie les numérateurs entre eux et dénominateurs entre eux sans effectuer les calculs**

$$
\Rightarrow \frac{-14}{9} \times \frac{6}{-5} \times \frac{-3}{7} = -\frac{14}{9} \times \frac{6}{5} \times \frac{3}{7} = -\frac{14 \times 6 \times 3}{9 \times 5 \times 7}
$$

**3) On simplifie en priorité (si possible) le numérateur avec le dénominateur avant de calculer le résultat :** 

$$
\frac{-14}{9} \times \frac{6}{-5} \times \frac{-3}{7} = -\frac{14}{9} \times \frac{6}{5} \times \frac{3}{7} = -\frac{14 \times 6 \times 3}{9 \times 5 \times 7} = -\frac{\boxed{7} \times 2 \times \boxed{3} \times 2 \times \boxed{3}}{\boxed{3} \times \boxed{3} \times 5 \times \boxed{7}} = -\frac{2 \times 2}{5} = -\frac{4}{5}
$$

#### **Propriété** :

Les règles de priorité des calculs sont les mêmes que celles déjà vues : d'abord les parenthèses (les plus intérieures, puis multiplication et division, puis addition et soustraction.

#### Remarque :

On essaiera de simplifier numérateur et dénominateur **au plus tôt** chaque fois que cela sera possible.

$$
Ex: \frac{-5}{3} - \frac{3}{-8} \times \frac{-2}{-9} = \frac{-5}{3} - \left(-\frac{3 \times 2}{8 \times 9}\right) = \frac{-5}{3} + \frac{\boxed{3} \times \boxed{2}}{4 \times \boxed{2} \times \boxed{3} \times 3} = \frac{-5}{3} + \frac{1}{12} = \frac{-5 \times 4}{3 \times 4} + \frac{1}{12} = \frac{-20}{12} + \frac{1}{12} = \frac{-19}{12}
$$

#### **IV. INVERSE**

**Propriété** :

**Deux nombres sont inverses si leur produit est égal à 1.**

**Example**: 
$$
2 \times 0.5 = 1
$$
  $-4 \times \left(-\frac{1}{4}\right) = 1$   $\frac{3}{8} \times \frac{8}{3} = 1$ 

#### **Définition** :

**L'inverse d'un nombre quelconque x non nul**  $(x \neq 0)$  est le **quotient de 1 par x.** 

$$
\Rightarrow \text{ on le note } \frac{1}{x} \quad \text{ou } x^{-1}
$$
  
**Example**: L'inverse de 2 est  $\frac{1}{2}$ , l'inverse de 5 est  $\frac{1}{5}$ 

**L'inverse d'une fraction** *<sup>a</sup> b*  **est la fraction** *<sup>b</sup> a* **.** 

$$
\Rightarrow \text{En effet}: \frac{a}{b} \times \frac{b}{a} = \frac{a \times b}{b \times a} = \frac{ab}{ab} = 1.
$$

 *Exemples :* 

L'inverse de 
$$
\frac{-2}{5}
$$
 est  $\frac{5}{-2}$ , l'inverse de  $\frac{1}{2}$  est  $\frac{2}{1}$  (c'est à dire 2)

#### **V. DIVISION**

#### **Propriété** :

**Diviser par un nombre revient à multiplier par son inverse.** 

Soit a et b deux nombres non nuls : 
$$
\frac{a}{b} = a \times \frac{1}{b}
$$
, avec  $b \ne 0$   
*Exemples* :  $\frac{3}{7} = 3 \times \frac{1}{7}$   $\frac{-2}{0,25} = -2 \times \frac{1}{0,25} = -2 \times 4 = -8$ 

**Soit a, b, c, d quatre nombres non nuls :**  $\frac{a}{2} \div \frac{c}{2} = \frac{a}{2} \times \frac{d}{2}$ **b d b c**

Example : 
$$
\frac{5}{8} \cdot \frac{3}{7} = \frac{8}{8} = \frac{5}{8} \times \frac{7}{3} = \frac{5 \times 7}{8 \times 3} = \frac{35}{24}
$$

**En particulier :** 

**On a :**  $x \times \frac{1}{ } = 1$ *x*  $x - 1 = 1$   $\rightarrow 9x - 1 = 1$ 9  $x\frac{1}{x}$  =

**Application** *:* 

$$
F = \frac{\frac{7}{-5}}{\frac{-4}{3}} \left( = \frac{7}{-5} : \frac{-4}{3} \right)
$$
  

$$
F = \frac{7}{-5} \times \frac{3}{-4}
$$
  

$$
F = +\frac{7 \times 3}{5 \times 4}
$$
  

$$
F = \frac{21}{20}
$$

 $\overline{a}$ 

*Exemple très détaillé :* Calcul

$$
\text{ler } \frac{\left(\frac{-4}{5}\right)}{\left(\frac{2}{15}\right)} \left(\text{que l'on peut aussi écrire:} \left(\frac{-4}{5}\right) \div \left(\frac{2}{15}\right)\right)
$$

- **1) On détermine l'inverse du dénominateur en «permutant» le numérateur et le dénominateur :**   $\rightarrow$  Ici l'inverse de  $\frac{2}{\sqrt{2}}$ 15  $est \frac{15}{2}$ 2 .
	- **2) On multiplie la dernière fraction obtenue avec la fraction qui est au numérateur :**

$$
\Rightarrow \frac{\left(\frac{-4}{5}\right)}{\left(\frac{2}{15}\right)} = \frac{-4}{5} \times \frac{15}{2} = -\frac{4 \times 15}{5 \times 2} = -\frac{\boxed{2} \times 2 \times 3 \times \boxed{5}}{\boxed{5} \times \boxed{2}} = -2 \times 3 = -6
$$

Remarque : La barre de fraction principale doit être plus grand et à hauteur du signe « **=** » :

$$
A = \frac{\frac{3}{5}}{8} = \frac{\frac{3}{5}}{\frac{8}{1}} = \frac{3}{5} \times \frac{1}{8} = \frac{3 \times 1}{5 \times 8} = \frac{3}{40} \quad \text{et} \quad B = \frac{2}{\frac{5}{8}} = \frac{\frac{2}{1}}{\frac{5}{8}} = \frac{2 \times 8}{1} = \frac{2 \times 8}{1 \times 5} = \frac{16}{5}
$$

Calcul général :

$$
C = \frac{\frac{5}{3} - \frac{9}{4}}{\frac{18}{5} \times \frac{10}{9}} = \frac{\frac{5 \times 4}{3 \times 4} - \frac{9 \times 3}{4 \times 3}}{\frac{18 \times 10}{5 \times 9}} = \frac{\frac{20}{12} - \frac{27}{12}}{\frac{9 \times 2 \times 5 \times 2}{5 \times 9}} = \frac{\frac{20 - 27}{12}}{\frac{4}{1}} = \frac{-\frac{7}{12}}{\frac{4}{1}} = \frac{-\frac{7}{12} \times \frac{1}{4}}{\frac{4}{1}} = -\frac{7 \times 1}{12 \times 4} = -\frac{7}{48}
$$

# **4ème - Puissances**

### **COMPÉTENCES ÉVALUÉES DANS CE CHAPITRE :**

(**T** : compétences transversales, **N** : activités numériques, **G** : activités géométriques, **F** : gestion de données et fonctions)

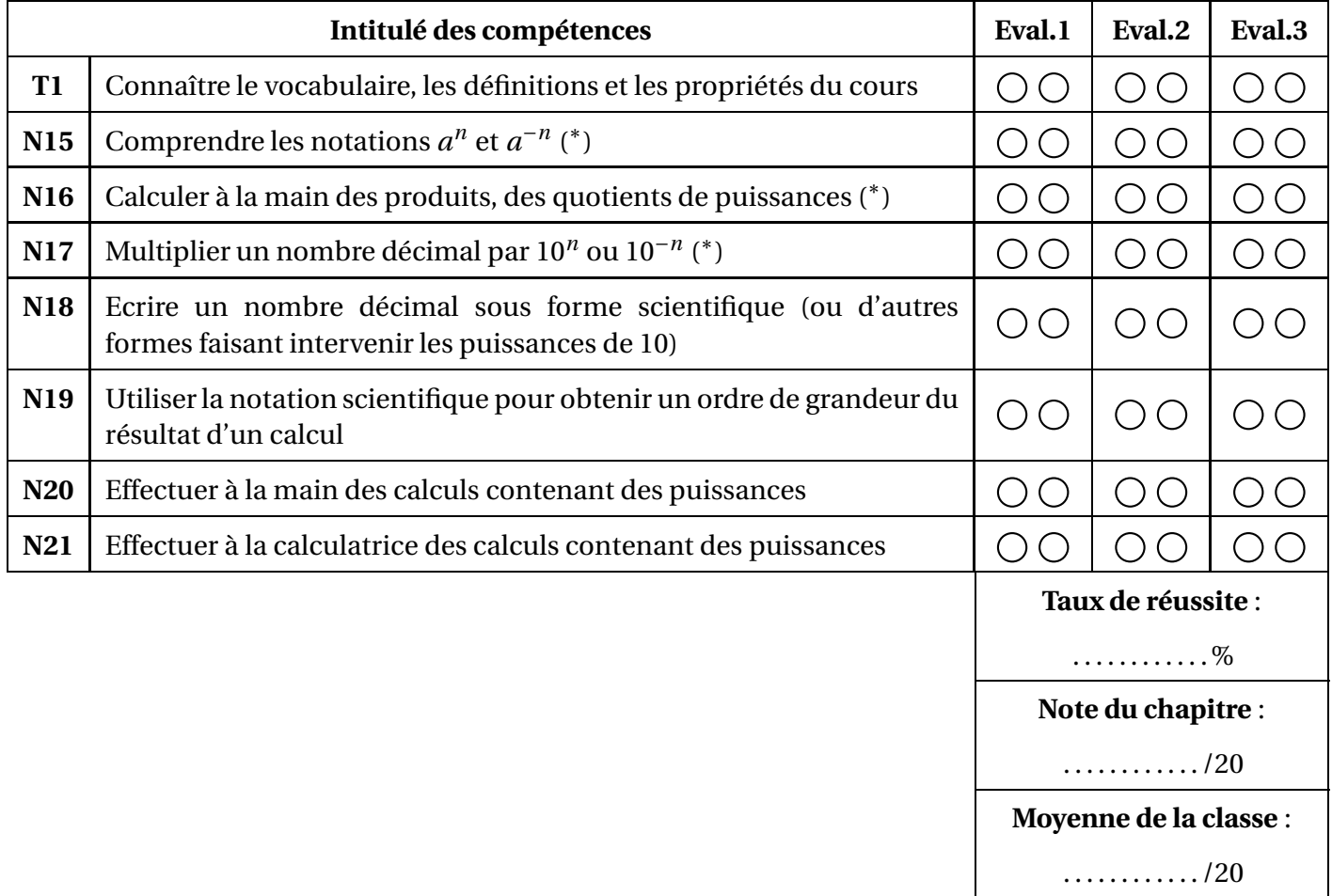

∗ : cette compétence fait partie du **socle commun**.

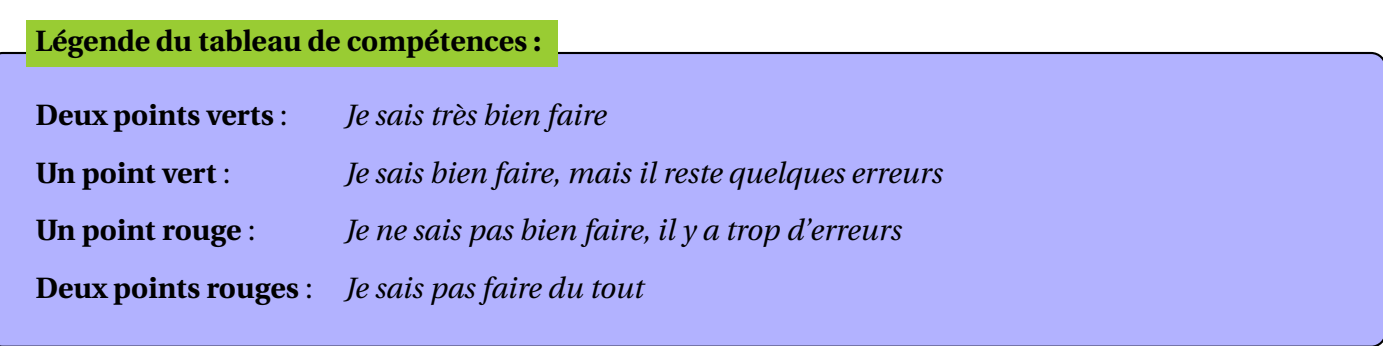

# **7.1** Comprendre les notations  $a^n$  et  $a^{-n}$

**Définition : puissances d'exposant positif**

Soit *a* un nombre relatif (différent de 0), et *n* un entier positif ( $n \ge 2$ ). On note *a n* , et on prononce "*a* exposant *n*", le produit de *n* facteurs, tous égaux à *a* :

$$
a^n = \underbrace{a \times a \times a \times \cdots \times a}_{n \text{ facteurs}}
$$

De plus, on a  $a^1 = a$  et  $a^0 = 1$ 

### **Exemples :**

•  $7^4 = 7 \times 7 \times 7 \times 7 = 2401$  •  $(-5)^3 = (-5) \times (-5) \times (-5) = -125$  •  $\left(\frac{3}{4}\right)$ 4  $\sqrt{5}$ = 3  $\frac{1}{4}$   $\times$ 3  $\frac{1}{4}$   $\times$ 3  $\frac{1}{4}$   $\times$ 3  $\frac{1}{4}$   $\times$ 3  $\frac{1}{4}$  = 243 1024 •  $(-35)^1 = -35$  •  $17^0 = 1$ 

### Remarques :  $\hat{A}$  Attention à l'importance des parenthèses !!

 $-3^4 = -3 \times 3 \times 3 \times 3 = -81$  alors que  $(-3)^4 = (-3) \times (-3) \times (-3) \times (-3) = 81$ • 2 7 2 = 4 7 alors que  $\left(\frac{2}{7}\right)$ 7  $\mathcal{L}$ = 2  $\frac{1}{7}$   $\times$ 2  $\frac{1}{7}$ 4 49

#### **Cas particulier : les puissances de 10**

En écriture décimale,  $10^n$  s'écrit avec le chiffre 1 suivi de *n* zéros :  $10^n = 100 \cdots 0$ *n* zéros

#### **Exemples :**

• 
$$
10^5 = 10 \times 10 \times 10 \times 10 \times 10 = 100000
$$

• 
$$
10^5 = 10 \times 10 \times 10 \times 10 \times 10 = 100000
$$
  
•  $10^{12} = 10 \times 10 \times 10 \times 10 \times \dots \times 10 = 10000000000000$ 

12 facteurs

PE 1 Cours Maths -

#### **Définition : puissances d'exposant négatif**

Soit *a* un nombre relatif (différent de 0), et *n* un entier positif ( $n \ge 1$ ). On note  $a^{-n}$  l'**inverse** de  $a^n$ :

$$
a^{-n} = \frac{1}{a \times a \times a \times \dots \times a}
$$
  
n facteurs

### **Exemples :**

• 
$$
3^{-2} = \frac{1}{3^2} = \frac{1}{9}
$$
   
•  $2^{-4} = \frac{1}{2^4} = \frac{1}{16} = 0,0625$    
•  $(-7)^{-3} = \frac{1}{(-7)^3} = -\frac{1}{343}$    
•  $20^{-1} = \frac{1}{20^1} = \frac{1}{20} = 0,05$ 

#### **Cas particulier : les puissances de 10**

En écriture décimale, 10−*<sup>n</sup>* s'écrit avec le chiffre 1 précédé de *n* zéros, avec une virgule après le premier zéro :  $10^{-n} = \frac{1}{10}$  $\frac{1}{10^n} = 0, 0 \cdots 0$  $\overbrace{n \, z \text{éros}}^{n \, z \text{éros}}$ *n* zéros 1

### **Exemples :**

• 
$$
10^{-5} = \frac{1}{10^5} = \frac{1}{100000} = 0,00001
$$
  
•  $10^{-9} = \frac{1}{10^9} = 0,000000001$   
•  $10^{-1} = \frac{1}{10^1} = \frac{1}{10} = 0,1$ 

**Remarque :** peut-être comprenez-vous mieux à présent pourquoi la touche "inverse" de la calculatrice est celle-ci :  $\left\lceil x^{-1} \right\rceil$ 

# **7.2 Effectuer des produits, des quotients de puissances**

## **7.2.1 Opérations sur les puissances d'un même nombre**

### **Prenons quelques exemples :**

• **Il est assez facile de multiplier deux puissances d'un même nombre** :

 $4^3 \times 4^2 = (4 \times 4 \times 4) \times (4 \times 4) = 4 \times 4 \times 4 \times 4 \times 4 = 4^5$  d'où  $4^3 \times 4^2 = 4$ ou encore  $10^5 \times 10^1 = (10 \times 10 \times 10 \times 10 \times 10 \times 10) \times 10 = 10 \times 10 \times 10 \times 10 \times 10 \times 10 \times 10 = 10^6$  d'où  $\sqrt{10^5 \times 10^1} = 10^6$ 

• **Il est également assez facile de diviser deux puissances d'un même nombre** :

$$
\frac{5^7}{5^4} = \frac{5 \times 5 \times 5 \times 5 \times 5 \times 5}{5 \times 5 \times 5 \times 5} = \frac{5 \times 5 \times 5 \times 5 \times 5 \times 5}{5 \times 5 \times 5 \times 5} = 5 \times 5 \times 5 = 5^3
$$
 d'où 
$$
\frac{5^7}{5^4} = 5^3
$$
ou en 
$$
\frac{10^2}{10^5} = \frac{10 \times 10}{10 \times 10 \times 10 \times 10 \times 10} = \frac{\cancel{10} \times \cancel{10}}{\cancel{10} \times \cancel{10} \times \cancel{10} \times 10 \times 10} = \frac{1}{10 \times 10 \times 10} = \frac{1}{10^3} = 10^{-10}
$$
 d'où 
$$
\frac{10^2}{10^5}
$$

 $10 \times 10 \times 10 \times 10 \times 10$ • **Mais attention : il n'y a pas de règle "toute faite" pour additionner ou soustraire des puissances d'un même nombre** :

ou encore

 $= 10^{-3}$ 

 $\overline{10^5}$ 

 $2^4 + 2^7 = 16 + 128 = 144$  qui n'est pas une puissance de 2... ou encore  $10^7 - 10^3 = 10000000 - 1000 = 9999000$ 

# **7.2.2 Calculer une puissance d'un produit ou d'un quotient**

### **Prenons là aussi quelques exemples :**

• 
$$
(5, 2 \times 10)^2 = (5, 2 \times 10) \times (5, 2 \times 10) = 5, 2 \times 10 \times 5, 2 \times 10 = 5, 2 \times 5, 2 \times 10 \times 10 = 5, 2^2 \times 10^2
$$
  
\n $(2)^3$   $2$   $2$   $2$   $2^3$   $2^3$   $(2)^3$   $2^3$ 

• 7 =  $\frac{1}{7}$   $\times$  $\frac{1}{7}$   $\times$  $\frac{1}{7}$  $rac{2^3}{7^3}$  d'où  $\left| \left( \frac{2}{7} \right) \right|$ 7 = 7 3

# **7.2.3 Prendre la puissance d'une puissance**

## **Encore quelques exemples :**

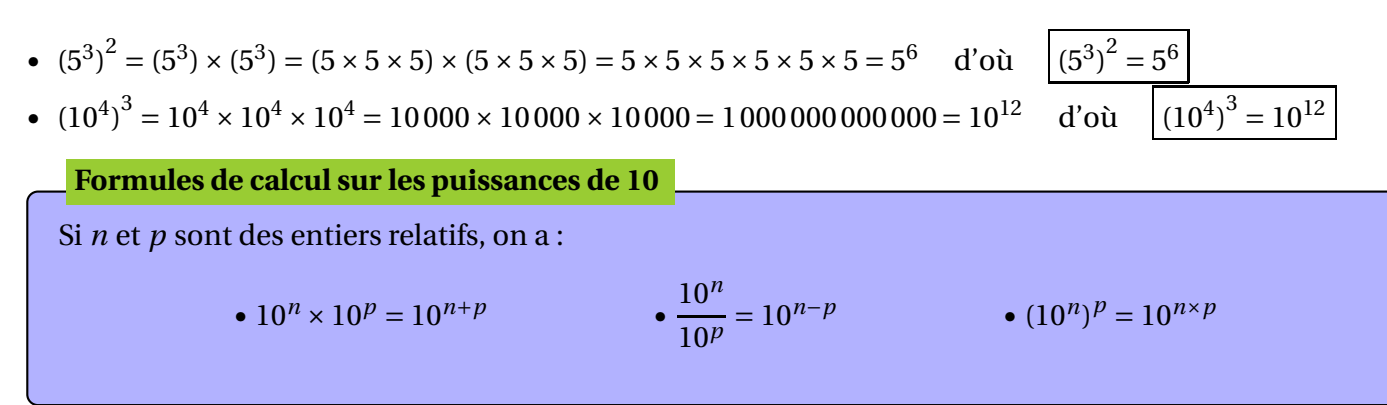

# **7.3** Multiplier un nombre décimal par  $10^n$ , par  $10^{-n}$

### **Multiplier par** 10*<sup>n</sup>* **, par** 10−*<sup>n</sup>*

Soit *n* un entier positif;

• Pour multiplier un nombre décimal par 10*<sup>n</sup>* , il suffit de décaler la virgule de *n* rangs vers la **droite**, en complétant par des zéros si nécessaire.

• Pour multiplier un nombre décimal par 10−*<sup>n</sup>* , il suffit de décaler la virgule de *n* rangs vers la **gauche**, en complétant par des zéros si nécessaire.

### **Exemples :**

 $52,147 \times 10^2 = 5214,7$   $0,00019 \times 10^7 = 1900$  $214758 \times 10^{-4} = 21,4758$   $21,3 \times 10^{-6} = 0,0000213$ 

# **7.4 Ecriture scientifique d'un nombre décimal**

### **Ecriture scientifique**

La **notation scientifique** d'un nombre décimal est l'écriture de ce nombre sous la forme  $a \times 10^n$  où :

- *a* est un nombre décimal n'ayant qu'un seul chiffre avant la virgule (ce chiffre ne pouvant pas être 0),
- *n* est un entier relatif (positif ou négatif ).

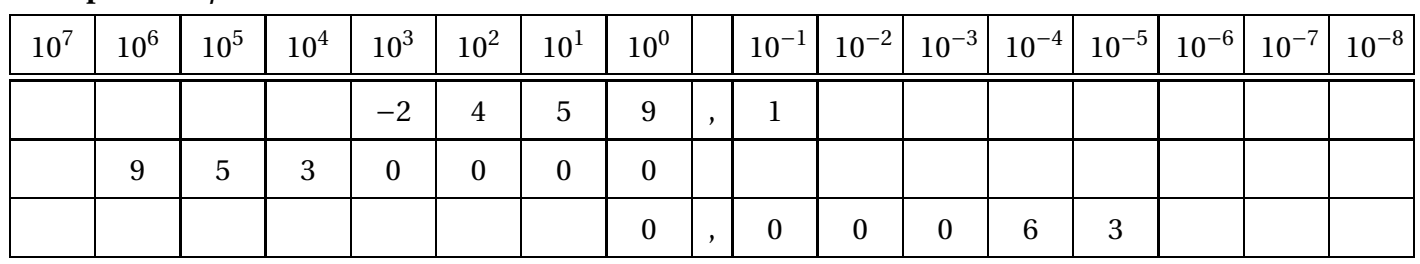

**Exemples :** *On peut s'aider d'un tableau comme celui-ci :*

L'écriture scientifique de −2459, 1 est −2,4591 × 10<sup>3</sup>

L'écriture scientifique de 9530000 est  $9.53 \times 10^6$ 

L'écriture scientifique de 0,00063 est  $6,3\times10^{-4}$ 

Attention! On peut écrire que 9530000 = 95,3 × 10<sup>5</sup>, mais l'écriture ainsi obtenue n'est pas une écriture scientifique (car 95,3 a deux chiffres avant la virgule).

B**Attention !** On peut écrire que 0,00063 <sup>=</sup> 0,63×10−<sup>3</sup> , mais l'écriture ainsi obtenue n'est pas une écriture scientifique (car 0,63 a un seul chiffre avant la virgule, mais c'est un zéro).

# **7.5 Obtenir un ordre de grandeur ou un encadrement du résultat d'un calcul en utilisant la notation scientifique**

La notation scientifique est très pratique, entre autres, pour comparer de très grands nombres entre eux, ou pour comparer de très petits nombres entre eux. Elle peut aussi nous permettre de travailler sur les **encadrements** et sur les **ordres de grandeur** ; par exemple :

Soit *A* le nombre 629 547 200, et *B* le nombre 0,0000297.

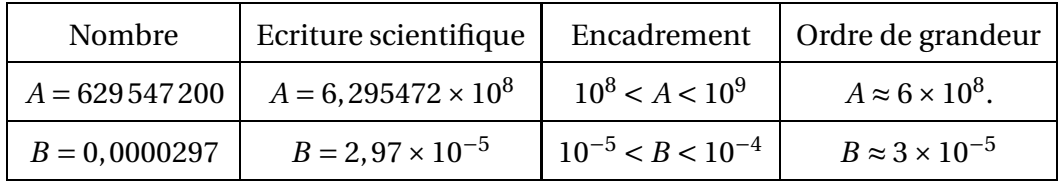

 $\triangleright$  On peut en déduire, par exemple, un ordre de grandeur du produit  $A \times B$ :

 $(6 \times 10^8) \times (3 \times 10^{-5}) = (6 \times 3) \times (10^8 \times 10^{-5}) = 18 \times 10^3 = 18000$ 

 $\triangleright$  ou encore, un ordre de grandeur du quotient  $\frac{A}{B}$ :

 $\frac{6 \times 10^8}{2}$  $\frac{3 \times 10^{-5}}{5}$ 6  $\frac{1}{3}$   $\times$  $10^{8}$  $\frac{10}{10^{-5}}$  = 2 × 10<sup>13</sup> = 20 000 000 000 000

# **7.6 Effectuer à la main des calculs avec des puissances**

### **Priorités**

Dans un enchaînement de calculs, les priorités sont les suivantes :

- 1. d'abord, on effectue les calculs entre parenthèses ;
- 2. ensuite, on calcule les puissances ;
- 3. ensuite, on effectue les multiplications et les divisions ;
- 4. pour finir, on effectue les additions et soustractions.

### **Exemples :**

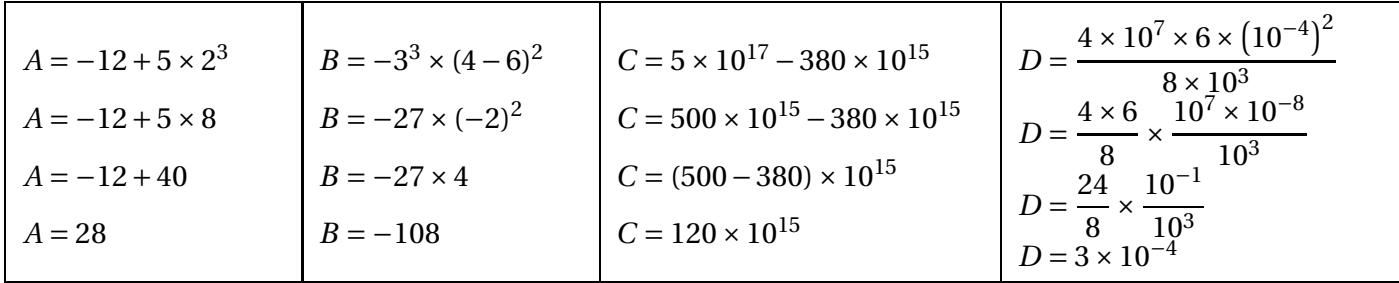

**Remarques :** • Dans les calculs A et B, les règles de priorité s'exercent de manière classique.

• Dans le calcul C, plutôt que de recourir à l'écriture décimale des deux termes de la différence, on a préféré écrire chaque terme en utilisant la même puissance de 10, avant de mettre cette puissance de 10 en facteur. • Dans le calcul D, on regroupe d'une part les puissances de 10, d'autre part les autres nombres, et on effectue les calculs séparément.

# **7.7 Puissances et utilisation de la calculatrice**

La touche pour les puissances est soit  $\left(\begin{array}{c} x^{\blacksquare} \end{array}\right)$  (sur les Casio), soit la touche  $\left(\begin{array}{c} \bigwedge \end{array}\right)$ (sur les TI) Lorsqu'il y a besoin de plus de 9 chiffres pour écrire un nombre, la calculatrice affiche directement l'écriture

scientifique de ce nombre. On peut forcer la calculatrice à écrire les nombres sous forme scientifique en tapant **SHIFT MODE** , puis choisir **SCI** (sur les Casio), ou encore en tapant  $\begin{array}{|c|c|} \hline \end{array}$  2<sup>nd</sup> **nd MODE** , puis choisir **SCI** (sur les TI)

### $1/2$ **PUISSANCES ET PUISSANCES DE 10**

**www.adirassa.com**

#### **1) Puissances de 10**

a) Définitions :

Si *n* est un entier positif quelconque.  $10^n = 10 \times 10 \times \dots \times 10 = 100 \dots \dots \dots$  *Exemple*:  $10^5 = 100\,000$ . *n* fois *n* zéros

$$
10^{-n} = \frac{1}{10} \times \frac{1}{10} \times \dots \times \frac{1}{10} = \left(\frac{1}{10}\right)^n = 0,00 \dots \dots \dots \times 0. \qquad \text{Example:} \qquad 10^{-4} = \frac{1}{10^4} = 0,000 \text{ 1.}
$$
\n
$$
n \text{ chiffres}
$$

b) Propriétés :

Si *n* et *p* sont des entiers relatifs, on a les formules suivantes :

$$
10^{n} \times 10^{p} = 10^{n+p} \qquad \frac{10^{n}}{10^{p}} = 10^{n-p} \qquad (10^{n})^{p} = 10^{n \times p}
$$
\n
$$
\underline{\text{Exemples}}: \qquad 10^{3} \times 10^{-5} = 10^{3+-5} = 10^{-2} = 0.01 \qquad \qquad \frac{10^{2}}{10^{-4}} = 10^{2--4} = 10^{2+4} = 10^{6} = 1\ 000\ 000.
$$
\n
$$
(10^{3})^{-5} = 10^{3 \times -5} = 10^{-15}
$$

c) Ecritures d'un nombre décimal :

Propriété : Tout nombre décimal relatif *x* peut s'écrire sous la forme  $x = a \times 10^n$ où *a* est un entier relatif et *n* est un entier relatif.

*Exemple* :  $x = -15.08 = -1508 \times 10^{-2} = -15080 \times 10^{-3}$ .

#### d) Ecriture scientifique :

Propriété : Tout nombre décimal positif *x* peut s'écrire d'une seule manière sous la forme  $x = a \times 10^n$ , où *a* est un nombre positif tel que  $1 \le a \le 10$  et *n* est un entier relatif.

Cette écriture s'appelle *l'écriture scientifique de x*.

*Exemple* : L'écriture scientifique de *x* = 281,05 est *x* = 2,8105 × 10 2.

### **2) Puissances d'un nombre quelconque :**

a) Définition : Pour tout entier n ≥ 2 et pour tout nombre relatif non nul *a*,

$$
a^{n} = a \times a \times \cdots - \cdots \times a
$$
\n
$$
a^{-n} = \frac{1}{a} \times \frac{1}{a} \times \cdots - \cdots \times \frac{1}{a} = \frac{1}{a^{n}}
$$
\n*n* fois

Si  $n = 1$ , on pose par convention  $a<sup>1</sup> = a$  et si  $n = 0$ , on pose par convention  $a<sup>0</sup> = 1$ .

*Exemples* :  $4^3 = 4 \times 4 \times 4 = 64$   $(-5)^4 = -5 \times -5 \times -5 = +625$ 

$$
5^{-2} = \frac{1}{5} \times \frac{1}{5} = \frac{1}{5^2} = \frac{1}{25} \qquad \left(-2\right)^{-5} = \frac{1}{-2} \times \frac{1}{-2} \times \frac{1}{-2} \times \frac{1}{-2} \times \frac{1}{-2} = \frac{1}{\left(-2\right)^5} = -\frac{1}{2^5} = -\frac{1}{32}
$$
  

$$
3^0 = 1 \qquad \qquad (-6)^1 = -6
$$

b) Propriétés : si *a* est un nombre relatif et si *n* est un entier,  $\sin a \geq 0$  alors,  $a_n \geq 0$ si *a* < 0 et *n* est pair , alors *a* <sup>n</sup> > 0 et si *a* < 0 et *n* est impair, alors *a* <sup>n</sup> < 0.

Si *a* est un nombre positif, alors *a <sup>n</sup>* est positif.

Si *a* est un nombre négatif et si *n* est pair, *a <sup>n</sup>* est positif.

Si *a* est un nombre négatif et si *n* est impair, *a <sup>n</sup>* est négatif.

| <i>Exemples</i> :            | $A = 5^3 = 5 \times 5 \times 5 = 125$ .                         | $a = 5$ est positif, donc $5^3 > 0$ . |
|------------------------------|-----------------------------------------------------------------|---------------------------------------|
| $B = (-3)^4 = +3^4 = 81$ .   | $a = -3$ est négatif, donc $(-3)^4 > 0$ car $n = 4$ est pair.   |                                       |
| $C = (-7)^3 = -7^3 = -343$ . | $a = -7$ est négatif, donc $(-7)^3 < 0$ car $n = 3$ est impair. |                                       |

c) Propriétés : Pour tous nombres *a* et *b* non nuls, et pour tous entiers relatifs *n* et *p*, on a :  $a^n \times a^p = a^{n+p}$   $\left(a^n\right)^p$  $a^n$ )<sup>*n*</sup> =  $a^{n \times p}$   $a^n \times b^n = (a \times b)^n$ 

*Exemple 1*:  $5 \frac{3 \times 2 \cdot 3}{6} = (5 \times 2) \cdot 3 = 1000$ .

 *Exemple 2*: Mettre sous la forme d'une seule puissance puis calculer sous la forme d'une fraction irréductible  $A = 5^{3} \times 2^{-3} = 5^{3} \times (2^{-1})^{3} = (5 \times 2^{-1})^{3}$ .

$$
A = \left(\frac{5}{2}\right)^3
$$
 **Donc**  $A = \frac{5^3}{2^3} = \frac{125}{8}$ 

 $B = 63 \times 22 \times 152 \times 5 - 2$ 

 B = (2 x 3) <sup>3</sup> x 2 <sup>2</sup> x (3 x 5) <sup>2</sup> x 5 –<sup>2</sup> *On décompose chaque nombre en produit de nombres simples*. B = 2 <sup>3</sup> x 3 <sup>3</sup> x 2 <sup>2</sup> x 3 <sup>2</sup> x 5 <sup>2</sup> x 5 –<sup>2</sup> *On utilise les formules, ici la formule 3, puissance d'un produit*.  $B = 2<sup>3</sup> \times 2<sup>2</sup> \times 3<sup>3</sup> \times 3<sup>2</sup> \times 5<sup>2</sup> \times 5<sup>-2</sup>$  $B = 2<sup>5</sup> \times 3<sup>5</sup> \times 5<sup>0</sup>$  $B = (2 \times 3)^{5} \times 1$ 

$$
B = 2^{3} \times 2^{2} \times 3^{3} \times 3^{2} \times 5^{2} \times 5^{-2}
$$
  
\n
$$
B = 2^{3+2} \times 3^{3+2} \times 5^{2-2}
$$
  
\n
$$
B = 2^{3+2} \times 3^{3+2} \times 5^{2-2}
$$
  
\n
$$
B = 2^{5} \times 3^{5} \times 5^{0}
$$
  
\n
$$
B = (2 \times 3)^{5} \times 1
$$
  
\n
$$
B = (2 \times 3)^{5} \times 1
$$
  
\n
$$
B = 2^{5} \times 3^{5} \times 5^{0}
$$
  
\n
$$
B = 2^{5} \times 3^{5} \times 5^{0}
$$
  
\n
$$
B = 2^{5} \times 3^{5} \times 5^{0}
$$
  
\n
$$
B = 2^{5} \times 3^{5} \times 5^{0}
$$
  
\n
$$
B = 2^{5} \times 3^{5} \times 5^{0}
$$
  
\n
$$
B = 2^{5} \times 3^{5} \times 5^{0}
$$
  
\n
$$
B = 2^{5} \times 3^{5} \times 5^{0}
$$
  
\n
$$
B = 2^{5} \times 3^{5} \times 5^{0}
$$
  
\n
$$
B = 2^{5} \times 3^{5} \times 5^{0}
$$
  
\n
$$
B = 2^{5} \times 3^{5} \times 5^{0}
$$
  
\n
$$
B = 2^{5} \times 3^{5} \times 5^{0}
$$
  
\n
$$
B = 2^{5} \times 3^{5} \times 5^{0}
$$
  
\n
$$
B = 2^{5} \times 3^{5} \times 5^{0}
$$
  
\n
$$
B = 2^{5} \times 3^{5} \times 5^{0}
$$
  
\n
$$
B = 2^{5} \times 3^{5} \times 5^{0}
$$
  
\n
$$
B = 2^{5} \times 3^{5} \times 5^{0}
$$
  
\n
$$
B = 2^{5} \times 3^{5} \times 5^{0}
$$
  
\n<math display="</math>

$$
B = 6^5 = 7776.
$$

## **LES PUISSANCES www.adirassa.com**

### **I. Les puissances de dix**

### **Définition** :

Soit n un entier positif.

On note  $10^n$  le nombre  $10 \times 10 \times ... \times 10$ *n*  $\times 10 \times ... \times 10$ , c'est-à-dire le produit de n facteurs égaux à 10 :

$$
10^n = 10 \times 10 \times ... \times 10 = 1000...000
$$
 (le nombre n est appelé exposant)  

$$
\overrightarrow{n} \overrightarrow{zeros}
$$

*Exemple*:  $10^4 = 10 \times 10 \times 10 \times 10 = 10000$ 

*Remarques*: Un million se note  $10^6$  et un milliard se note  $10^9$ .

$$
1000 = 103
$$
  
\n
$$
100 = 102
$$
  
\n
$$
10 = 101
$$
  
\n**Paris**:  
\n
$$
\frac{1}{10} = 0, 1 = 10-1
$$
  
\n**Par convention**, on convenient que:  $100 = 1$ .

### **Définition** :

Soit n un entier positif non nul.

On note 
$$
10^{-n}
$$
 1'inverse de  $10^{n}$ :  
\n
$$
10^{-n} = \frac{1}{10^{n}} = 0, \underbrace{000...001}_{n \text{ chiffres}}.
$$
\n*Exemples*:  $10^{-2} = \frac{1}{10^{2}} = \frac{1}{100} = 0,01$   $10^{-1} = 0,1$   $10^{-5} = 0,00001$   
\n5 chiffres

## **II. Puissances entières d'un nombre relatif : exposant entier positif**

### **Définition** :

Soit *a* un nombre relatif et n un entier positif non nul.

 On note  $a^n$ , le nombre  $\underbrace{a \times a \times ...}_{...}$ *n a a a* , c'est-à-dire le produit de n facteurs égaux à *a* :  $n = a \times a \times ...$ *n*  $a^n = a \times a \times ... \times a$ *<u>Exemples</u>*:  $4^5 = 4 \times 4 \times 4 \times 4 \times 4 = 1024$  $(-7)^3 = (-7) \times (-7) \times (-7) = -343$  $2^{-4}$  2 2 2 2 16  $\left(\frac{2}{3}\right)^7 = \frac{2}{3} \times \frac{2}{3} \times \frac{2}{3} \times \frac{2}{3} = \frac{16}{81}$  $(3)$ 

*Par convention*, si  $a \neq 0$ :  $a^0 = 1$ .  $\rightarrow 7^0 = 1$ 

Remarque : Une puissance s'adresse au symbole qui la précède :  $(-8)^{0} = 1 -8^{0} = -1$ 

### **Attention !**

- Il ne faut pas confondre  $5^3$  et  $5 \times 3$  !  $\rightarrow 5^3 = 5 \times 5 \times 5 = 125$  et  $5 \times 3 = 15$
- Il ne faut pas confondre  $3^4$  et  $4^3$  !  $\rightarrow 3^4 = 3 \times 3 \times 3 \times 3 = 81$  et  $4^3 = 4 \times 4 \times 4 = 64$
- Il ne faut pas confondre  $(-3)^4$  et  $-3^4$ !

$$
\Rightarrow (-3)^4 = (-3) \times (-3) \times (-3) \times (-3) = 81 \quad \text{et} \quad -3^4 = -(3 \times 3 \times 3 \times 3) = -81
$$

Remarques :

- 1) Pour tout *a*,  $a^1 = a \rightarrow 7^1 = 7$
- 2) **Les puissances d'exposants pairs sont toujours positives**  $(-8)^{42}$  est positif  $\rightarrow$   $(-8)^{42} = 8^{42}$

## **III. Puissances entières d'un nombre relatif : exposant entier négatif**

### **Définition** :

Soit *a* un nombre relatif non nul et n un entier non nul.

On note 
$$
a^{-n}
$$
 1'inverse de  $a^{n}$ :  
\n $a^{-n} = \frac{1}{a^{n}} = \frac{1}{\frac{a \times a \times ... \times a}{n}}$   
\n*Exemples*:  $2^{-3}$  est 1'inverse de  $2^{3}$   $\rightarrow 2^{-3} = \frac{1}{2^{3}} = \frac{1}{2 \times 2 \times 2} = \frac{1}{8}$   
\n $(-3)^{-2} = \frac{1}{(-3)^{2}} = \frac{1}{(-3) \times (-3)} = \frac{1}{9}$ 

*Cas particulier*, si  $a \neq 0$ :  $a^{-1}$  est l'inverse de a :  $a^{-1} = \frac{1}{a}$ *a*  $^{-1} = \frac{1}{a}$ .

$$
\Rightarrow 5^{-1} = \frac{1}{5} \qquad , \quad (-6)^{-1} = \frac{1}{-6} = -\frac{1}{6}
$$

### **Attention !**

Le nombre 
$$
2^{-3}
$$
 n'est pas égal à 0,002!  $\rightarrow 2^{-3} = \frac{1}{2^3} = \frac{1}{2 \times 2 \times 2} = \frac{1}{8} = 0,125$ 

### **IV. Notation scientifique d'un nombre**

**Propriété :** Un nombre décimal admet plusieurs écritures de la forme  $a \times 10^n$  dans laquelle a désigne un nombre décimal et n un entier relatif.

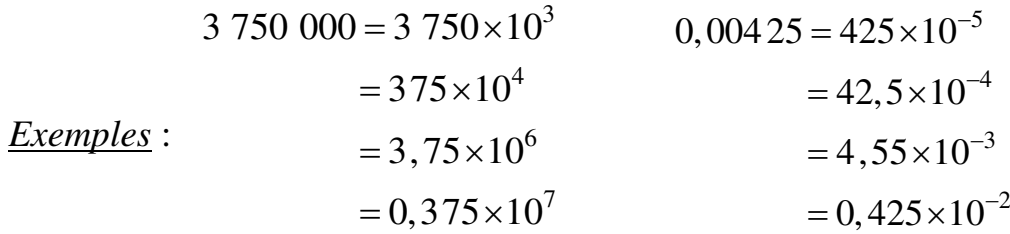

**Définition**: L'écriture scientifique d'un nombre est la seule écriture de la forme  $a \times 10^p$ dans laquelle a s'écrit avec un seul chiffre avant la virgule, a étant différent de 0.

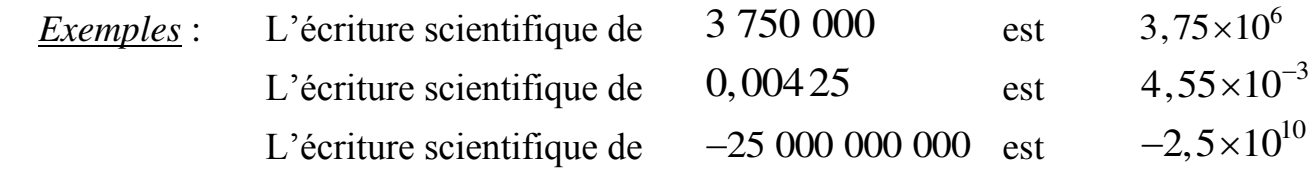

**V.Règles de calcul** 

# **1. Les puissances de 10**

Quelques exemples de calculs :

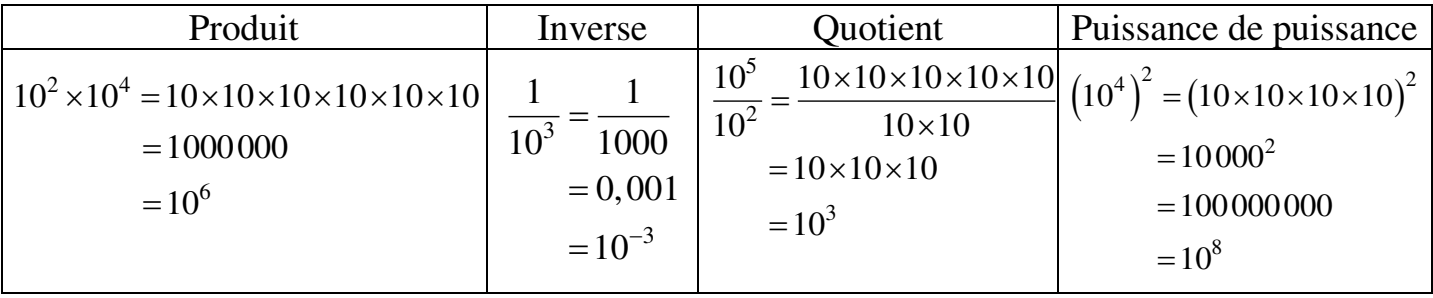

# **REGLES DE CALCUL :**

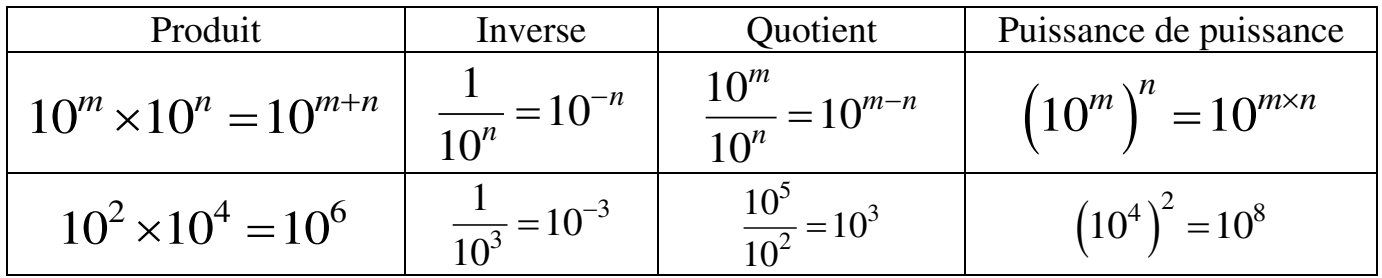

# **2. Les puissances de nombres relatifs**

Quelques exemples de calculs :

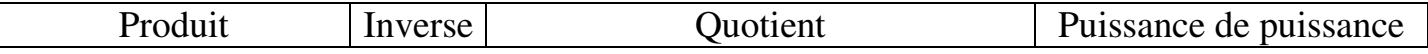

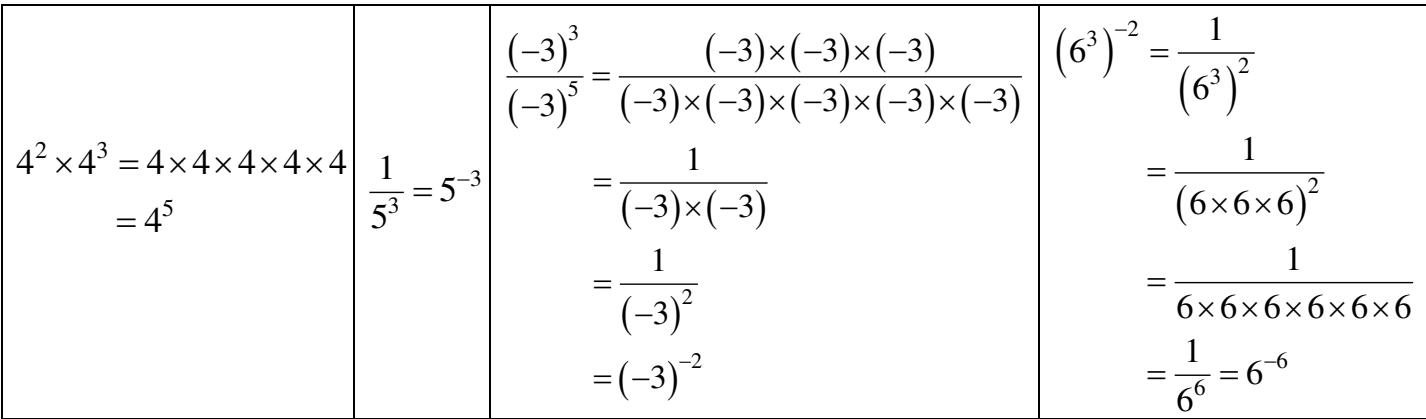

## **REGLES DE CALCUL :**

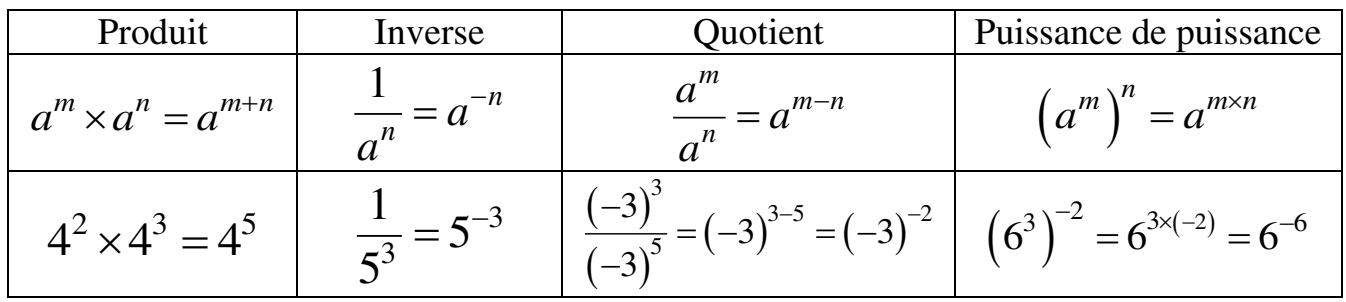

## **Attention !**

Il ne faut pas confondre  $10^2 + 10^3$  avec  $10^5$ !  $\rightarrow 10^2 + 10^3 = 100 + 1000 = 1100$  et  $10^5 = 100000$ 

Il ne faut pas confondre  $10^4 + 10^4$  avec  $20^4$ !  $\rightarrow 10^4 + 10^4 = 20000$  et  $20^4 = 160000$ 

## **3. Règles de priorité**

### **Propriété** :

Quand une expression comporte des puissances, on calcule en priorité :

- *1.* Les calculs entre parenthèses
- *2.* Les puissances
- *3.* Les multiplications et les divisions

$$
\underline{\text{Exemples}}: \ 11 \times (8+3)^5 = 11 \times 11^5 = 11^6
$$
\n
$$
7 - 5 \times 4^2 = 7 - 5 \times 16 = 7 - 80 = -73
$$

## **Propriété** :

Pour deux nombres a et b non nuls, on a :

$$
(a \times b)^p = a^p \times b^p \qquad \text{et} \quad \left(\frac{a}{b}\right)^p = \frac{a^p}{b^p}
$$
  
Ainsi :  $(a \times b)^2 = ab \times ab = a \times a \times b \times b = a^2 \times b^2$ 

*Exemples* :  $(2 \times 5)^4 = 2^4 \times 5^4$ ,  $(3x)^2 = 3x \times 3x$  $= 9x^2$  $= 3 \times x \times 3 \times x$  $= 3 \times 3 \times x \times x \rightarrow \text{ainsi : } (3x)^2 \neq 3x^2,$  $3\overline{3}$ 3  $2^2$  2 5 5  $\left(\frac{2}{5}\right)^5 =$  $\left(\frac{1}{5}\right) = \frac{1}{5^3}$ , **www.adirassa.com**

**Exercice**: Soit  $A = 4 \times 10^5$  et  $B = 5 \times 10^{-3}$ , Calculer  $A + B$  puis  $A \times B$  et donner chaque résultat en écriture scientifique.

$$
A \times B = (4 \times 10^{5}) \times (5 \times 10^{-3})
$$
  
\n
$$
= 4 \times 10^{5} \times 5 \times 10^{-3}
$$
  
\n
$$
= 4 \times 5 \times 10^{5} \times 10^{-3}
$$
  
\n
$$
= 20 \times 10^{2}
$$
  
\n
$$
= 2 \times 10 \times 10^{2}
$$
  
\n
$$
= 2 \times 10^{3}
$$
  
\n
$$
= 2 \times 10^{3}
$$
  
\n
$$
= 2 \times 10^{3}
$$
  
\n
$$
= 6.8 \times 10 \times 10^{7}
$$
  
\n
$$
= 8 \times 10^{7}
$$

## **VI. Règles de calcul**

### **1. Les puissances de 10**

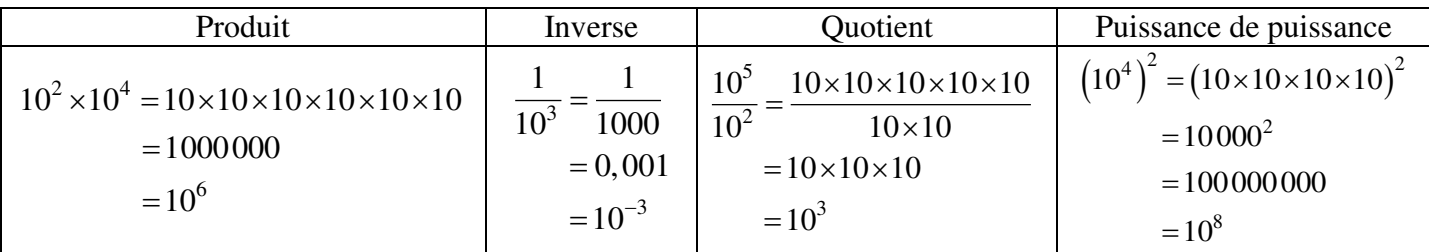

### **REGLES DE CALCUL :**

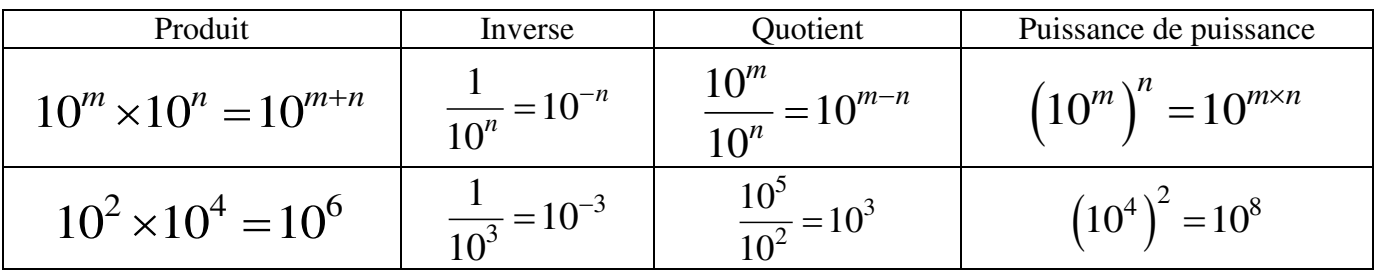

## **2. Les puissances de nombres relatifs**

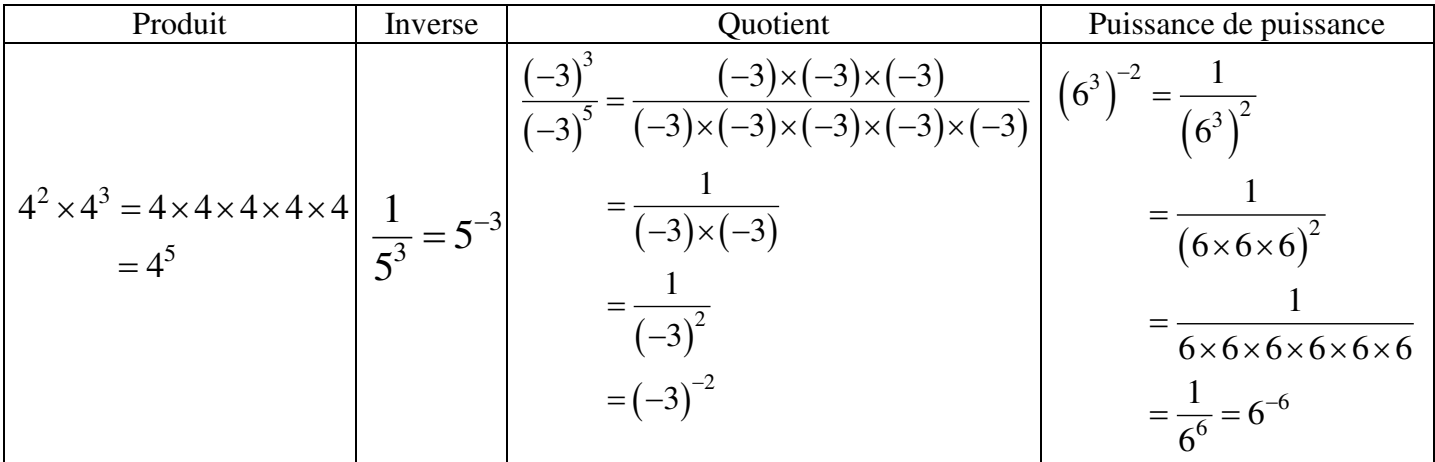

### **REGLES DE CALCUL :**

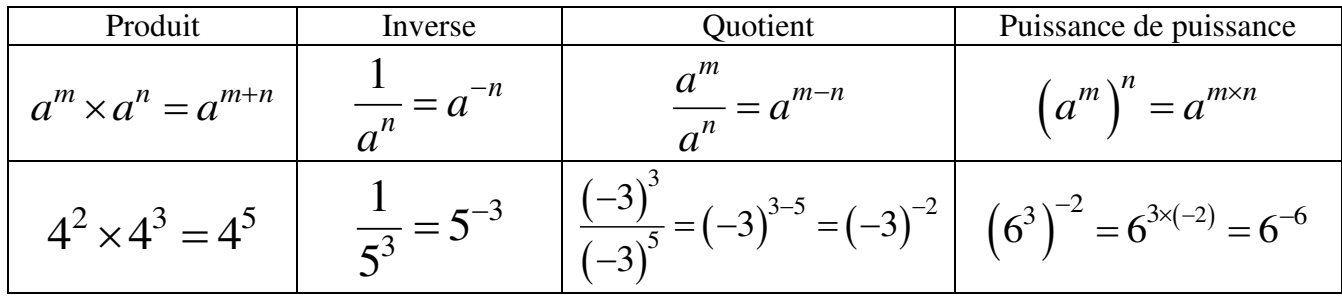

### **Attention !**

II ne faut pas confondre 
$$
10^2 + 10^3
$$
 avec  $10^5$  !  
\n→  $10^2 + 10^3 = 100 + 1000 = 1100$  et  $10^5 = 100000$ 

II ne faut pas confondre 
$$
10^4 + 10^4
$$
 avec  $20^4$  !  
\n→  $10^4 + 10^4 = 20000$  et  $20^4 = 160000$ 

### **3. Règles de priorité**

### **Propriété** :

Quand une expression comporte des puissances, on calcule en priorité :

- *1.* Les calculs entre parenthèses
- *2.* Les puissances
- *3.* Les multiplications et les divisions

*Exemples* :  $11 \times (8+3)^5 = 11 \times 11^5 = 11^6$ 

$$
7 - 5 \times 4^2 = 7 - 5 \times 16 = 7 - 80 = -73
$$

### **Propriété** :

Pour deux nombres a et b non nuls, on a :

$$
(a \times b)^p = a^p \times b^p \qquad \text{et} \quad \left(\frac{a}{b}\right)^p = \frac{a^p}{b^p}
$$
  
\nAinsi :  $(a \times b)^2 = ab \times ab = a \times a \times b \times b = a^2 \times b^2$   
\n $(3x)^2 = 3x \times 3x$   
\n $= 3 \times x \times 3 \times x$   
\n $= 3 \times 3 \times x \times 3 \times x$   
\n $= 3 \times 3 \times x \times x \rightarrow \text{ains}: (3x)^2 \neq 3x^2$ ,  
\n $= 9x^2$ 

$$
\left(\frac{2}{5}\right)^3 = \frac{2^3}{5^3},
$$

**Exercice**: Soit  $A = 4 \times 10^5$  et  $B = 5 \times 10^{-3}$ , Calculer  $A + B$  puis  $A \times B$  et donner chaque résultat en écriture scientifique.

$$
A \times B = (4 \times 10^{5}) \times (5 \times 10^{-3})
$$
  
\n
$$
= 4 \times 10^{5} \times 5 \times 10^{-3}
$$
  
\n
$$
= 4 \times 5 \times 10^{5} \times 10^{-3}
$$
  
\n
$$
= 20 \times 10^{2}
$$
  
\n
$$
= 2 \times 10 \times 10^{2}
$$
  
\n
$$
= 2 \times 10^{3}
$$
  
\n
$$
= 2 \times 10^{3}
$$
  
\n
$$
= 2 \times 10^{3}
$$
  
\n
$$
= 6.8 \times 10 \times 10^{7}
$$
  
\n
$$
= 8 \times 10^{7}
$$

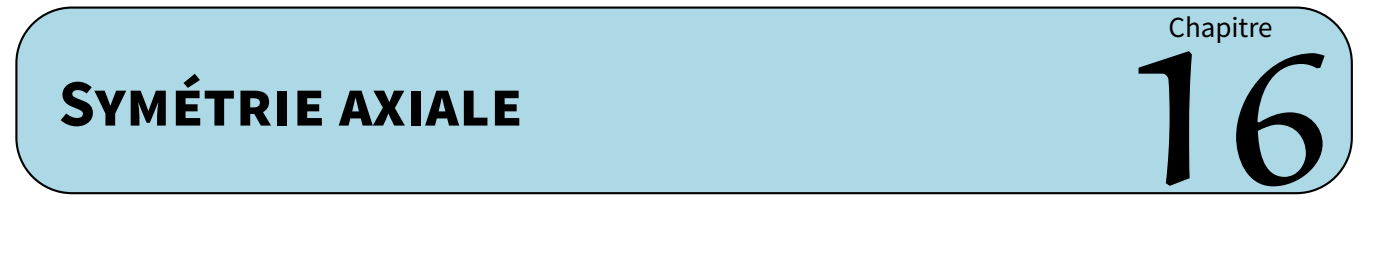

# **I** *−* **Définitions**

#### **Définitions**

- *⋄* **Deux figures sont symétriques par rapport à la droite (***d***) si elles se superposent par pliage selon (***d***).**
- *⋄* **La droite (***d***) est un axe de symétrie si en pliant la feuille suivant (***d***), la figure se superpose à ellemême : la figure et son symétrique ne forment donc qu'une seule figure et non deux distinctes !**

Exemples : Sur le dessin de gauche, la figure verte était donnée et on a construit la figure rouge symétrique de la verte par rapport à l'axe (*d*). Sur celui de droite, la figure admet la droite (*d*) comme axe de symétrie :

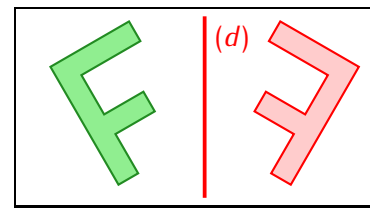

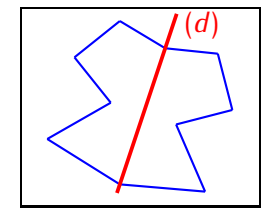

### **Remarque**

Puisque les figures se superposent par pliage, il est normal qu'elles aient exactement la même forme et les mêmes dimensions.

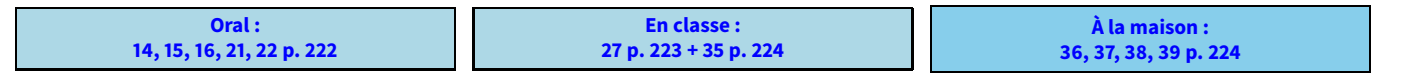

# **II** *−* **Symétrique d'un point**

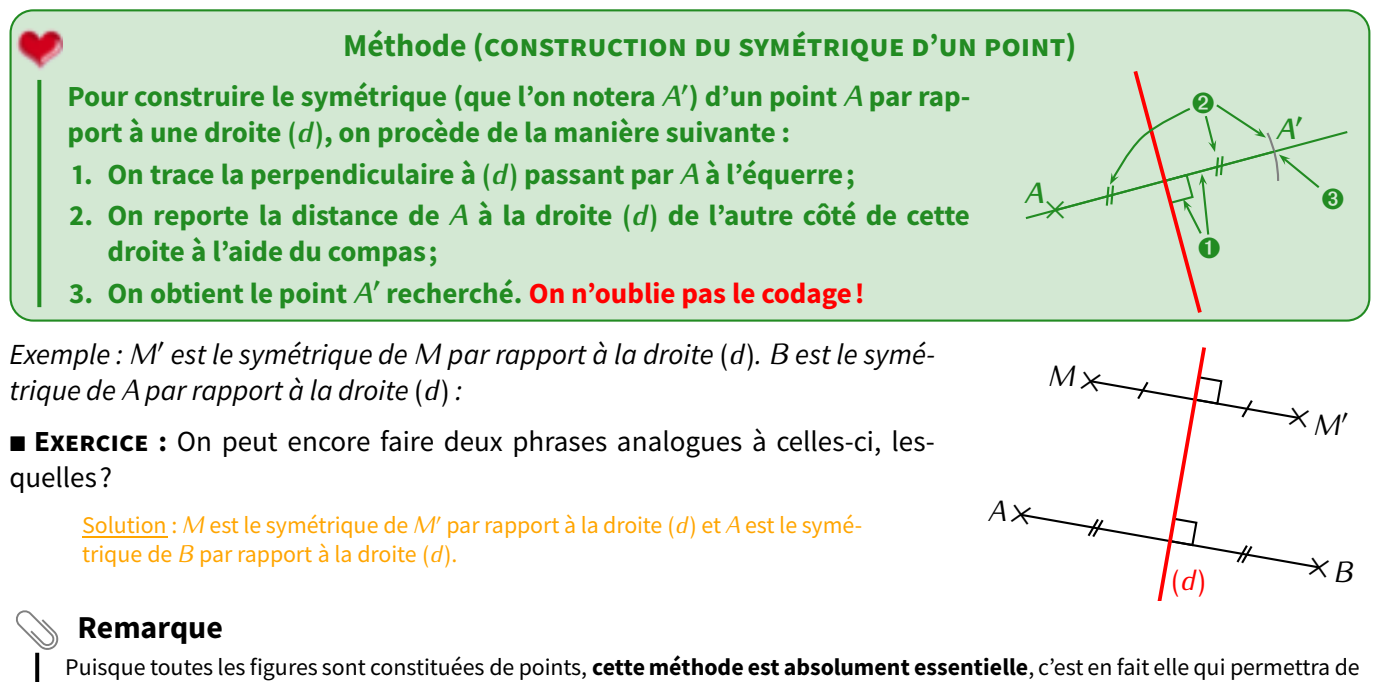

construire le symétrique de n'importe quelle figure!!

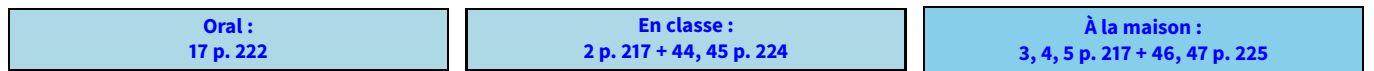

## **III** *−* **Symétrique d'une figure**

#### **Méthode (CONSTRUIRE LE SYMÉTRIQUE D'UNE FIGURE)**

**Pour construire le symétrique :**

- **d'un segment** *→* **on construit le symétrique des deux extrémités et on les relie ;**
- **d'une droite** *→* **on choisit deux points sur cette droite (s'il n'y en a pas, évidemment !), on construit leurs symétriques et on les relie sans s'arrêter;**
- **d'un cercle** *→* **on construit le symétrique du centre et on reporte le rayon.**

Exemples : Voici trois exemples pour lesquels on a laissé la grille afin de mieux comprendre :

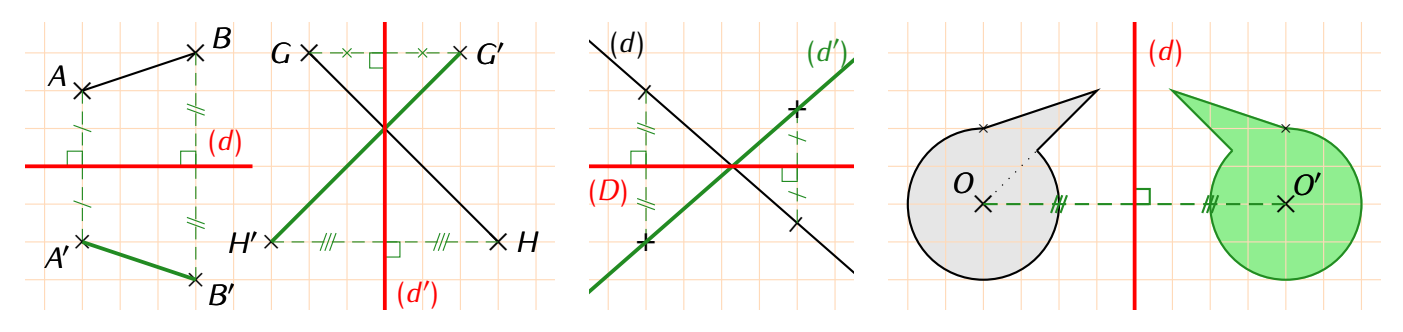

# **La symétrie axiale conserve les distances, les angles, l'alignement et les aires. Propriété**

#### **Remarque**

Cela signifie par exemple qu'un segment et son symétrique ont forcément la même longueur (mesurer sur les figures précédentes pour s'en convaincre), ou encore que si trois points sont alignés alors leurs symétriques le seront aussi...

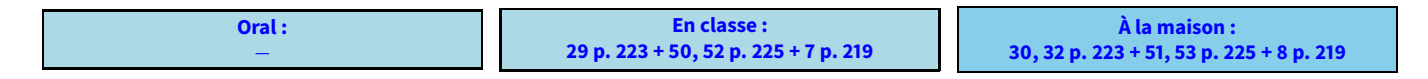

## **IV** *−* **Médiatrice d'un segment**

## **1. Définition et construction**

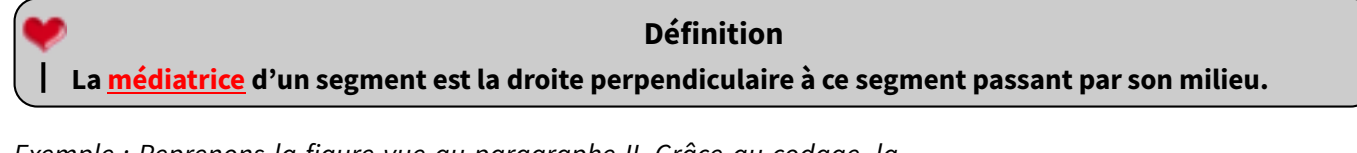

Exemple : Reprenons la figure vue au paragraphe II. Grâce au codage, la droite rouge est perpendiculaire au segment[*MM′* ] et passe par son milieu : c'est donc la médiatrice de ce segment [*MM′* ] :

**EXERCICE :** De quel autre segment la droite rouge est-elle la médiatrice?

Solution : La droite (*d*) est aussi la médiatrice du segment [*AB*] et pour la même raison : d'après le codage, (*d*) passe par le milieu de [*AB*] et est perpendiculaire à [AB].

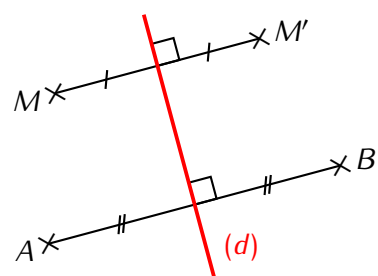

**Méthode (CONSTRUCTION DE LA MÉDIATRICE D'UN SEGMENT** [**AB**] **AU COMPAS)**

- **1. On ouvre le compas d'une longueur égale à au moins la moitié de** *AB* **(***AB* **est l'idéal).**
- **2. On pique sur l'une des extrémités et on trace un arc de cercle de chaque côté du segment [***AB***].**
- **3. On répète l'étape précédente, mais en piquant sur l'autre extrémité et sans changer l'ouverture du compas.**
- **4. Ces 4 arcs de cercle doivent se couper en deux points que l'on relie : c'est la médiatrice ! Si les arcs ne se coupent pas, il faut répéter les étapes 2 et 3 afin de les prolonger.**

Illustration :

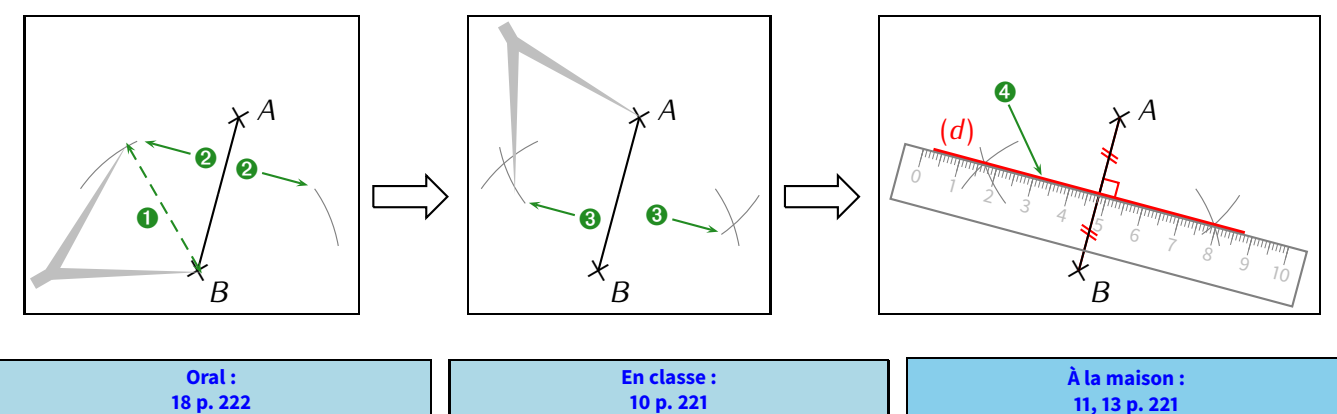

# **2. Propriétés de la médiatrice**

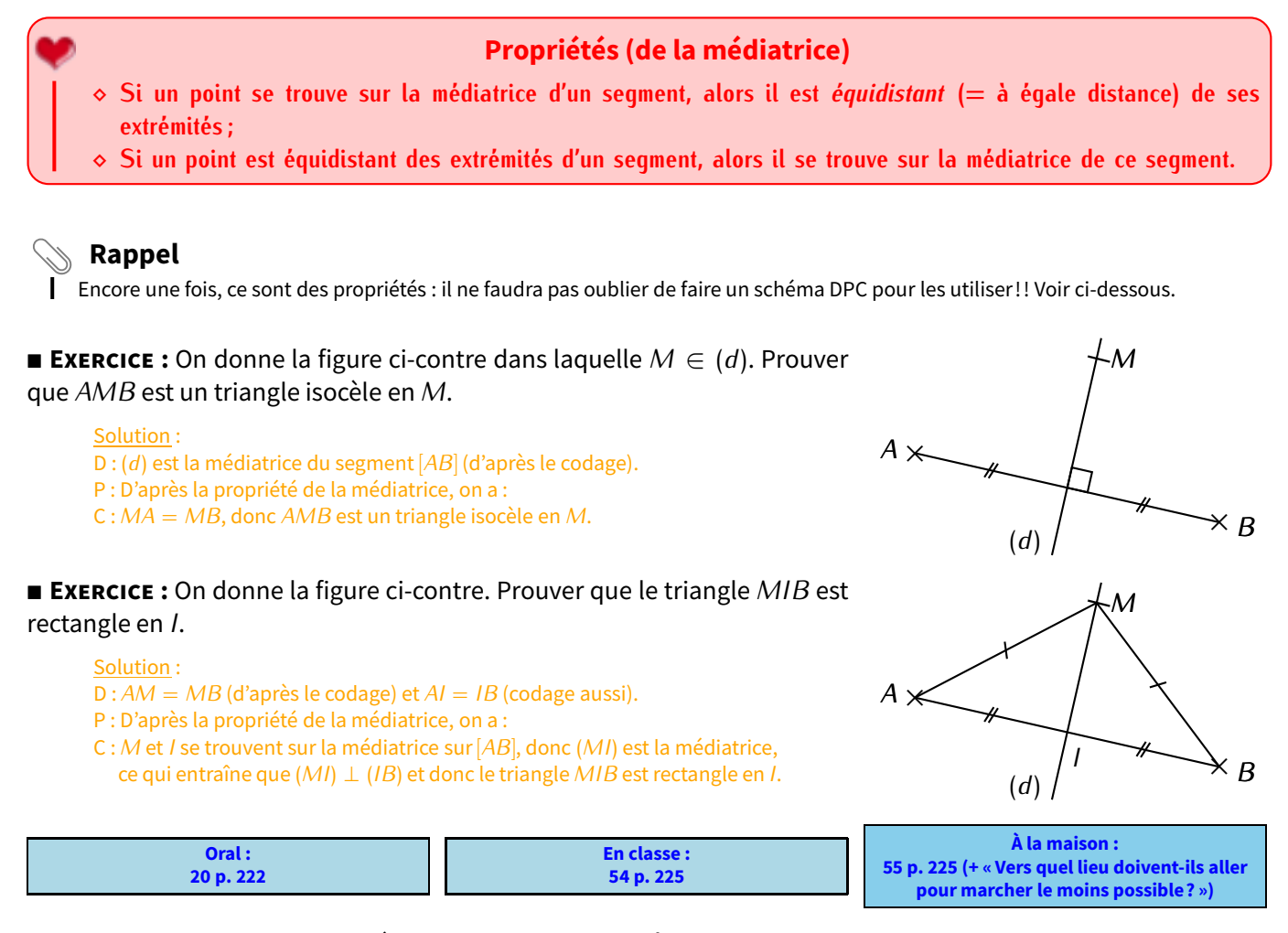

Problème ouvert : 81 p. 229 / Tâches complexes : 90, 91 p. 59

## **Chapitre 8 : SYMETRIE AXIALE www.adirassa.com**

### **I. FIGURES SYMETRIQUES**

Si on décalquait et pliait les trois figures ci-dessous suivant la droite (D), laquelle se superposerait ? ......

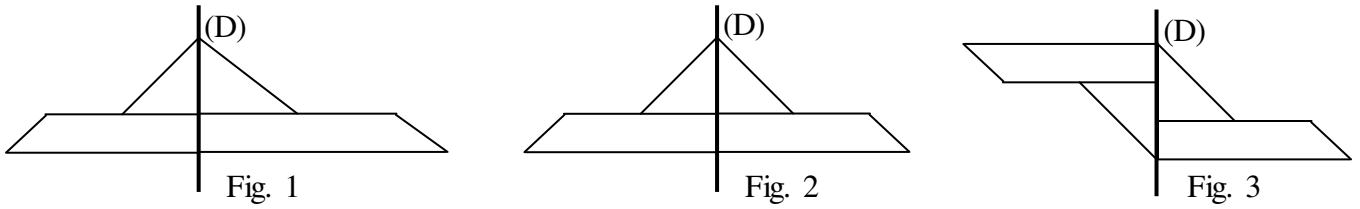

On dit que la figure 2 présente un axe de symétrie, qu'elle est symétrique par rapport à la droite (D).

On dit des deux moitiés de figure qui se superposeraient par pliage, qu'elles sont symétriques l'une de l'autre par rapport à l'axe de symétrie. L'une est l'image de l'autre dans la symétrie d'axe (D) ou par rapport à la droite (D).

Les figures suivantes sont symétriques par rapport à la droite tracée en gras.

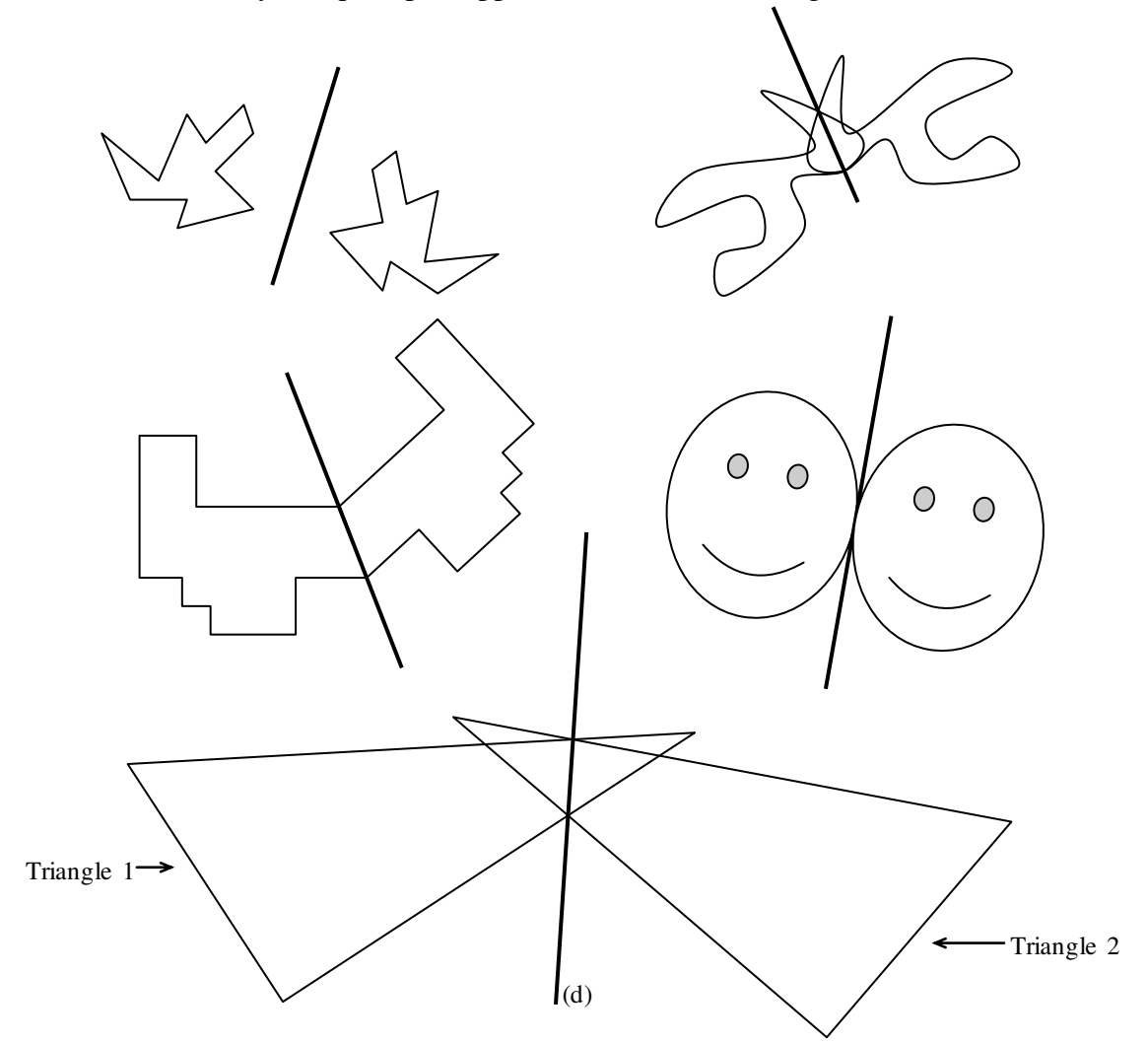

On dit par exemple que la dernière figure (celle constituée des deux triangles) est symétrique par rapport à la droite (d).

Le triangle 1 est le symétrique du triangle 2 dans la symétrie d'axe (d) et le triangle 2 est le symétrique du triangle 1 par rapport à la droite (d).

#### **Définition**

**Deux figures sont symétriques par rapport à une droite si ces deux figures se superposent par pliage selon cette droite.** 

 $(d)$ 

### **II. SYMETRIQUE D'UN POINT**

#### **Définition**

Si deux points A et A' sont symétriques par rapport à une droite (d), cette droite (d) est la médiatrice du segment  $\lceil AA' \rceil$ .

### **Remarque** :

Lorsqu'un point est situé sur l'axe de symétrie, son symétrique est confondu avec lui-même.

### **Construction du symétrique d'un point**

**Première méthode : à l'équerre :** on trace la droite perpendiculaire à (d) passant par A grâce à l'équerre et on y reporte la distance séparant A de (d) soit en utilisant la règle, soit le compas.

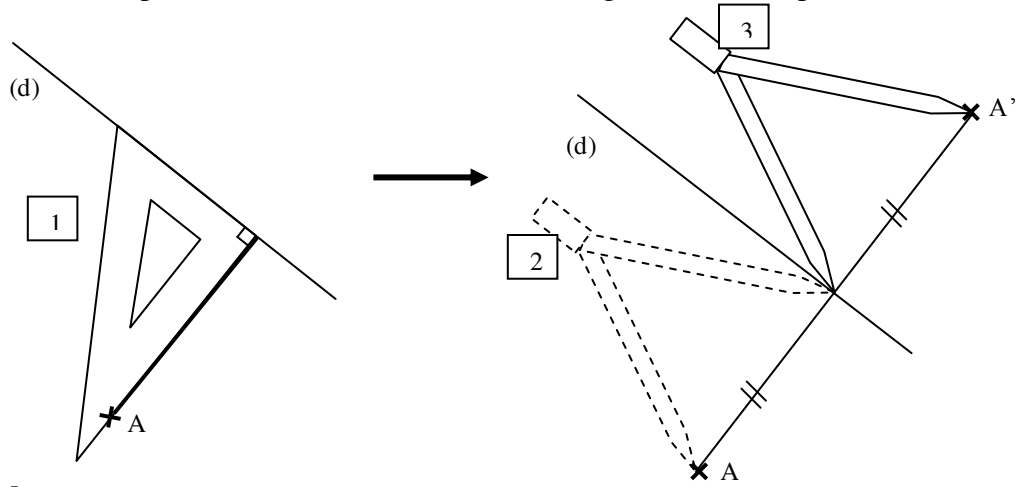

### **Deuxième méthode : au compas :**

On reporte deux distances prises entre n'importe quel point de l'axe de symétrie et le point A

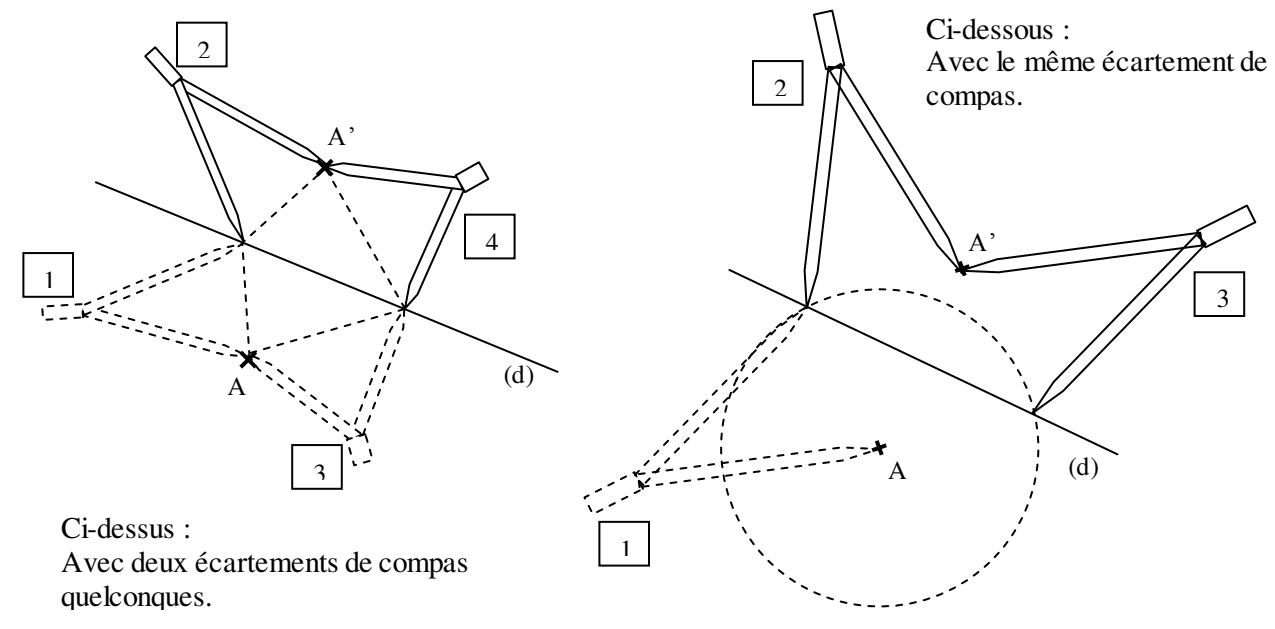

### **III. PROPRIETES DE LA SYMETRIE AXIALE**

*Construire l'image d'une figure par une symétrie axiale revient à « décalquer plier » cette figure par rapport à une droite donnée. Une telle construction n'entraîne pas de déformation ni de changement de disposition, donc :* 

### **Propriété : Conservation des aires**

**Deux figures symétriques ont la même aire. → la symétrie axiale conserve les aires.** 

### **Propriété : Conservation de l'alignement**

**Dans une symétrie axiale, le symétrique d'une droite est une droite.**

**la symétrie axiale conserve l'alignement.**

*Exemple :*

Pour trouver le symétrique de la droite  $(AB)$ , on trace les symétriques des points A et B.

### **Propriété : Conservation des longueurs**

**Dans une symétrie axiale, le symétrique d'un segment est un segment de même longueur.** 

 **la symétrie axiale conserve les longueurs.** 

#### *Exemple :*

Pour trouver le symétrique du segment [AB], on trace les symétriques des points A et B, on obtient le segment  $[A'B']$  et  $A'B' = AB$ .

### **Propriété : Conservation des angles**

**Dans une symétrie axiale, le symétrique d'un angle est un angle de même mesure.** 

 **la symétrie axiale conserve les angles.** 

#### *Exemple :*

Le symétrique de l'angle ABC est l'angle A'B'C', et :  $\angle$ A'B'C' = ABC .

### **Propriété : Cercle**

**Dans une symétrie axiale, le symétrique d'un cercle est un cercle de même rayon.** 

#### **→ les centres des deux cercles sont symétriques.**

#### *Exemple :*

Pour trouver le symétrique du rayon [AB], on trace les symétriques des points A et B, on obtient le rayon  $[A'B']$  et  $AB' = AB$ .

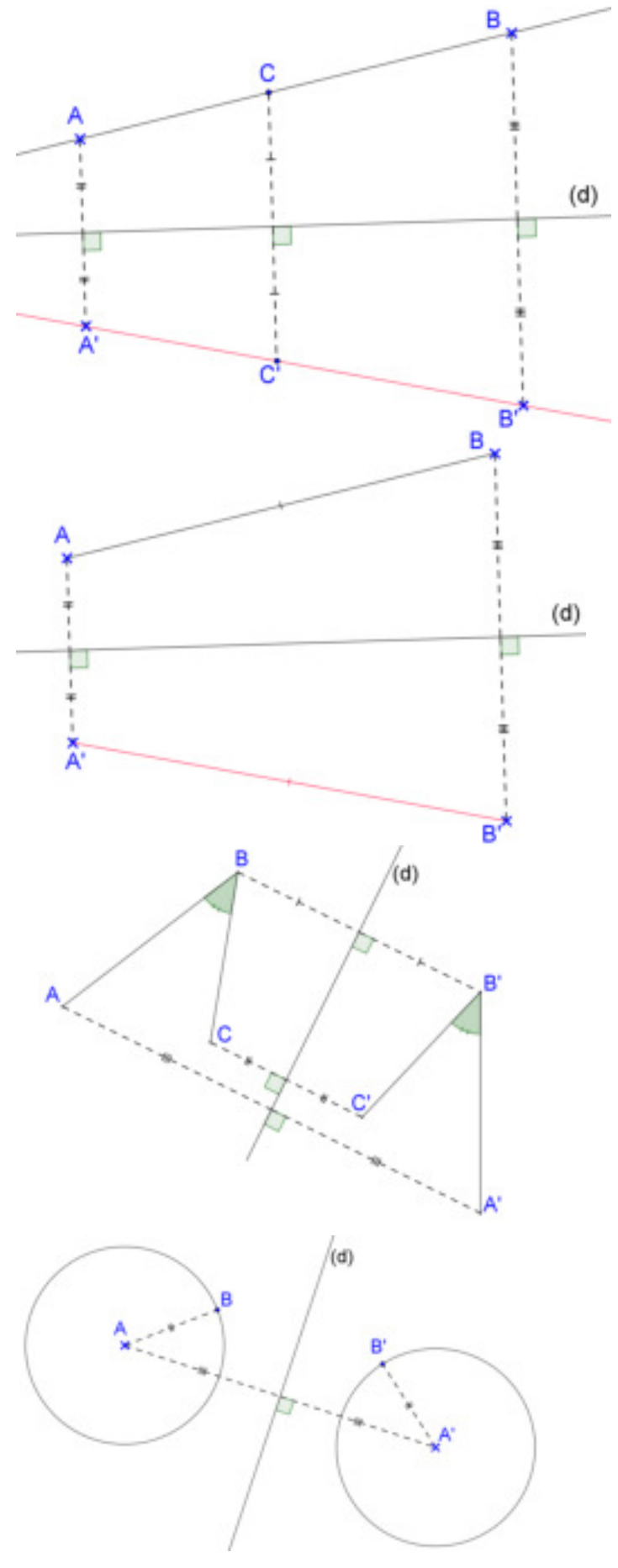

Pour **construire l'image** d'une **figure** géométrique par une symétrie axiale, **on ne construit donc que l'image de ses points caractéristiques** :

- pour un segment, ses extrémités,
- pour une droite, deux de ses points,
- pour un triangle, ses trois sommets,
- pour un cercle, son centre et son rayon.

### **IV. AXE DE SYMETRIES D'UNE FIGURE**

#### **Définition** :

Une droite est un axe de symétrie d'une figure si cette figure est son propre symétrique par rapport à cette droite.

Une figure peut posséder plusieurs axes de symétrie.

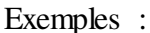

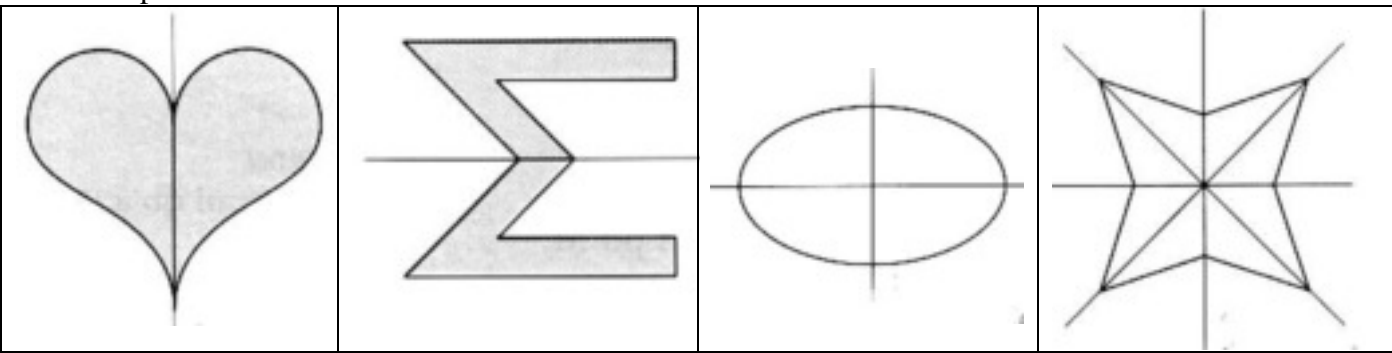

#### **Remarque :**

Un cercle possède une infinité d'axes de symétrie.

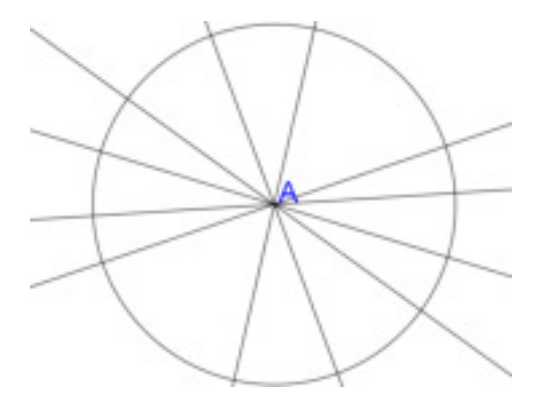

## **TRIANGLES : MILIEUX ET PARALLÄLES**

### **1) Triangles et milieux**

a) Théorème des milieux : Dans un triangle ABC, la droite passant par les milieux I et J des côtés [AB] et [AC], est parallèle au 3ème côté [BC].

De plus : IJ = 1  $\frac{1}{2}$ BC

 $Démonstration$  :

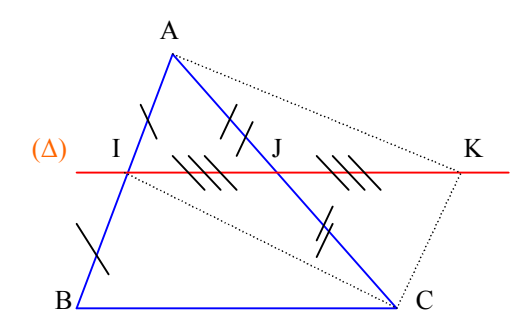

K est le symétrique de I par rapport à la droite (Δ). Donc [AC] et [IK] ont le même milieu. Donc AKCI est un parallélogramme. Donc (KC) et (AI) sont parallèles. De plus  $KC = AI = IB$ . Donc (KC) et (IB) sont parallèles et  $KC = IB$ . Donc KIBC est un parallélogramme. Donc (IJ) et (BC) sont parallèles. De plus IJ =  $\frac{1}{2}$  $\frac{1}{2}$  IK =  $\frac{1}{2}$  $\frac{1}{2}$ BC

### b) Théorème réciproque :

Dans un triangle ABC, la droite passant par le milieu I de [AB], et qui est parallèle à [BC], coupe le 3ème côté [AC] en son milieu J.

 $Démonstration : (éventuelle ).$ 

### **2)** Triangles et parallèles

 $Action$ *ité préparatoire* :

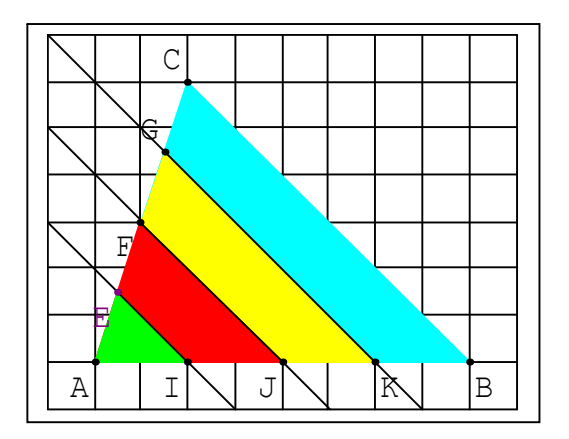

Les droites (EI),  $(F)$ et (KG) sont parallèles à (BC).  $AI = IJ = JK = KB$ 

- 1. Comparer  $\frac{AJ}{AB}$  et  $\frac{AF}{AC}$  et  $\frac{JF}{BC}$ .
- 2. Comparer  $\frac{AI}{AJ}$  et  $\frac{AE}{AF}$  et  $\frac{IE}{FJ}$ .
- 3. Comparer  $\frac{\text{AI}}{\text{AB}}$  et  $\frac{\text{AE}}{\text{AC}}$ ; et  $\frac{\text{IE}}{\text{BC}}$ ?
- 4. Comparer  $\frac{AI}{AK}$  et  $\frac{AE}{AG}$ ; et  $\frac{IE}{KG}$ ?
- 5. Comparer  $\frac{AK}{AB}$  et  $\frac{AG}{AC}$ ; et  $\frac{KG}{BC}$ ?

b) Théorème de Thalès :

Dans un triangle ABC, si I est un point du segment [AB] et si J est un point du segment [AC], et si les droites (IJ) et (BC) sont parallèles, alors on a :  $\frac{AI}{AB} = \frac{AJ}{AC} = \frac{IJ}{BC}$ .

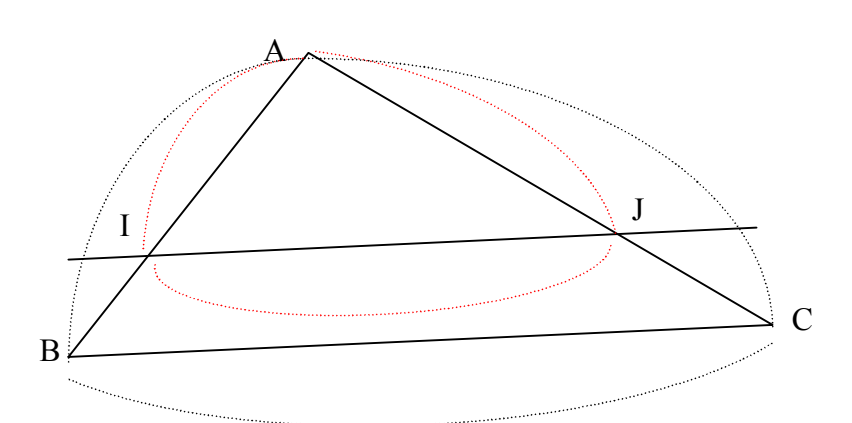

Donc le tableau ci-dessous est un tableau de proportionnalité.

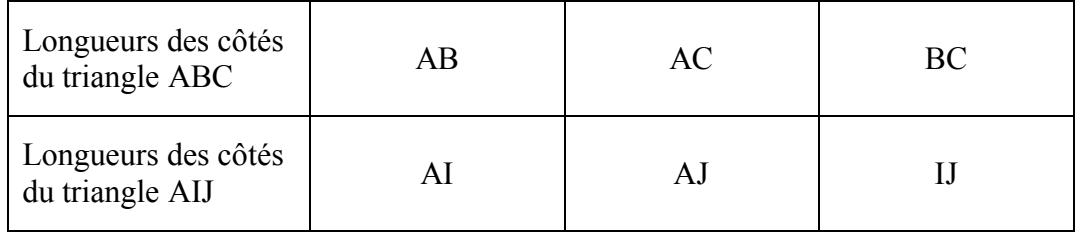

#### c) *Exemple* :

ABC est un triangle tel que : AB = 5,4 ; AC = 6,3 ; BC = 9. M est le point de [AB] tel que : AM = 3. La parallèle à (BC) coupe [AC] en N. Calculer MN et NC. (l'unité est le *cm*)

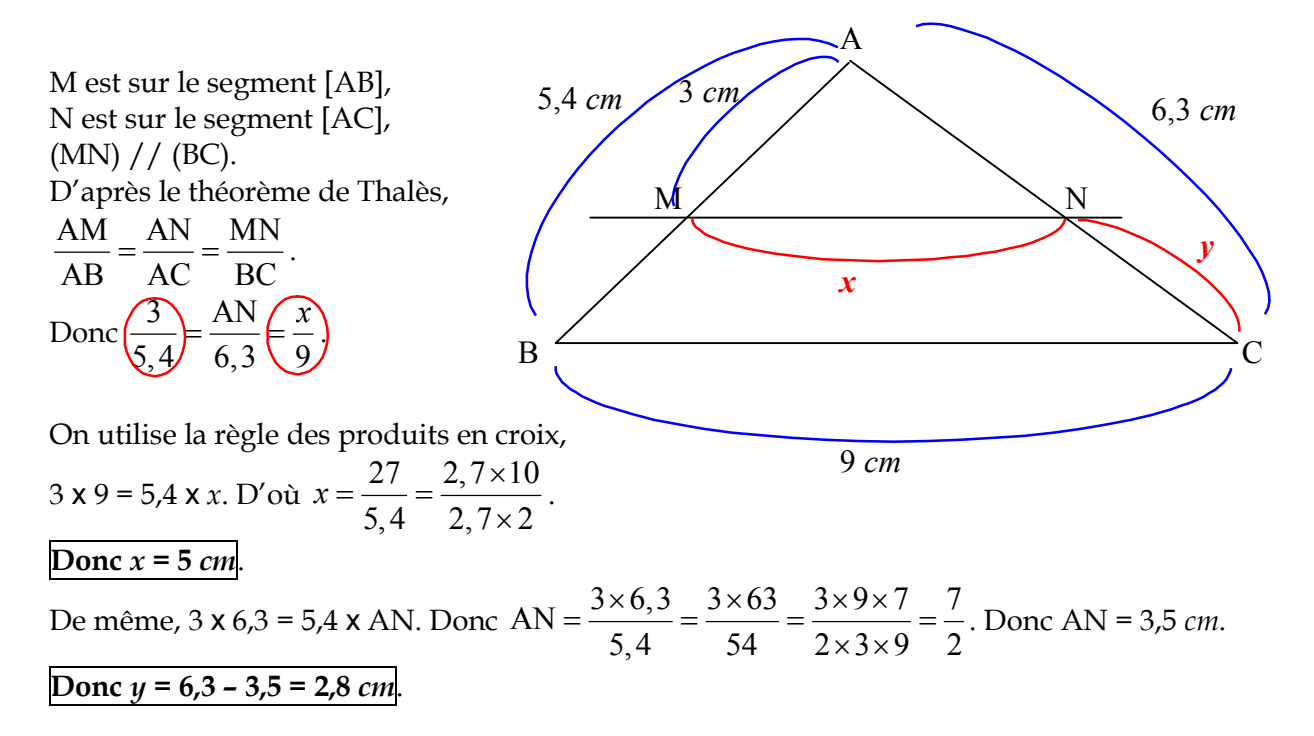

## **3) Agrandissement et réduction**

a) Définition : Une figure  $\mathcal{F}'$  est un agrandissement ou une réduction d'une figure  $\mathcal{F}$  si les longueurs de la figure  $\mathcal F'$  sont proportionnelles aux longueurs de la figure  $\mathcal F$ .

> Le coefficient de proportionnalité *k* de  $\mathcal F$  vers  $\mathcal F$  ' s'appelle le coefficient d'agrandissement ou de réduction.

Si  $k < 1$ , on dit que  $\mathcal{F}'$  est une réduction de  $\mathcal{F}$ . Si  $k > 1$ , on dit que  $\mathcal{F}'$  est un agrandissement de  $\mathcal{F}$ .

b) Propriété : Dans une réduction ou un agrandissement, les mesures des angles sont conservées. Dans une réduction ou un agrandissement, le parallélisme est conservé.

c) *Exemple* : Dans la figure ci-dessous,  $M \in [AB]$ ,  $N \in [AC]$  et (MN) // (BC).

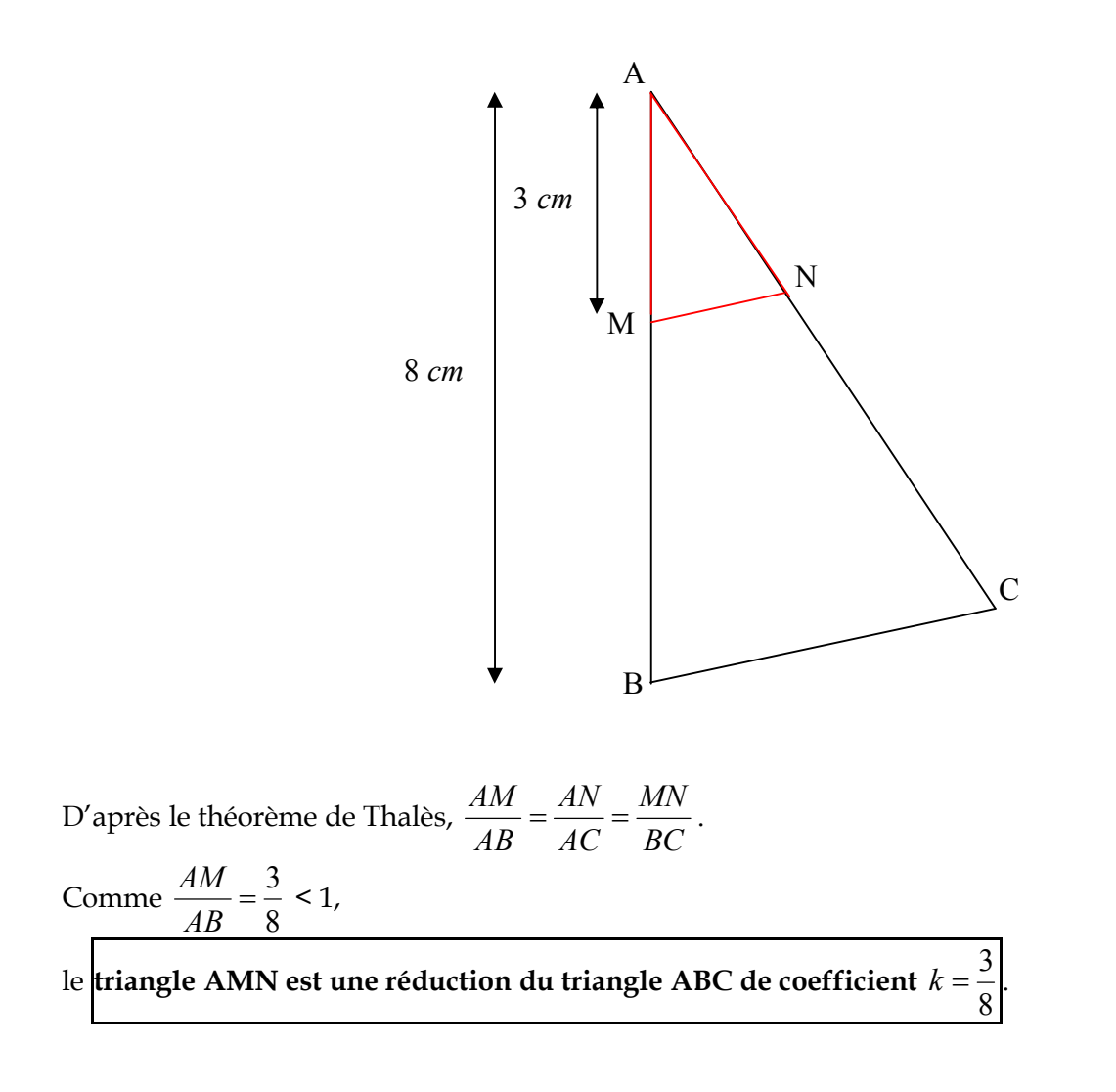
**Triangles, milieux et parallèles** 

### **I. Propriété de la droite des milieux**

#### **Propriété :**

**Si, dans un triangle, une droite passe par les milieux de deux côtés, alors elle est parallèle au troisième côté.**

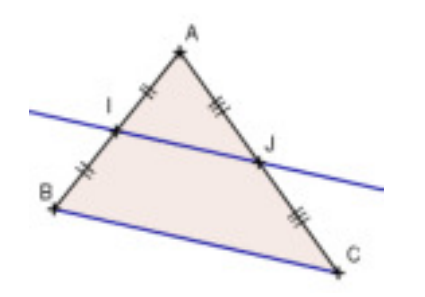

Dans le triangle ABC :  $\checkmark$  I milieu de [AB]  $\checkmark$  J milieu de [AC] la propriété nous permet de **démontrer que la droite (IJ) est parallèle à la droite (BC)**.

### **Application n°1 :**

ABCD est un parallélogramme. I est le point d'intersection de ses diagonales et J est le milieu de [AD].

Montrer que les droites (IJ) et (CD) sont parallèles.

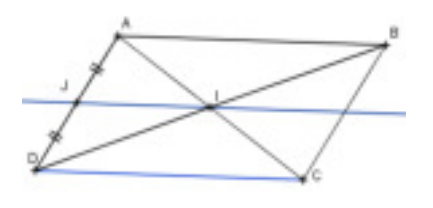

### *Solution :*

*On sait que ABCD est un parallélogramme. Or, si un quadrilatère est un parallélogramme, alors ses diagonales se coupent en leur milieu. Donc I est le milieu de [AC] ( et de [BD] )* 

*Dans le triangle ACD, on sait que I et J sont les milieux respectifs des segments [AD] et [AC]. Or, si, dans un triangle, une droite passe par les milieux de deux côtés d'un triangle, alors elle est parallèle au troisième côté. Donc les droites (IJ) et (DC) sont parallèles.* 

## **II. Propriété d'un segment d'extrémités deux milieux de côtés**

### **Propriété :**

**Si, un segment a pour extrémités les milieux de deux côtés d'un triangle, alors sa longueur est égale à la moitié de la longueur du troisième côté.**

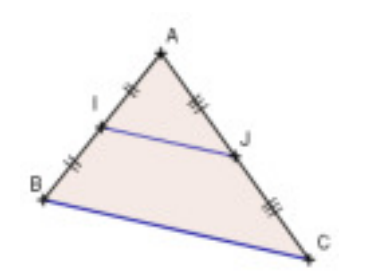

Dans le triangle ABC :  $\checkmark$  I milieu de [AB]  $\checkmark$  J milieu de [AC] la propriété nous permet de **démontrer que :**  $IJ = \frac{BC}{2}$  $\mathbf{z}$ 

### **Application n°2 :**

Sur la figure ci-contre, (C) est le cercle de diamètre [BC]. On a :

- $\checkmark$  S est le milieu de [BC]
- $\checkmark$  R est le milieu de [AB]
- $\checkmark$  AB = 8 cm et BC = 10 cm.
- **1.** Démontrer que le triangle ABC est rectangle.
- **2.** Calculer la longueur AC.
- **3.** En déduire la longueur RS.

## *Solution :*

*1. On sait que le point A appartient au cercle de diamètre [BC]. Or, si un triangle est inscrit dans un cercle de diamètre un de ses côtés, alors il est rectangle et admet ce côté pour hypoténuse. Donc ABC est rectangle en A.* 

*2. On sait que le triangle ABC est rectangle en A. D'après le théorème de Pythagore : BC² = AB² + AC²* 

*Donc 10² = 8² + AC² Donc*  $AC^2 = 100 - 64$ *AC² = 36* 

*3. Dans le triangle ABC, on sait que R et S sont les milieux respectifs de [AB] et [BC].* 

*Or, si un segment a pour extrémités les milieux de deux côtés d'un triangle, alors sa longueur est égale à la moitié de la longueur du troisième côté.* 

*Donc*  $RS = \frac{AC}{2}$ , 2 *soit*  $RS = \frac{6}{2}$  $\frac{1}{2}$  cm. *D'où* **RS** = **3 cm**.

### **III. Un milieu et une parallèle**

### **Propriété :**

**Si, dans un triangle, une droite passe par le milieu d'un côté ET est parallèle à un deuxième côté, alors elle passe par le milieu du troisième côté.**

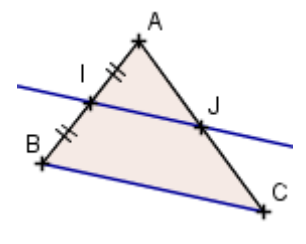

Dans le triangle ABC :

- $\checkmark$  I milieu de [AB]
- $\checkmark$  J  $\in$  [AC]
- $\checkmark$  (IJ) // (BC)

la propriété nous permet de **démontrer que : J est le milieu de [AC]**

*Donc*  $AC = \sqrt{36}$  *cm AC = 6 cm.*

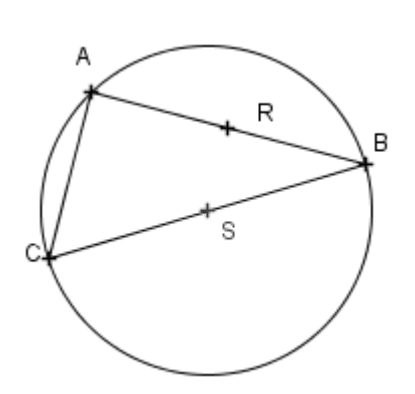

2/2

## **Application n°3 :**

Sur la figure ci-contre :

- $\checkmark$  Le triangle HKJ est rectangle en K;
- $\checkmark$  K est le milieu du segment [HO];
- ← HO = 4,8 cm, OP = 3,6 cm et HP = 6 cm.
- **1.** Démontrer que le triangle HOP est rectangle.
- **2.** En déduire que les droites (KJ) et (OP) sont parallèles.
- **3.** Démontrer que le point J est le milieu du segment [HP].

## *Solution :*

- *1. Le plus grand côté de HOP est [HP] D'une part*  $HP^2 = 6^2 = 36$ *D'autre part*  $HO^2 + OP^2 = 3.6^2 + 4.8^2 = 12.96 + 23.04 = 36$ *Donc* :  $HP^2 = HO^2 + OP^2$ *D'après la réciproque du théorème de Pythagore, le triangle HOP est rectangle en O.*
- *2. On sait que les droites (KJ) et (OP) sont perpendiculaires à la même droite (OH).*

*Or, si deux droites sont perpendiculaires à une même troisième droite, alors elles sont parallèles entre elles. Donc les droites (KJ) et (OP) sont parallèles.* 

*3. Dans le triangle HOP, on sait que : K est le milieu de [HO] J є [HP]*

*(KJ) // (OP).* 

*Or, si dans un triangle, une droite passe par le milieu d'un côté et est parallèle à un deuxième côté, alors elle passe par le milieu du troisième côté.*

*Donc le point J est le milieu du segment [HP].* 

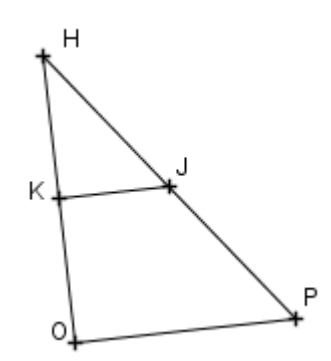

#### **TRIANGLES ET PARALLELES www.adirassa.com**

### **I. THEOREMES DES MILIEUX.**

#### **a. Premier théorème des milieux :**

 Dans un triangle,  **SI** une droite **passe par les milieux de deux côtés**,  **ALORS** cette droite est parallèle au 3ème côté.

*Remarque :* On appelle souvent cette droite la « droite des milieux ».

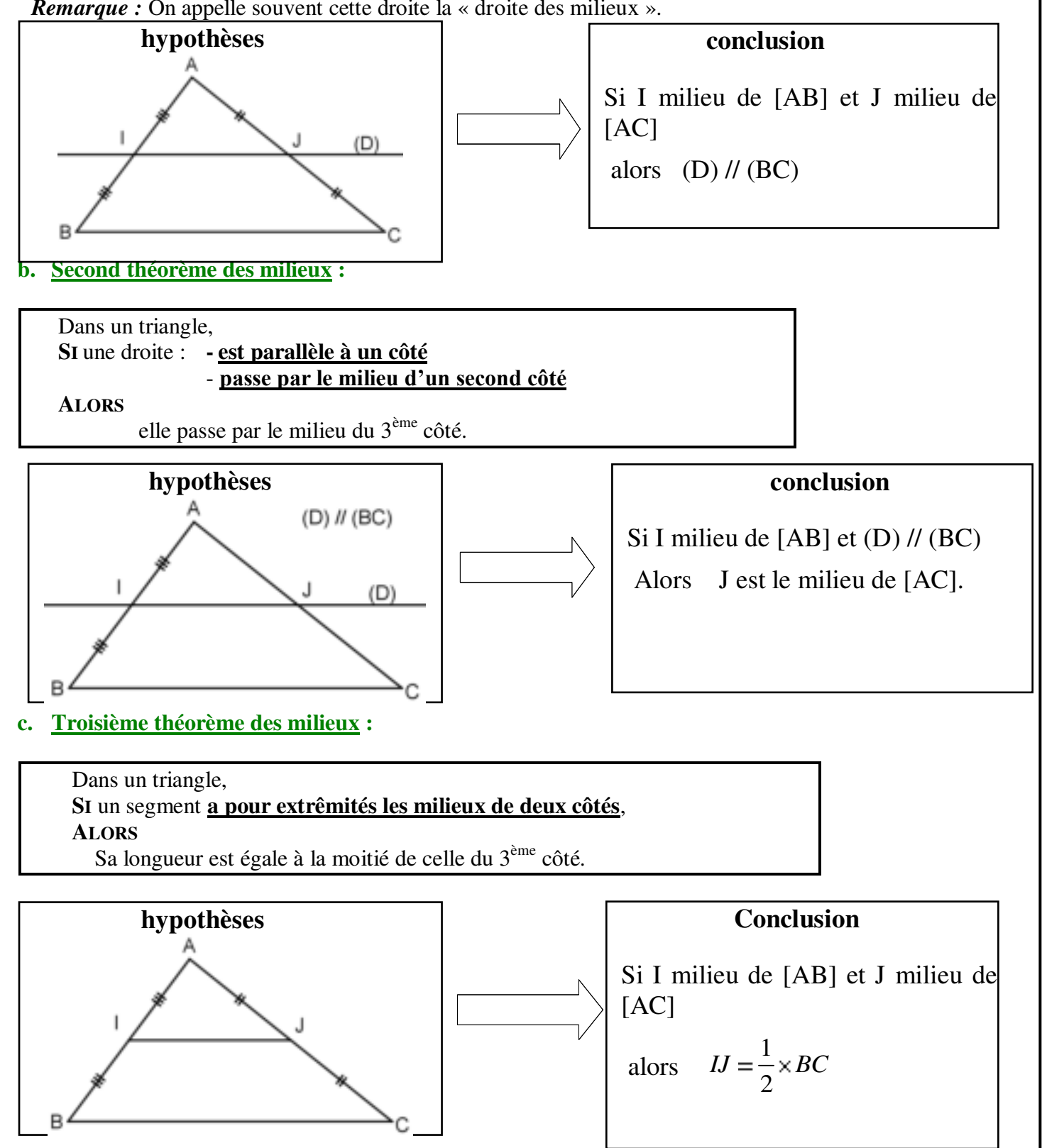

 $\boldsymbol{\mathsf{N}}$ 

#### **TRIANGLES ET PARALLELES www.adirassa.com**

### **II. METHODE DE RESOLUTION : LE PRODUIT EN CROIX :**

Nous aurons besoin d'une technique appelée le produit en croix pour résoudre des équations du style :

$$
\frac{x}{3} = \frac{5}{6}.
$$

« les produits des diagonales sont égaux », on commence par la diagonale contenant la variable (l'inconnue) :

 $\epsilon$ 

M

9 On obtient 6 × x = 5 × 3 puis 
$$
\frac{6 \times x}{6} = \frac{5 \times 3}{6}
$$
 soit  $x = \frac{5}{2}$ .

\nExemples: Résoudre les équations:

\n

| a) $\frac{7x}{5} = \frac{7}{10}$                    | b) $\frac{3}{x} = \frac{6}{17}$                     | c) $\frac{4}{5} = \frac{2}{x}$                    | d) $\frac{9}{4} = \frac{x}{3}$ | e) $\frac{3}{3+x} = \frac{5}{8}$ |
|-----------------------------------------------------|-----------------------------------------------------|---------------------------------------------------|--------------------------------|----------------------------------|
| 7x×10 = 7 × 5                                       | $x \times 6 = 17 \times 3$                          | $x \times 4 = 5 \times 2$                         | $x \times 4 = 9 \times 3$      | $5 \times 3 + x - 3 \times 8$    |
| 70x = 35                                            | $6x = 51$                                           | $4x = 10$                                         | $4x = 27$                      | $15 + 5x = 24$                   |
| $\frac{70x}{70} = \frac{35}{70}$                    | $\frac{6x}{6} = \frac{51}{6}$                       | $\frac{4x}{4} = \frac{10}{4}$                     | $\frac{4x}{4} = \frac{27}{4}$  | $15 + 5x - 15 = 24 - 15$         |
| $x = \frac{35 \times 1}{35 \times 2} = \frac{1}{2}$ | $x = \frac{17 \times 3}{2 \times 3} = \frac{17}{2}$ | $x = \frac{2 \times 5}{2 \times 2} = \frac{5}{2}$ | $x = \frac{27}{4}$             | $5x = 9$                         |
| III. « PETIT » THEOREME DE THALES :                 | A                                                   |                                                   |                                |                                  |

#### Dans un triangle ABC  **SI** :

- M est un point de [AB]
- N est un point de [AC]
	- (MN) est parallèle à (BC)

**MN**

$$
ALORS: \quad \frac{AM}{AB} = \frac{AN}{AC} = \frac{MN}{BC}
$$

(les longueurs des côtés sont proportionnelles)

## *Remarque :*

Le second théorème des milieux n'est qu'un cas particulier de ce théorème, pour  $\frac{AM}{AB}$  = 1  $\frac{1}{2}$ 

### *Exemple :*

On considère le triangle DEF tel que DE = 4 cm, DF= 5 cm, EF = 6 cm. M est le point de [DE] tel que DM = 3cm. La parallèle à (EF) passant par M coupe [DF] en N. Calculer DN.

 Dans le triangle DEF, On sait que :

 $M$  - [DE],  $N = [DF],$  $-$  (MN)  $\frac{1}{(EF)}$ , D'après le théorème de Thalès, on a : DM  $\frac{\partial \mathbf{m}}{\partial \mathbf{E}}$  = DN  $\frac{\text{DE}}{\text{DF}}$  = MN  $\frac{1}{EF}$ , soit : **3**  $\frac{2}{4}$  = **DN**  $\frac{1}{5}$  = MN  $\frac{1}{6}$ ,

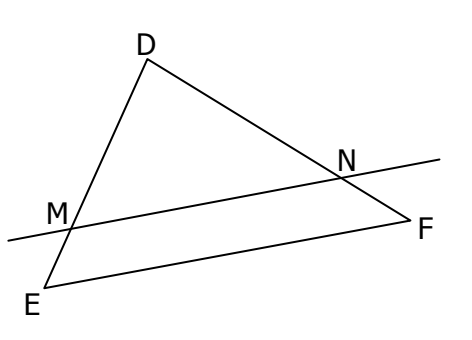

N

#### **TRIANGLES ET PARALLELES www.adirassa.com**

Produit en croix :

$$
DN \times 4 = 5 \times 3
$$

d'où :

$$
DN \times 4 \times \frac{1}{4} = 15 \cdot \frac{1}{4}
$$

donc :

$$
DN = \frac{15}{4} = 3,75 \,\mathrm{cm}
$$

**IV. AGRANDISSEMENT ET REDUCTION :** 

**Définition** :

Si l'on multiplie par un nombre k supérieur à 1 toutes les longueurs d'une figure F, on obtient une figure F' qui est un **agrandissement** de la figure F.

Le nombre k est appelé le **facteur d'agrandissement**.

Si ce nombre k est compris entre 0 et 1, on obtient une **réduction** de la figure F. Le nombre k est appelé le **facteur de réduction**.

Il y a proportionnalité entre les longueurs correspondantes des deux figures.

## **Propriété** :

Dans un agrandissement ou une réduction d'une figure :

- les mesures d'angles sont conservées,
- le parallélisme est conservé.

### Exemple :

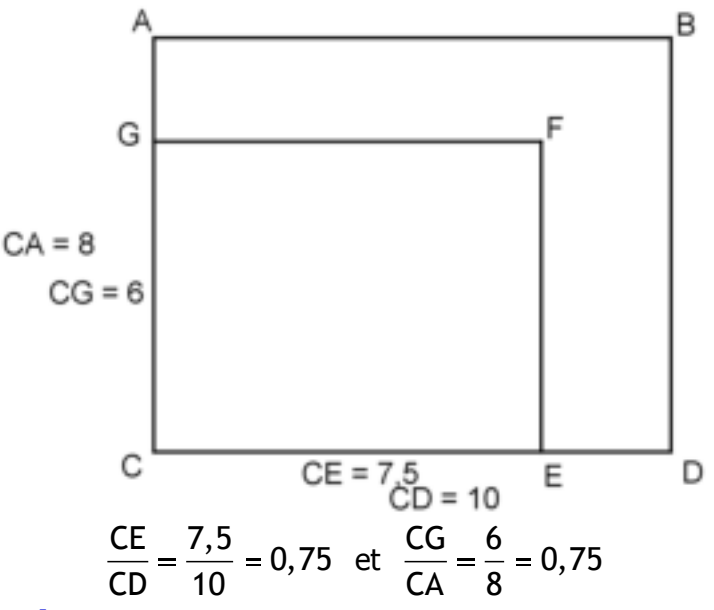

### **Cas particulier pour le triangle** :

La configuration de Thalès abordée traduit une situation d'agrandissement/ réduction d'un triangle. Ainsi :

$$
k = \frac{AM}{AB} = \frac{AN}{AC} = \frac{MN}{BC}
$$

## Droites remarquables d'un triangle

#### **1. Médiane**

#### **Définition**

Une **médiane** d'un triangle est une droite passant par un sommet et le milieu du côté opposé.

#### **Propriété et définition**

Les trois médianes d'un triangle sont concou rantes. Leur point d'intersection est le **centre de gravité** du triangle.

#### **Propriété**

Le centre de gravité est situé ......................... de chaque médiane « en partant de la base ».

#### **2. Hauteurs**

#### **Définition**

Une **hauteur** d'un triangle est une droite passant par un sommet et perpendiculaire au côté opposé.

#### **Propriété et définition**

Les trois hauteurs d'un triangle sont concou rantes. Leur point d'intersection est le **l'orthocentre** du triangle.

#### **3. Médiatrice d'un segment**

#### **Définition**

La **médiatrice** d'un segment est la droite perpendiculaire à ce segment et passant par son milieu.

#### **Propriété**

La médiatrice d'un segment [AB]est l'ensemble

des points qui sont ……………………………… …………………………………………………………

……………………………………………………..

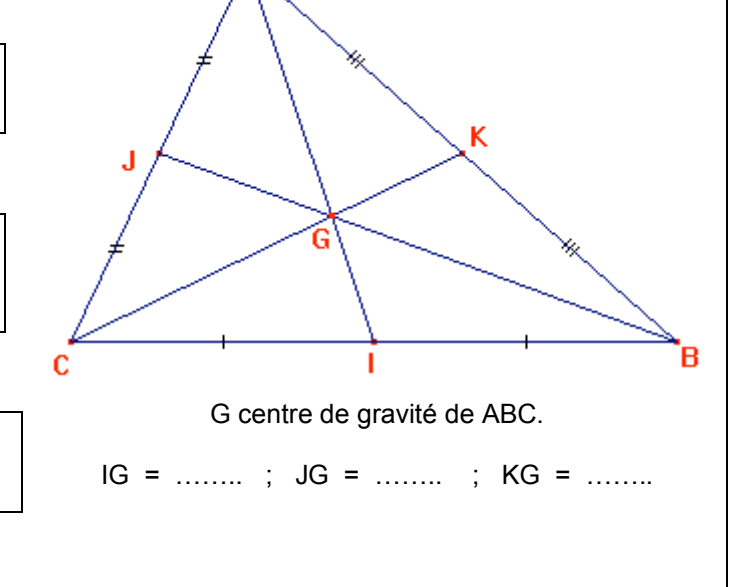

Α

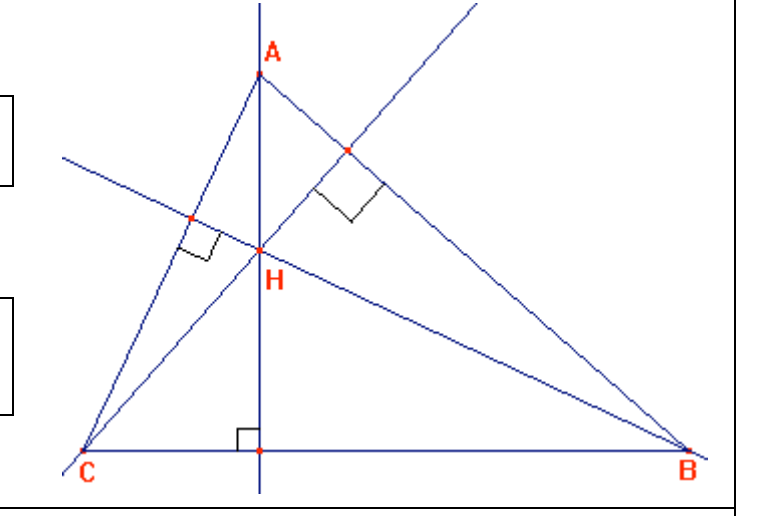

#### **4. Médiatrice d'un triangle**

#### **Propriétés**

- **a.** Les trois médiatrices d'un triangle sont concourantes.
- **b.** Leur point d'intersection est ………………. ……………………………………………………… ………………………………………………………

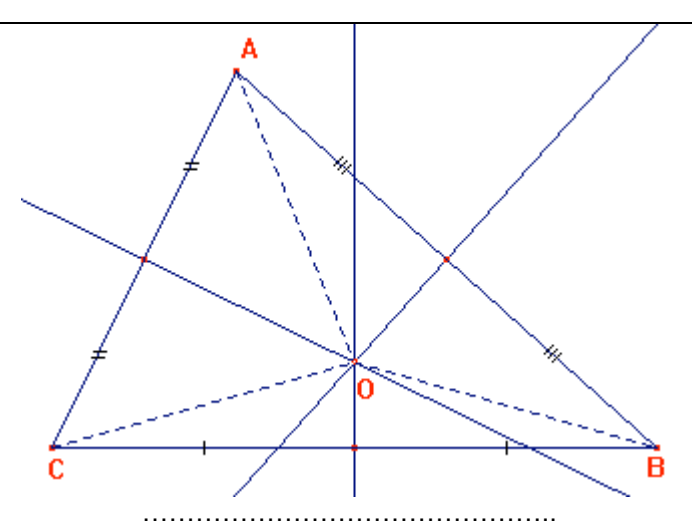

#### **Cas particulier : triangle rectangle**

#### **Propriété 1**

Le centre du cercle circonscrit d'un triangle rectangle est …………………………………….. …………………………………………………………

#### **Propriété 2**

 **Si** M appartient au cercle de diamètre [AB] en étant distinct de A et B

**Alors** : ………………………………………………. ………………………………………………………..

#### **5. Bissectrice d'un angle**

#### **Définition**

La **bissectrice** d'un angle xOy est la droite qui passe par O et qui partage cet angle en deux angles égaux.

#### **Propriété**

La bissectrice d'un angle est l'ensemble

des points qui sont ……………………………… ……………………………………………………..

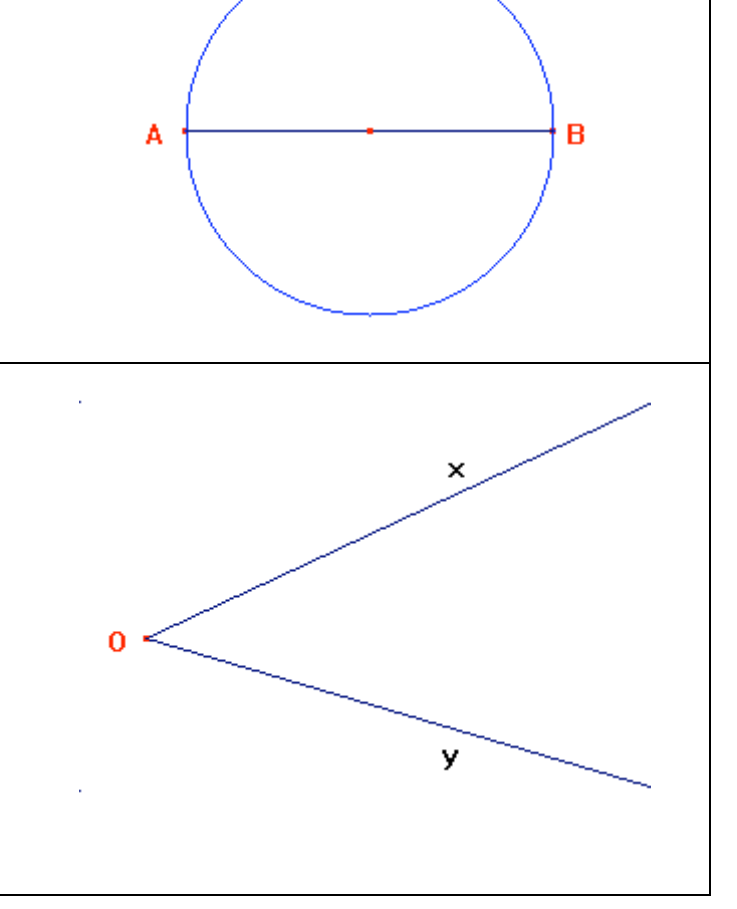

#### **Propriétés**

**a.** Les trois bissectrices d'un triangle sont concourantes. **b.** Leur point d'intersection est ………………. ………………………………………………………

………………………………………………………

A B

# **4ème - Calcul littéral, équations**

## **COMPÉTENCES ÉVALUÉES DANS CE CHAPITRE :**

(**T** : compétences transversales, **N** : activités numériques, **G** : activités géométriques, **F** : gestion de données et fonctions)

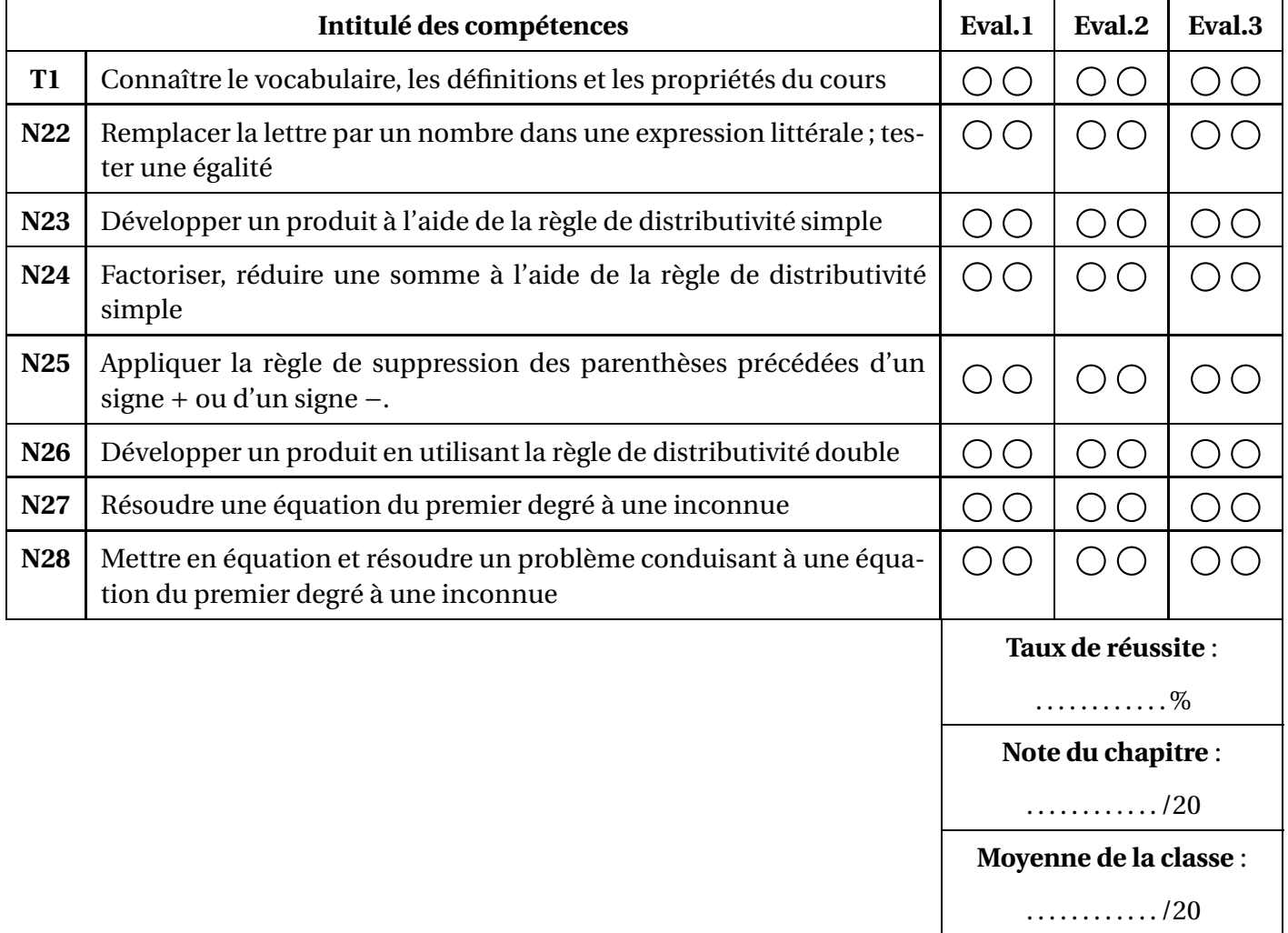

∗ : cette compétence fait partie du **socle commun**.

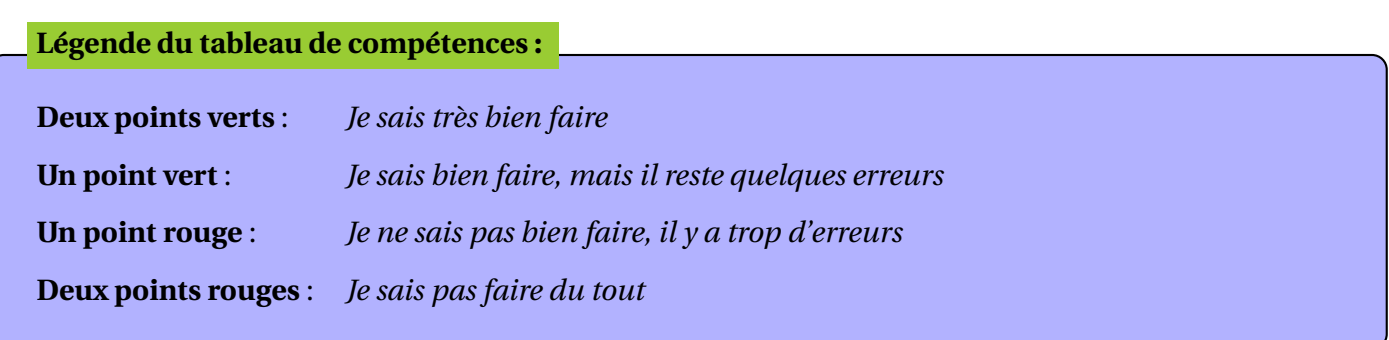

## **12.1 Remplacer la lettre par un nombre dans une expression littérale ; tester une égalité**

Une **expression littérale** est une expression dans laquelle un ou plusieurs nombres sont représentés par des lettres. Une même lettre désigne toujours un même nombre dans une expression littérale donnée.

#### **Par exemple :**

*E* = 4*x*<sup>2</sup> − *x* + 3 est une expression littérale dans laquelle un nombre est représenté par la lettre *x* 

On peut **calculer la valeur de cette expression** lorsque la lettre prend une valeur donnée.

**Par exemple**, pour  $x = -2$ , on a  $E = 4 \times (-2)^2 - (-2) + 3 = 4 \times 4 + 2 + 3 = 16 + 2 + 3 = 21$ 

**Tester** si l'égalité 2*x* +4 = 13− *x* est vraie pour *x* = 3

• **D'une part,** le premier membre vaut  $2 \times 3 + 4 = 6 + 4 = 10$ ,

• **d'autre part** le second membre vaut 13−3 =10

Comme les deux membres ont la même valeur, l'égalité est vérifiée.

## **12.2 Développer un produit grâce à la règle de distributivité simple**

#### **Définition**

**Développer** un produit signifie l'écrire sous la forme d'unesomme ou d'une différence.

Pour ce faire, on dispose d'un premier moyen :

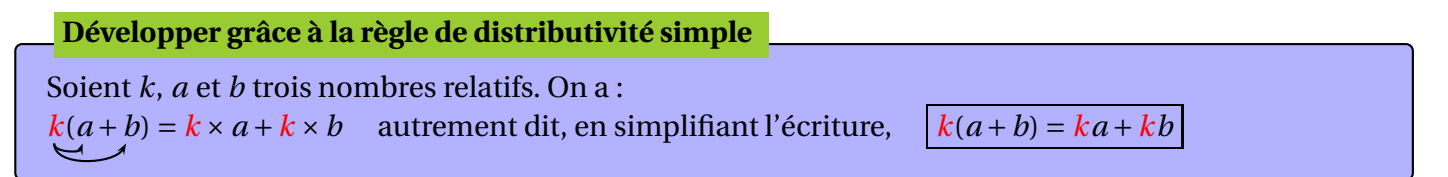

#### **Exemples :**

 $2(3+5x) = 2 \times 3 + 2 \times 5x = 6+10x$ 

• 
$$
5y(3-2y) = 5y(3 + (-2y)) = 5y \times 3 + 5y \times (-2y) = 15y - 10y^2
$$

## **12.3 Factoriser, réduire une expression**

**Définition**

**Factoriser** une somme ou une différence signifie l'écrire sous la forme d'un produit.

C'est donc l'opération "inverse" du développement :

Soient *k*, *a* et *b* trois nombres relatifs ; on a  $ka + kb = k(a + b)$  autrement dit, en simplifiant l'écriture,  $|ka + kb = k(a + b)|$ **Factoriser grâce à la règle de distributivité simple**

**Exemples :**

• 
$$
5x + 5y = 5(x + y)
$$
   
•  $3b - 5b = 3b + (-5)\cancel{b} = (3 - 5)\cancel{b} = -2b$    
•  $3x^2 - x = x \times 3x - x \times 1 = x(3x - 1)$ 

#### **Définition**

**Réduire** une expression littérale, cela consiste à effectuer la somme algébrique des termes "de même nature", afin d'écrire cette expression avec le moins de termes possibles.

#### **Exemples :**

• 5*x* −2+3*x* +7 = 5*x* +(−2)+3*x* +7 = 5*x* +3*x* +(−2)+7 = 8*x* +5

On a regroupé d'une part les "**termes en** *x*", d'autre part les "**termes constants**"

```
\bullet 5x<sup>2</sup> + x − 7x<sup>2</sup> + 5x − 11 = 5x<sup>2</sup> + x + (−7x<sup>2</sup>) + 5x + (−11) = 5x<sup>2</sup> + (−7x<sup>2</sup>) + x + 5x + (−11) = −2x<sup>2</sup> + 6x − 11
```
On a regroupé entre eux les "**termes en** *x* 2 ", les "**termes en** *x*", et enfin les "**termes constants**"

## **12.4 Règles de suppression des parenthèses précédées d'un signe** +**, d'un signe** −

#### **Parenthèses précédées d'un signe** +

Pour **ajouter** une somme algébrique écrite entre parenthèses, il suffit d'additionner chaque terme de cette somme algébrique :

Pour tous nombres relatifs *a*, *b*, *c* et *d*, on a  $a + (b+c-d) = a + b+c-d$ 

**Exemples:** •  $2x + (3+5x) = 2x+3+5x = 7x+3$  •  $5 + (9x-1) = 5+9x-1 = 9x+4$ 

Pour **soustraire** une somme algébrique écrite entre parenthèses, il suffit d'additionner les opposés de chacun des termes de cette somme algébrique : **Parenthèses précédées d'un signe** −

Pour tous nombres relatifs *a*, *b*, *c* et *d*, on a  $a - (b + c - d) = a - b - c + d$ 

**Exemples :** •  $2x - (3+5x) = 2x - 3 - 5x = -3x - 3$  •  $5 - (9x - 1) = 5 - 9x + 1 = -9x + 6$ 

## **12.5 Double distributivité**

**Règle de double distributivité**

Soient *a*, *b*, *c* et *d* quatre nombres relatifs ; on a :  $(b)(c+d) = ac + ad + bc + bd$ 

### **Exemples :**

- $(x+2)(x+5) = x \times x + x \times 5 + 2 \times x + 2 \times 5 = x^2 + 5x + 2x + 10 = x^2 + 7x + 10$
- $(3x+2)(x-5) = (3x+2)(x+(-5)) = 3x \times x + 3x \times (-5) + 2 \times x + 2 \times (-5) = 3x^2 + (-15x) + 2x + (-10) =$  $3x^2 - 13x - 10$

## **12.6 Résoudre une équation du premier degré**

### **Définitions**

• Une **équation** est une égalité dans laquelle un nombre - appelé **inconnue** de l'équation - est représenté par une lettre.

• S'il en existe, la (ou les) valeur(s) de l'inconnue pour la(les)quelle(s) l'égalité est vraie sont appelées **solutions** de l'équation.

• **Résoudre** une équation consiste à trouver **toutes** ses solutions

### **Exemple :**

 $2x + 3 = 11$  est une équation, d'inconnue *x*.

On dit qu'elle est du **premier degré**, car la plus grande puissance de *x* est 1.

- $x = 2$  n'est pas une solution de cette équation; en effet, on a  $2 \times 2 + 3 = 4 + 3 = 7 \ne 11$
- $x = 4$  **est** une solution de cette équation; en effet, on a  $2 \times 4 + 3 = 8 + 3 = 11$

#### **Comment résoudre une équation ?**

On s'appuie sur deux règles de calcul sur les égalités :

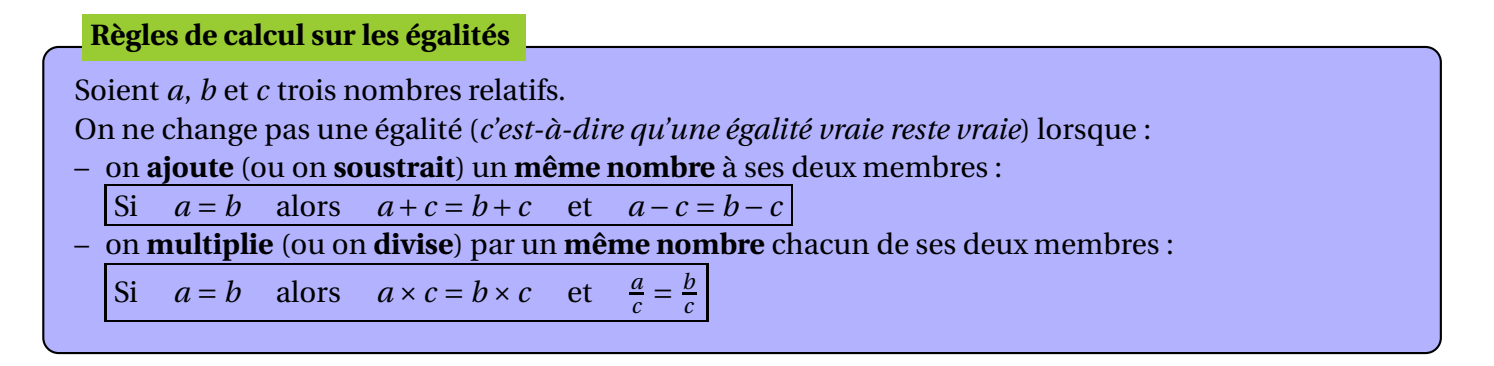

**Application à la résolution d'une équation :** Pour résoudre une équation de ce type, on doit **isoler** *x* dans un des membres de l'équation.

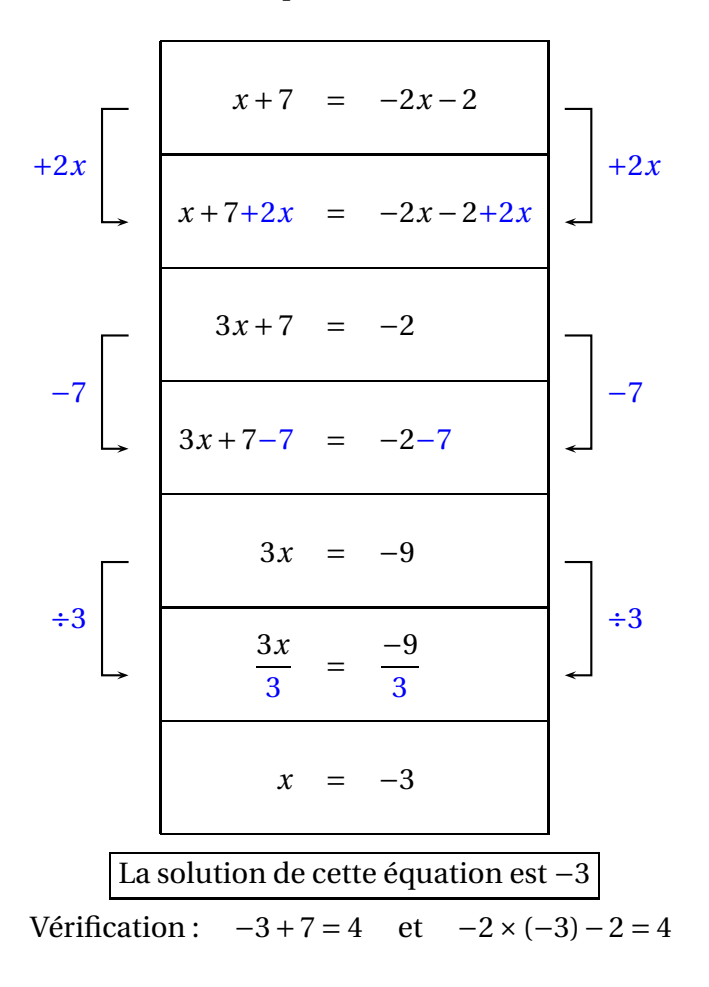

① On commence par **ajouter** 2*x* **aux deux membres de l'équation**, pour éliminer les *x* du second membre.

② Ensuite on **soustrait** 7 **aux deux membres de l'équation**, pour éliminer les termes constants du premier membre.

③ On termine en **divisant par** 3 **les deux membres de l'équation** pour finir d'isoler l'inconnue.

## **12.7 Mettre en équation et résoudre un problème**

Toutes les résolutions de problèmes par mise en équation se déroulent selon un schéma en 4 étapes, qu'il faut impérativement respecter ; en voici un exemple :

**Enoncé :** Deux enfants, Adrien et Béatrice, jouent aux billes. Adrien dit : "J'ai seize billes de moins que toi... " ; ce à quoi Béatrice répond : "J'en ai trois fois plus que toi !". Combien de billes possède Adrien ?

**Résolution :**

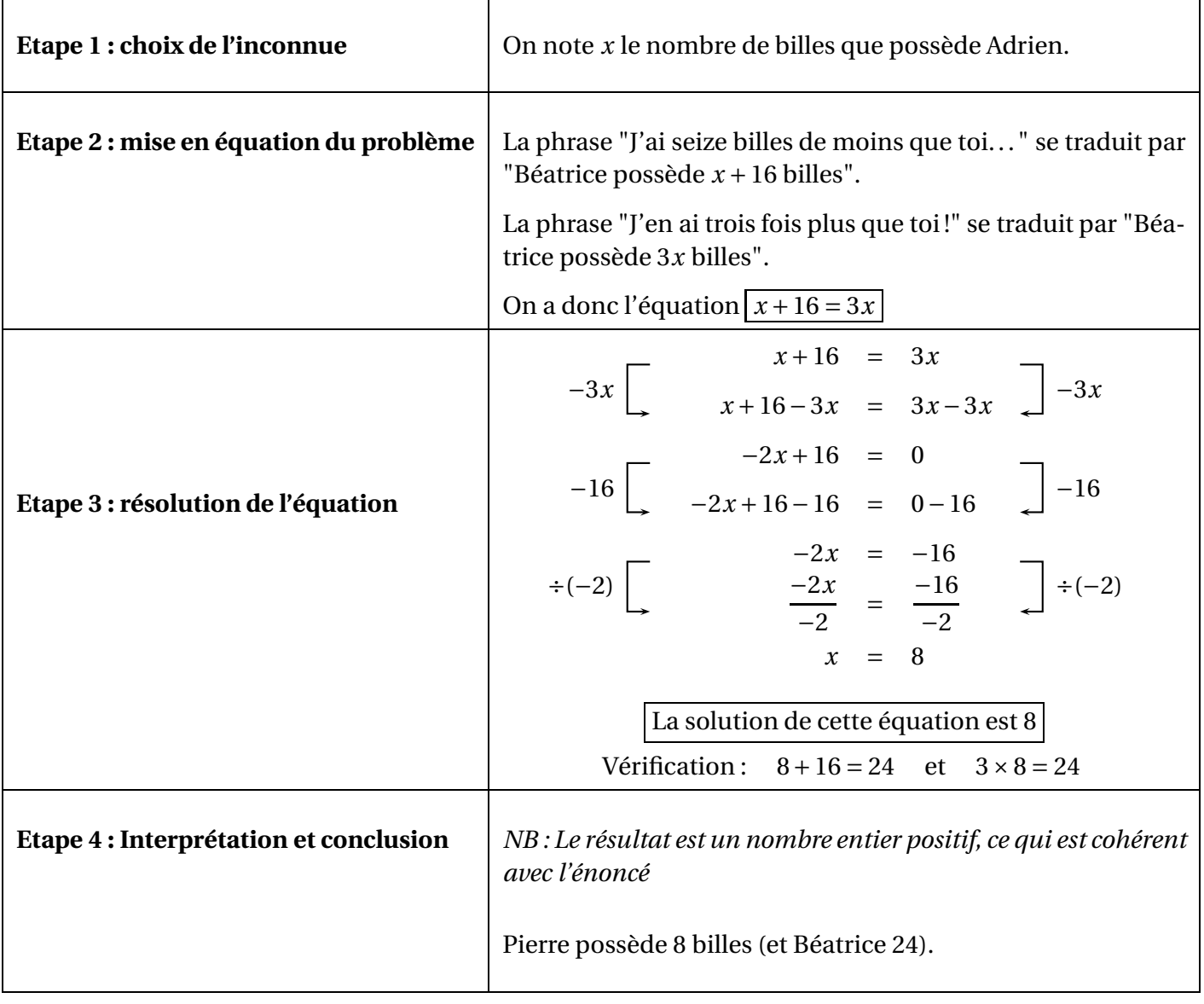

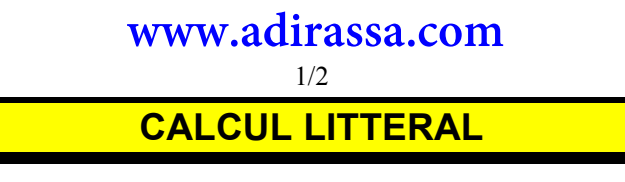

#### 1) **Suppression des parenthèses dans une somme algébrique**

a) Parenthèses précédées du signe + :

On peut supprimer les parenthèses, comme on veut, sans rien changer.

Donc:  $a + (b + c) = a + b + c$   $a + (b - c) = a + b - c$ 

b) Parenthèses précédées du signe -:

En écriture simplifiée, on peut supprimer les parenthèses, à condition de changer les signes à l'intérieur des parenthèses.

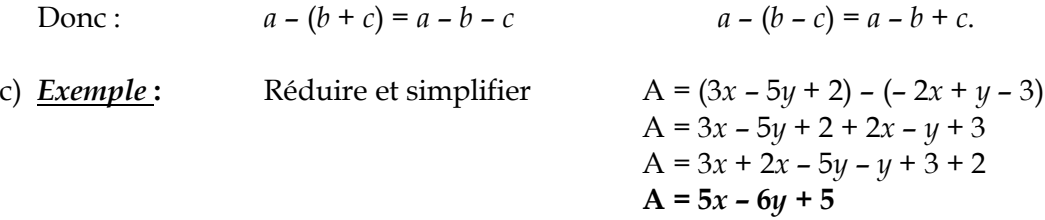

#### **2) DistributivitÅ**

a) Propriété :

$$
a \times (b + c) = a \times b + a \times c
$$
  

$$
a \times (b - c) = a \times b - a \times c
$$

*DÄvelopper On dit qu'on distribue un a à b et un a à c.* 

*Factoriser*

*On dit que a est un facteur commun aux 2 termes a***x***b et a***x***c.*

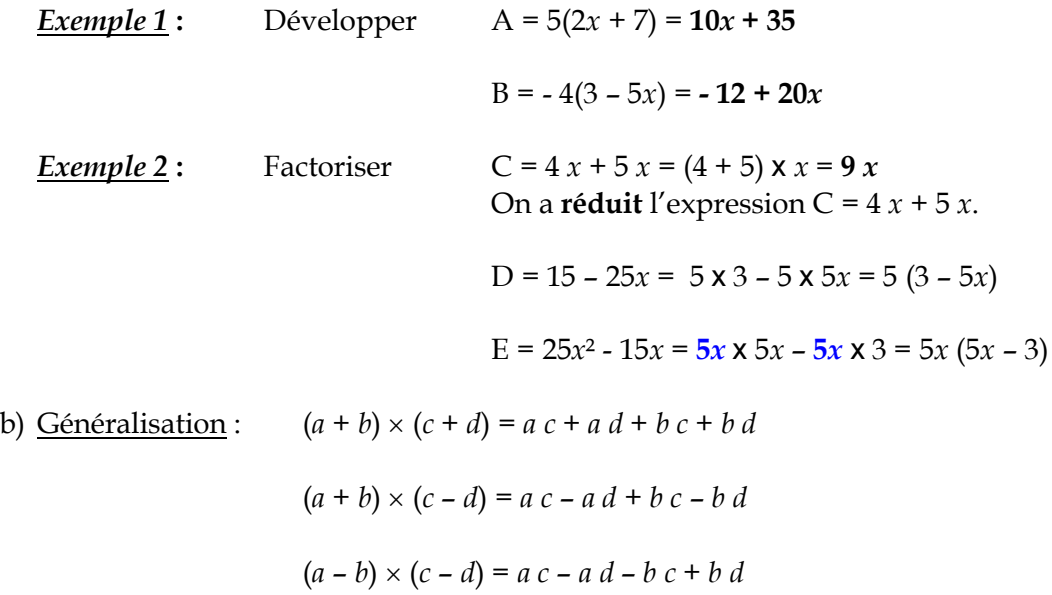

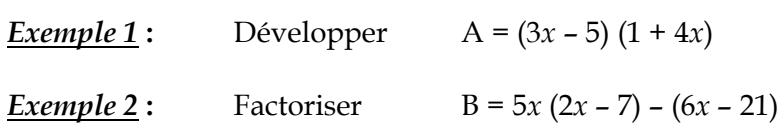

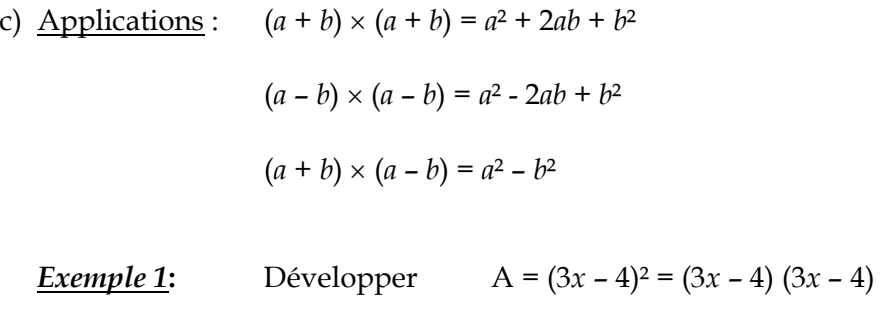

*Exemple 2***:** Factoriser B =  $25x^2 - 16$ 

## **CALCUL LITTERAL www.adirassa.com**

#### **RAPPEL : Signe devant une parenthèse**

 **Règle** : Dans une somme algébrique, les parenthèses précédées du signe **+** ne changent pas les signes des nombres situés dans la parenthèse. En revanche, celles précédées du signe **–** changent les signes.

*Exemples* :  $A = 8 + (7 - 6) = 8 + 7 - 6 = 9$  $B = 8 - (7 - 6) = 8 - 7 + 6 = 7$  (soustraire un nombre revient à ajouter son opposé).

Remarque : Lorsque l'on écrit  $-(7-6)$ , on multiplie  $(7-6)$  par  $(-1)$ , ce qui revient à prendre l'opposé de 7-6. Ainsi :  $-(7-6) = (-1) \times (7-6) = -7+6$ 

#### **RAPPEL : Suppression du symbole de multiplication**

Afin d'alléger les écritures, on peut ne pas écrire le signe  $\times$  dans les calculs lorsqu'il est suivi d'une lettre ou d'une parenthèse. Par exemple :

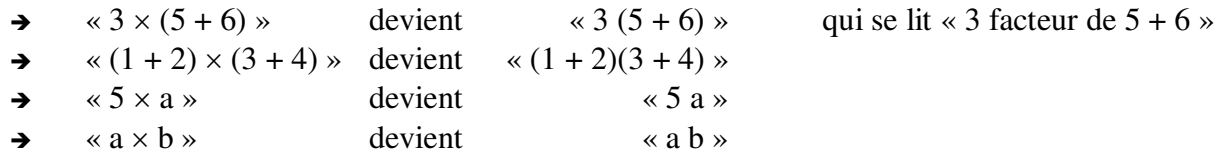

#### **RAPPEL : Priorité des calculs**

**Règle** : **Dans une suite d'additions de nombres relatifs**, les calculs s'effectuent en partant de la gauche :

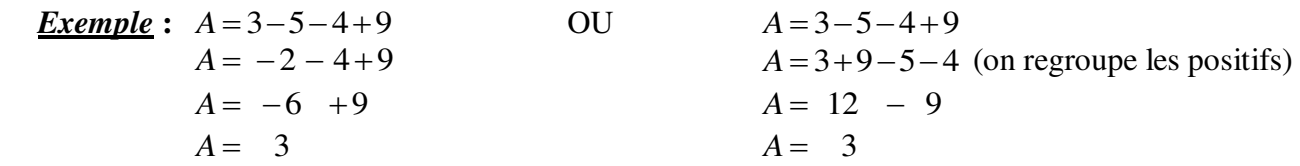

**Règle** : Lors d'un calcul avec les opérateurs +, -,  $\times$  et / et en présence de puissance, on effectue en priorité

- 1. Les calculs de puissance
- 2. Les multiplications et divisions
- 3. Les additions et soustractions

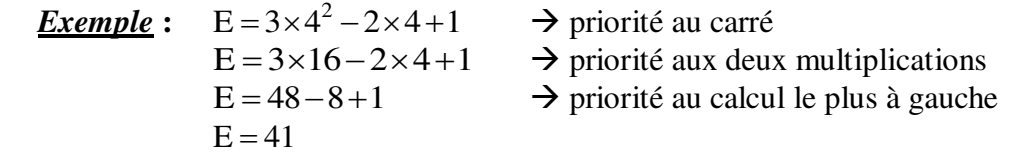

#### **RAPPEL : Les puissances**

**Règle**: Pour tout nombre a et pour tous nombres relatifs m et n, on :  $a^m \times a^n = a^{m+n}$ 

*Exemple* :  $x^5 = x^3 \times x^2$ 

#### **I. EXPRESSION NUMERIQUE, EXPRESSION LITTERALE OU ALGEBRIQUE.**

*a. Expression numérique :* 

**Une expression numérique ne contient que des nombres.** 

#### *Exemple* **:**

 $\alpha A = -2 \times 5 + (5 - 8) \times \text{est}$  une **expression numérique**.  $\rightarrow$  on peut la **calculer** : A = –2 × 5 + (5 – 8) = –10 + (–3) = –10 – 3 = –13.

#### **b.** *Expression littérale :*

**Une expression littérale contient des nombres et des lettres représentant des variables.** 

 *Exemples* **:** «  $B = 5x^2 + 3x + (4x - 2) - (x^2 + 1)$  » est une **expression littérale**.  $\rightarrow$   $x^2 = x \times x$  $\rightarrow \alpha x$  » représente un nombre quelconque. C'est une **variable**, ou une **inconnue.** 

«  $C = 5x^2 + 3y + (4x - 2) - (y + 1)$  » est une **expression littérale** ayant 2 variables x et y.

#### **Chaque lettre représente un nombre.**

Si une même lettre figure plusieurs fois dans la même expression, elle y représente le même nombre.

#### **c.** *Calcul d'une expression littérale :*

 Pour obtenir la valeur numérique d'une expression littérale, il suffit de remplacer chaque variable par la valeur proposée.

*Exemple* : Soit l'expression littérale : «  $A = 2x + y - 3$  » : elle contient deux variables : « *x* » et « *y* ». Si  $x = 3$  et si  $y = -2$ , alors :  $A = 2x + y - 3 = 2 \times 3 + (-2) - 3 = 6 - 2 - 3 = 4 - 3 = 1$ 

*Exemple* : On considère l'expression :  $E = 3x^2 - 2x + 1$ Calculer E pour  $x = 4$  revient à effectuer les étapes suivantes :  $E = 3 \times 4^2 - 2 \times 4 + 1$   $\longrightarrow$  priorité au carré associé à la variable x  $E = 3 \times 16 - 2 \times 4 + 1$   $\rightarrow$  priorité aux deux multiplications  $E = 48 - 8 + 1$   $\rightarrow$  *priorité au calcul le plus à gauche*  $E = 40 + 1$  $E = 41$ 

#### **II. REDUCTION D'UNE EXPRESSION LITTERALE.**

 **Réduire une expression**, c'est l'écrire sans parenthèses et avec le moins de termes possibles.  $$  $A = 2x^2 + x - (6 + x - 2)$ 

$$
A = 2x^2 + x - 6 - x + 2
$$
  
A = 2x<sup>2</sup> - 4

*Exemple :*  $A = 5x^2 + 3x + (4x - 2) - (x^2 + 1)$ 

*on supprime les parenthèses en faisant bien attention aux signes :* 

$$
A = 5x^2 + 3x + 4x - 2 - x^2 - 1
$$

→ on regroupe les termes « en 
$$
x^2
$$
 », les termes « en  $x$  » et les « constants » :

\n $A = 5x^2 - x^2 + 3x + 4x - 2 - 1$ 

\n→ on compte les termes « en  $x^2$  », les termes « en  $x$  » et les « constants » :

\n $A = (5-1)x^2 + (3+4)x - 2 - 1$ 

*on calcule :*

 $A = 4x^2 + 7x - 3$ 

#### **III. DEVELOPPEMENT D'UNE EXPRESSION LITTERALE.**

#### **Développer, c'est transformer un produit en une somme ou une différence.**

### *a. Développement simple (rappel) :*

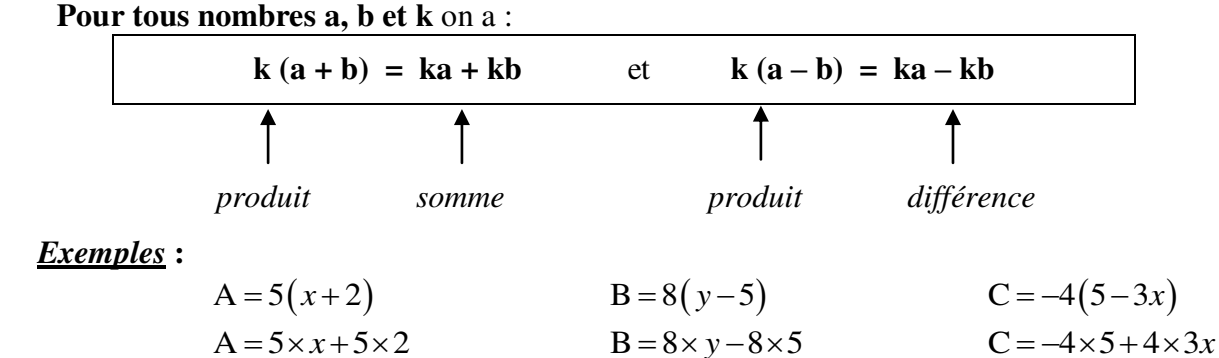

 $A = 5x + 10$   $B = 8y - 40$   $C = -20 + 12x$ 

#### *b. Double développement :*

**Quelles que soient les valeurs de a, b, c et d**, on a :

 $(a + b) (c + d) = ac + ad + bc + bd$ 

 *Exemple* **:** 

 $A = (x+4)(2x+3)$  $A = x \times 2x + x \times 3 + 4 \times 2x + 4 \times 3$  $A = 2x^2 + 3x + 8x + 12$  $A = 2x^2 + 11x + 12$ 

#### **IV. FACTORISATION D'UNE EXPRESSION LITTERALE.**

**Factoriser, c'est transformer une somme ou une différence en un produit.** 

#### **Pour tous nombres a, b et k** on a :

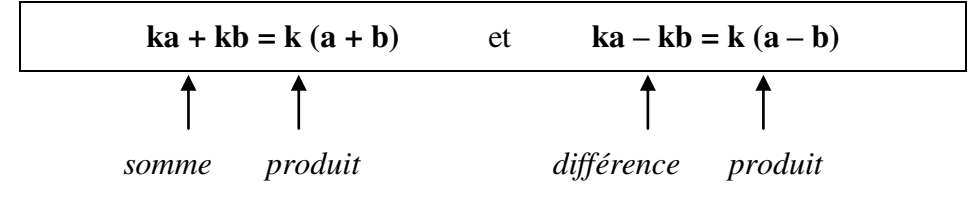

#### Ce **facteur commun** peut être :

**1) Un nombre**  *Exemples* :  $3x+12 = 3 \times x + 3 \times 4 = 3(x+4)$ 

$$
16 - 2x = 2 \times 8 - 2 \times x = 2(8 - x)
$$

### **2) Une variable**

| Exemples:                                    | \n $2x + 3x = x \times 2 + x \times 3$ \n             | \n $3x^2 + 7x = x \times 3x + x \times 7$ \n |
|----------------------------------------------|-------------------------------------------------------|----------------------------------------------|
| \n $= x(2+3)$ \n                             | \n $= 5x$ \n                                          |                                              |
| \n $4x^2 - xy = x \times 4x - x \times y$ \n | \n $5x^6 - x^4 y = x^4 \times 5x^2 - x^4 \times y$ \n |                                              |
| \n $= x(4x - y)$ \n                          | \n $= x^4(5x^2 - y)$ \n                               |                                              |

**3) Une expression**  *Exemples* **:**

A = 
$$
25x^6 - 35x^4y
$$
  
A =  $5x^4 \times 5x^2 - 5x^4 \times 7y$   
A =  $5x^4(5x^2 - 7y)$ 

$$
A = 2(x+8) + (x+8)(x-5)
$$
  
\n
$$
A = (x+8)[2 + (x-5)]
$$
  
\n
$$
A = (x+8)[2+x-5]
$$
  
\n
$$
A = (x+8)(x-3)
$$
  
\n
$$
B = (x+1)(x+2) - (x+2)(8)
$$
  
\n
$$
B = (x+1)(x+2) - (x+2)(8)
$$
  
\n
$$
B = (x+2)[x+1-8+x]
$$
  
\n
$$
B = (x+2)(2x-7)
$$

$$
C = (2x+1)^2 + (2x+1)(x+3)
$$
  
\n
$$
C = (2x+1) \times (2x+1) + (2x+1)(x+3)
$$
  
\n
$$
C = (2x+1) [ (2x+1) + (x+3) ]
$$
  
\n
$$
C = (2x+1) [2x+1+x+3]
$$
  
\n
$$
C = (2x+1) [2x+1+x+3]
$$
  
\n
$$
C = (2x+1) [2x+1+x+3]
$$
  
\n
$$
C = (2x+1) (3x+4)
$$
  
\n
$$
D = 6x^2 y^3 (7x^3 - 5y^4 - 3x^2 y)
$$

$$
3x^{2} + 7x = x \times 3x + x \times 7
$$
  
=  $x(3x + 7)$   

$$
5x^{6} - x^{4}y = x^{4} \times 5x^{2} - x^{4} \times y
$$
  
=  $x^{4}(5x^{2} - y)$ 

A = 
$$
25x^6 - 35x^4y
$$
  
\nA =  $5x^4 \times 5x^2 - 5x^4 \times 7y$   
\nB =  $48x^7y^5 - 56x^9y^3$   
\nB =  $8 \times 6 \times x^7 \times y^3 \times y^2 - 8 \times 7 \times x^7 \times x^2 \times y^3$   
\nB =  $8x^7y^3 \times 6y^2 - 8x^7y^3 \times 7x^2$   
\nB =  $8x^7y^3 \times 6y^2 - 8x^7y^3 \times 7x^2$   
\nB =  $8x^7y^3(6y^2 - 7x^2)$ 

A 2 8 8 5 *x x x* B 1 2 2 8 *x x x x*

$$
D = 42x^5y^3 - 30x^2y^7 - 18x^4y^4
$$
  
\n
$$
D = 6x^2y^3 \times 7x^3 - 6x^2y^3 \times 5y^4 - 6x^2y^3 \times 3x^2y
$$
  
\n
$$
D = 6x^2y^3(7x^3 - 5y^4 - 3x^2y)
$$

## **CALCUL LITTERAL www.adirassa.com**

#### **RAPPEL : Signe devant une parenthèse**

 **Règle** : Dans une somme algébrique, les parenthèses précédées du signe **+** ne changent pas les signes des nombres situés dans la parenthèse. En revanche, celles précédées du signe **–** changent les signes.

*Exemples* :  $A = 8 + (7 - 6) = 8 + 7 - 6 = 9$  $B = 8 - (7 - 6) = 8 - 7 + 6 = 7$  (soustraire un nombre revient à ajouter son opposé).

Remarque : Lorsque l'on écrit  $-(7-6)$ , on multiplie  $(7-6)$  par  $(-1)$ , ce qui revient à prendre l'opposé de 7-6. Ainsi :  $-(7-6) = (-1) \times (7-6) = -7+6$ 

#### **RAPPEL : Suppression du symbole de multiplication**

Afin d'alléger les écritures, on peut ne pas écrire le signe  $\times$  dans les calculs lorsqu'il est suivi d'une lettre ou d'une parenthèse. Par exemple :

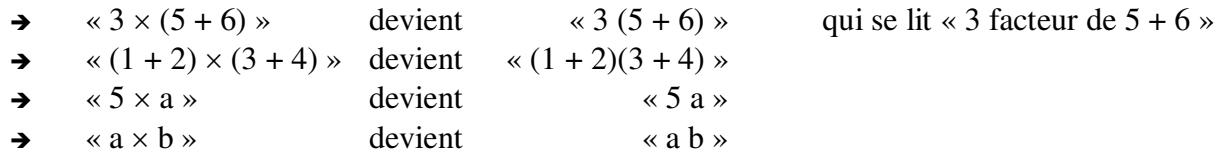

#### **RAPPEL : Priorité des calculs**

**Règle** : **Dans une suite d'additions de nombres relatifs**, les calculs s'effectuent en partant de la gauche :

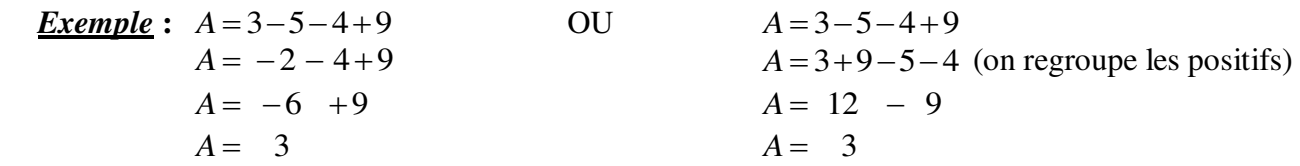

**Règle** : Lors d'un calcul avec les opérateurs +, -,  $\times$  et / et en présence de puissance, on effectue en priorité

- 1. Les calculs de puissance
- 2. Les multiplications et divisions
- 3. Les additions et soustractions

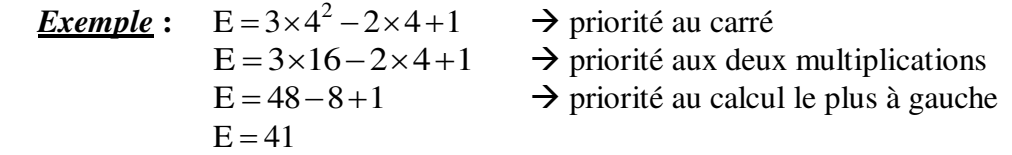

#### **RAPPEL : Les puissances**

**Règle**: Pour tout nombre a et pour tous nombres relatifs m et n, on :  $a^m \times a^n = a^{m+n}$ 

*Exemple* :  $x^5 = x^3 \times x^2$ 

#### **I. EXPRESSION NUMERIQUE, EXPRESSION LITTERALE OU ALGEBRIQUE.**

*a. Expression numérique :* 

**Une expression numérique ne contient que des nombres.** 

#### *Exemple* **:**

 $\kappa$  A =  $-2 \times 5 + (5 - 8)$   $\kappa$  est une **expression numérique**.  $\rightarrow$  on peut la **calculer** : A = –2 × 5 + (5 – 8) = –10 + (–3) = –10 – 3 = –13.

#### **b.** *Expression littérale :*

**Une expression littérale contient des nombres et des lettres représentant des variables.** 

 *Exemples* **:** «  $B = 5x^2 + 3x + (4x - 2) - (x^2 + 1)$  » est une **expression littérale**.  $\rightarrow$   $x^2 = x \times x$  $\rightarrow \alpha x$  » représente un nombre quelconque. C'est une **variable**, ou une **inconnue.** 

«  $C = 5x^2 + 3y + (4x - 2) - (y + 1)$  » est une **expression littérale** ayant 2 variables x et y.

#### **Chaque lettre représente un nombre.**

Si une même lettre figure plusieurs fois dans la même expression, elle y représente le même nombre.

#### **c.** *Calcul d'une expression littérale :*

 Pour obtenir la valeur numérique d'une expression littérale, il suffit de remplacer chaque variable par la valeur proposée.

*Exemple* : Soit l'expression littérale : «  $A = 2x + y - 3$  » : elle contient deux variables : « *x* » et « *y* ». Si  $x = 3$  et si  $y = -2$ , alors :  $A = 2x + y - 3 = 2 \times 3 + (-2) - 3 = 6 - 2 - 3 = 4 - 3 = 1$ 

*Exemple* : On considère l'expression :  $E = 3x^2 - 2x + 1$ Calculer E pour  $x = 4$  revient à effectuer les étapes suivantes :  $E = 3 \times 4^2 - 2 \times 4 + 1$   $\longrightarrow$  priorité au carré associé à la variable x  $E = 3 \times 16 - 2 \times 4 + 1$   $\rightarrow$  priorité aux deux multiplications  $E = 48 - 8 + 1$   $\rightarrow$  *priorité au calcul le plus à gauche*  $E = 40 + 1$  $E = 41$ 

#### **II. REDUCTION D'UNE EXPRESSION LITTERALE.**

 **Réduire une expression**, c'est l'écrire sans parenthèses et avec le moins de termes possibles.  $$  $A = 2x^2 + x - (6 + x - 2)$ 

$$
A = 2x^2 + x - 6 - x + 2
$$
  
A = 2x<sup>2</sup> - 4

*Exemple :*  $A = 5x^2 + 3x + (4x - 2) - (x^2 + 1)$ 

*on supprime les parenthèses en faisant bien attention aux signes :* 

$$
A = 5x^2 + 3x + 4x - 2 - x^2 - 1
$$

→ on regroupe les termes « en 
$$
x^2
$$
 », les termes « en  $x$  » et les « constants » :

\n $A = 5x^2 - x^2 + 3x + 4x - 2 - 1$ 

\n→ on compte les termes « en  $x^2$  », les termes « en  $x$  » et les « constants » :

\n $A = (5-1)x^2 + (3+4)x - 2 - 1$ 

*on calcule :*

 $A = 4x^2 + 7x - 3$ 

#### **III. DEVELOPPEMENT D'UNE EXPRESSION LITTERALE.**

#### **Développer, c'est transformer un produit en une somme ou une différence.**

### *a. Développement simple (rappel) :*

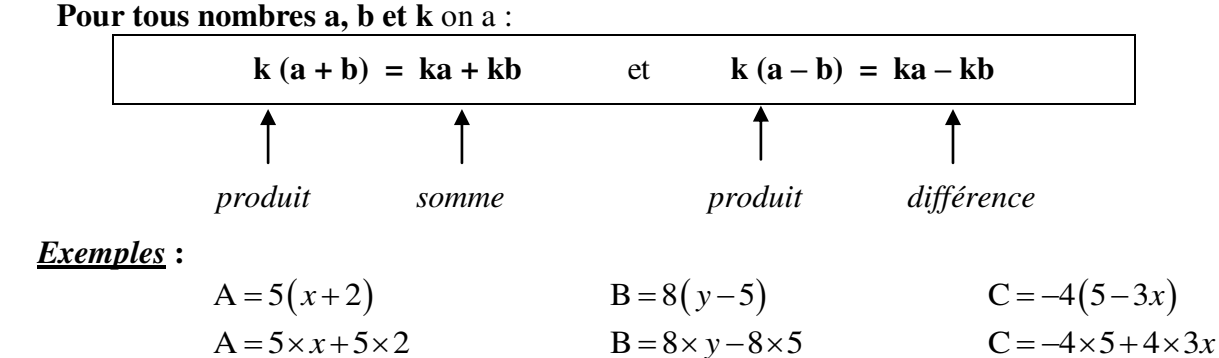

 $A = 5x + 10$   $B = 8y - 40$   $C = -20 + 12x$ 

#### *b. Double développement :*

**Quelles que soient les valeurs de a, b, c et d**, on a :

 $(a + b) (c + d) = ac + ad + bc + bd$ 

 *Exemple* **:** 

 $A = (x+4)(2x+3)$  $A = x \times 2x + x \times 3 + 4 \times 2x + 4 \times 3$  $A = 2x^2 + 3x + 8x + 12$  $A = 2x^2 + 11x + 12$ 

#### **IV. FACTORISATION D'UNE EXPRESSION LITTERALE.**

**Factoriser, c'est transformer une somme ou une différence en un produit.** 

#### **Pour tous nombres a, b et k** on a :

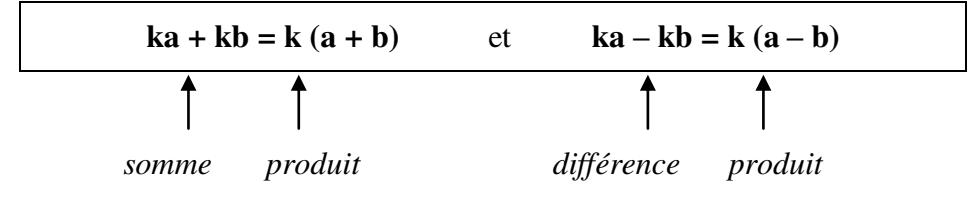

#### Ce **facteur commun** peut être :

**1) Un nombre**  *Exemples* :  $3x+12 = 3 \times x + 3 \times 4 = 3(x+4)$ 

$$
16 - 2x = 2 \times 8 - 2 \times x = 2(8 - x)
$$

### **2) Une variable**

| Exemples:                                    | \n $2x + 3x = x \times 2 + x \times 3$ \n             | \n $3x^2 + 7x = x \times 3x + x \times 7$ \n |
|----------------------------------------------|-------------------------------------------------------|----------------------------------------------|
| \n $= x(2+3)$ \n                             | \n $= 5x$ \n                                          |                                              |
| \n $4x^2 - xy = x \times 4x - x \times y$ \n | \n $5x^6 - x^4 y = x^4 \times 5x^2 - x^4 \times y$ \n |                                              |
| \n $= x(4x - y)$ \n                          | \n $= x^4(5x^2 - y)$ \n                               |                                              |

**3) Une expression**  *Exemples* **:**

A = 
$$
25x^6 - 35x^4y
$$
  
A =  $5x^4 \times 5x^2 - 5x^4 \times 7y$   
A =  $5x^4(5x^2 - 7y)$ 

$$
A = 2(x+8) + (x+8)(x-5)
$$
  
\n
$$
A = (x+8)[2 + (x-5)]
$$
  
\n
$$
A = (x+8)[2+x-5]
$$
  
\n
$$
A = (x+8)(x-3)
$$
  
\n
$$
B = (x+1)(x+2) - (x+2)(8)
$$
  
\n
$$
B = (x+1)(x+2) - (x+2)(8)
$$
  
\n
$$
B = (x+2)[x+1-8+x]
$$
  
\n
$$
B = (x+2)(2x-7)
$$

$$
C = (2x+1)^2 + (2x+1)(x+3)
$$
  
\n
$$
C = (2x+1) \times (2x+1) + (2x+1)(x+3)
$$
  
\n
$$
C = (2x+1) [ (2x+1) + (x+3) ]
$$
  
\n
$$
C = (2x+1) [2x+1+x+3]
$$
  
\n
$$
C = (2x+1) [2x+1+x+3]
$$
  
\n
$$
C = (2x+1) [2x+1+x+3]
$$
  
\n
$$
C = (2x+1) (3x+4)
$$
  
\n
$$
D = 6x^2 y^3 (7x^3 - 5y^4 - 3x^2 y)
$$

$$
3x^{2} + 7x = x \times 3x + x \times 7
$$
  
=  $x(3x + 7)$   

$$
5x^{6} - x^{4}y = x^{4} \times 5x^{2} - x^{4} \times y
$$
  
=  $x^{4}(5x^{2} - y)$ 

A = 
$$
25x^6 - 35x^4y
$$
  
\nA =  $5x^4 \times 5x^2 - 5x^4 \times 7y$   
\nB =  $48x^7y^5 - 56x^9y^3$   
\nB =  $8 \times 6 \times x^7 \times y^3 \times y^2 - 8 \times 7 \times x^7 \times x^2 \times y^3$   
\nB =  $8x^7y^3 \times 6y^2 - 8x^7y^3 \times 7x^2$   
\nB =  $8x^7y^3 \times 6y^2 - 8x^7y^3 \times 7x^2$   
\nB =  $8x^7y^3(6y^2 - 7x^2)$ 

A 2 8 8 5 *x x x* B 1 2 2 8 *x x x x*

$$
D = 42x^5y^3 - 30x^2y^7 - 18x^4y^4
$$
  
\n
$$
D = 6x^2y^3 \times 7x^3 - 6x^2y^3 \times 5y^4 - 6x^2y^3 \times 3x^2y
$$
  
\n
$$
D = 6x^2y^3(7x^3 - 5y^4 - 3x^2y)
$$

**ÉQUATIONS ET PROBLÈMES** 

### **1) Égalité et opérations**

a) Égalité et addition -soustraction : Si  $a = b$ , alors  $a + c = b + c$  et  $a - c = b - c$ 

 Lorsqu'on ajoute ou lorsqu'on retranche un même nombre aux deux membres d'une égalité, on obtient une nouvelle égalité.

*Exemple* :  $\text{si } x + 5 = 3$  alors  $x + 5 - 5 = 3 - 5$ . **Donc**  $\overline{x} = -2$ .

b) Égalité et multiplication : Si  $a = b$ , alors  $a \times c = b \times c$ 

 Si on multiplie par un même nombre les deux membres d'une égalité, on obtient une nouvelle égalité.

- *Exemple*: Si  $\frac{x}{2} = \frac{1}{6}$ 3 6  $\frac{x}{2} = \frac{1}{6}$  alors  $\frac{x}{2} \times 3 = \frac{1}{6} \times 3$ 3 6  $\frac{x}{2} \times 3 = \frac{1}{2} \times 3$ . Donc  $x = \frac{3}{5}$ 6  $=\frac{1}{2}$ 2 .
- c) <u>Égalité et division</u> : Si *a* = *b*, alors  $\frac{a}{a}$ *c c*  $=\frac{b}{a}$ , si  $a \neq 0$ .

 Si on divise par un même nombre non nul les deux membres d'une égalité, on obtient une nouvelle égalité.

*<u>Exemple</u>* : Si 5 *x* = -4 alors  $\frac{5x}{5} = \frac{-4}{5}$ 5 5  $\frac{x}{x} = \frac{-4}{5}$ . Donc  $x = \frac{-4}{5}$ 5 i, .

### **2) Équation : définitions**

- a) Définition 1 : Une équation est une égalité dans laquelle figure un ou plusieurs nombres inconnus représentés par une ou plusieurs lettres.
	- *Exemple* :  $2x + 7 = 10x + 35$  est une équation d'inconnue *x*.  $2x + 7$  est le 1<sup>er</sup> membre de l'équation. 10*x* + 35 est le 2ème membre de l'équation.
- b) Définition 2 : Une solution d'une équation à une inconnue *x* est une valeur de *x* vérifiant l'égalité des 2 membres.

*Example*: Le nombre 
$$
x = \frac{-4}{5}
$$
 est une solution de l'équation 5  $x = -4$ , car 5  $x = -\frac{4}{5} = -4$ .

- c) Définition 3 : Résoudre une équation à une inconnue *x*, c'est trouver toutes les solutions de cette équation.
- *Exemple* : 3*x* 4 = 2. Alors  $3x - 4 + 4 = 2 + 4$ . Donc  $3x = 6$ . D'où  $\frac{3x}{2} = \frac{6}{3}$ 3 3  $\frac{x}{x} = \frac{6}{3}$ . Donc  $x = 2$ .

## **3) Équations de base**

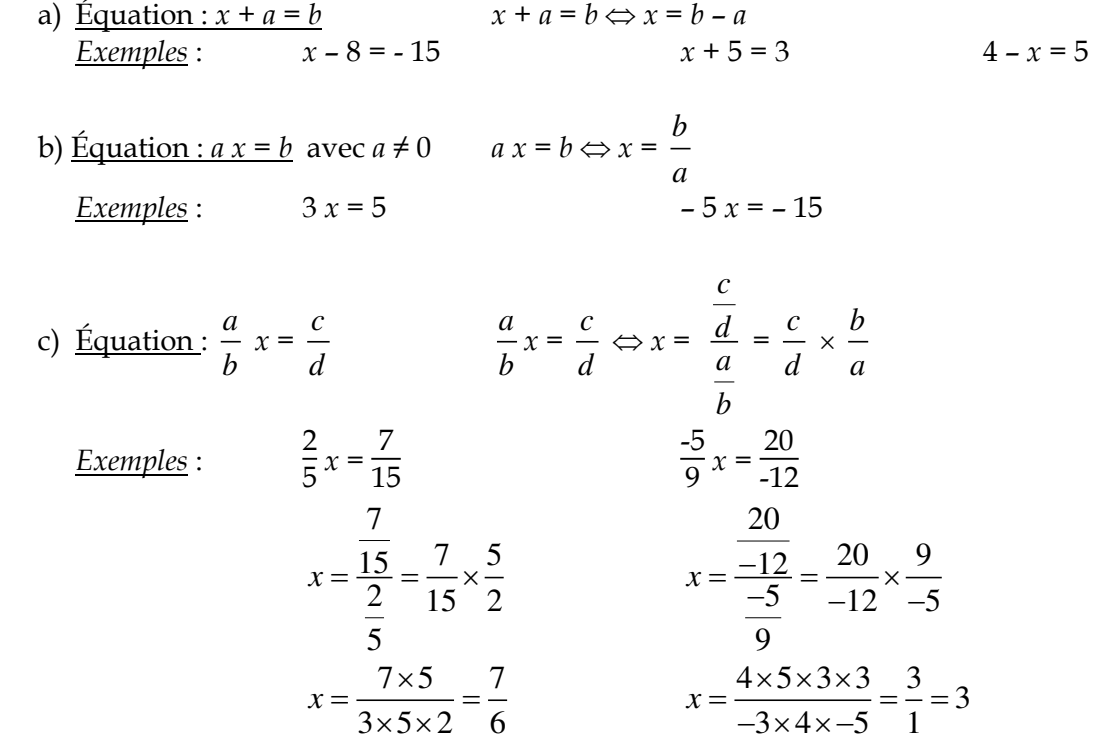

## 4) <u>Équations :  $a x + b = c x + d$ </u>

 On regroupe les termes avec les *x* d'un côté du signe = et les termes sans *x* de l'autre côté, en utilisant les propriétés du 1er paragraphe.

$$
a x + b = c x + d \Leftrightarrow a x - c x = d - b
$$
  

$$
\Leftrightarrow (a - c) x = d - b
$$
  

$$
\Leftrightarrow x = \frac{d - b}{a - c} \qquad \text{si } a \neq c
$$

*Exemples* :  $-7x+8=-6$   $3x+8=4-5x$  $-7 x = -6 - 8$  3  $x + 5 x = 4 - 8$  $\frac{14}{7}$  = 2 7 *x*  $=\frac{-14}{1}$  $\frac{1}{-7}$  = 2 4 1 8 2 *x*  $=\frac{-4}{2}=-$ 

$$
\frac{5}{4}x - \frac{2}{3} = \frac{5}{6} + 2x
$$
  
\n
$$
\frac{5}{4}x - \frac{2}{3} = \frac{5}{6} + 2x
$$
  
\n
$$
\frac{5}{4}x - \frac{8}{4}x = \frac{5}{6} + \frac{4}{6}
$$
  
\n
$$
-\frac{3}{4}x = \frac{9}{6} \Leftrightarrow x = \frac{\frac{9}{6}}{-\frac{3}{4}}
$$
  
\n
$$
x = \frac{9}{6} \times -\frac{4}{3} = -\frac{36}{18} = -2
$$

### **5) Résolution de problèmes**

- On explique le choix de l'inconnue, ce que représente l'inconnue dans le problème.
- On met le problème en équation, en traduisant chaque phrase à l'aide des signes mathématiques.
- On résout l'équation.
- On conclut en rédigeant la réponse à la question posée dans le problème.

*Exemple 1* : Un père de 40 ans a 3 enfants âgés respectivement de 8 ans, 5 ans et 2 ans. Dans combien d'années l'âge du père sera-t-il égal au double de la somme des âges des enfants ?

- **Soit** *x* **le nombre d'années** où l'âge du père sera le double de la somme des âges des enfants.
- Dans *x* années, le père aura  $40 + x$ , les enfants auront respectivement  $8 + x$ ,  $5 + x$  et  $2 + x$ . Donc, dans *x* années, 40 + *x*,= 2 x (8 + *x* + 5 + *x* + 2 + *x*). **D'où l'équation 40 +** *x***,= 2 x (15 + 3***x***)**.
- On résout cette équation.  $40 + x = 2 \times (15 + 3x) \Leftrightarrow 40 + x = 2 \times 15 + 2 \times 3x \Leftrightarrow 40 + x = 30 + 6x$ .  $40 + x = 2 \times (15 + 3x) \Leftrightarrow 40 - 30 = 6x - x \Leftrightarrow 10 = 5x.$

**Donc**  $\frac{10}{5} = x = 2$ 5  $=x = 2$ .

- **Conclusion** : Dans 2 ans, le père aura 42 ans et les enfants auront respectivement 10, 7 et 4 ans. **Dans 2 ans, l'âge du père sera égal au double de la somme des âges des enfants**.
- *Vérification* : la somme des âges des enfants sera  $10 + 7 + 4 = 21$  ans et  $42 = 2 \times 21$ .

*Exemple 2* : Pierre dépense les  $\frac{2}{5}$  de ses économies, puis les  $\frac{2}{3}$  du reste. Il dépense maintenant le  $\frac{1}{4}$  de ce qui lui reste. A la fin, il lui reste 9 euros. Quel était le montant de ses économies ?

- **Soit** *x* **le montant des économies de Pierre**.
- **•** Pierre dépense<sup>2</sup> 5 *x* . Il lui reste  $x - \frac{2}{5}x = \frac{5}{5}x - \frac{2}{5}x = \frac{3}{5}$  $5^\circ$   $5^\circ$   $5^\circ$   $5$  $x - \frac{2}{x}x = \frac{3}{x}x - \frac{2}{x}x = \frac{3}{x}x$ . Il dépense maintenant  $\frac{2}{3} \times \frac{3}{5} x = \frac{2}{5}$ 3 5 5  $\times\frac{3}{7}x=\frac{2}{7}x$ . Il a dépensé au total  $\frac{2}{7}x+\frac{2}{7}x=\frac{4}{7}$ 5 5 5  $x + \frac{2}{x}x = \frac{1}{x}x$ . Il lui reste  $x - \frac{4}{5}x = \frac{5}{5}x - \frac{4}{5}x = \frac{1}{5}$ 5 5 5 5  $x - \frac{4}{5}x = \frac{5}{5}x - \frac{4}{5}x = \frac{1}{5}x$ . Il dépense maintenant  $\frac{1}{5} \times \frac{1}{5}x = \frac{1}{20}$ 4 5 20  $x = \frac{1}{2}x = \frac{1}{20}x$ . Au total, il a dépensé  $\frac{4}{5}x + \frac{1}{20}x = \frac{16}{20}x + \frac{1}{20}x = \frac{17}{20}$ 5 20 20 20 20  $x + \frac{1}{20}x = \frac{10}{20}x + \frac{1}{20}x = \frac{17}{20}x$ . Il lui reste 9 €. **D'où l'équation :**  $x = \frac{17}{20}x + 9$ 20  $x = \frac{17}{20}x + 9$ .
- On résout cette équation.

$$
x = \frac{17}{20}x + 9 \Leftrightarrow x - \frac{17}{20}x = 9 \Leftrightarrow \frac{20}{20}x - \frac{17}{20}x = 9 \Leftrightarrow \frac{3}{20}x = 9 \Leftrightarrow x = \frac{9}{\frac{3}{20}} = 9 \times \frac{20}{3} \Leftrightarrow x = \frac{3 \times 3 \times 20}{3}.
$$

 $D'$ où  $x = 60$ .

**Conclusion** : **Pierre avait 60 euros d'économie**.

# **4ème - Proportionnalité**

#### **COMPÉTENCES ÉVALUÉES DANS CE CHAPITRE :**

(**T** : compétences transversales, **N** : activités numériques, **G** : activités géométriques, **F** : gestion de données et fonctions)

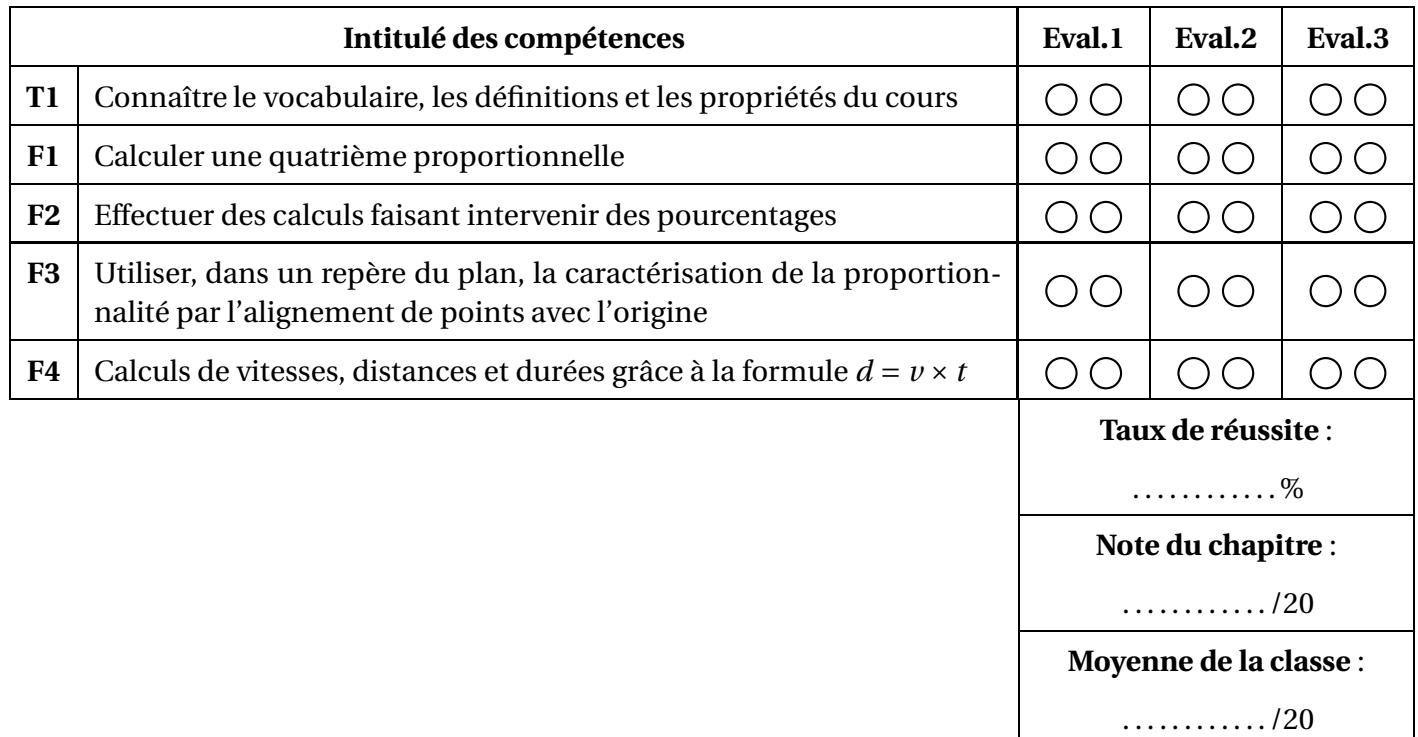

∗ : cette compétence fait partie du **socle commun**.

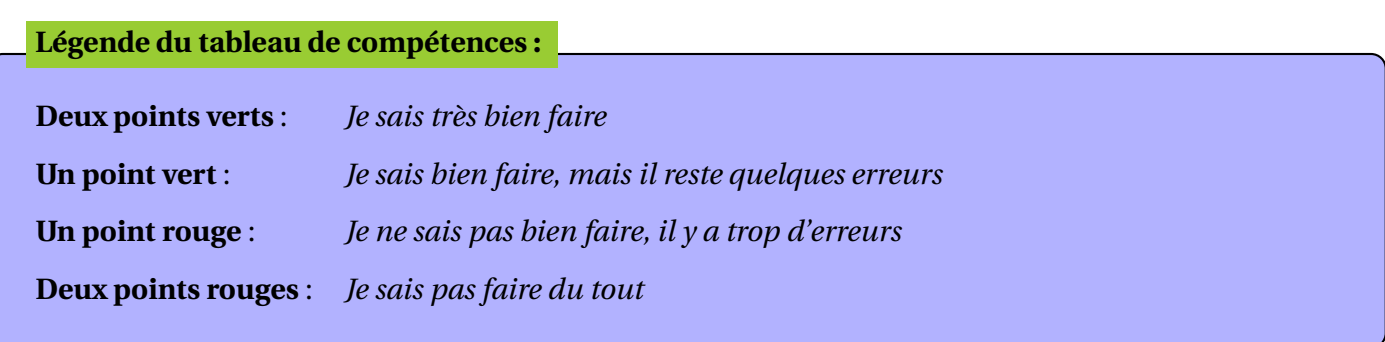

## **26.1 Proportionnalité**

#### **Définition**

Deux grandeurs sont dites **proportionnelles** si on passe des valeurs de l'une aux valeurs de l'autre en multipliant toujours par le même nombre, appelé **coefficient de proportionnalité**.

On présente souvent les situations de proportionnalité à l'aide d'un tableau ; par exemple :

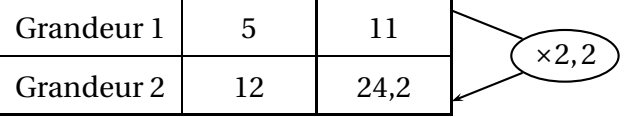

#### 12  $\frac{12}{5} = \frac{24,2}{11} = 2,2$

ce tableau est un tableau de proportionnalité, et le coefficient de proportionnalité est égal à 2,2.

On peut ajouter une nouvelle colonne à un tableau de proportionnalité en multipliant l'une des colonnes par un nombre non nul :  $(x3)$ 

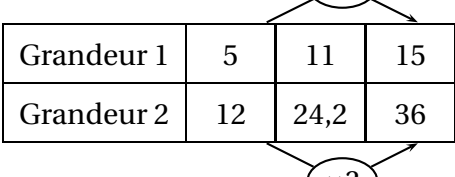

 $\frac{\times 3}{\times}$ On peut ajouter une nouvelle colonne à un tableau de proportionnalité en additionnant deux de ses colonnes :

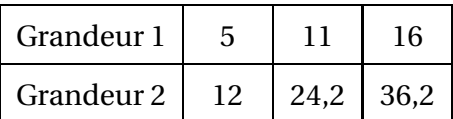

## **26.2 Calculer une quatrième proportionnelle**

Pour compléter un tableau de proportionnalité tel que celui-ci :

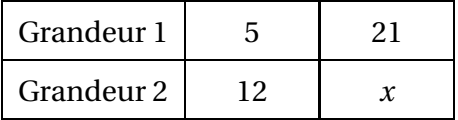

on peut aussi appliquer la **propriété des produits en croix égaux** : On a 12  $\frac{1}{5}$  = *x* 21 et donc  $12 \times 21 = 5 \times x$  et ainsi  $12 \times 21$ 

ce qui donne  $x = 50,4$ 

5

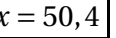

PE 1 Cours Maths -

## **26.3 Pourcentages**

#### 1. **Calculer un pourcentage**

Dans une classe de 24 élèves on trouve 15 garçons ; pour déterminer le pourcentage que représentent les garçons dans la classe, on peut compléter le tableau de proportionnalité suivant :

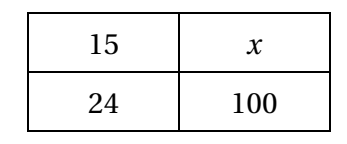

ce qui donne  $15 \times 100$  $\frac{24}{24}$  et donc  $x = 62, 5$ . Les garçons représentent 62,5% des élèves de la classe

#### 2. **Appliquer un pourcentage**

Dans un bureau de vote, il y a eu 450 votants, et 40% d'entre eux ont voté pour le candidat A ; pour déterminer combien de voix le candidat A a recueilli dans ce bureau de vote, on peut compléter le tableau de proportionnalité suivant :

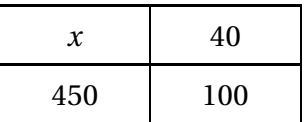

ce qui donne  $40 \times 450$  $\frac{100}{100}$  et donc  $x = 180$ .

Le candidat A a recueilli 180 voix dans ce bureau de vote.

## **26.4 Proportionnalité et représentation graphique dans un repère du plan**

#### **Propriété**

Dans un repère du plan :

• si on représente une situation de proportionnalité, alors on obtient des points **alignés avec l'origine** du repère.

• si on a des points alignés avec l'origine du repère, alors cette représentation graphique illustre une situation de proportionnalité.

#### **Par exemple :**

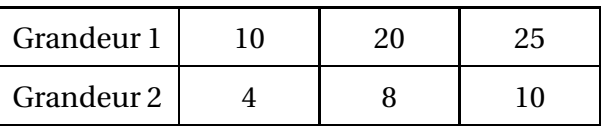

Cette situation de proportionnalité est représentée graphiquement dans un repère par des points alignés avec l'origine :

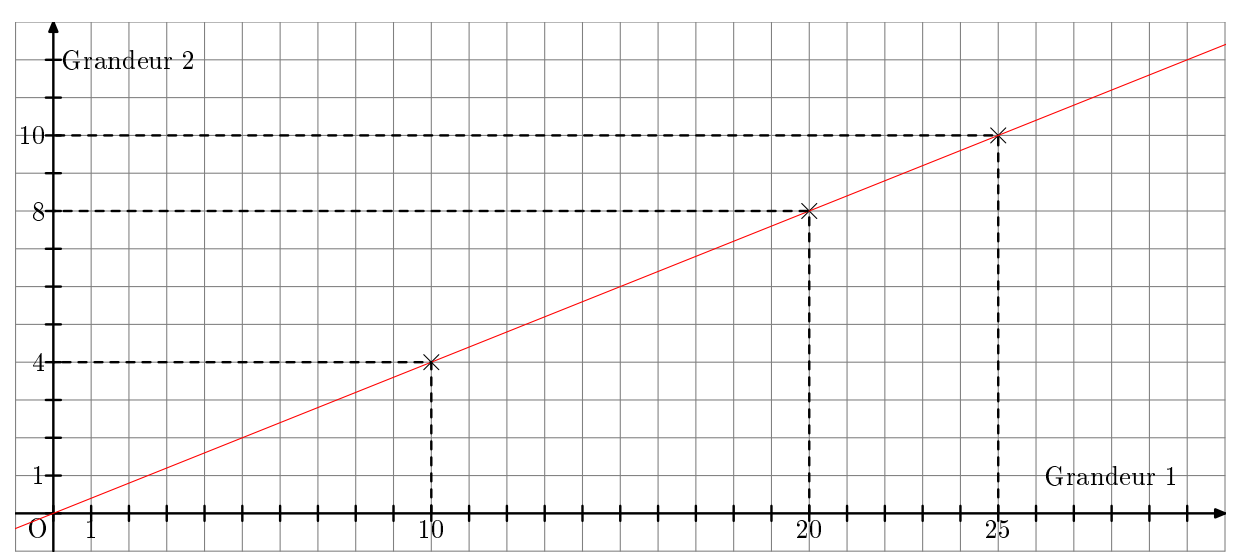

## **26.5 Calculer une vitesse moyenne, une distance, une durée grâce à la relation**  $d = v \times t$

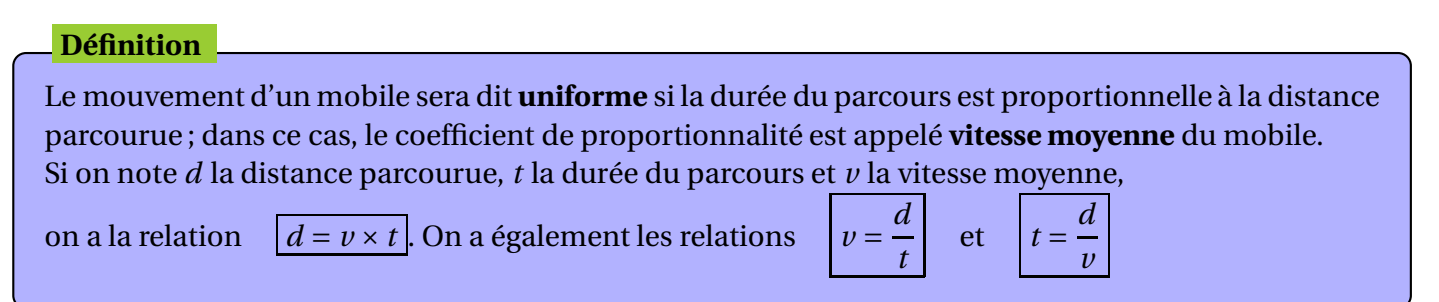

#### 1. **Calculer une vitesse moyenne**

Un automobiliste effectue un trajet de 522 kilomètres en 6 heures ; quelle est sa vitesse moyenne ? Ici, on a *d* = 522 km et *t* = 6h ; on a donc *v* = *d*  $\frac{1}{t}$ 522  $\frac{22}{6}$  = 87 km/h (ou km.h<sup>-1</sup>). Cet automobiliste roule donc à la vitesse moyenne de 87 km/h.

On peut effectuer un **changement d'unité de vitesse** de la manière suivante :

On a *d* = 522 000 m et *t* = 6×60×60 = 21 600 secondes ; ainsi *v* = *d*  $\frac{1}{t}$ 522 000  $\frac{222000}{21600} \approx 24 \text{ m/s}$  (ou m.s<sup>-1</sup>).

#### 2. **Calculer une distance**

Un automobiliste roule à la vitesse moyenne de 64 km/h pendant 3h15min. Quelle distance a-t-il parcouru ?

On commence par convertir la durée du parcours en **nombre décimal d'heures** :

3h15min=3h $\frac{15}{60}$ h=3h $\frac{1}{4}$ h=3,25h.

Puis on applique la formule :  $d = v \times t = 64 \times 3,25 = 208$  km.

Cet automobiliste a parcouru 208 kilomètres.

#### 3. **Calculer une durée**

Un automobiliste roule à la vitesse moyenne de 80 km/h sur une distance de 272 km. Combien de temps ce parcours lui prendra-t-il ?

On applique la formule : *t* = *d*  $\frac{\overline{v}}{v}$ 272  $\frac{1}{80}$  = 3,4h. On convertit en heures et minutes : 3,4h=3h+0,4h=3h+(0,4×60)min=3h24min

Cet automobiliste roulera pendant 3 heures et 24 minutes.

**PROPORTIONNALITÄ**

#### **1)** Situation de proportionnalité

a) Suites proportionnelles :

Deux suites de nombres *x* et *y* sont proportionnelles, si on obtient tous les nombres de la suite  $\psi$  en multipliant tous les nombres de la suite  $x$  par un même nombre  $k$ .

#### b) Tableau de proportionnalité :

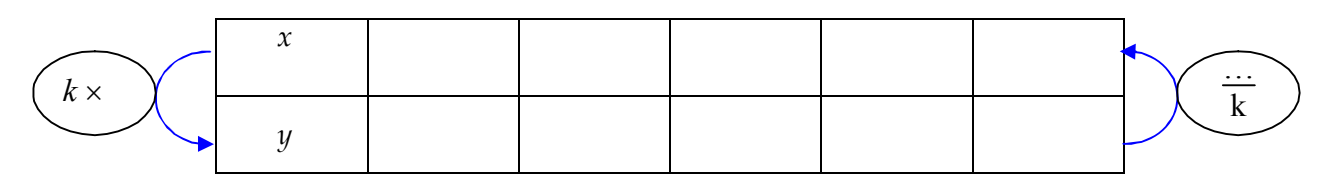

.

- On a donc:  $y = k \times x$ .
- Le nombre  $k$  s'appelle le coefficient de proportionnalité de la suite  $x$  vers la suite  $y$ .
- $\bullet$  On a aussi :  $x =$ 100  $\frac{a}{\cos}$  et  $k = \frac{y}{x}$ *x*

#### c) Graphique :

- Propriété 1 : Le graphique d'une situation de proportionnalité, (ou représentant un tableau de proportionnalité), est constitué de points alignés avec l'origine.
- Propriété 2 : Si les points d'une représentation graphique sont alignés avec l'origine, le graphique représente une situation de proportionnalité.

#### d) Exemples :

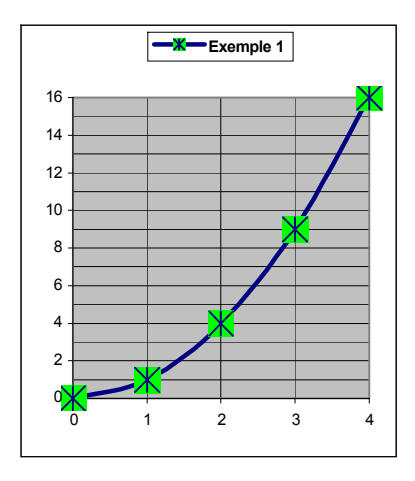

Les points de ce graphique ne sont pas alignés. Ce n'est pas une situation de proportionnalité.

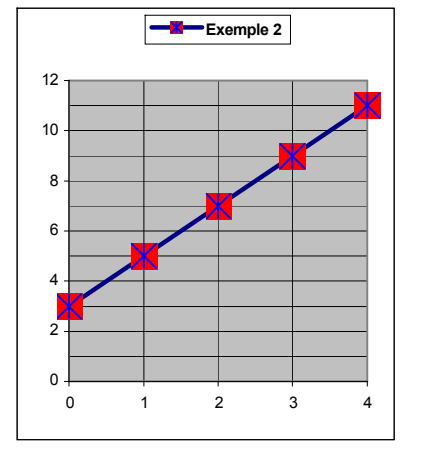

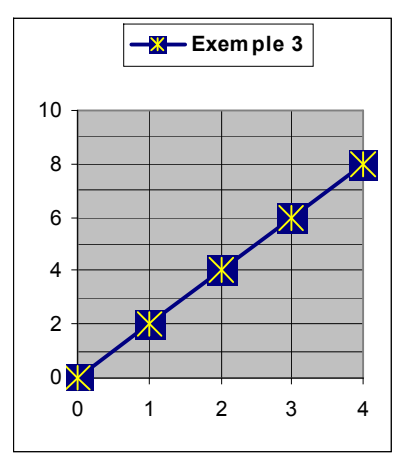

Les points de ce graphique sont alignés mais pas avec l'origine. Ce n'est pas une situation de proportionnalité.

Les points de ce graphique sont alignés, avec l'origine. C'est une situation de proportionnalité.

#### **2) Vitesse moyenne**

a) Formule : D est la distance parcourue T est la durée ou le temps de parcours V est la vitesse

Alors, à vitesse constante, les distances sont proportionnelles aux durées, et le coefficient de proportionnalité entre les temps et distances est la vitesse.

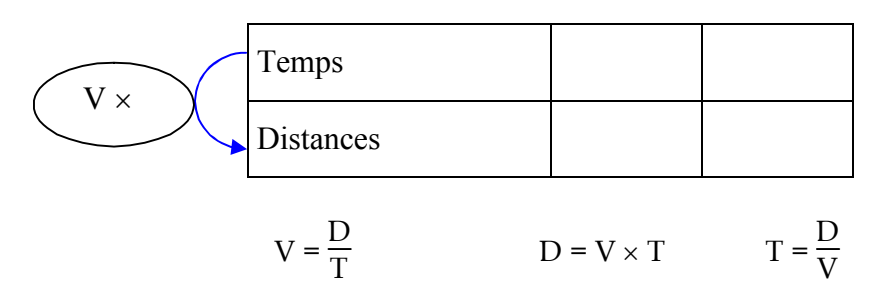

b) Exemple : Un automobiliste parcourt 120 km en 1h30, en roulant à vitesse constante.

- Calculer sa vitesse.
- Quelle distance parcourt-il en 36 *min* ? en 2*h*06 ?
- Quel temps met-il pour parcourir 16 *km* ? 64 *km* ?
- Tracer le graphique représentant toutes les valeurs de cette situation.
- Que constatez-vous ?

Solution :

• 
$$
1h30 = \frac{3}{2}h = 1.5 h
$$
. Donc V =  $\frac{120}{1.5} = 80 km/h$ .

- Pour les 2ème et 3ème questions, on peut répondre sur un tableau de proportionnalité.
- On trace alors le graphique, avec en abscisses les temps (6 *cm* pour 1 *h*), et en ordonnÅes les distances (1 *cm* pour 20 *km*)
- On constate que les points sont alignés avec l'origine.

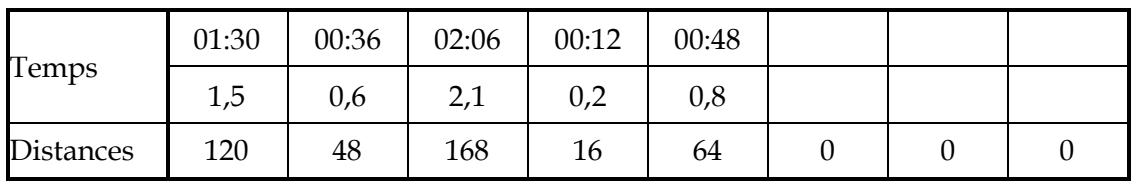

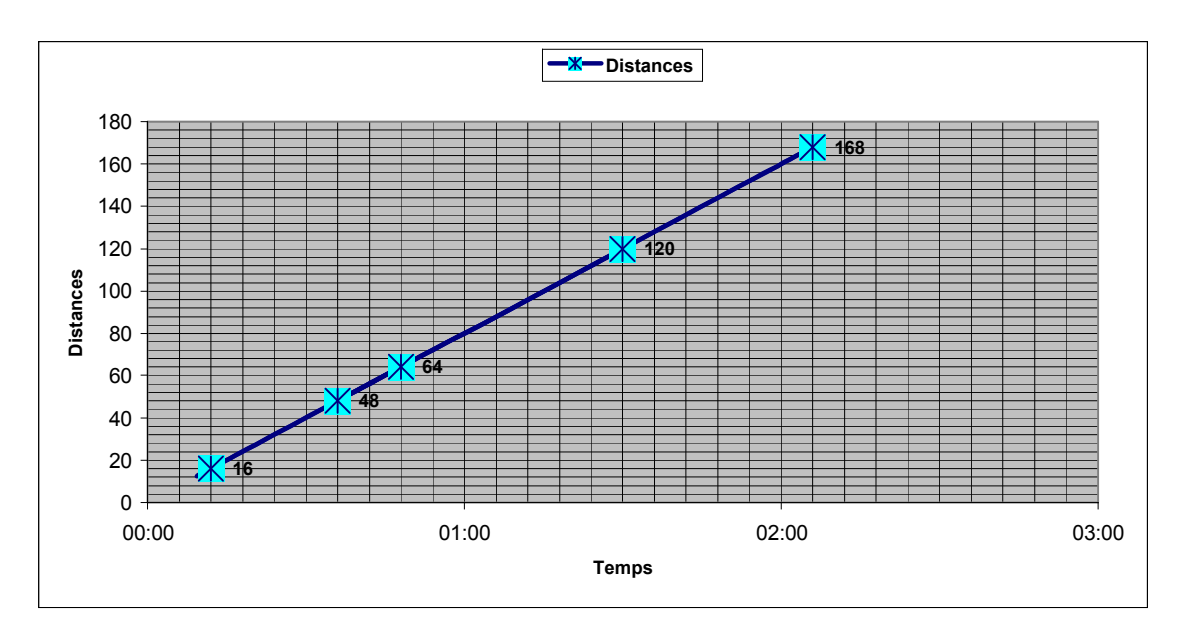

#### **3) Pourcentage**

$$
\frac{a\% \text{ de } x \text{ significa}}{100} \times x
$$

**Augmenter** x de 
$$
a\% = x + a\% = x + \frac{a}{100}x = \frac{100}{100}x + \frac{a}{100}x = (\frac{100}{100} + \frac{a}{100})x
$$
  

$$
y = (1 + \frac{a}{100})x
$$

Diminuer *x* de *a*<sup> $9$ </sup>/<sub>0</sub>

$$
y = x - a\% x = x - \frac{a}{100}x = \frac{100}{100}x - \frac{a}{100}x = (\frac{100}{100} - \frac{a}{100})x
$$

$$
y = (1 - \frac{a}{100})x
$$

*a*

*a*

**Exemple :** Un commerçant affiche les prix HT de 2 articles à 20  $\epsilon$ ,15  $\epsilon$  et 35  $\epsilon$ .

- La TVA s'élève à 19,6 % du montant HT.
- Calculer le prix TTC de ces articles.
- Par quel nombre faut-il multiplier un prix HT de *x* euros pour obtenir le prix TTC *y* ?
- Quels sont les prix HT correspondants à des prix TTC de 14,35  $\epsilon$  et de 9,57  $\epsilon$  ?
- Faire la représentation graphique de cette situation.

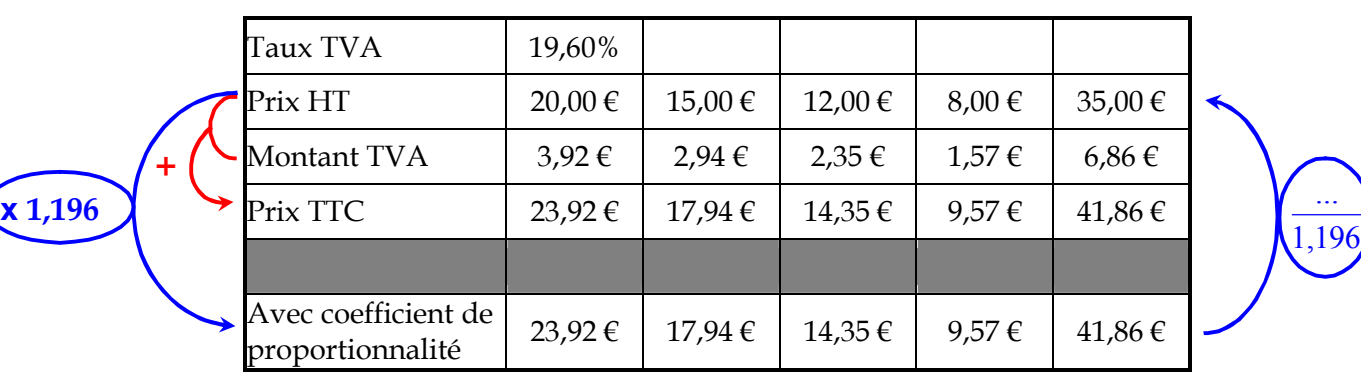

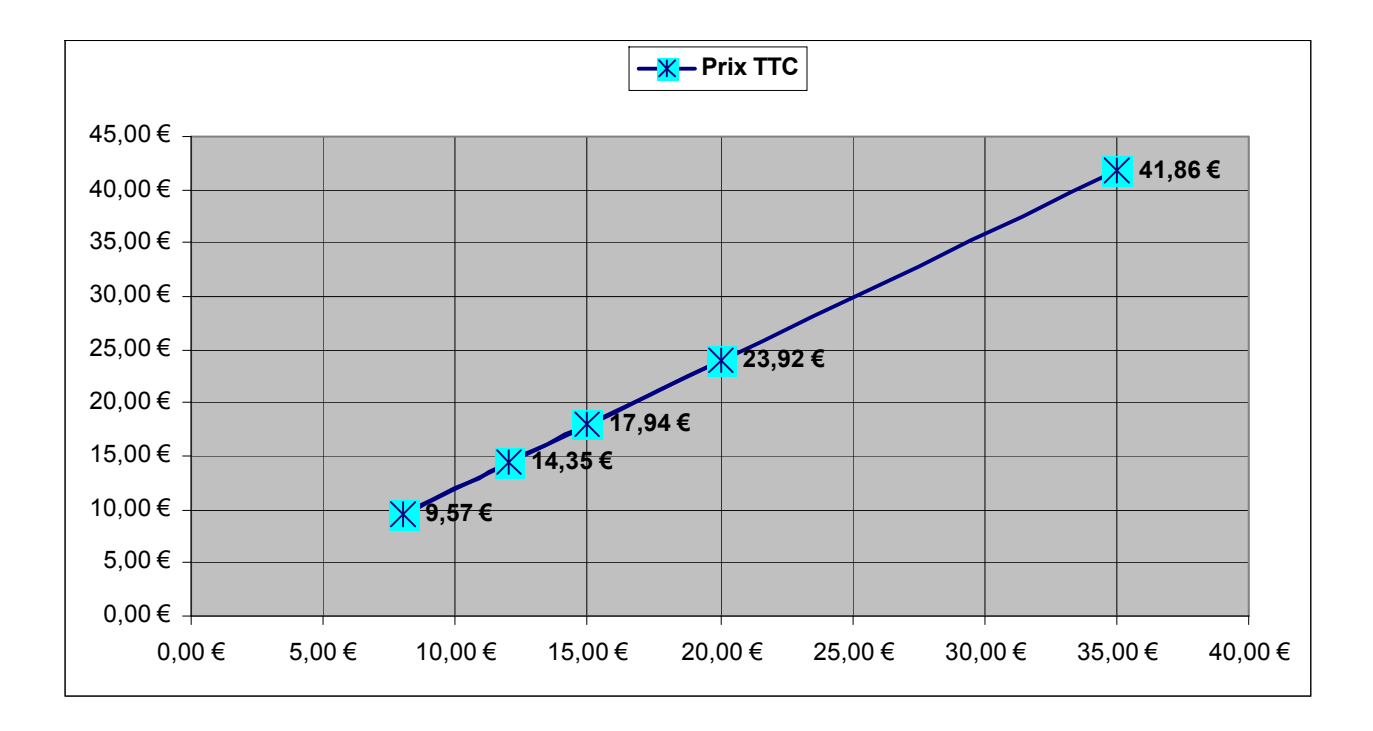
#### 4° : **PROPORTIONNALITÉ POURCENTAGES www.adirassa.com**

# **I. PROPORTIONNALITE**

#### **1/ DEFINITION**

**Deux grandeurs x et y sont dites proportionnelles lorsque pour passer de l'une à l'autre on multiplie par un même nombre k (non nul) appelé coefficient de proportionnalité.** 

On a y = kx ou x = 
$$
\frac{1}{k}
$$
 y.

#### **2/ TABLEAU DE PROPORTIONNALITE**

Dans un tableau de proportionnalité (présenté en ligne), on passe de la première ligne à la deuxième

en multipliant par le coefficient de proportionnalité k (et de la deuxième à la première en multipliant par  $\frac{1}{k}$ ).

# **Autrement dit, pour vérifier qu'un tableau est de proportionnalité, on peut calculer tous les quotients <sup>y</sup> x**

#### **et vérifier qu'ils sont tous égaux (égaux à k)**.

 On peut ajouter deux colonnes entre elles pour en former une troisième et on peut multiplier une colonne par un nombre pour en former une autre.

Enfin, si on considère deux colonnes d'un tableau de proportionnalité, on peut déterminer une quatrième proportionnelle à l'aide de l'égalité des produits en croix.

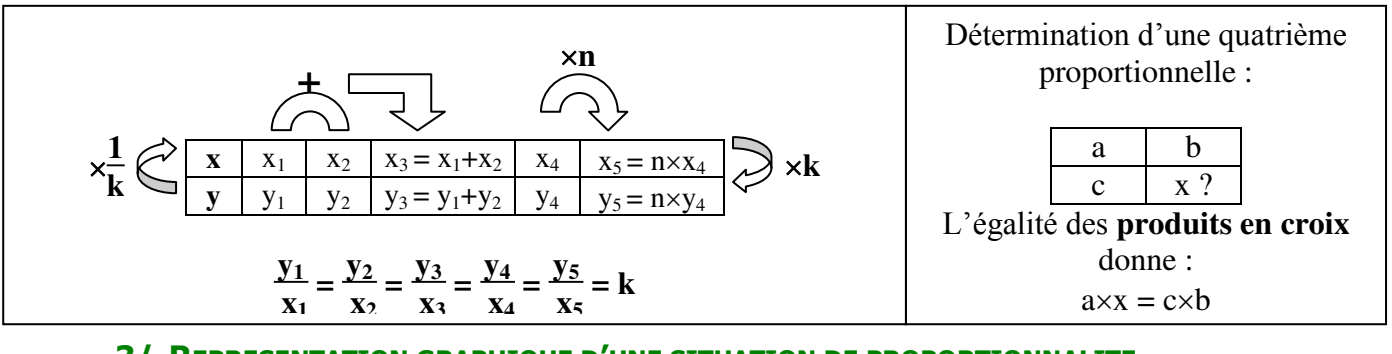

#### **3/ REPRESENTATION GRAPHIQUE D'UNE SITUATION DE PROPORTIONNALITE**

**Si deux grandeurs sont proportionnelles, alors elles sont représentées graphiquement dans un repère par des points alignés avec l'origine du repère.** 

**Réciproquement, si deux grandeurs sont représentées graphiquement dans un repère par des points alignés avec l'origine du repère, alors elles sont proportionnelles.**

#### **II. VITESSES MOTENNES**

On appelle **vitesse moyenne** d'un véhicule sur un trajet le quotient de la distance parcourue par la durée écoulée.

$$
\mathbf{v} = \frac{\mathbf{d}}{\mathbf{t}} \quad \text{(on a aussi } \mathbf{d} = \mathbf{v} \times \mathbf{t} \text{ et } \mathbf{t} = \frac{\mathbf{d}}{\mathbf{v}}
$$

Les unités utilisées sont des **grandeurs quotients** :  $km.h<sup>-1</sup>$  (ou  $km/h$ ) m.s<sup>-1</sup> (m/s). Les unités des distances et des durées doivent concorder avec celle de la vitesse dans les formules précédentes, sinon on est amené à faire des conversions au préalable ...

$$
\begin{array}{c|c}\n\to \times 60 \to & \to \times 60 \to \\
\hline\n1 \text{ h} & 60 \text{ min} \\
\leftarrow : 60 \leftarrow & \leftarrow \\
\hline\n\leftarrow : 60 \leftarrow & \leftarrow \\
\hline\n\end{array}\n\right)
$$
\n
$$
\begin{array}{c|c}\n\to \times 60 \to & \to \times 3600 \to & \to \times 1000 \to \\
\hline\n1 \text{ h} & 3600 \text{ s} & \leftarrow \\
\hline\n\leftarrow : 3600 \leftarrow & \leftarrow \\
\hline\n\leftarrow : 1000 \leftarrow & \leftarrow \\
\hline\n\end{array}\n\right)
$$

Pour convertir une vitesse il faut faire deux conversions :

*Exemple* : Une voiture roule pendant 5 h et parcourt 600 km. Sa vitesse moyenne est :

$$
v = \frac{600 \text{ km}}{5 \text{ h}} = 120 \text{ km} \cdot \text{h}^{-1} = \frac{600 \times 1000 \text{ m}}{5 \times 3600 \text{ s}} = 33,33 \text{ m} \cdot \text{s}^{-1}
$$

On pourra retenir la règle de conversion suivante :

$$
\begin{array}{c}\n\rightarrow \times 3,6 \\
\hline\n\text{m.s}^{-1} & \text{km.h}^{-1} \\
\leftarrow : 3,6 \leftarrow\n\end{array}
$$

Attention, un des pièges des exercices de calcul des vitesses est : la vitesse moyenne n'est (presque) jamais la moyenne des vitesses.

#### **III. POURCENTAGES**

Les calculs avec des pourcentages sont à relier avec la notion de proportionnalité puisque, par définition, calculer un pourcentage revient à calculer des quantités proportionnellement à 100.

 Il faut toujours, avant de calculer un pourcentage, identifier le référent (la quantité par rapport à laquelle on calcule le pourcentage) et il vaut mieux traduire les calculs sur les pourcentages en termes de coefficient multiplicateur.

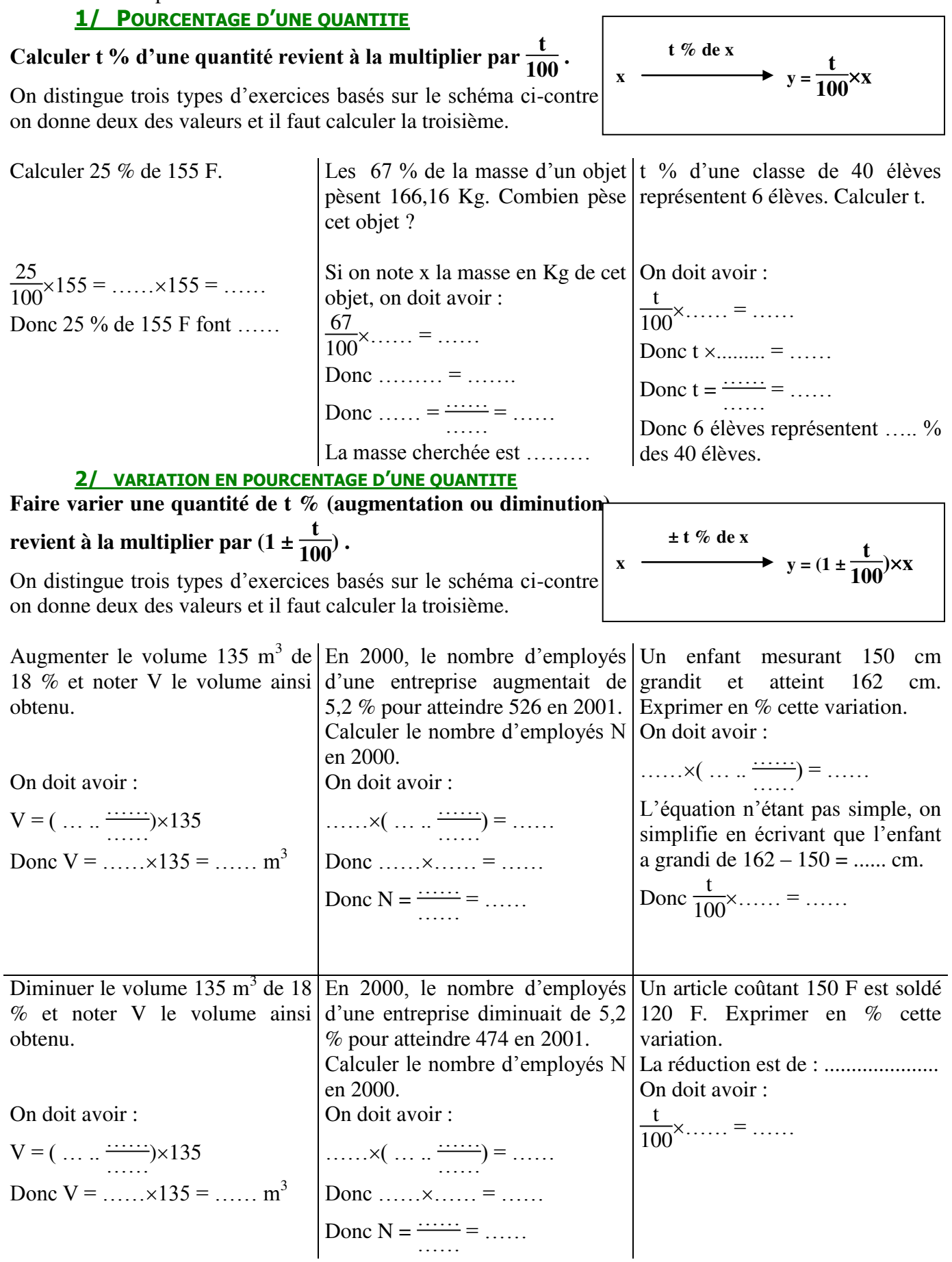

# **4ème - Théorème de Pythagore**

#### **COMPÉTENCES ÉVALUÉES DANS CE CHAPITRE :**

(**T** : compétences transversales, **N** : activités numériques, **G** : activités géométriques, **F** : gestion de données et fonctions)

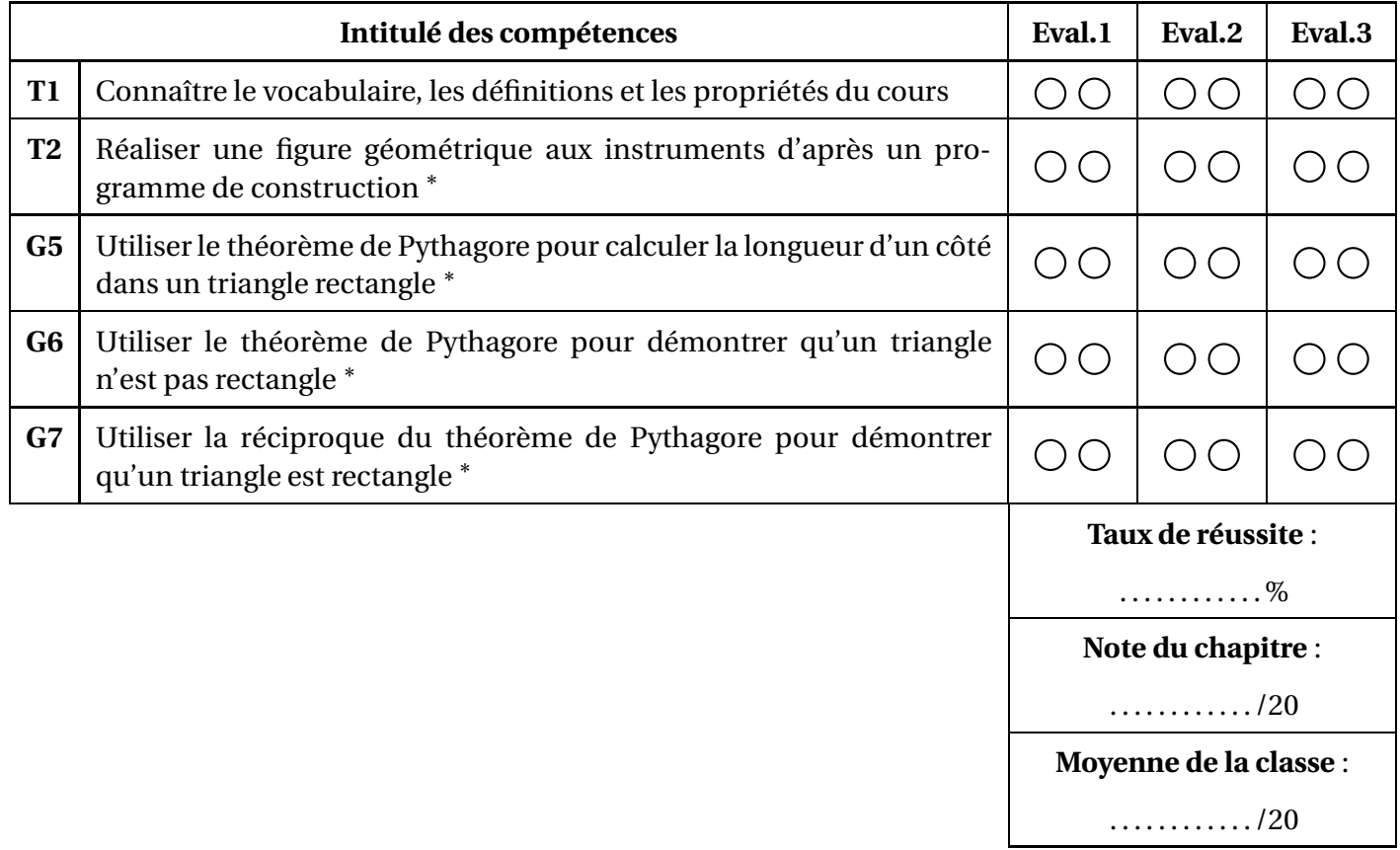

∗ : cette compétence fait partie du **socle commun**.

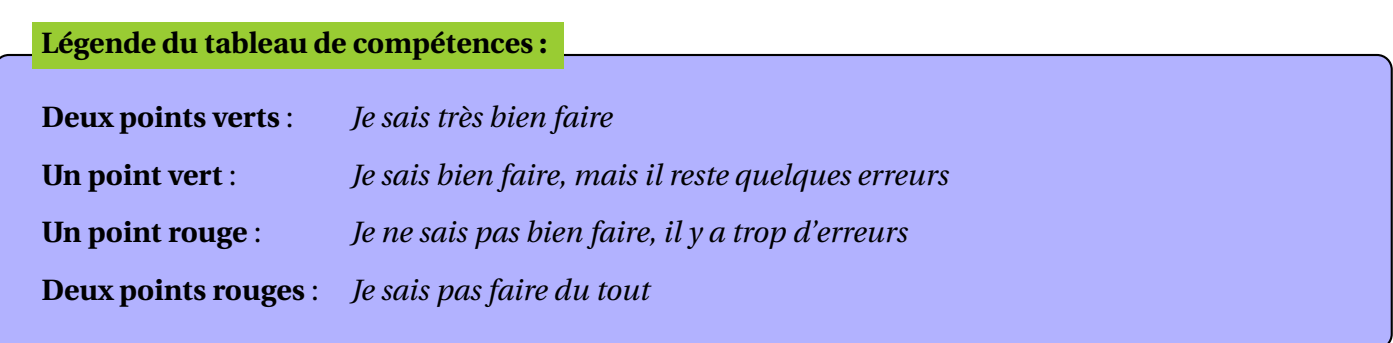

# **22.1 Vocabulaire et notations**

#### **Définitions**

- On dit qu'un triangle est **rectangle** si l'un de ses trois angles est un angle droit.
- Dans un triangle rectangle, le côté opposé au sommet de l'angle droit est appelé **hypoténuse** ; c'est le côté le plus long du triangle.

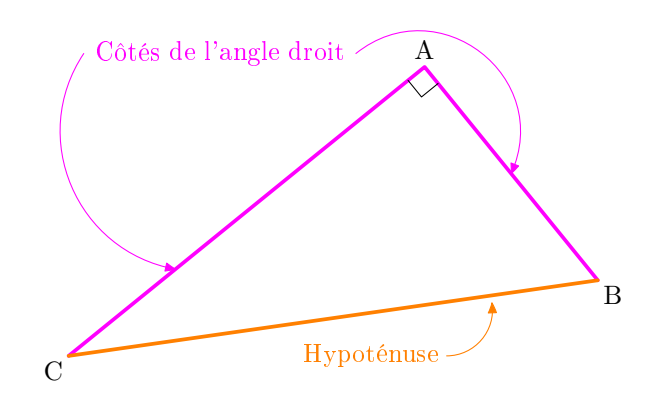

#### **Carré d'un nombre positif**

Le **carré** d'un nombre positif *a* est égal au produit du nombre *a* par lui-même. On note  $a^2 = a \times a$ , et on prononce "*a* au carré".

#### **Exemples :**

E carré de 8 se note  $8^2$  et est égal à  $8 \times 8 = 64$ . A Ne pas confondre avec le **double** de 8, qui vaut  $8+8=2\times 8=16!!$ 

• Le carré de 5,3 est 5,3<sup>2</sup> = 5,3 × 5,3 = 28,09 • Le carré de 
$$
\frac{2}{7}
$$
 est  $\left(\frac{2}{7}\right)^2 = \frac{2}{7} \times \frac{2}{7} = \frac{4}{49}$ 

On appelle **carré parfait** le carré d'un nombre entier positif. Voici la liste des quinze premiers carrés parfaits :

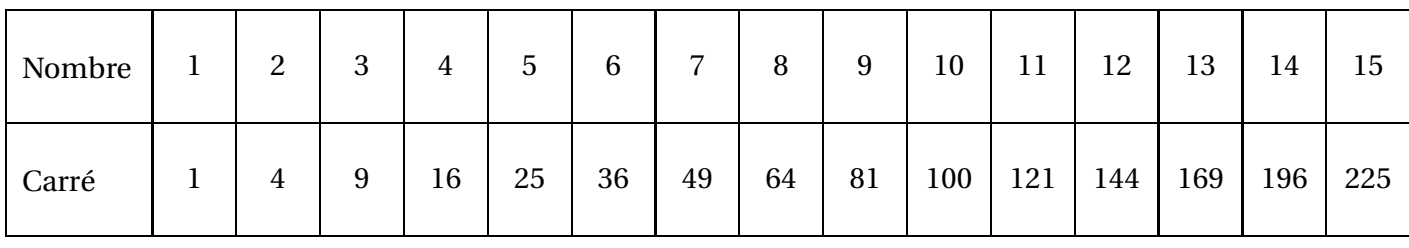

#### **Utiliser sa calculatrice**

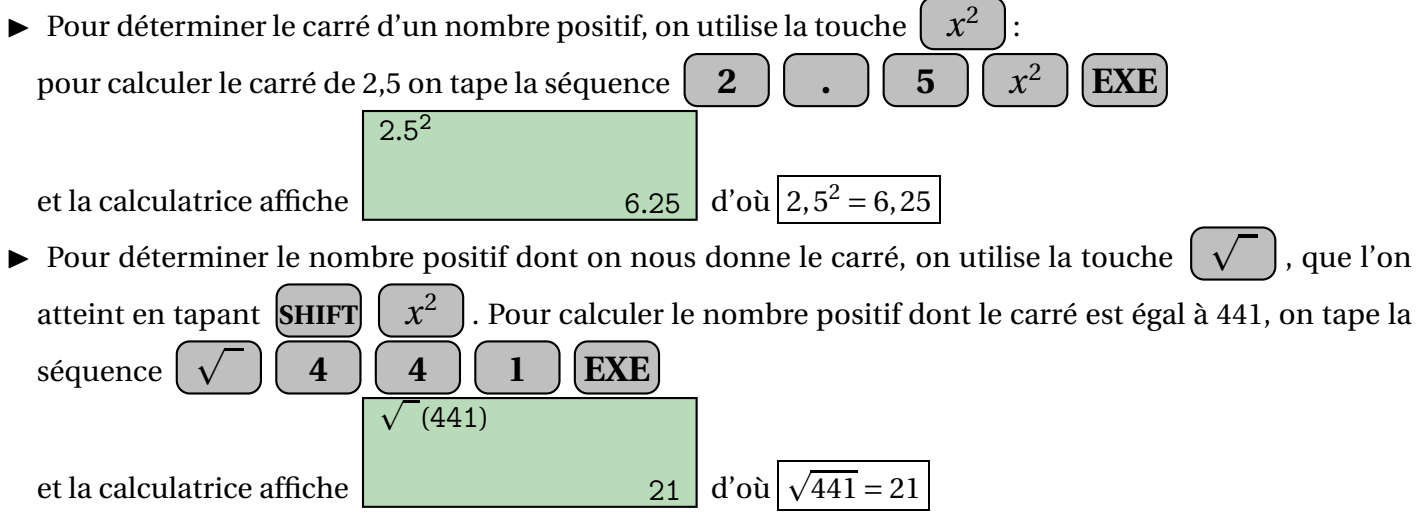

# **22.2 Utiliser le théorème de Pythagore pour calculer la longueur d'un côté dans un triangle rectangle**

#### **Théorème de Pythagore**

```
Si un triangle est rectangle,
```
**alors** le carré de la longueur de l'hypoténuse est égal à la somme des carrés des longueurs des deux côtés de l'angle droit.

#### **Exemples d'utilisation**

◮ **Calculer la longueur de l'hypoténuse**

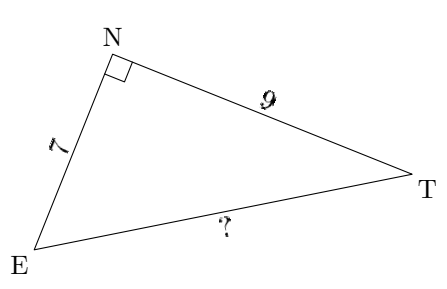

On sait que le triangle ENT est rectangle en N. On peut donc appliquer le théorème de Pythagore :

 $ET^2 = NT^2 + NF^2$ 

En remplaçant les longueurs connues par leurs valeurs, on obtient :

```
ET^2 = 9^2 + 7^2ET^2 = 81 + 49ET^2 = 130de la calculatrice, on trouve :
```
En utilisant la touche  $\vert$ 

```
ET = \sqrt{130} \approx 11,4
```
Donc la longueur du côté [ET] est 11,4 environ.

◮ **Calculer la longueur d'un côté de l'angle droit**

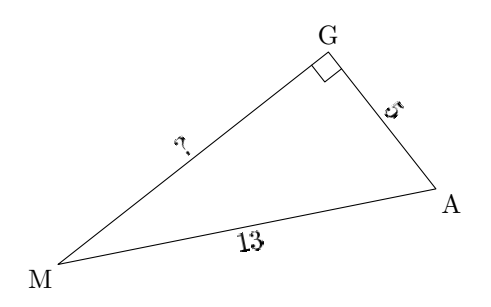

On sait que le triangle MAG est rectangle en G. On peut donc appliquer le théorème de Pythagore :

 $MA<sup>2</sup> = GM<sup>2</sup>+GA<sup>2</sup>$ 

En remplaçant les longueurs connues par leurs valeurs, on obtient :

 $13^2 = GM^2 + 5^2$  $169 = GM^2 + 25$  $GM^2 = 169 - 25$  $GM^{2} = 144$ 

En utilisant la touche  $\vert \sqrt{ }$ de la calculatrice, on trouve :

 $GM = \sqrt{144} = 12$ 

Donc la longueur du côté [GM] est 12.

# **22.3 Utiliser le théorème de Pythagore pour démontrer qu'un triangle n'est pas rectangle**

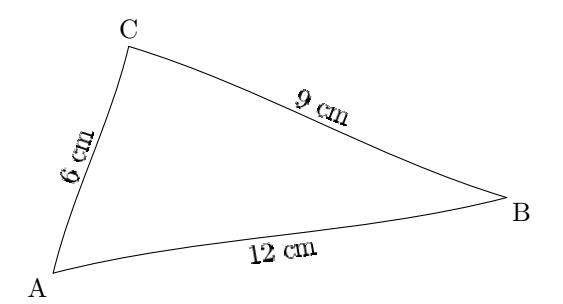

#### ◮ **Démontrons que ce triangle n'est pas rectangle**

Le côté le plus long est [AB] ; si le triangle était rectangle, ce côté serait l'hypoténuse.

**D'une part**, on a  $AB^2 = 12^2 = 144$ .

**D'autre part**, on a  $CB^2 + CA^2 = 9^2 + 6^2 = 81 + 36 = 117$ .

On constate que  $AB^2 \neq CA^2 + CB^2$ .

Si le triangle était rectangle, d'après le théorème de Pythagore, on aurait l'égalité AB<sup>2</sup> =  $CA^2 + CB^2$ . Ce n'est pas le cas, donc le triangle ABC n'est pas rectangle.

# **22.4 Utiliser la réciproque du théorème de Pythagore pour démontrer qu'un triangle est rectangle**

```
Réciproque du théorème de Pythagore
```
**Si**, dans un triangle, le carré de la longueur du plus long côté est égal à la somme des carrés des longueurs des deux autres côtés,

**alors** ce triangle est rectangle, et le côté le plus long est l'hypoténuse.

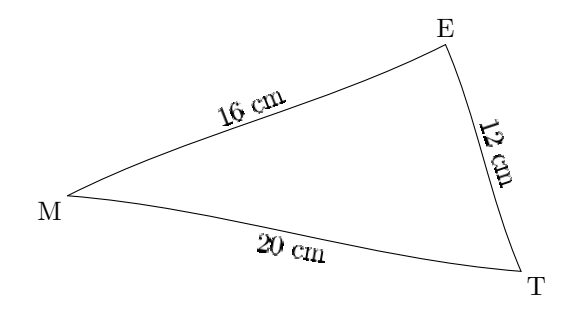

#### ▶ **Démontrons que ce triangle est rectangle**

Le côté le plus long est [MT] ; si le triangle était rectangle, ce côté serait l'hypoténuse.

**D'une part**, on a  $MT^2 = 20^2 = 400$ .

**D'autre part**, on a  $EM^2 + ET^2 = 16^2 + 12^2 = 256 + 144 = 400$ .

On constate que  $MT^2 = EM^2 + ET^2$ .

Donc, d'après la réciproque du théorème de Pythagore, le triangle ETM est rectangle en E.

#### **THEOREME DE PYTHAGORE**

ABCD est un carré.

#### 1) Activité préparatoire

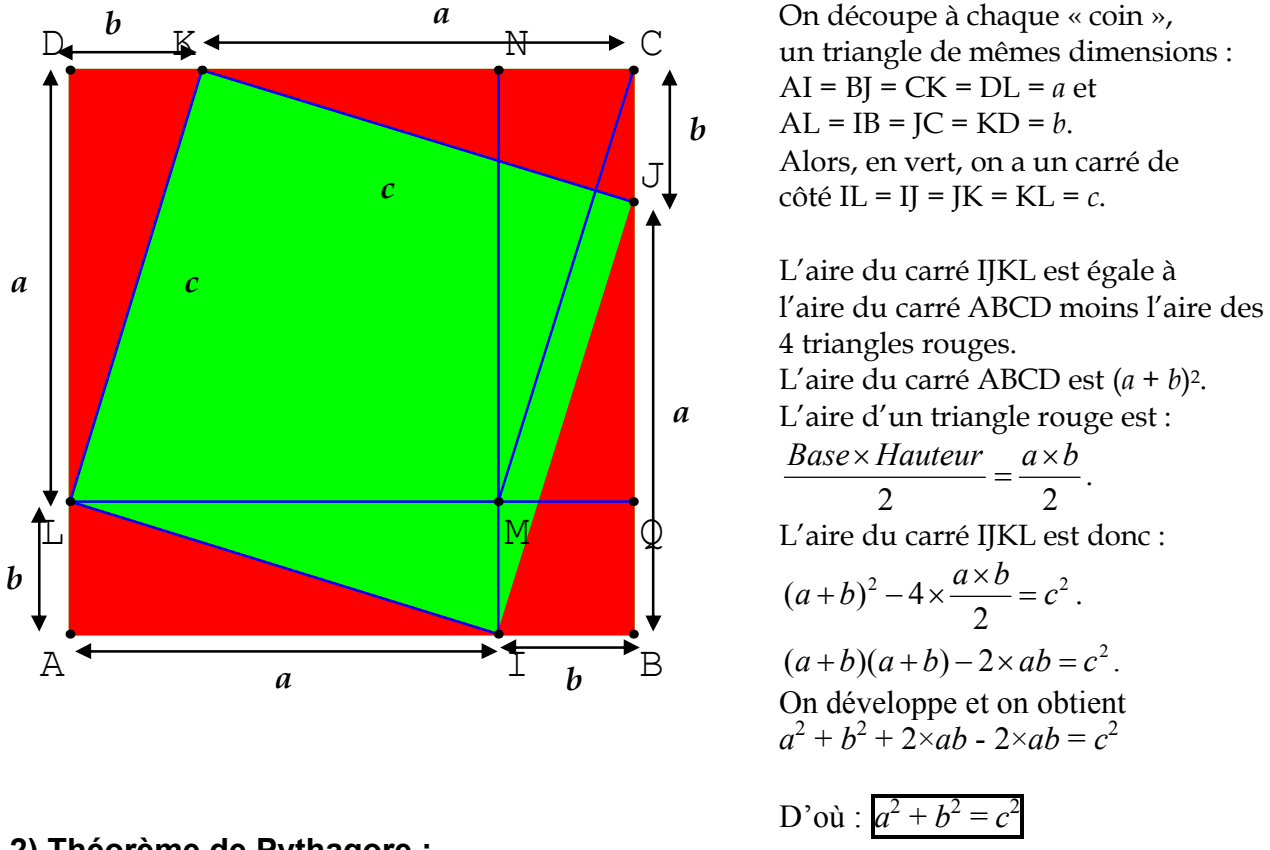

#### 2) Théorème de Pythagore :

Dans un triangle ABC rectangle en A, le carré de l'hypoténuse est égal Théorème: à la somme des carrés des 2 autres côtés.  $AB^2 + AC^2 = BC^2$ .

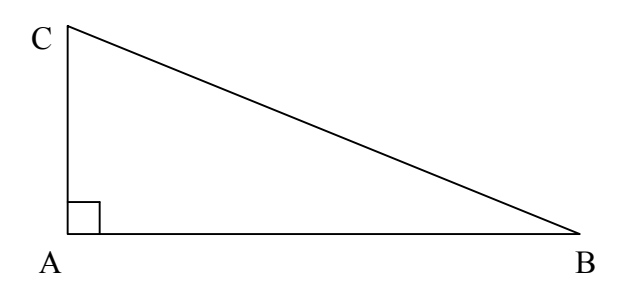

*Exemple n°1* : ABC est un triangle rectangle en B tel que AB =  $4 \text{ cm}$  et BC =  $3 \text{ cm}$ . Calculer AC.

 $(AC<sup>2</sup> = AB<sup>2</sup> + BC<sup>2</sup> = 4<sup>2</sup> + 3<sup>2</sup> = 16 + 9 = 25 = 5<sup>2</sup>$ . Donc AC = 5 cm)

*Exemple n*<sup>o</sup>2 : ABC est un triangle rectangle en C tel que AB = 7 cm et AC = 4 cm. Calculer BC.

 $(BC<sup>2</sup> = AB<sup>2</sup> - AC<sup>2</sup> = 7<sup>2</sup> - 4<sup>2</sup> = 49 - 16 = 33$ . Donc BC =  $\sqrt{33} \approx 5.7$ ).

2/2

#### 3) Réciproque du théorème de Pythagore :

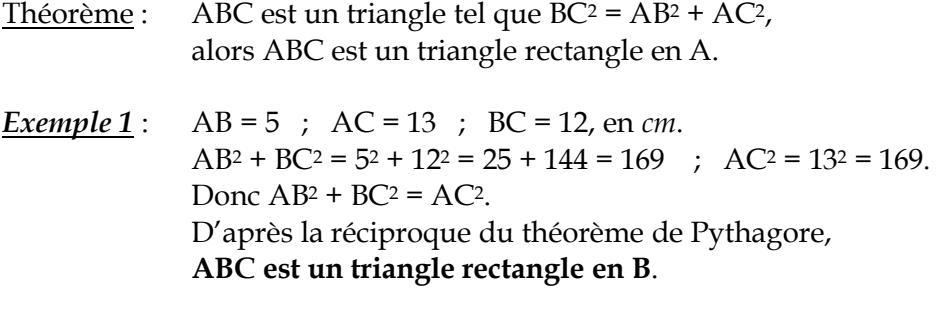

*Exemple 2* : AB = 3,5 ; AC = 3,5 ; BC = 5, en *cm*.  $AB^2 + AC^2 = 3,5^2 + 3,5^2 = 12,25 + 12,25 = 24,5$ ;  $BC^2 = 5^2 = 25$ . Donc  $AB^2$  +  $AC^2 \ne BC^2$ . Si ABC était rectangle, en A, d'après le théorème de Pythagore, on aurait  $AB^2 + AC^2 = BC^2 \cdot C'$ est faux. Donc ABC n'est pas rectangle en A.

**THÉORÈME DE PYTHAGORE**

#### **RAPPELS : TRIANGLE RECTANGLE.**

On dit qu'un triangle est **rectangle** quand l'un de ses 3 angles est **droit**.

#### **Exemple :**

 ABC est un triangle rectangle en A. BÂC est l'**angle droit**.

 [AB] et [AC] sont les **côtés de l'angle droit**. [BC] est l'**hypoténuse**.

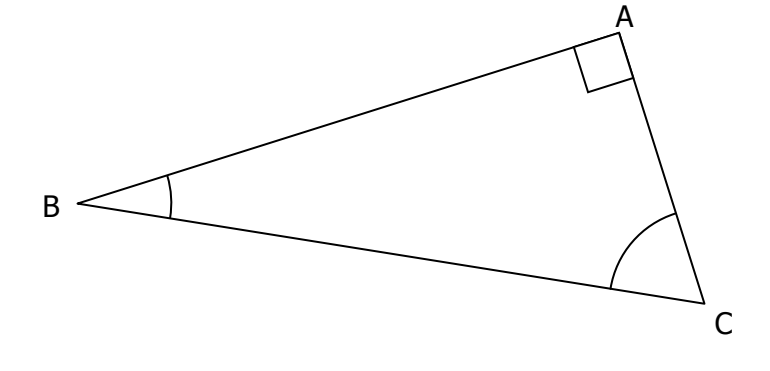

#### **I. THÉORÈME DE PYTHAGORE.**

**SI** un triangle ABC est rectangle en A, **ALORS**  $AB^2 + AC^2 = BC^2$ .

#### « **Dans un triangle rectangle, le carré de l'hypoténuse est égal à la somme des carrés des cotés de l'angle droit.** »

#### **Exemple :**

ABC est un triangle rectangle en A avec  $AB = 3$  cm et  $AC = 4$  cm. On a alors :  $BC^2 = AB^2 + AC^2$  $BC<sup>2</sup> = 3<sup>2</sup> + 4<sup>2</sup>$  $BC<sup>2</sup> = 9 + 16$  $BC<sup>2</sup> = 25.$ Donc (en utilisant la touche  $\sqrt{\phantom{a}}$  de la machine) BC = 5 cm.

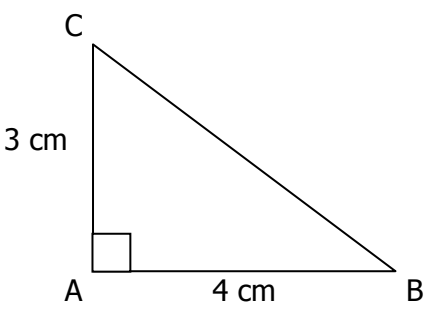

#### **Remarque - Conséquence de la propriété :**

**Si le carré du plus grand coté d'un triangle n'est pas égal à la somme des carrés des deux autres cotés, alors le triangle n'est pas rectangle.** 

#### **II. RÉCIPROQUE DU THÉORÈME DE PYTHAGORE.**

**SI** un triangle ABC est tel que  $AB^2 + AC^2 = BC^2$ , **ALORS** il est rectangle en A.

(c'est à dire « **si le carré du coté le plus long est égal à la somme des carrés des 2 autres cotés, alors le triangle est rectangle.** »)

#### **Exemple :**

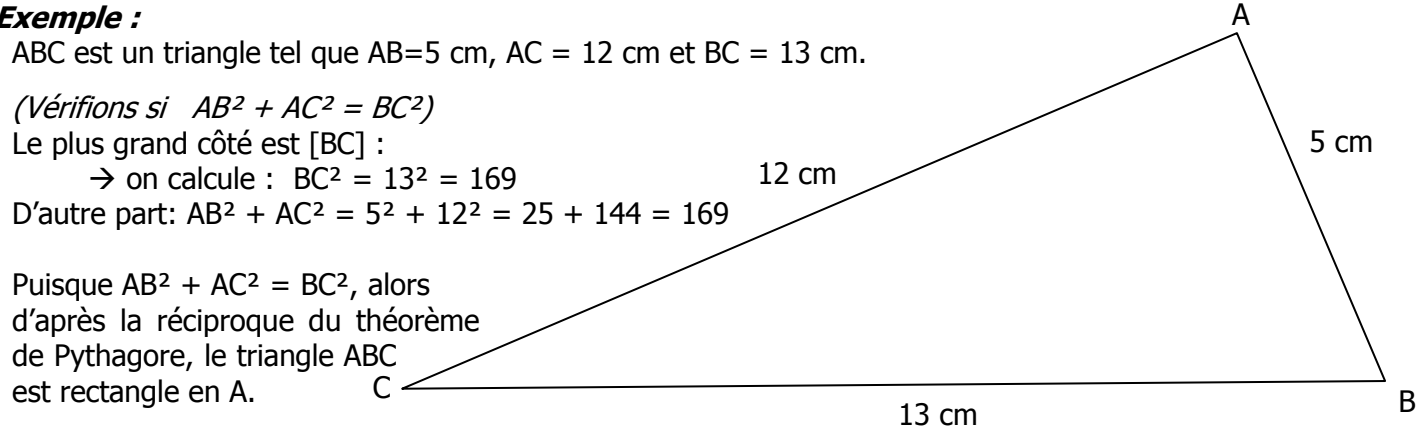

#### **Activité Découverte** :

Tracer un triangle rectangle puis des droites perpendiculaires  $(AA')$ ,  $(BB')$ ,  $(CC')$  et  $(DD')$ .

Chacun calcule les rapports  $\frac{OA}{OA}$ OA'  $,\frac{OB}{OP}$ OB'  $\frac{OC}{2a}$ OC'  $\frac{OD}{CD}$ OD' Chacun constate que ces rapports sont égaux. Chacun mesure alors son angle  $\hat{0}$  et calcule avec sa calculatrice la valeur  $cos(\hat{0}) \rightarrow c$ 'est la même.

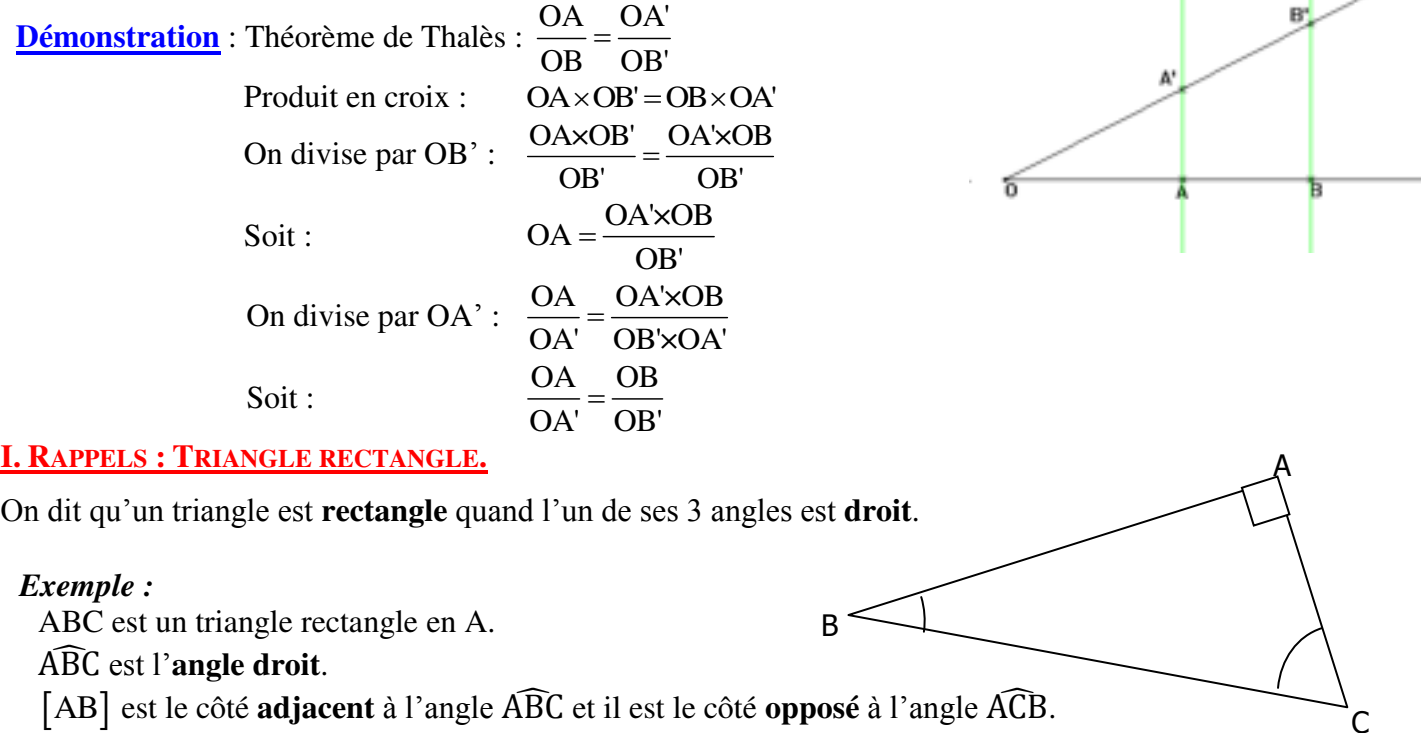

[AB] est le côté **adjacent** à l'angle ABC et il est le côté **opposé** à l'angle  $\widehat{ACB}$ .

ABC et ACB sont les deux **angles aigus** (ils sont **complémentaires**).

#### **II. COSINUS D'UN ANGLE AIGU.**

#### **Définition :**

Dans un triangle **rectangle**, le cosinus d'un angle aigu est égal au quotient de la longueur du coté adjacent par la longueur de l'hypoténuse.

**SI** ABC est un triangle rectangle en A **ALORS** cos  $\widehat{ABC} = \frac{AB}{2A}$ BC .

 BC est la longueur de l'hypoténuse du triangle. BA est la longueur du coté adjacent à l'angle  $\widehat{B}$ .

On écrit:

$$
\cos \widehat{ABC} = \frac{\widehat{\cot} \widehat{c} \text{ adjacent } \widehat{a} \text{ l'angle } B}{\text{hypoténuse}}
$$

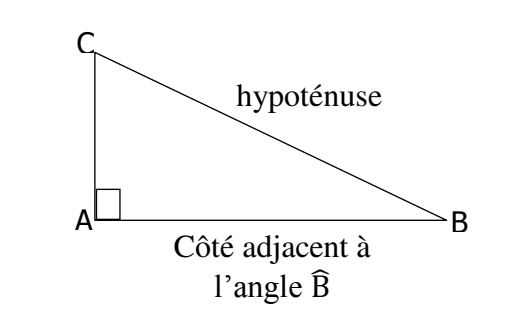

Ŧ.

.

#### **Remarques** *:*

- Dans le triangle ABC, on peut aussi écrire : cos  $\widehat{ABC} = \frac{AC}{D}$ BC
- Le cosinus de n'importe quel angle aigu est TOUJOURS compris entre 0 et 1

#### *Exemple :*

 $\overline{ABC}$  est un triangle rectangle en A tel que  $AB = 4$  cm et  $BC = 8$  cm. Calculer la mesure de l'angle

$$
\cos \widehat{ABC} = \frac{\widehat{\cot} \widehat{c} \text{ adjacent } \widehat{a} \text{ l'angle } B}{\text{hypoténuse}}
$$

$$
\cos \widehat{ABC} = \frac{AB}{BC} = \frac{4}{8} = 0,5
$$

 On utilise alors la touche  $\cos^{-1}$ de la machine pour trouver l'angle ABC :  $=$   $\cos^{-1}(0,5)$  = 60°

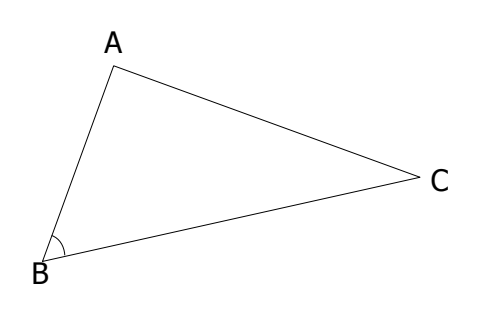

**COSINUS** 

#### 1) Activité préparatoire

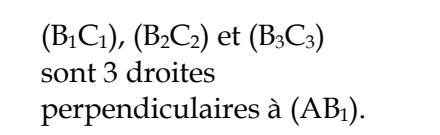

Mesurer  $AB_1$ ,  $AB_2$ ,  $AB_3$ ,  $AC_1$ ,  $AC_2$  et  $AC_3$ .

Comparer les rapports  $\frac{AB_1}{AC_1}$   $\frac{AB_2}{AC_2}$  et  $\frac{AB_3}{AC_3}$ 

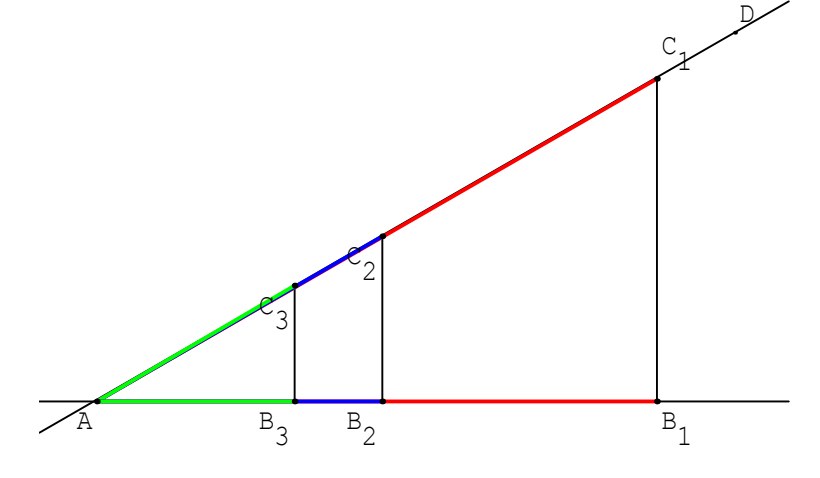

#### 2) Cosinus d'un angle aigu dans un triangle rectangle

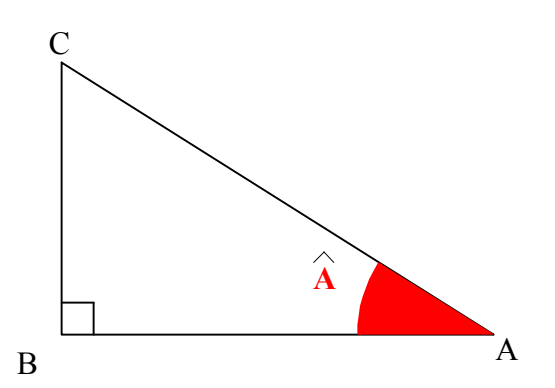

Définition: Dans un triangle ABC rectangle en B, le cosinus de l'angle aigu  $\hat{A}$  est :  $\cos \widehat{A} = \frac{AB}{AC} = \frac{\cot \widehat{A}}{\text{hypoténuse}}$ 

Remarque: De même, cos 
$$
\hat{C} = \frac{CB}{CA}
$$

#### Exemple:

Sans utiliser, ni calculatrice ni rapporteur, construire un triangle ABC

rectangle en A tel que  $\cos \widehat{ABC} = \frac{3}{5}$ .

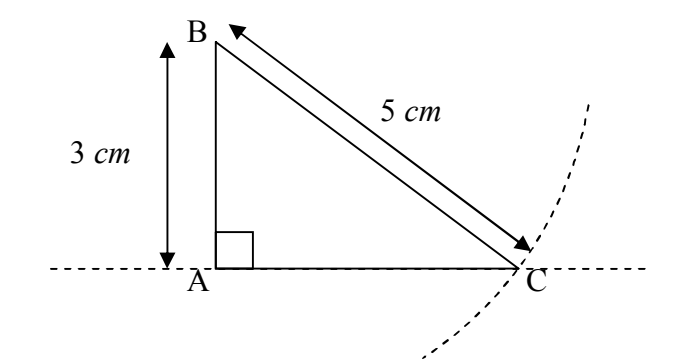

#### 3) Applications

Propriété:

Dans un triangle ABC rectangle en B, AB =  $AC \times cos \widehat{A}$  et AC = AВ cos A

Exemples:

Exemple  $n^{\circ}1$  : ABC est un triangle rectangle en C tel que  $AB = 5$  cm et  $\hat{B} = 60^{\circ}$ . Calculer BC et AC.

ABC est un triangle rectangle en C. Donc cos  $\widehat{ABC} = \frac{BC}{BA}$ . Donc cos  $60^\circ = \frac{BC}{5}$ . D'où  $BC = 5 \times \cos 60^\circ = 5 \times 0.5$ .  $\overline{BC = 2.5 \text{ cm}}$ 

De plus  $\widehat{BAC} = 90^\circ - 60^\circ = 30^\circ$ . Donc  $\cos\widehat{BAC} = \frac{AC}{AB}$ . Donc  $\cos 30^\circ = \frac{AC}{5}$ . D'où  $AC = 5 \times \cos 30^\circ \approx 5 \times 0,866$ . AC  $\approx 4.3$  cm

Exemple  $n^{\circ}2$ :

IJK est un triangle rectangle en J tel que IJ = 4 cm et  $\hat{I}$  = 60°. Calculer IK.

IJK est un triangle rectangle en J. Donc cos  $\widehat{JIK} = \frac{IJ}{IK}$ . Donc cos  $60^\circ = \frac{4}{IK}$ .  $60^\circ$ On utilise la règle des produits en croix. IK  $\times$  cos 60° = 4.  $4 \, cm$ D'où  $IK = \frac{4}{\cos 60^\circ} = \frac{4}{0.5} = \frac{4}{\frac{1}{2}} = 4 \times \frac{2}{1}$ . Donc IK = 8 cm  $\overline{K}$  $\overline{J}$ Exemple  $n^{\circ}3$ :  $\mathcal{C}$ ABC est un triangle rectangle en A tel que  $AB = 4$  cm et  $AC = 8$  cm. Calculer BC puis les mesures des angles  $\hat{B}$  et  $\hat{C}$ . ABC est un triangle rectangle en A. D'après le théorème de Pythagore AB<sup>2</sup> + AC<sup>2</sup> = BC<sup>2</sup>. Donc  $BC^2 = 4^2 + 8^2 = 16 + 64 = 80$ . Donc BC =  $\sqrt{80} \approx 9$  cm.  $8 \, cm$ D'où  $\cos \widehat{ABC} = \frac{AB}{BC} \approx \frac{4}{9}$ . D'où  $\widehat{ABC} \approx 64^\circ$ .

B

 $4 \, cm$ 

De même 
$$
\cos \widehat{ACB} = \frac{AC}{CB} \approx \frac{8}{9}
$$
. D'où  $\widehat{ACB} \approx 27^{\circ}$ .

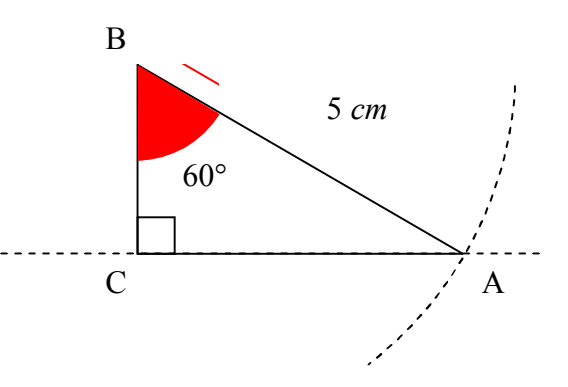

 $\mathbf{I}$ 

# Cercle Circonscrit à un triangle rectangle - Cours de maths 4ème

#### 1. Cercle circonscrit à un triangle

Le cercle circonscrit à un triangle est le cercle qui passe par les trois sommets du triangle.

Quel que soit le triangle, les médiatrices des trois côtés se coupent en un seul et même point : on dit qu'elles sont concourantes.

Le point de concours des trois médiatrices est le centre du cercle circonscrit.

Pour tracer le cercle circonscrit, il suffit de tracer deux médiatrices, de pointer le compas sur le point d'intersection et de l'écarter jusqu'à un sommet du triangle, puis tracer le cercle.

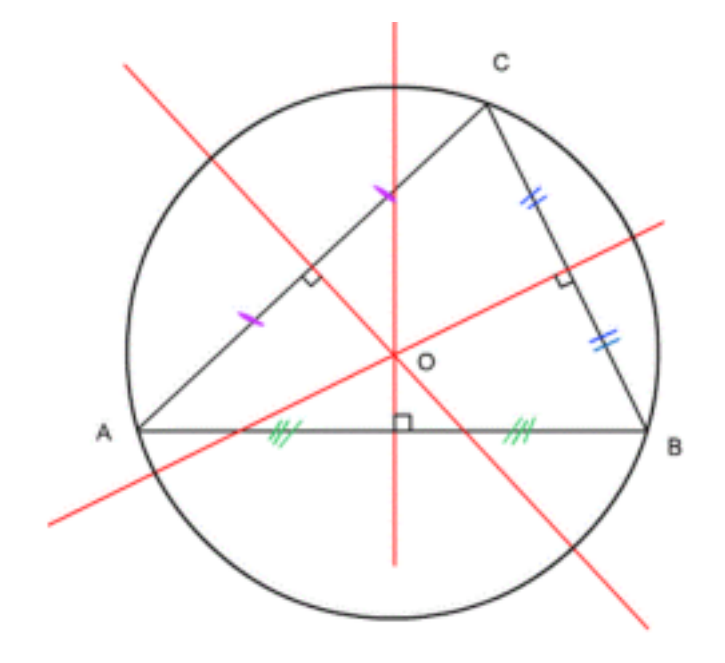

Sur la figure ci-dessus, les trois droites rouges sont les trois médiatrices du triangle. Leur point de concours O est le centre du cercle circonscrit.

#### 2. Cas du triangle rectangle

Le cercle circonscrit à un triangle rectangle a pour centre le milieu de son hypoténuse. L'hypoténuse du triangle est un diamètre de son cercle circonscrit.

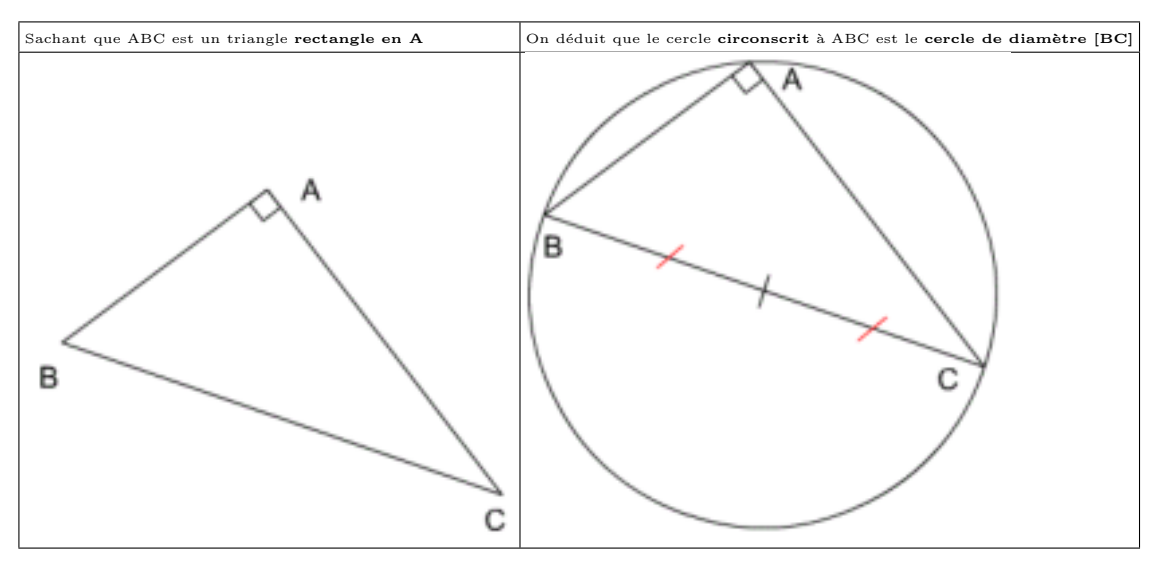

A Inversement, si le cercle circonscrit à un triangle a pour diamètre un de ses côtés ( soit pour centre le milieu d'un côté), alors ce triangle est rectangle.

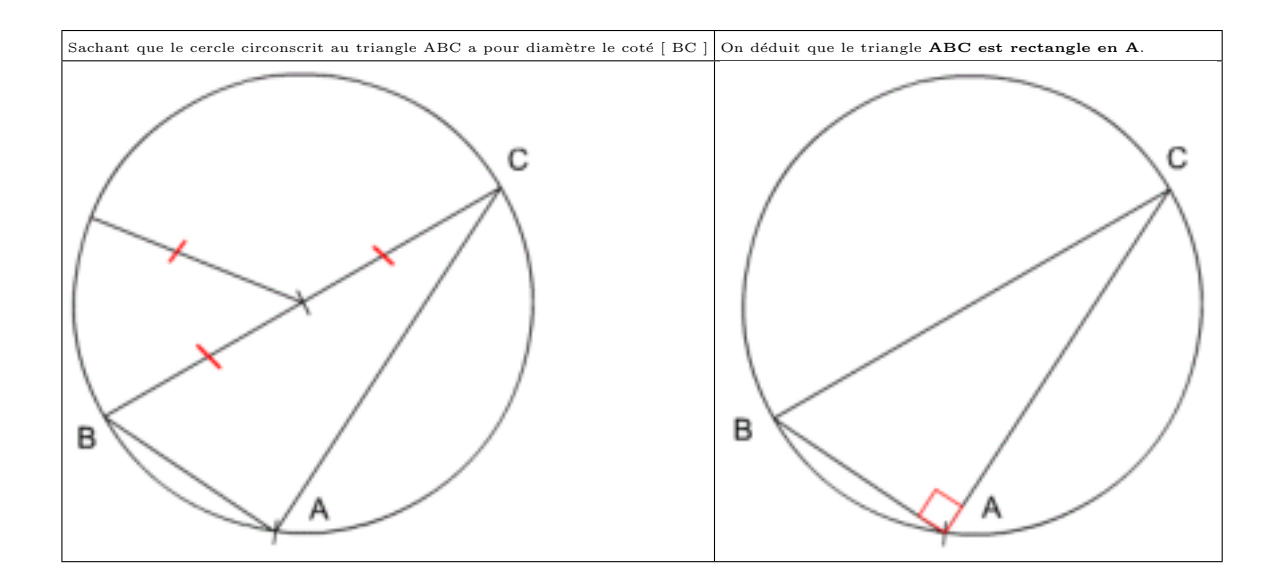

A Dans un triangle rectangle, la longueur de la médiane issue de l'angle droit est égale à la moitié de la longueur de l'hypothénuse ( c'est-à-dire au rayon du cercle circonscrit ).

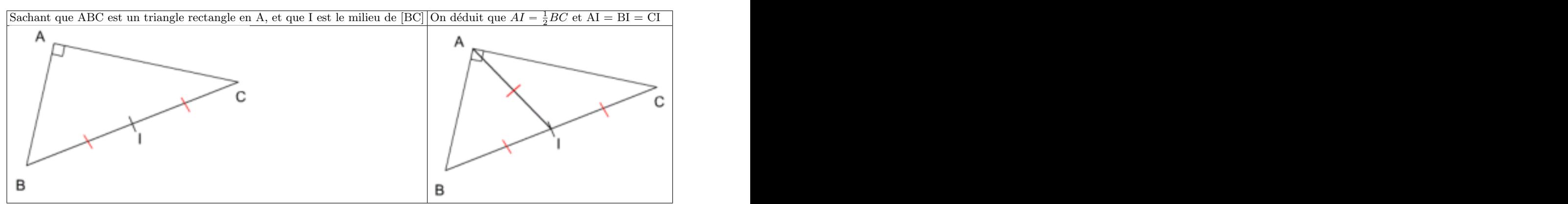

Inversement, si dans un triangle, la longueur d'une médiane est égale à la moitié de la longueur du côté qu'elle coupe en son milieu, alors ce triangle est rectangle, et le côté correspondant est l'hypoténuse du triangle.

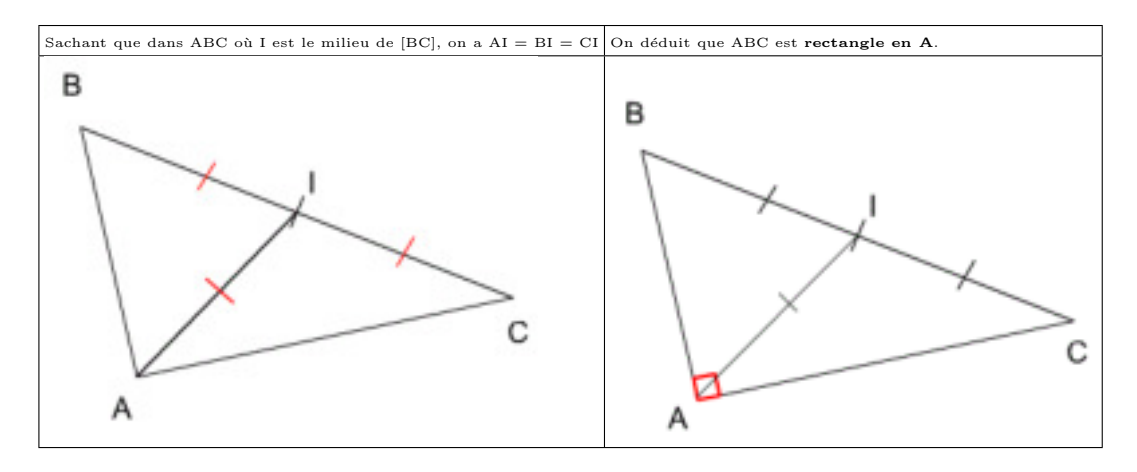

#### 3. Point d'un cercle de diamètre donné

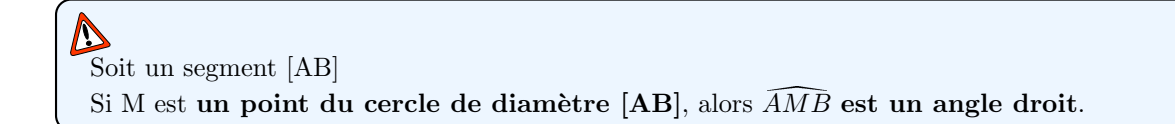

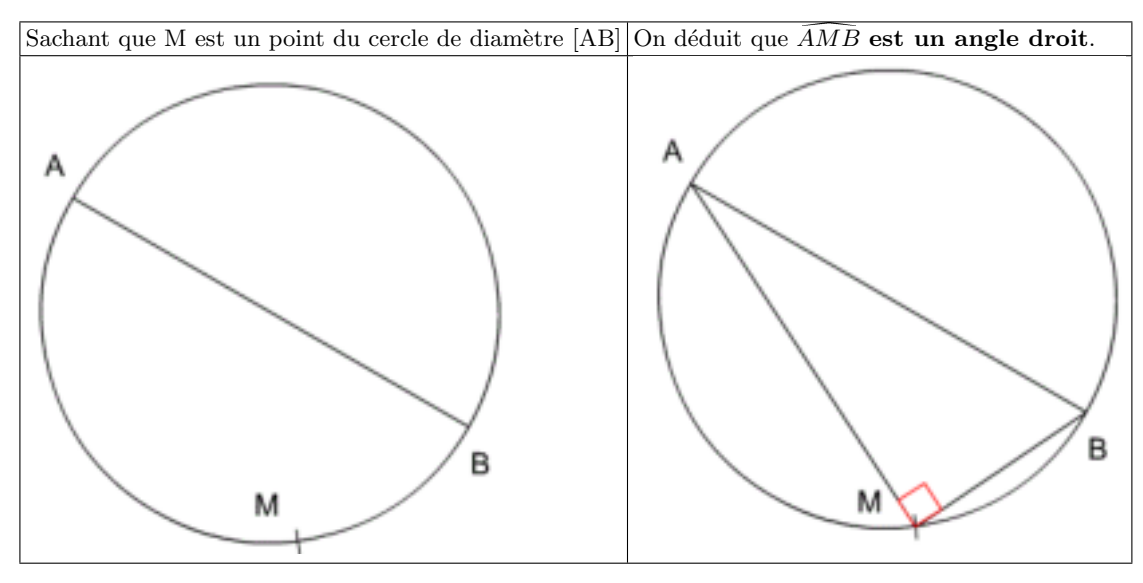

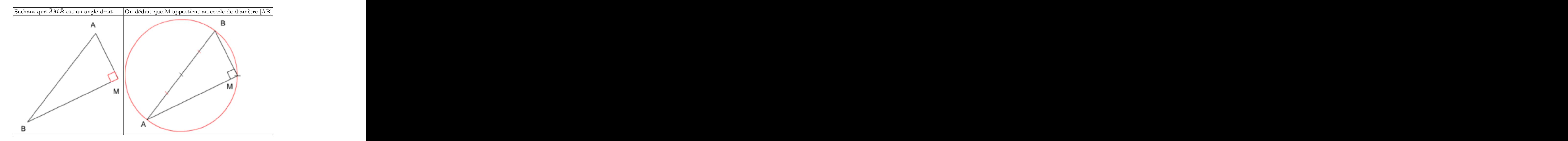

#### 1/3 **TRIANGLE RECTANGLE ET CERCLE CIRCONSCRIT www.adirassa.com**

#### **1) Cercle circonscrit Ä un triangle rectangle :**

#### a) Propriété 1 :

Si ABC est un triangle rectangle en A, le centre du cercle circonscrit au triangle ABC est alors, le milieu I de l'hypoténuse [BC].

 $Démonstration:$ 

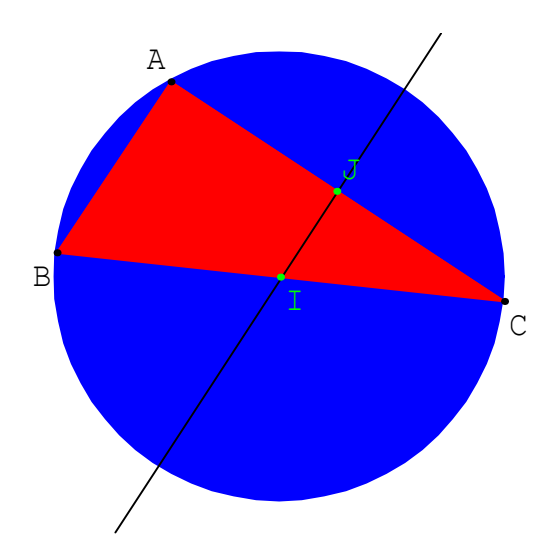

 $BI = IC$ . Donc I est sur la médiatrice de [BC]. La parallèle à (AB) passant par I coupe [AC] en J. Alors d'après la réciproque du théorème des milieux, J est le milieu de [AC]. De plus (IJ) // (AB) et (AB)  $\perp$  (AC), alors (IJ)  $\perp$  (AC). Donc (IJ) est la médiatrice de [AC]. Donc I est le point d'intersection des médiatrices du triangle ABC. I est le centre du cercle circonscrit à ABC.

b) Propriété 2 : Réciproque.

Si ABC est un triangle dont le cercle circonscrit a pour diamètre [BC], alors ABC est un triangle rectangle en A.

#### $Démonstration:$

Le centre du cercle circonscrit est alors le milieu I de [BC]. IA = IB = IC. Donc I est sur la médiatrice (Δ) de [AC]. (Δ) coupe [AC] en J, qui est donc le milieu de [AC]. D'après le théorème des milieux, (IJ) // (AB). Comme (IJ)  $\perp$  (AC), alors (AB)  $\perp$  (AC). Donc ABC est un triangle rectangle en A.

#### **2)** Médiane d'un triangle rectangle

a) Propriété 1 :

Si ABC est un triangle rectangle en A, alors la longueur AI de la médiane issue de A est égale à la moitié de la longueur de l'hypoténuse [BC].

#### $Démonstration:$

Si [AI] est la médiane issue de A, alors I est le milieu de l'hypoténuse [BC]. Donc I est le centre du cercle circonscrit au

triangle ABC. Donc AI = BI = CI = (rayon). Donc AI =  $\frac{1}{2}$ 

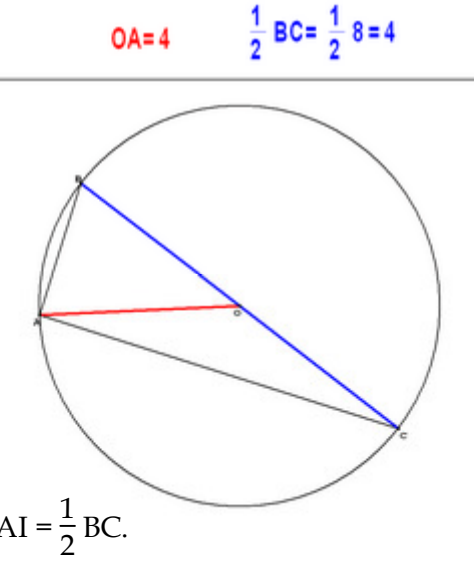

 $0A = 4$ 

#### b) Propriété 2 : Réciproque.

Si ABC est un triangle tel que la longueur AI de la médiane [AI] issue de A est égale à la moitié de la longueur BC du plus grand côté [BC], alors ABC est un triangle rectangle en A.

Démonstration :

AI = BI = CI. Donc I est le centre du cercle circonscrit au triangle ABC. De plus [BC] est un diamètre. Donc ABC est un triangle rectangle en A.

#### 3) Tangente à un cercle

a) Définition :

La tangente en un point A, à un cercle  $(\mathscr{C})$  de centre O, est la droite  $(\Delta)$  passant par A et qui est perpendiculaire au rayon [OA].

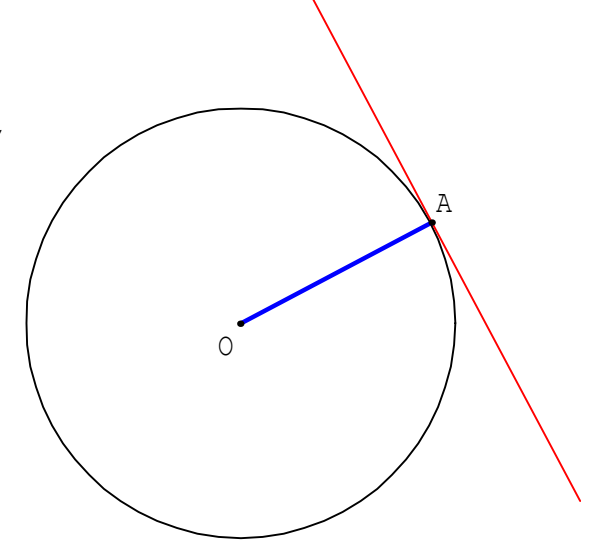

b) Construction des tangentes à un cercle  $(\mathcal{C})$  passant par un point A extérieur au cercle  $(\mathcal{C})$ .

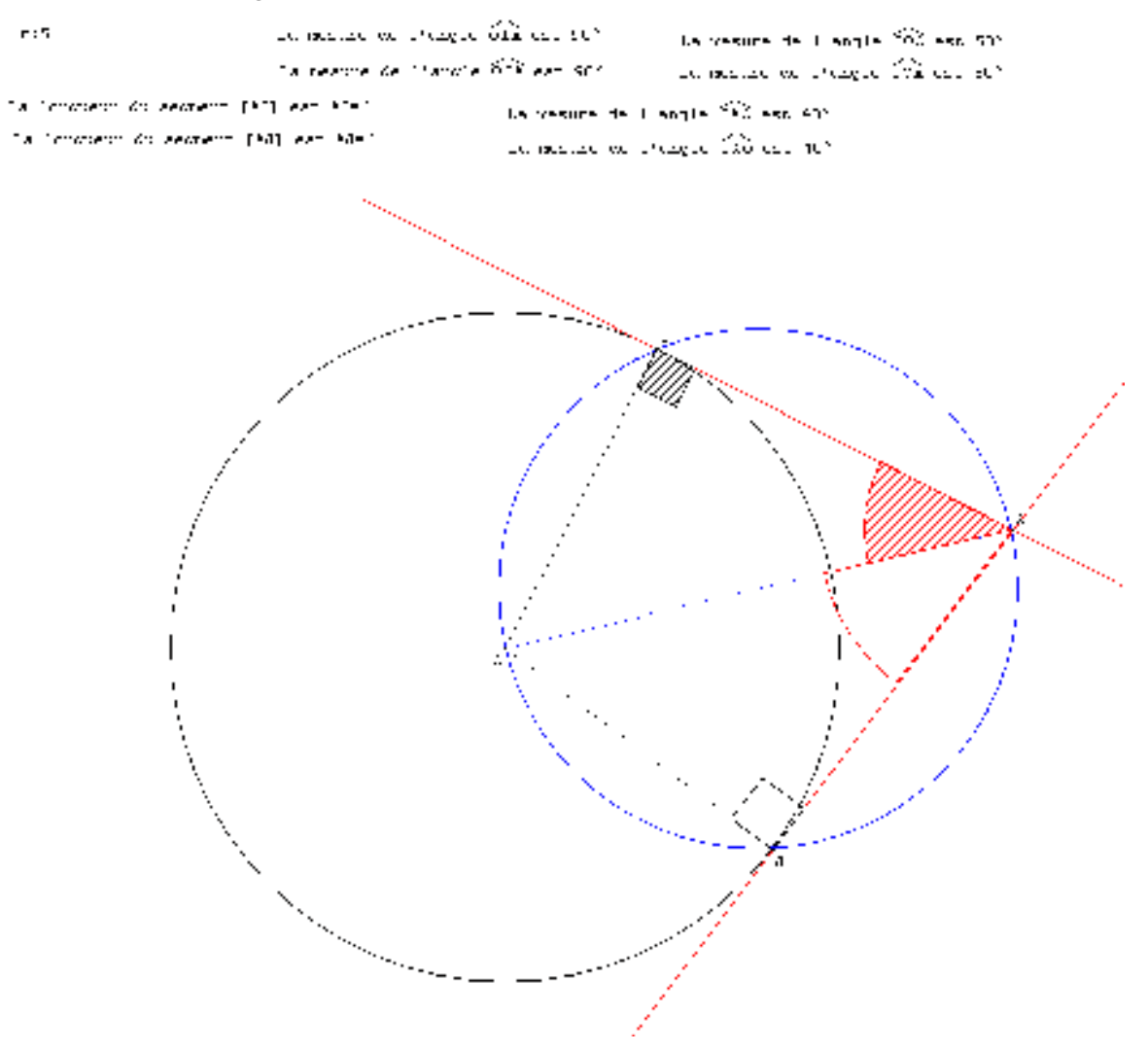

3/3

#### **Distance d'un point Å une droite :**

Propriété :

Le point H de la droite  $(d)$  le plus proche de A est le pied de la hauteur issue de A, donc le point d'intersection de  $(d)$  et de la perpendiculaire à  $(d)$ passant par A.

 $Définition: AH s'appelle la distance de A à  $(d)$ .$ 

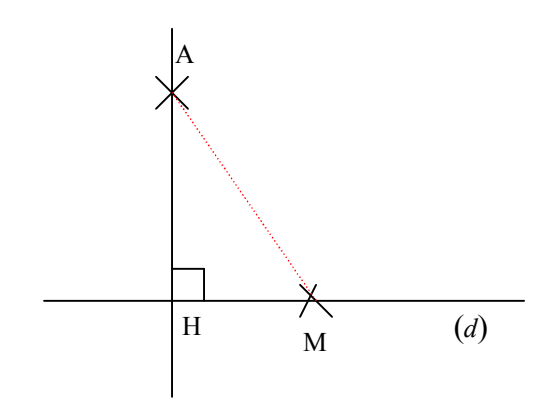

#### **La Providence – Montpellier**

#### **CERCLE CIRCONSCRIT AU TRIANGLE RECTANGLE**

**RAPPEL** : On appelle **cercle circonscrit à un triangle** le cercle qui passe par les 3 sommets de ce triangle. Son centre est toujours le point de concours des **médiatrices** des 3 côtés de ce triangle.

#### **Activité** :

Construire un rectangle ABCD dont les diagonales se coupent en O. **On sait que** les diagonales [AC] et [BD] se coupent en O. **Propriété** : Les diagonales d'un rectangle sont de même longueur et se coupent en leur milieu. **Donc** O est le milieu de [AC] et [BD] et OA = OB = OC = OD. Ainsi O est le centre du cercle passant par les 4 sommets A, B, C, D.

Un triangle rectangle correspond à un demi-rectangle coupé par une de ses diagonales.

Donc O est le centre du cercle passant par les sommets A, B et C.

# h

#### **I. CERCLE CIRCONSCRIT A UN TRIANGLE RECTANGLE.**

**Théorème du cercle circonscrit à un triangle rectangle :**

**SI un triangle est rectangle, ALORS le milieu de son hypoténuse est le centre de son centre circonscrit.**

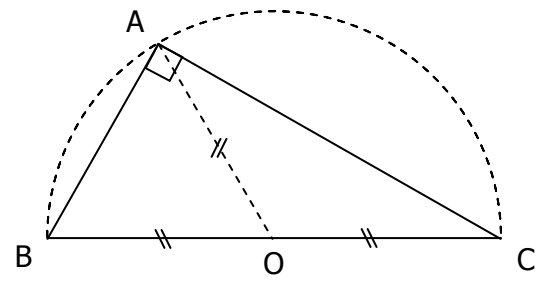

**Dans ce cas, son hypoténuse est le diamètre de son cercle circonscrit.**

On a : **OA = OB = OC** : **le milieu de l'hypoténuse est équidistant des 3 sommets**.

#### **II.** TRIANGLE RECTANGLE ET MEDIANE.

#### **Propriété :**

**SI un triangle est rectangle, ALORS la médiane relative à son hypoténuse a pour longueur la moitié de la longueur de son hypoténuse.**

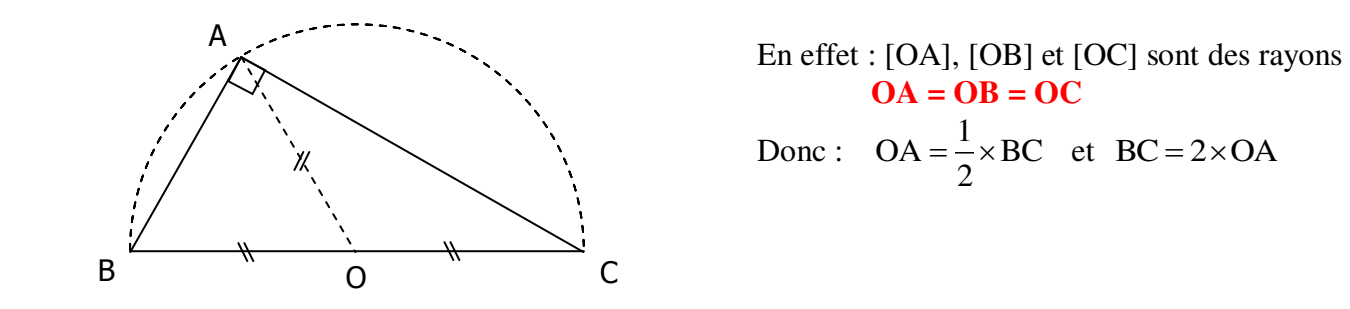

En effet : [OA], [OB] et [OC] sont des rayons  
\n**OA = OB = OC**  
\nDonc : 
$$
OA = \frac{1}{2} \times BC
$$
 et BC = 2×OA

#### **III. CARACTERISATION D'UN TRIANGLE RECTANGLE.**

**Réciproque du théorème du cercle circonscrit à un triangle rectangle**

**SI un triangle est inscrit dans un cercle et si un de ses côtés est un diamètre de ce cercle, ce triangle est rectangle et son hypoténuse est un diamètre du cercle.** 

#### On dit aussi :

**Si trois points sont sur un cercle, et si deux de ces points forment un diamètre de ce cercle, alors le triangle est rectangle** et **il a pour hypoténuse ce côté**.

#### Application :

**SI** point M appartenant au cercle de diamètre [BC], alors **le triangle BMC est rectangle en M**.

#### **IV. THEOREME DE LA MEDIANE DANS UN TRIANGLE RECTANGLE.**

#### **Propriété :**

**Si une médiane relative à un côté d'un triangle mesure la moitié de ce côté, ce triangle est rectangle et ce côté est son hypoténuse.** 

On dit aussi:

**Si le milieu d'un côté est équidistant des trois sommets, alors le triangle est rectangle**.

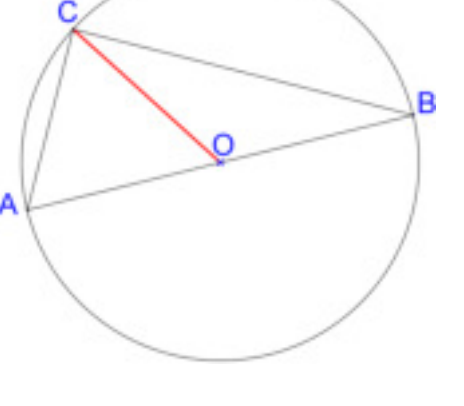

#### Application :

**SI** un point O est le milieu de [AB] et si OA = OB = OC, alors le triangle ABC est rectangle en C et [AB] est un diamètre de son cercle circonscrit.

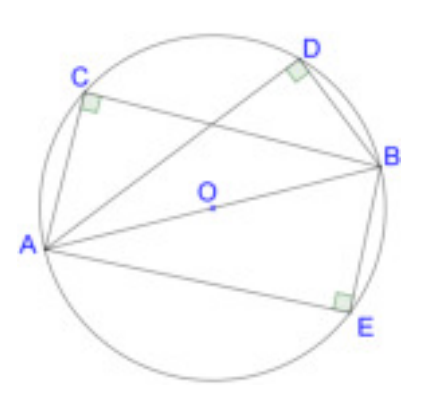

# THEME 8 VECTEURS-TRANSLATION! DEFINITIONS - PROPRIETES

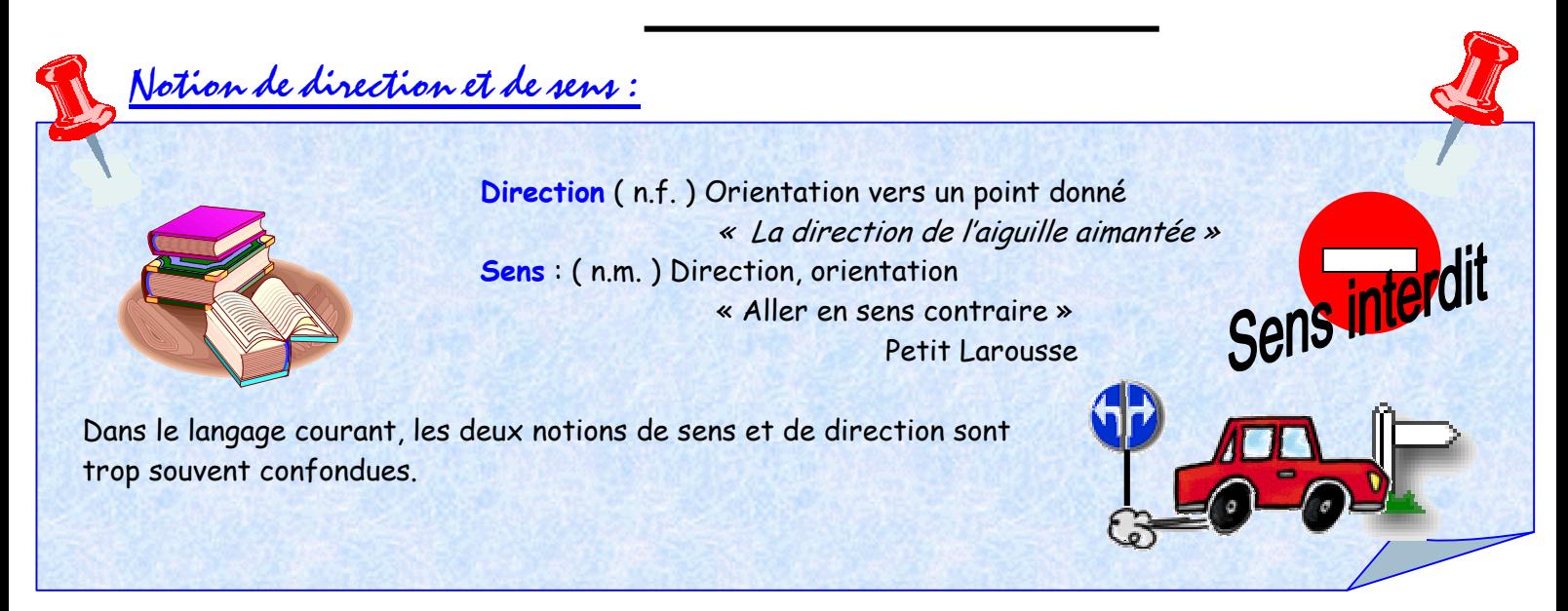

En mathématiques, il ne faut pas utiliser indifféremment direction et sens.

# **Direction:**

Ces deux droites ont même direction. Deux droites auront même direction si elles sont parallèles.

> Mais une direction n'est pas une droite. Parmi toutes les droites existantes dans le plan, certaines ont une particularité : celle d'être parallèles entre elles. Regroupons toutes les droites parallèles. Nous aurons ainsi plusieurs groupes, plusieurs classes de droites (toutes les droites d'une même classe seront parallèles entre elles). Chacun de ces groupes s'appelle une direction

Une direction est donc un ensemble de droites parallèles entre elles.

# Comment représenter une direction ? WWW.adirassa.com

Comme dans tout groupe, il suffit de prendre un représentant. Dans une classe, la représentation est confiée à un déléqué. Dans une commune, le maire est le représentant, Etc..

Une direction n'est pas une figure géométrique. Elle est représentée par une droite (quelconque) de son groupe.

#### **Sens:**

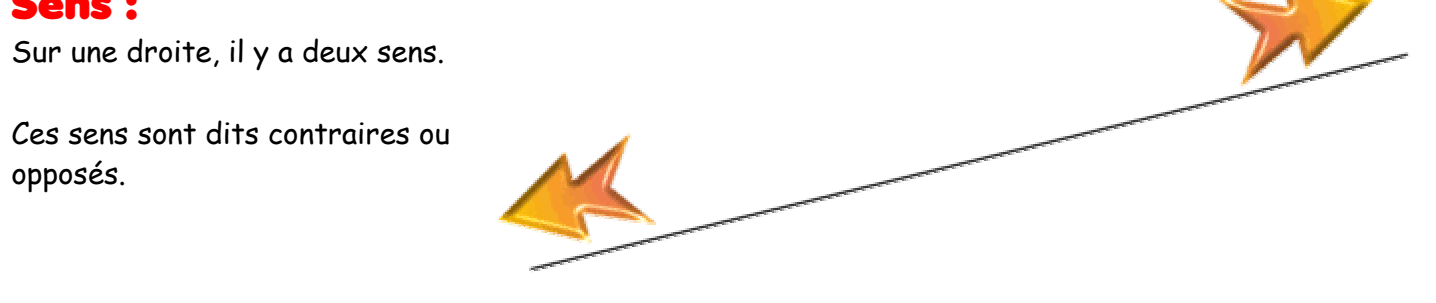

#### Comparaison des sens de deux droites :

Si les droites ont même direction, c'est à dire si elles sont parallèles, nous pourrons comparer les sens et préciser si les sens choisis sur les droites sont les mêmes sens ou sont opposés.

Si les droites n'ont pas même direction, nous ne

comparerons pas les sens des droites.

# Les droites ont des sens Pas de comparaison opposés des sens

# **EXAMPLE VECTEUR**

Nom utilisé par Hamilton en 1865.

Comment pouvons-nous définir un déplacement en Mathématiques ? Notre problème est de décrire le déplacement de la tasse de café de sa position initiale à une position finale (la croix sur l'exemple)

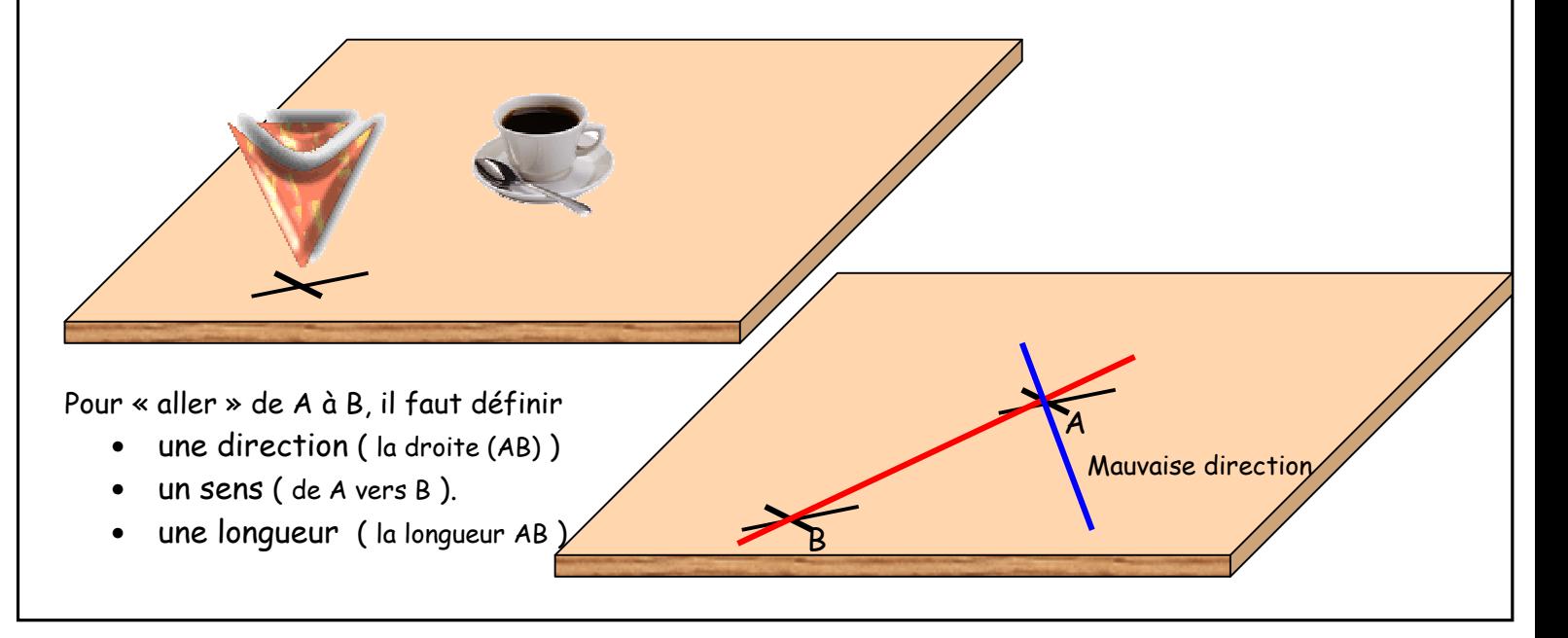

Ce nouvel objet géométrique sera représenté, sur un dessin, par : (A sera appelé l'origine et B l'extrémité)

Dans le texte, ce vecteur sera noté AB.

#### Remarque:

En géométrie, une droite passant par les deux points A et B sera notée (AB). Si nous désirons une droite quelconque, non définie par

des points particuliers, nous pourrons la noter D ou  $\Delta$  (delta majuscule) ou d ou  $\delta$  (delta minuscule). Si nous désirons faire appel à un vecteur quelconque, donc non

défini par une origine et une extrémité, nous pourrons noter ce

vecteur  $\vec{u}$  ou  $\vec{v}$  ou  $\vec{i}$  ou  $\vec{j}$  ou ... (généralement une lettre

minuscule surmontée par une flèche).

Remarque : Vecteurs opposés

Le vecteur  $\overrightarrow{AB}$  et le vecteur  $\overrightarrow{BA}$  ont même direction, même

« longueur » mais des sens différents. Ces deux vecteurs sont dits opposés.

Attention, ne pas écrire : AB, Un vecteur, lorsque l'on connaît l'origine et l'extrémité sera toujours noté par deux points surmontés d'une flèche (toujours dirigée vers la droite), le premier point étant l'origine et le second, l'extrémité.

#### Remarque: Vecteur nul

Il existe un déplacement particulier : celui qui permet de « passer » de A à A, ou de B à B. Il est difficile de parler de direction et de sens pour ce déplacement très singulier, mais la « longueur » qui le caractérise est égale à 0.

Un tel vecteur sera noté :  $\overrightarrow{0}$ 

 $\overrightarrow{AA} = \overrightarrow{BB} = ... = \overrightarrow{MM} = \overrightarrow{0}$ 

#### Remarque importante :

Un vecteur est un être géométrique très particulier.

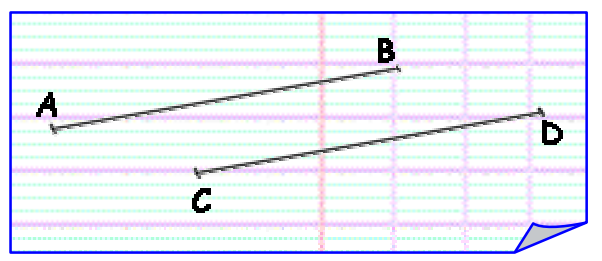

Si nous comparons les deux segments représentés ci-contre, nous pouvons écrire qu'ils ont même lonqueur (et nous écrirons AB = CD), qu'ils ont des supports parallèles (ou, par abus, qu'ils sont parallèles), mais nous ne pouvons pas écrire que

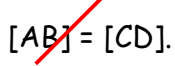

Les deux segments sont différents parce qu'ils ne sont pas « à la même place », c'est à dire parce qu'ils ont des extrémités différentes

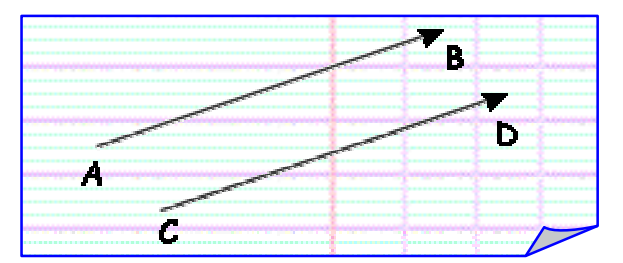

Par contre, les deux vecteurs  $\overrightarrow{AB}$  et  $\overrightarrow{CD}$  définissent le même déplacement. Ces deux vecteurs ont même direction (les droites (AB) et (CD) sont parallèles), même sens et même longueur.

Nous pourrons donc écrire :

 $\overrightarrow{AB} = \overrightarrow{CD}$ 

Si deux points A et B sont donnés, la droite (AB), le segment [AB] sont parfaitement définis sur le dessin. Par contre le vecteur  $\overrightarrow{AB}$  n'a pas un emplacement précis. Il est possible de le tracer en placant l'origine en A, mais vous pouvez également le tracer à un autre endroit de votre dessin.

Retenons qu'un vecteur n'a pas d'emplacement précis sur un dessin géométrique. Un vecteur n'est pas constitué de points, c'est à dire un vecteur n'est pas une figure géométrique.

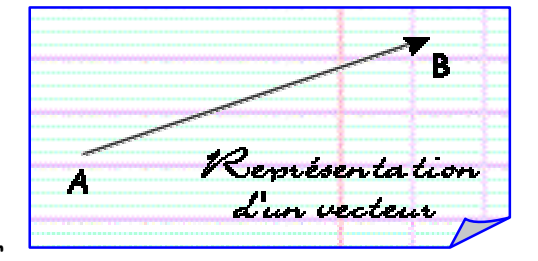

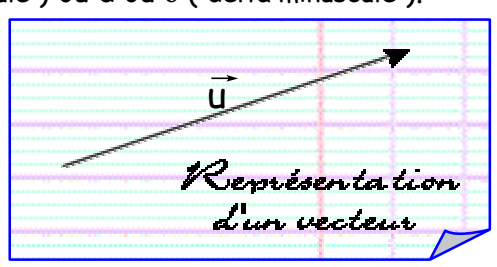

# **MILIEU D'UN SEGMENT**

Le point M est milieu de [AB] s'il vérifie deux conditions

 $> AM = MB$ 

 $\triangleright$  A. M et B sont alignés.

La dernière condition est souvent oubliée.

Si AM = MB, alors M n'est pas nécessairement le milieu de [AB] Si AM = MB, alors M est un point de la médiatrice de [AB]

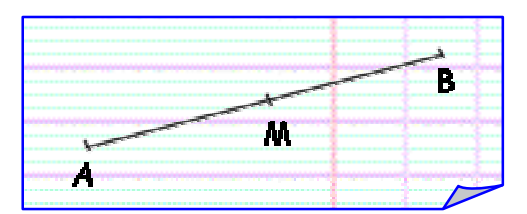

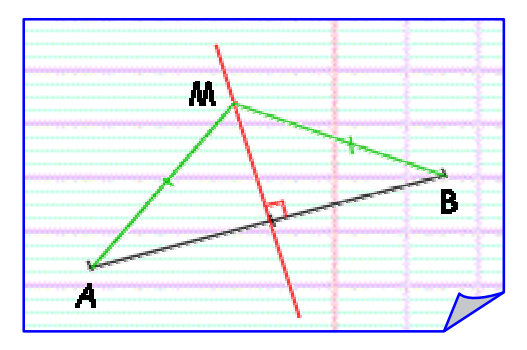

M

Définition du milieu d'un segment avec les vecteurs :

Si M est milieu de [AB] alors  $\overline{AM} = \overline{MB}$ Si  $\overline{AM}$  = MB , alors M est milieu de [AB]

Il est inutile de préciser l'alignement des points A, M et B.

La notation vectorielle inclut, dans sa définition, l'égalité des longueurs, mais également la direction identique des deux droites (AM) et (MB) (Si ces deux droites sont parallèles, comme elles ont un point commun M, elles sont confondues et alors les points A, M et B sont alignés.)

# **EGALITE DE DEUX VECTEURS**

Deux vecteurs sont égaux lorsqu'ils ont même direction, même sens, et même longueur.

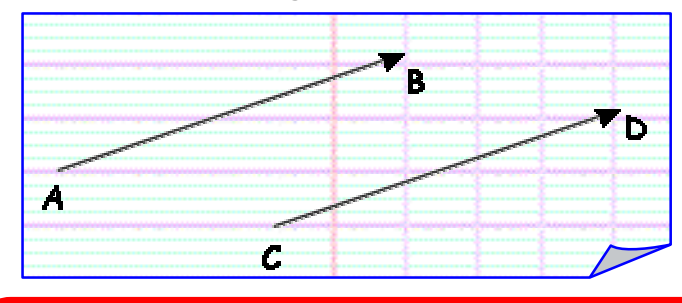

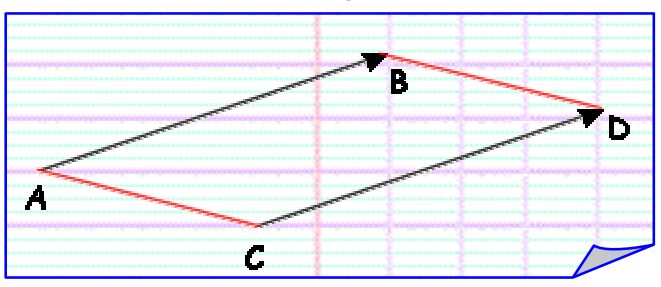

# Propriété :

Si  $\overrightarrow{AB} = \overrightarrow{CD}$ , alors ABDC est un parallélogramme Si ABDC est un parallélogramme, alors  $\overrightarrow{AB} = \overrightarrow{CD}$ 

#### Remarque:

Cette propriété permet de relier cette nouvelle notion à des connaissances antérieures. Pour démontrer que des vecteurs sont égaux, il suffira de démontrer qu'un quadrilatère est un parallélogramme.

```
Conséquence:
                                                                    Si \overrightarrow{AB} = \overrightarrow{CD} alors
                                                                                                                                      \overrightarrow{BA} = \overrightarrow{DC}\overrightarrow{BA} = \overrightarrow{DC}\overrightarrow{CA} = \overrightarrow{DB}
```
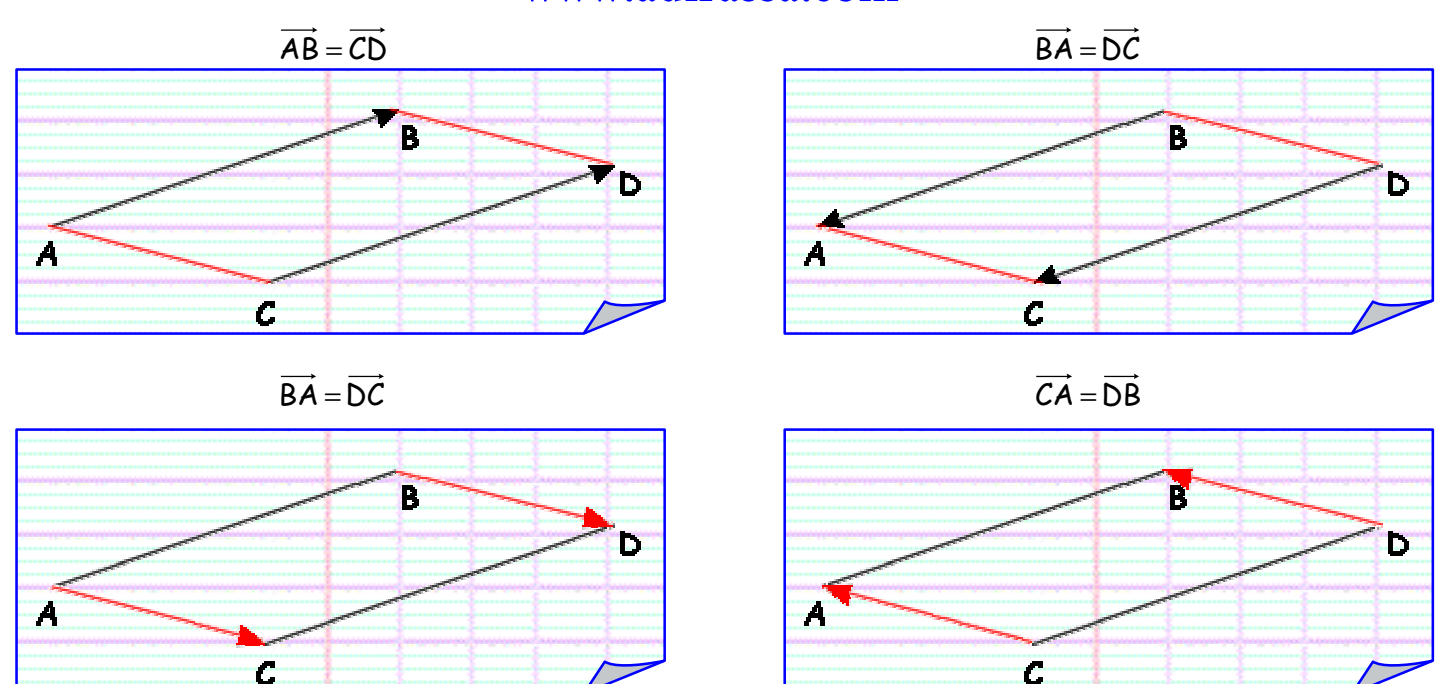

#### Remarque:

Considérons les deux vecteurs  $\overrightarrow{AB}$  et  $\overrightarrow{CD}$  représentés sur la figure ci-dessous :

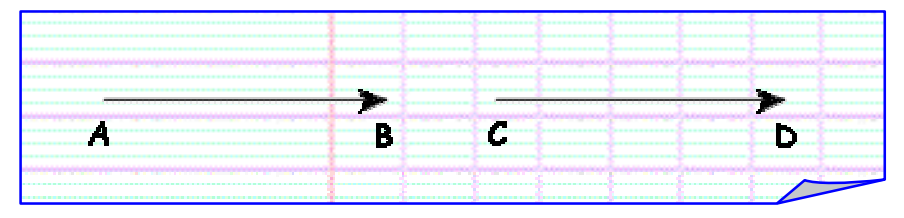

Sont-ils égaux ? Ils ont même direction (A, B, C et D sont alignés, donc les droites (AB) et (CD) sont parallèles), même sens et même longueur.

La propriété citée ci-dessus peut-elle être utilisée ?

Nous définirons, pour cela, le parallélogramme aplati.

Quadrilatère (du latin quadrilaterus avec quadri, préfixe signifiant quatre et lateris, signifiant côté.) Un quadrilatère est donc une figure à quatre côtés. Nous pouvons également le définir par la donnée de quatre points ordonnés. Attention, le quadrilatère ABCD est différent du quadrilatère ABDC. B Þ. аģ É Ĉ Quadrilatère ABCD Т b Quadrilatère (croisé) ABDC

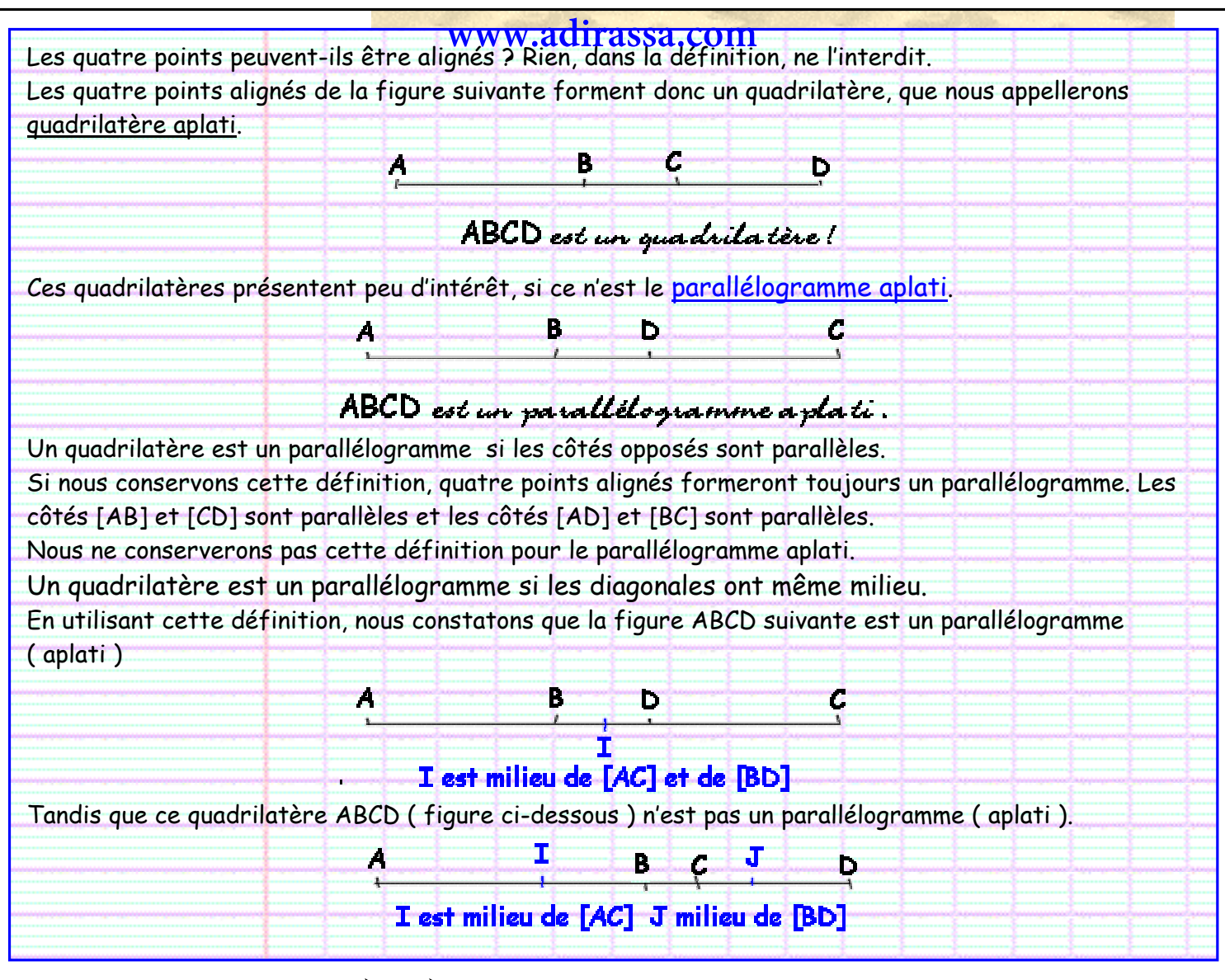

Revenons aux deux vecteurs  $\overline{AB}$  et  $\overline{CD}$ . Ces deux vecteurs sont égaux si le quadrilatère ABDC est un parallélogramme.

Nous constatons que les diagonales [AD] et [BC] ont même milieu. Donc ABDC est un parallélogramme. Et donc.  $\overrightarrow{AB} = \overrightarrow{CD}$ 

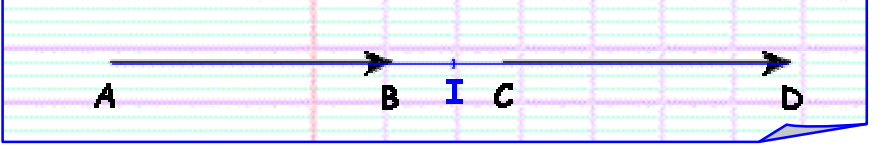

# **FRANSLATION**

Nous avons « défini » un vecteur comme un objet qui caractérisait un déplacement. Un vecteur n'est donc pas un déplacement. Le déplacement, en Mathématiques, s'appelle une translation.

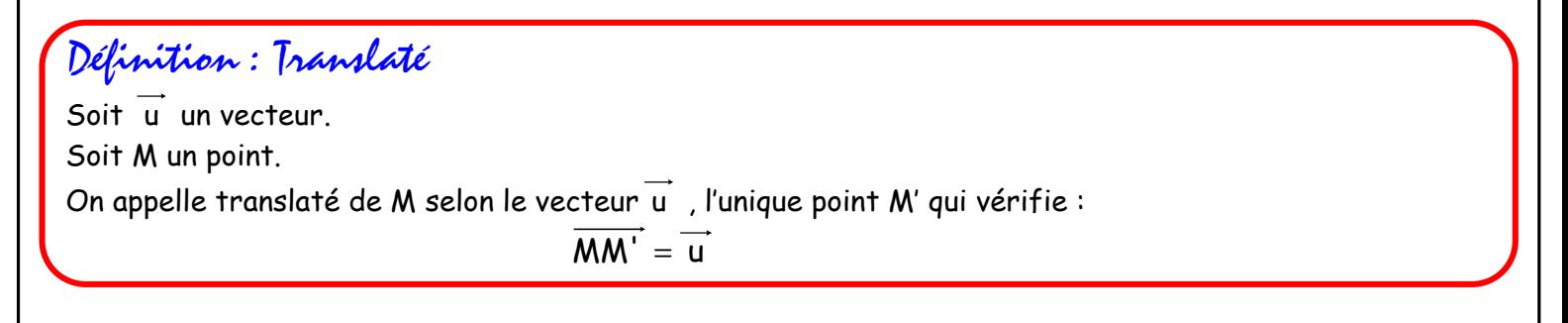

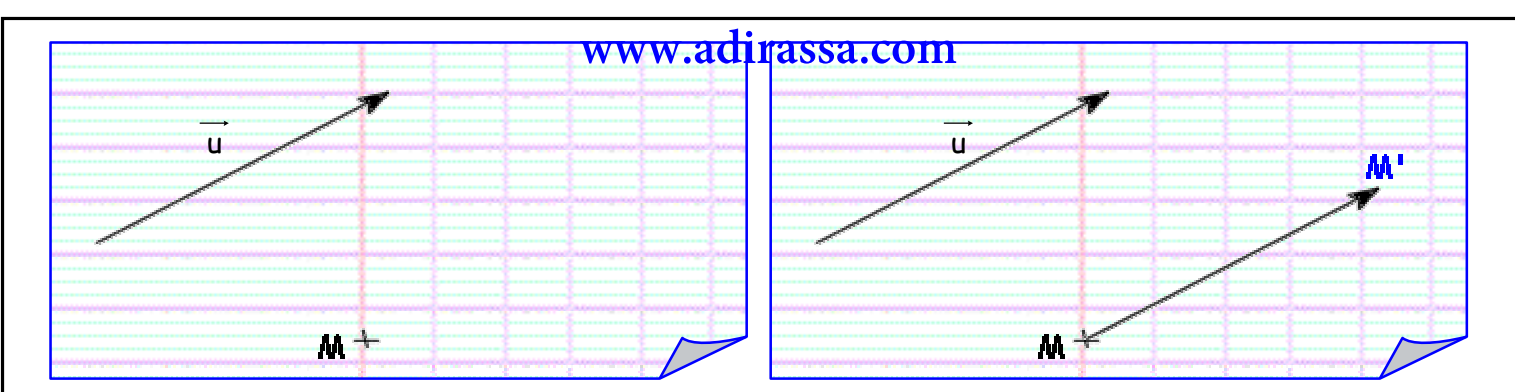

# Vocabulaire:

La transformation du plan qui, à tout point M associe son translaté M'selon le vecteur u, s'appelle la translation de vecteur  $\overline{u}$ . la translation se note souvent  $t_{\overrightarrow{u}}$  ou  $\mathscr{T}_{\overrightarrow{u}}$ .

M' s'appelle le translaté de M dans la translation de vecteur u. Plus généralement, ce point M' s'appelle l'image ( ou le » transformé) du point M dans la translation de vecteur  $\overline{u}$ .

Remarque : Différence entre translation et translaté

#### « Je creuse un trou ».

Dans cette phrase, le verbe « creuse » représente l'action et «trou » représente le résultat de cette action.

De même, une translation, qui est une transformation du plan, une correspondance entre points du plan, représente une « action », tandis que le translaté est le résultat.

De la même facon, la symétrie (centrale ou axiale) est la transformation, le programme que vous allez suivre et le résultat s'appelle le symétrique ( même nom pour les deux symétries ).

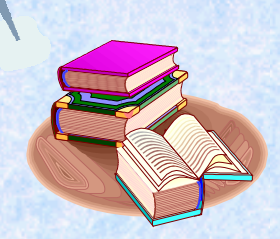

Dans le dictionnaire :

Translation (n.f.) (du latin *translatio*, transfert) Action de transférer d'un lieu dans un autre. « La translation des reliques d'un saint »

# **IMAGE D'UNE FIGURE DANS UNE TRANSLATION**

# Exemple 1: Avec quadrillage

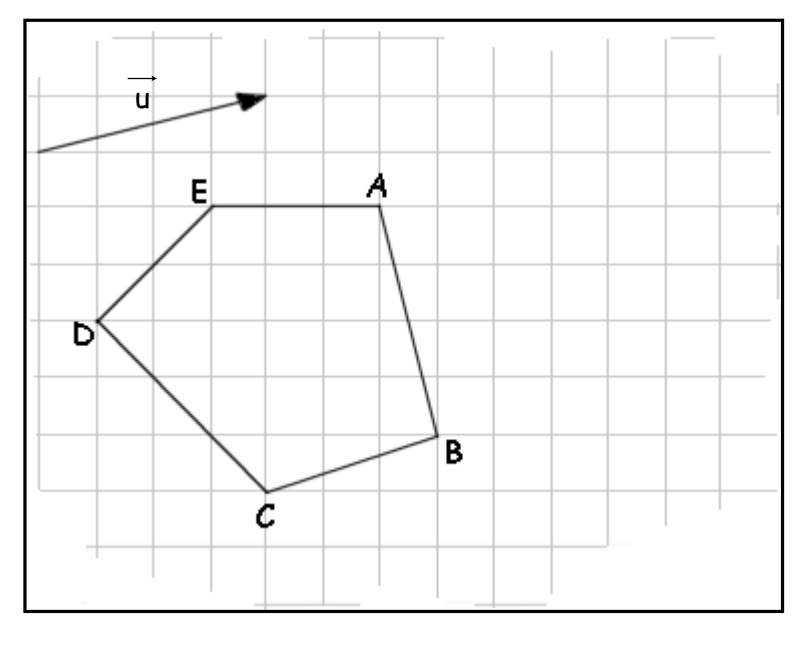

Déterminez l'image de la figure ABCDE dans la translation de vecteur  $\overline{u}$ .

Il suffit de déterminer les images (ou translatés) de tous les sommets de cette figure.

#### Image de A:

#### www.adirassa.com

Pour construire, l'image du point A, il suffit de construire le vecteur  $\overrightarrow{AA}$  égal au vecteur  $\overrightarrow{u}$ . Si nous considérons que le vecteur u représenté sur le dessin est un vecteur

s'appelant MM', le point A' est le quatrième point d'un parallélogramme dont nous connaissons déjà trois points M, M' et A (voir construction d'un parallélogramme).

#### Méthode pratique avec quadrillage :

La translation de vecteur  $\overrightarrow{u}$  correspond à un « déplacement » de 4 carreaux vers la droite et de 1 carreau vers le haut.

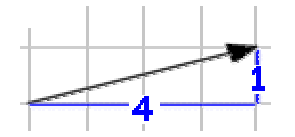

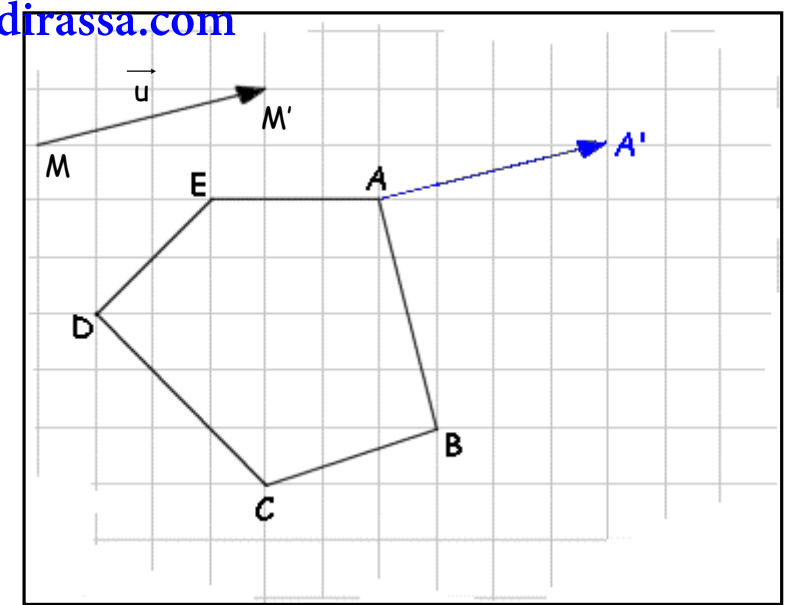

Il suffit donc de « déplacer » le point A de ces mêmes quantités (4 vers la droite et 1 vers le haut) Remarque:

Les mots « déplacement » et « déplacer » sont entre quillemets car une translation, en toute riqueur, n'est pas un déplacement.

Nous obtenons alors

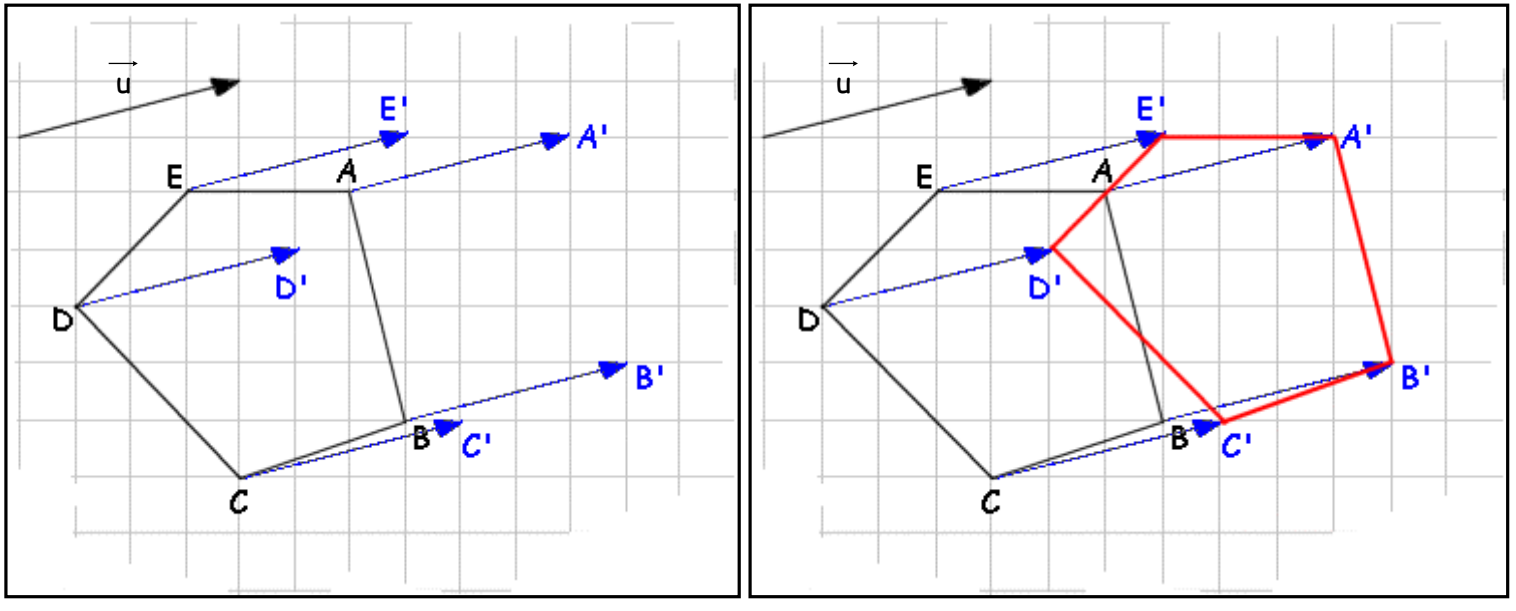

# Exemple 2 : Sans quadrillage

Déterminez l'image du triangle ABC dans la translation de vecteur  $\vec{u}$ .  $\mathsf{M}$ Appelons  $\overrightarrow{MM}$  le vecteur  $\overrightarrow{u}$ .

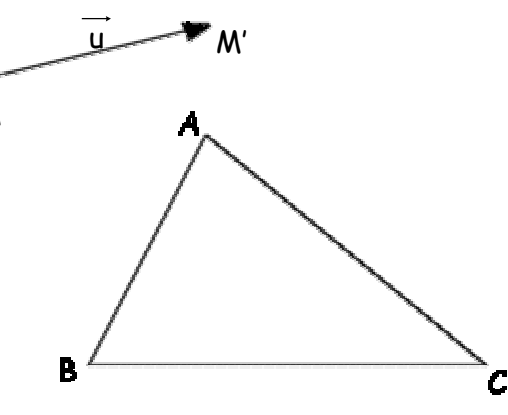

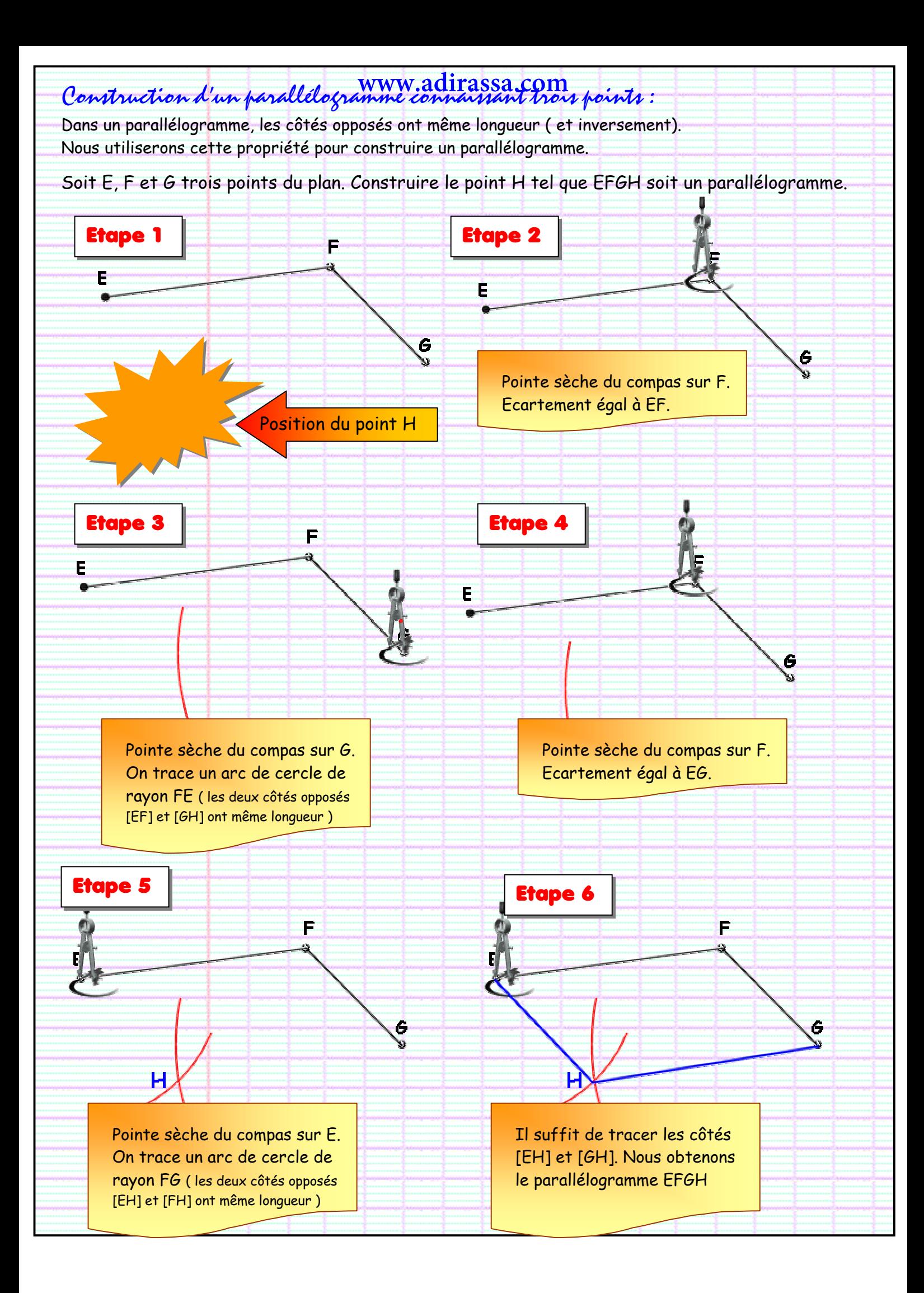

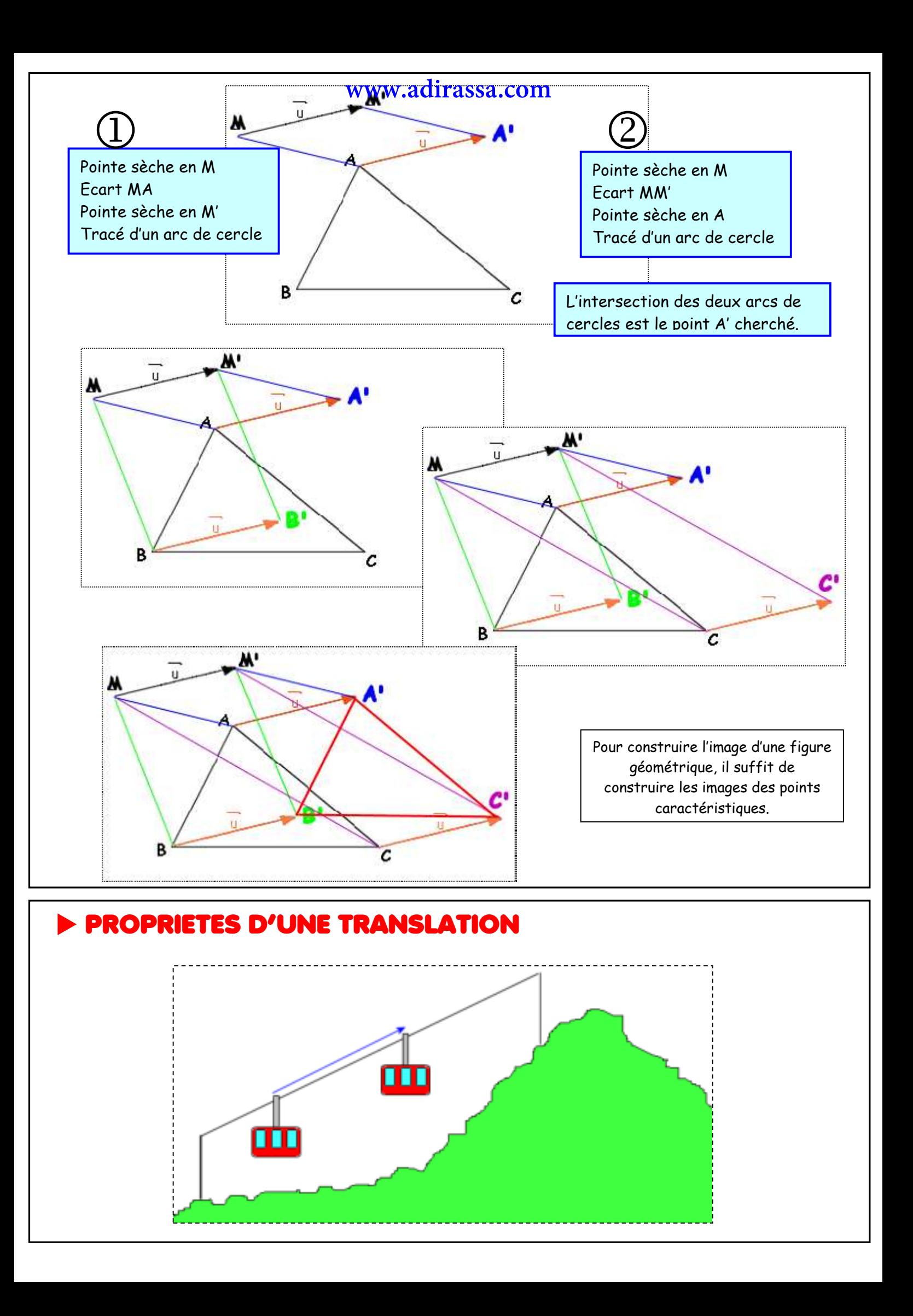

Si l'on considère le déplacement d'un telépherique entre deux positions, nous disposons d'un objet et de son image dans une translation. Une translation correspond à un déplacement, un glissement. Ce type de déplacement ne produit pas de déformation.

#### Propriété 1 :

La translation conserve les longueurs.

#### Remarque :

Comme pour les deux symétries étudiées les années précédentes, la translation conserve les longueurs, les distances. Ces trois transformations ( du plan ) seront appelées des isométries ( isos, même et metrum, mesure).

#### <del>Autres propriétés:</del>

Pour se convaincre des propriétés suivantes, imaginez le déplacement du téléphérique.

- L'image d'une droite, par une translation, est une droite parallèle.
- La translation conserve le parallélisme.
- · La translation conserve l'orthogonalité.
- La translation conserve les angles.
- L'image d'un cercle, par une translation, est cercle de même rayon.

En d'autres termes, la translation conserve « tout ». L'image d'une figure, par une translation, est une figure « semblable ».

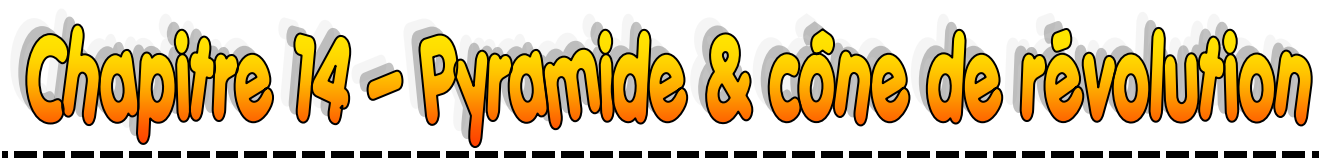

#### **I – Pyramide**

**1. Définition et description** 

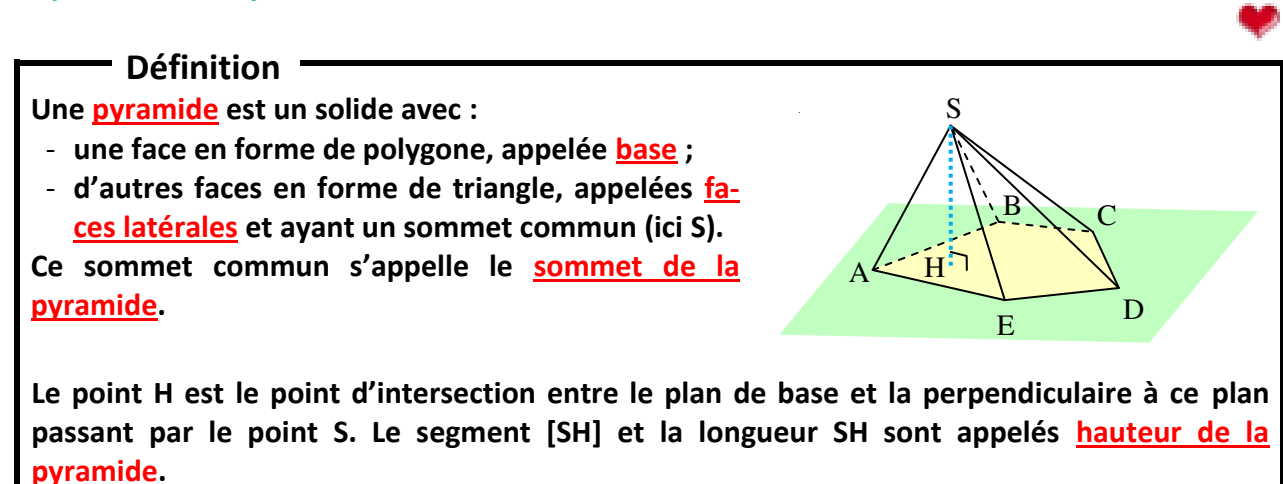

*Exemple : Grâce à la figure ci-dessus, répondre aux questions suivantes : comment s'appelle la base ? quelle forme a-t-elle ? combien y a-t-il de faces latérales ? quels sont leurs noms ? quelle est la hauteur de cette pyramide ?* 

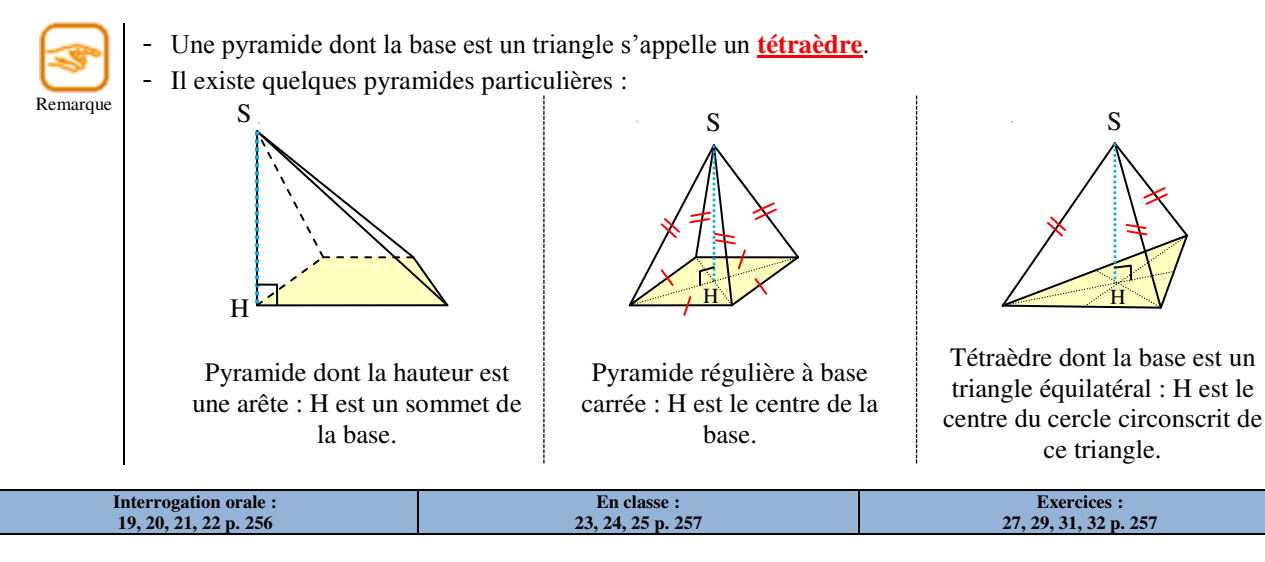

#### **2. Patron**

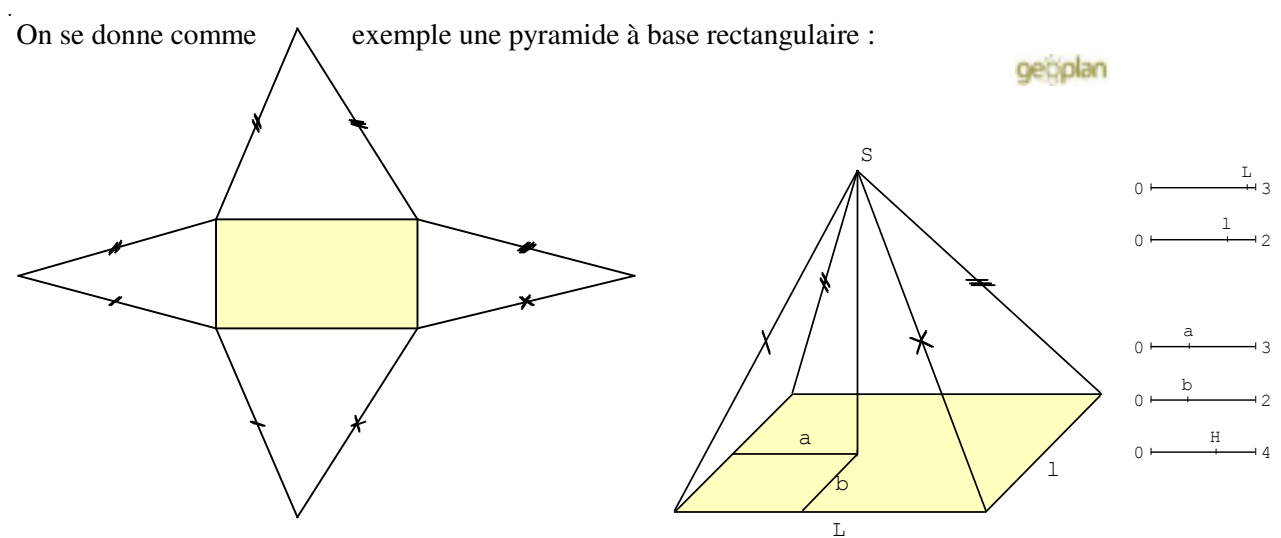

Méthode **Quelque soit la pyramide, le patron se construit de la manière suivante :** 

- **on trace d'abord la base en grandeur réelle ;**
- **construire chaque face latérale (= triangles) au compas.**

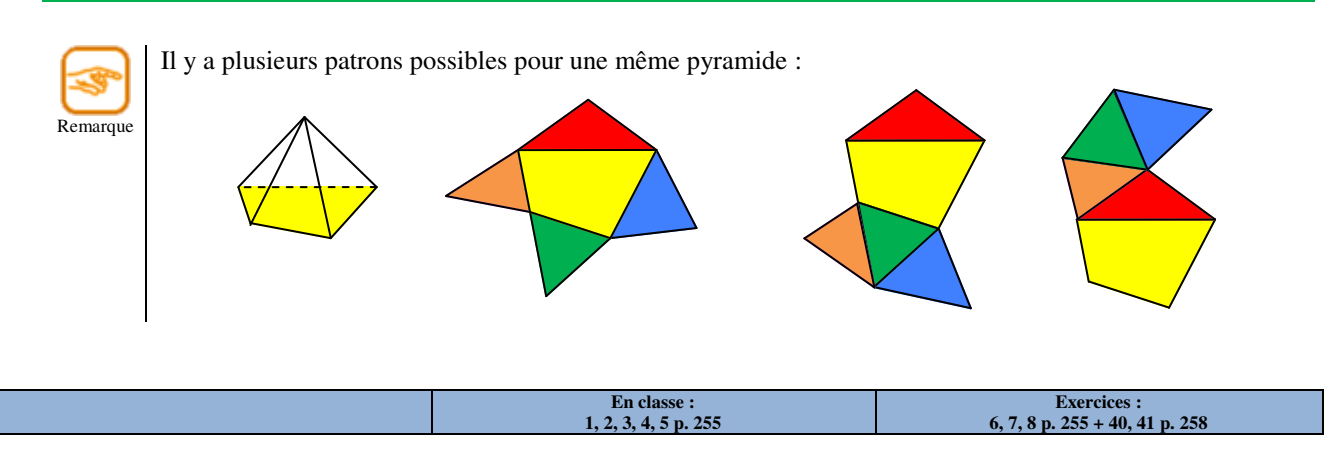

#### **II – Cône de révolution**

**1. Définition et description** 

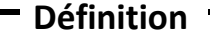

**Un cône de révolution est un solide formé par rotation d'un triangle rectangle autour d'un des côtés de l'angle de l'angle droit. Un cône de révolution est composé :** 

- **d'une face en forme de disque, appelée base ;**
- **d'une autre face courbe, appelée face latérale ;**
- **d'un point S appelé sommet du cône ;**
- **de segments reliant le sommet à un point du cercle de base, appelés génératrices (par exemple [SR]).**

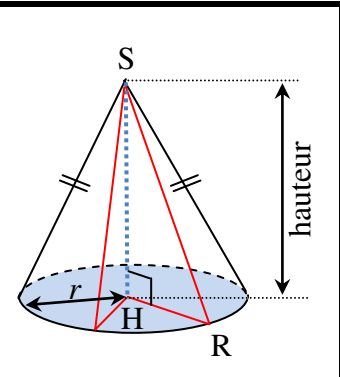

**Le point H est le point d'intersection entre le plan de base et la perpendiculaire à ce plan passant par le point S. Le segment [SH] et la longueur SH sont appelés hauteur du cône de révolution.** 

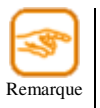

Le segment [HR] est un rayon du disque de base.

- Puisqu'il est question de triangles rectangles dans un cône, si l'on connaît deux grandeurs parmi la hauteur, le rayon du disque de base et la longueur d'une génératrice, on peut calculer celle qui manque grâce au théorème de Pythagore.

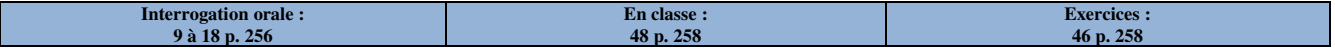

#### **2. Patron**

Le patron d'un cône de révolution n'est pas si simple à réaliser. Nous allons voir qu'il met en jeu les connaissances sur la proportionnalité.

Voici un exemple :
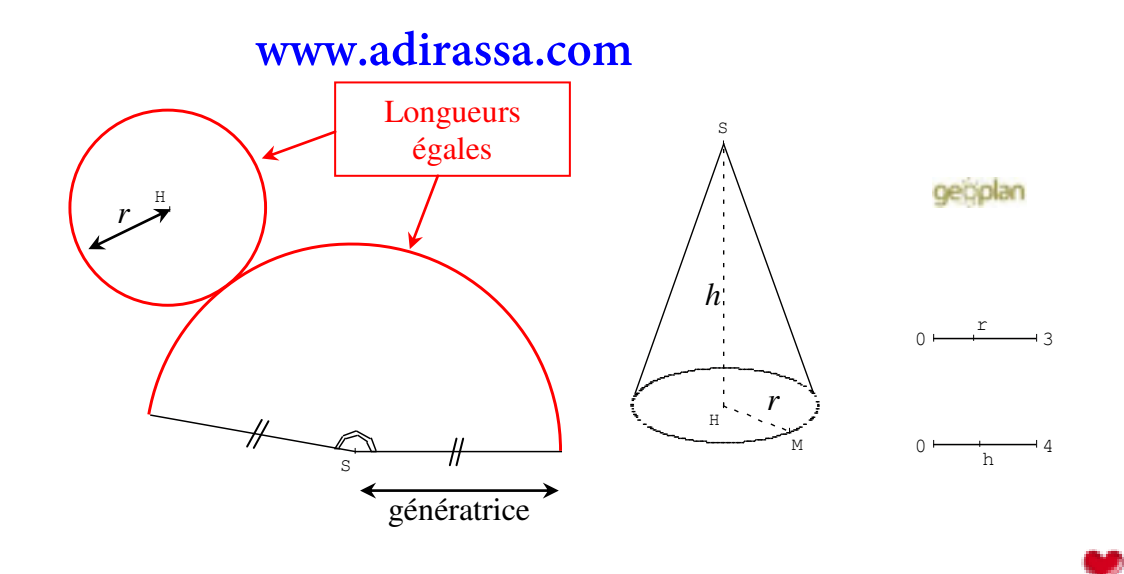

#### Méthode

**Quelque soit le cône de révolution, le patron se construit de la manière suivante :** 

- **il faut connaître au minimum le rayon du disque de base et la longueur d'une génératrice ;**
- **construire la face latérale courbe en calculant la mesure de l'angle au sommet S (proportionnalité, voir exemple ci-dessous) ;**
- **placer un point H tel que la longueur HS soit égale à la somme de la longueur d'une génératrice et du rayon du disque de base ;**
- **construire la base.**

*Exemple : On souhaite construire le patron d'un cône de révolution de 12 cm de hauteur et dont la rayon du disque de base est égal à 5 cm.* 

- *1. Calcul de la longueur d'une génératrice, notée g. D'après le théorème de Pythagore, on a :*   $g^{2} = h^{2} + r^{2} \Leftrightarrow g^{2} = 12^{2} + 5^{2} \Leftrightarrow g^{2} = 144 + 25 = 169 \Leftrightarrow g = 13 \text{ cm}.$
- *2. Le périmètre du disque de base doit être égal à 2π 5 = 10π.*
- *3. Si on traçait un cercle complet autour du point S de rayon g = 13, son périmètre serait de 2π 13 = 26π. Dans ce cas, l'angle autour du point S serait forcément égal à 360°. Puisque le périmètre du disque de base doit être égal à la longueur de l'arc autour du point S, faisons alors un tableau de proportionnalité :*

$$
\frac{26\pi}{360\degree} \quad \frac{10\pi}{x} \quad \text{d'où}: x = \frac{10\pi \times 360}{26\pi} = \frac{3\,600}{26} \approx 138\degree.
$$

- *4. On trace alors un arc de cercle de centre S, de rayon g = 13 cm et d'angle 150 °.*
- *5. On place un point H à g + r = 13 + 5 = 18 cm du point S, et on complète le patron en traçant le cercle de centre H et de rayon r = 5 cm :*

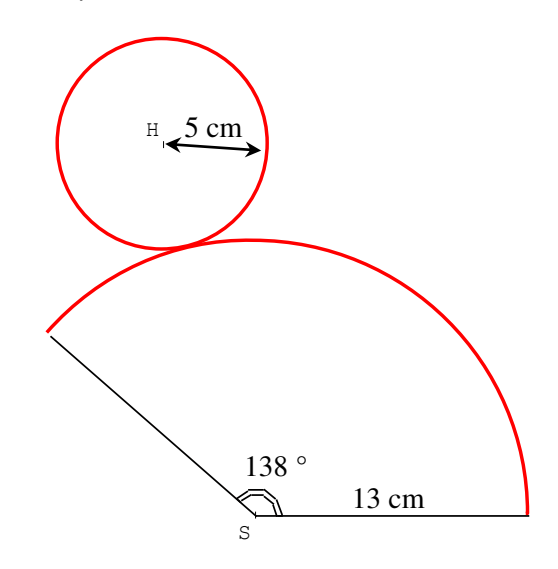

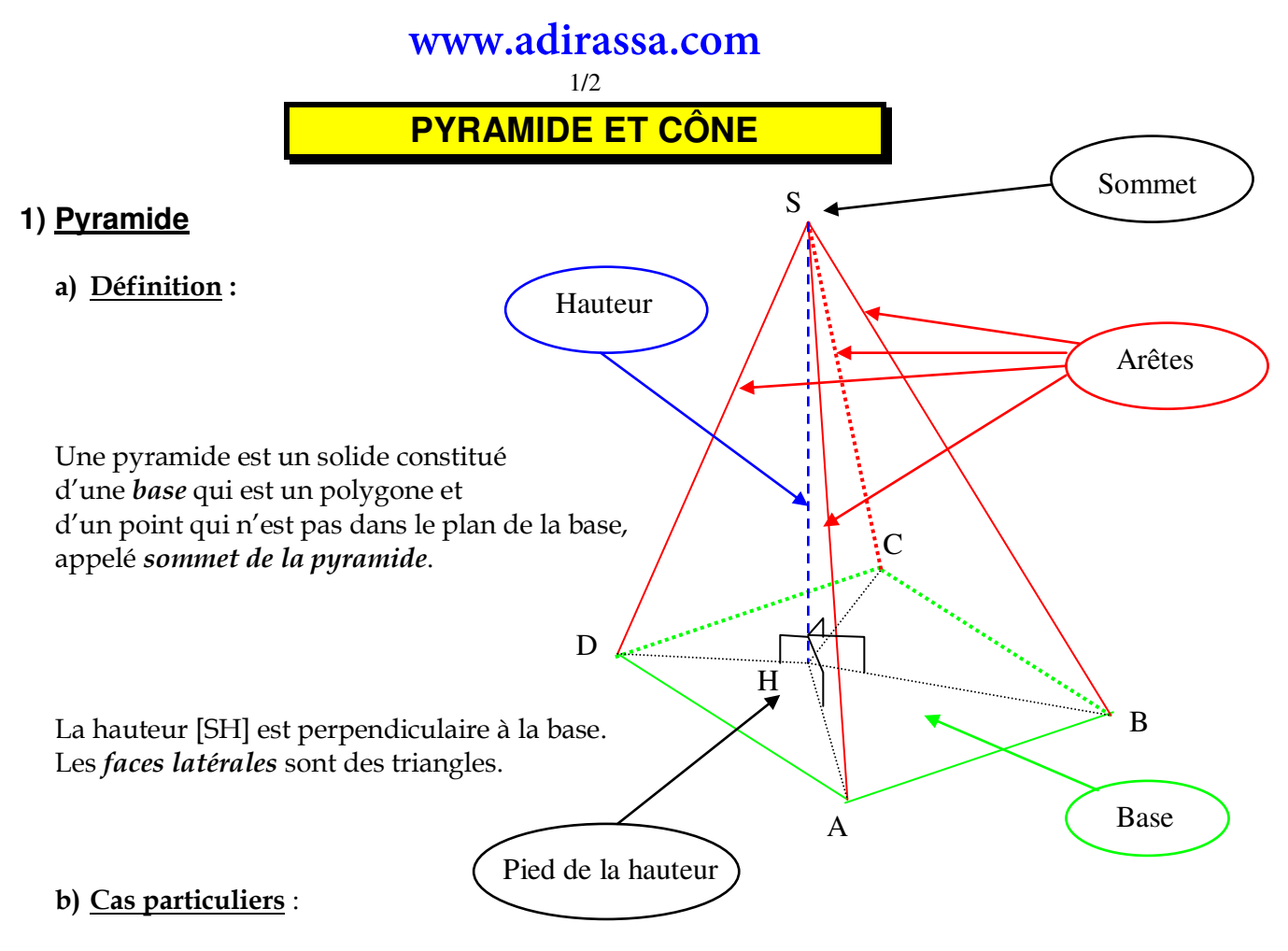

- Une *pyramide régulière* est une pyramide dont  $\bullet$ 
	- la base est un *polygone régulier*, c'est-à-dire que ses côtés ont la même longueur et ses angles sont tous égaux, il est inscrit dans un cercle ;
	- la hauteur [SH] passe par le **centre du cercle circonscrit** à la base.
- Un *tétraèdre* est une pyramide dont la base est un triangle.  $\bullet$

**Propriété** : Les faces latérales d'une pyramide régulière sont des triangles isocèles.

#### **c) Patron :**

 Le patron d'une pyramide se compose du polygone de base et des faces latérales qui sont des triangles. S

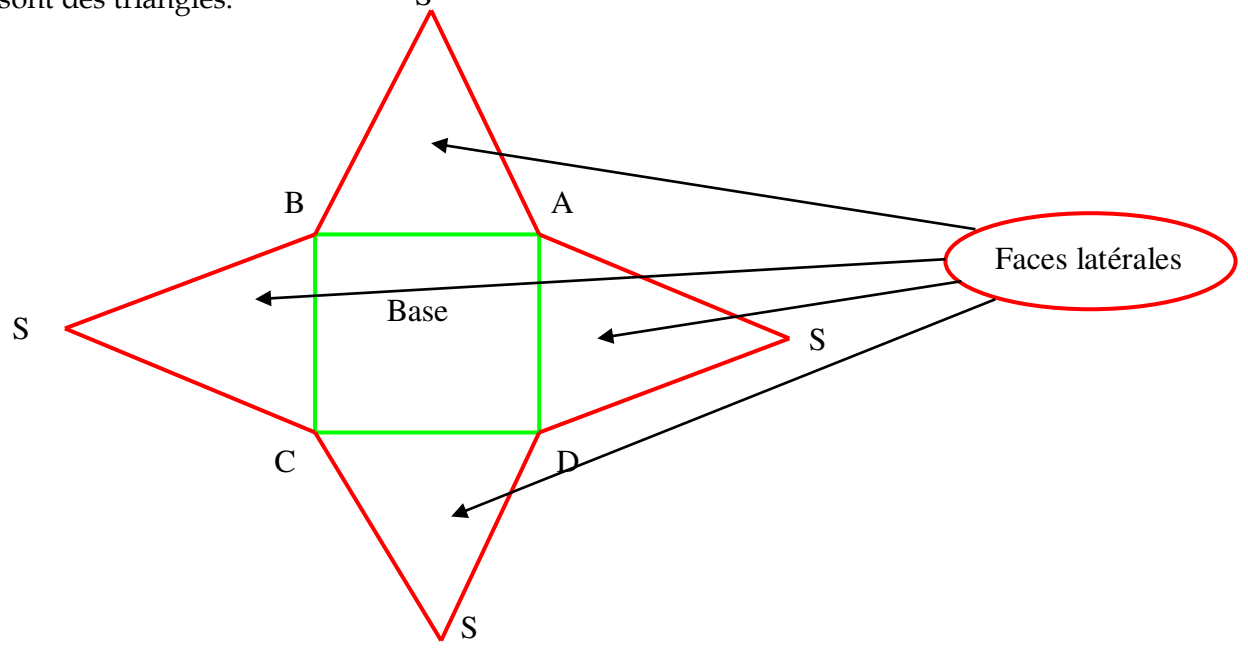

# **2) Cône de révolution**

#### **a) Définition :**

 Un cône de révolution est le solide obtenu en faisant tourner un triangle rectangle autour d'un côté de l'angle droit.

 La base d'un cône de révolution est un disque.

 La hauteur d'un cône de révolution passe par le centre du cercle de base.

> $A \bigvee$  O  $\bigvee$  B M Base

Génératrices

S

#### **b) Patron :**

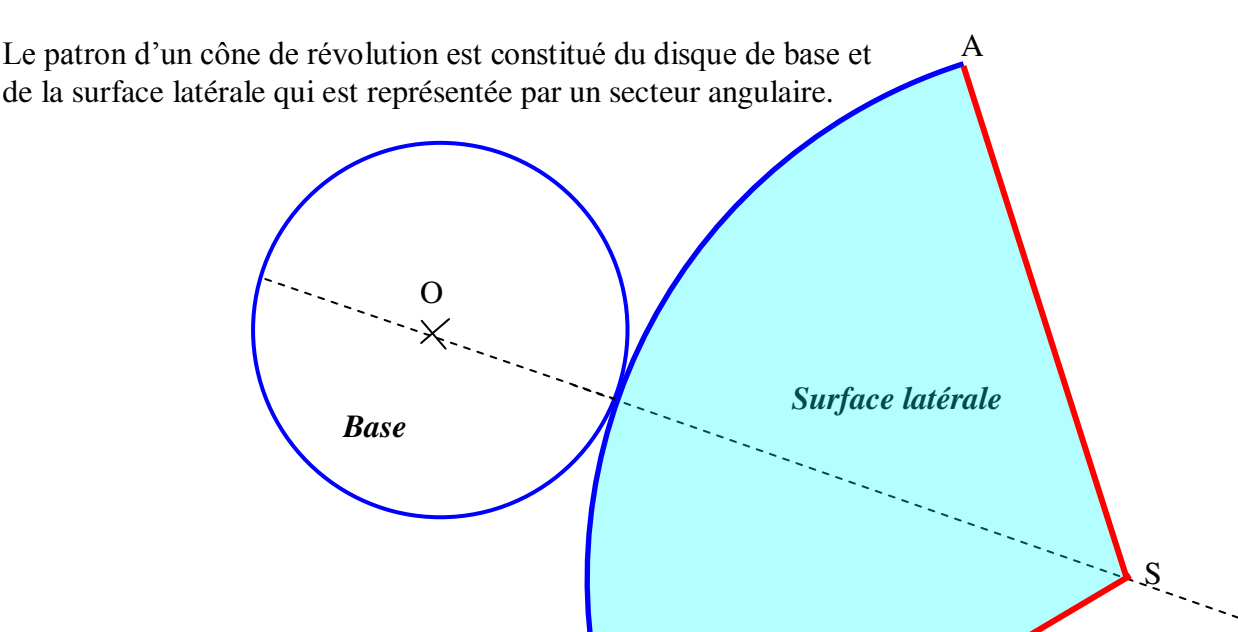

A

# **3) Formules**

L'aire de la base d'un cône de révolution est  $\mathcal{B} = \pi r^2$ .

Le volume d'une pyramide ou d'un cône de révolution de base  $\mathcal B$  et de hauteur *h* est

$$
\mathcal{V} = \frac{B \times h}{3} = \frac{\pi r^2 \times h}{3}.
$$

# **Pyramides – Cônes de révolution**

# **I) Pyramide**

# **Définition :**

Une **pyramide** est un solide dont :

- une face est un polygone : **la base**
- les autres faces sont des triangles : **les faces latérales**
- les faces latérales ont un point commun : **le sommet de la pyramide**

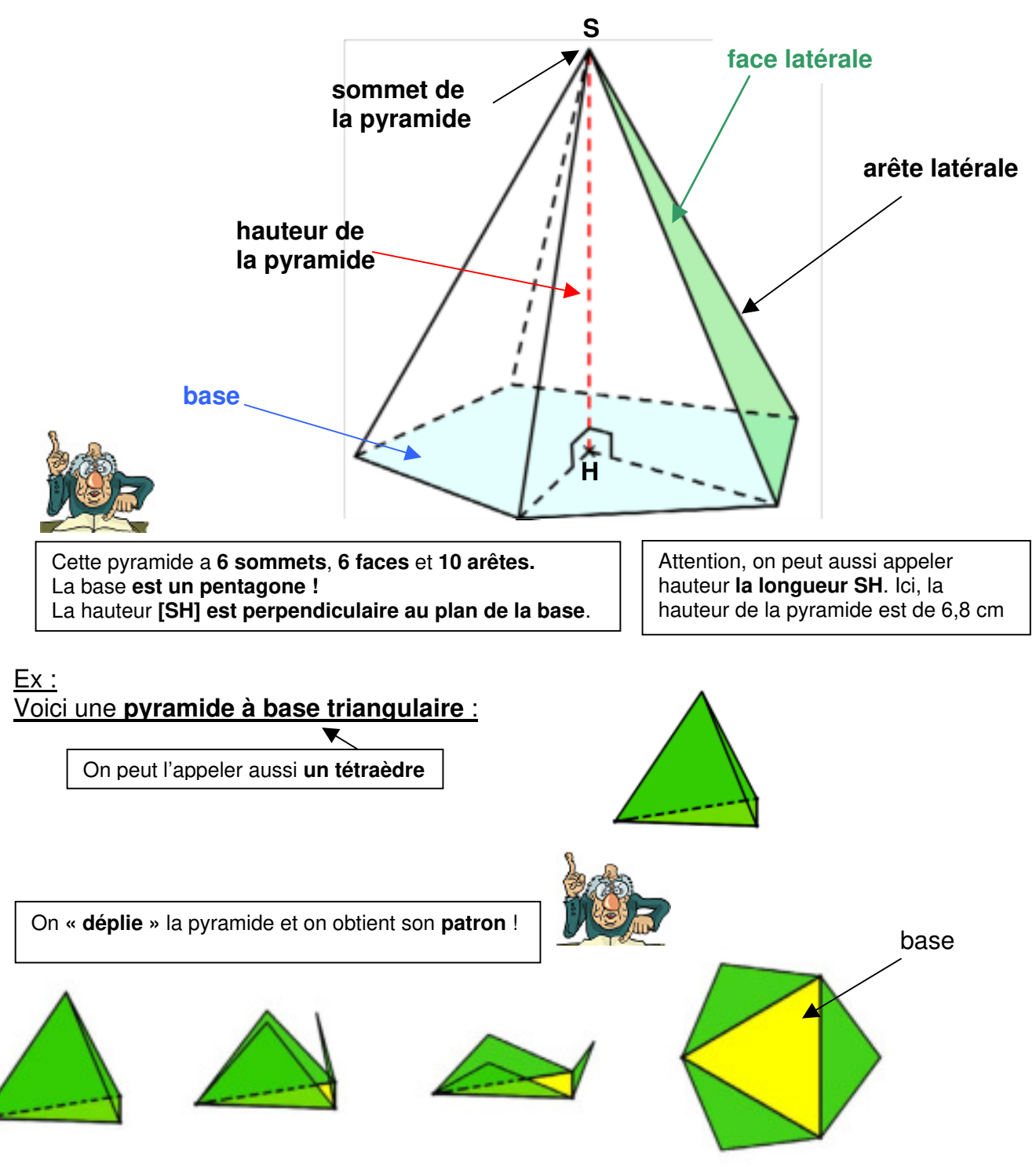

#### **Définition :**

Une **pyramide régulière** est une pyramide dont **toutes les faces latérales sont des triangles isocèles superposables**

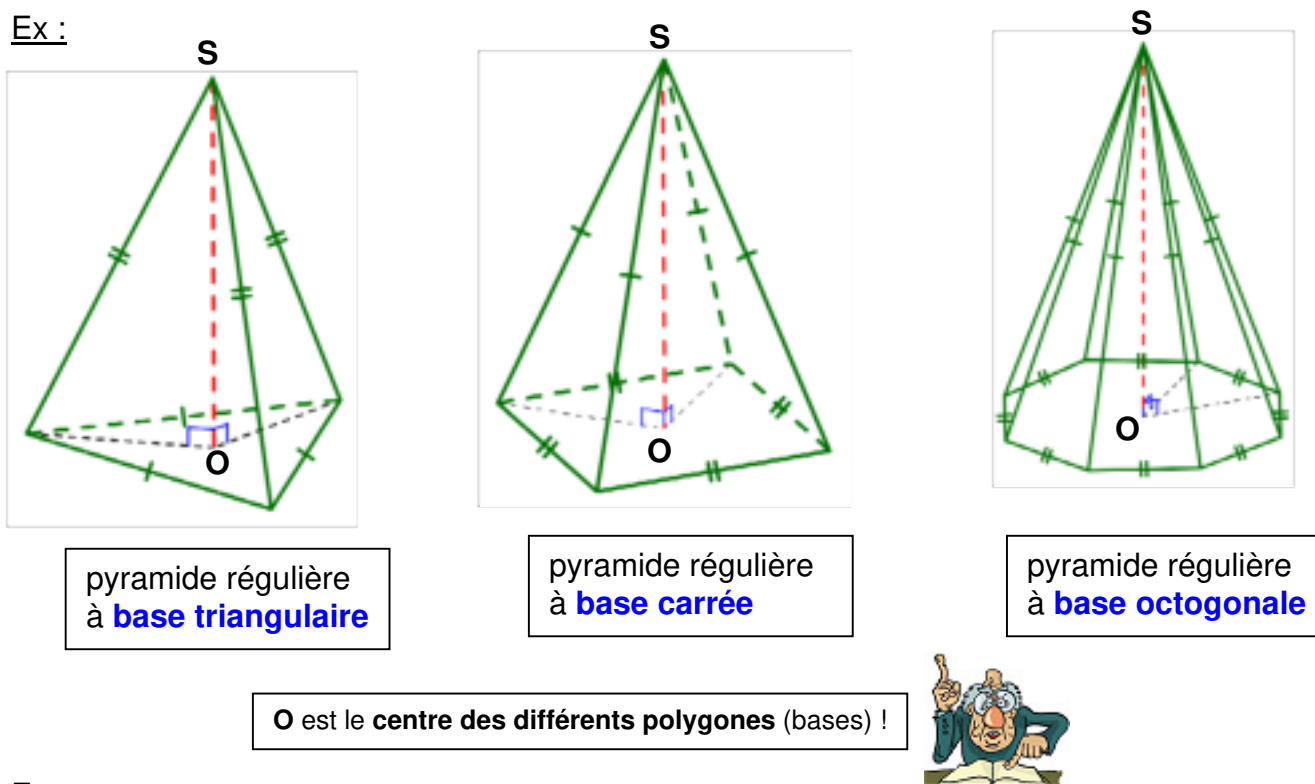

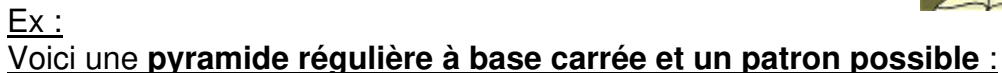

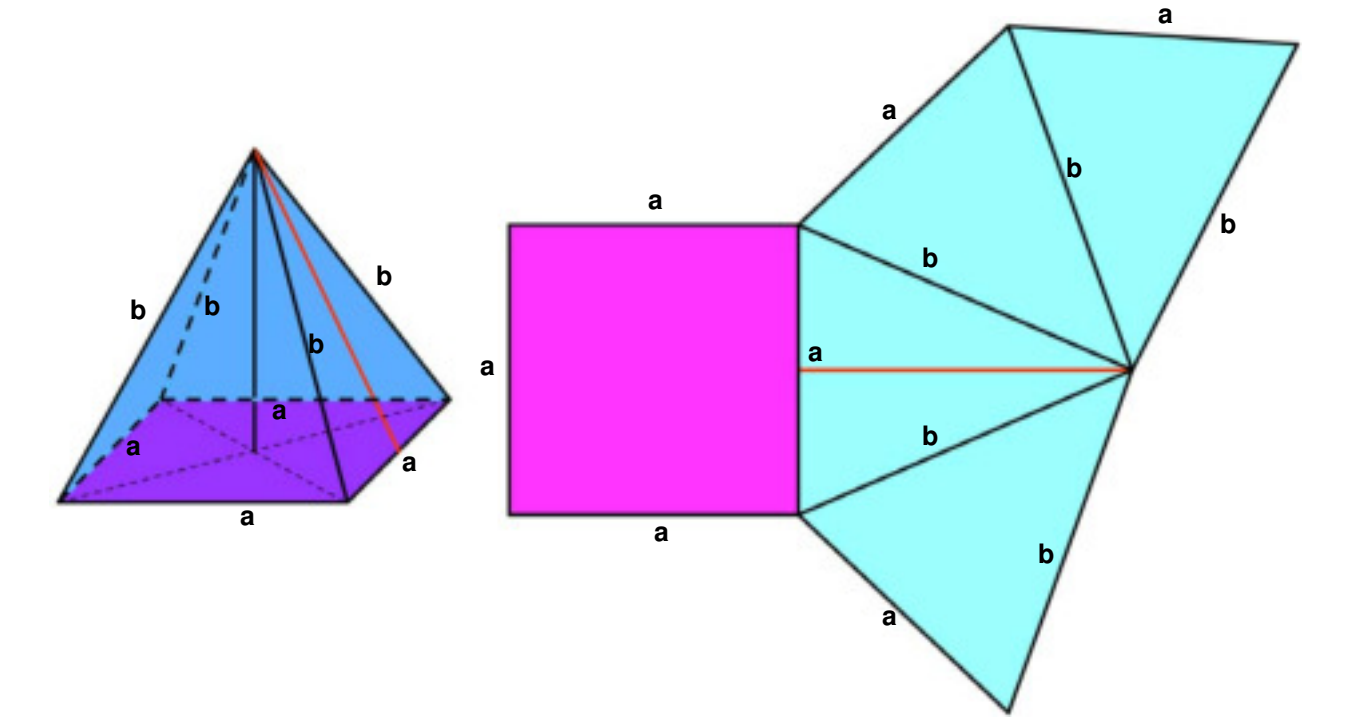

#### **Remarques :**

*►* Une pyramide peut avoir sa hauteur confondue avec une arête. La **hauteur** de la pyramide **ABCS** est son **arête [SA]** 

Pour nommer une pyramide à l'aide du nom de ses points, je **nomme ceux de la base puis le sommet** !

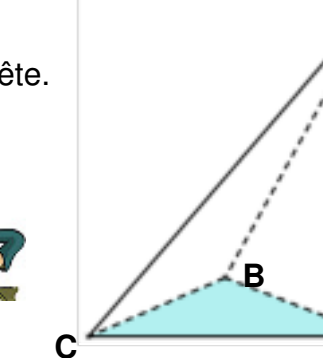

**A**

**S**

*►* Une pyramide a plusieurs patrons possibles.

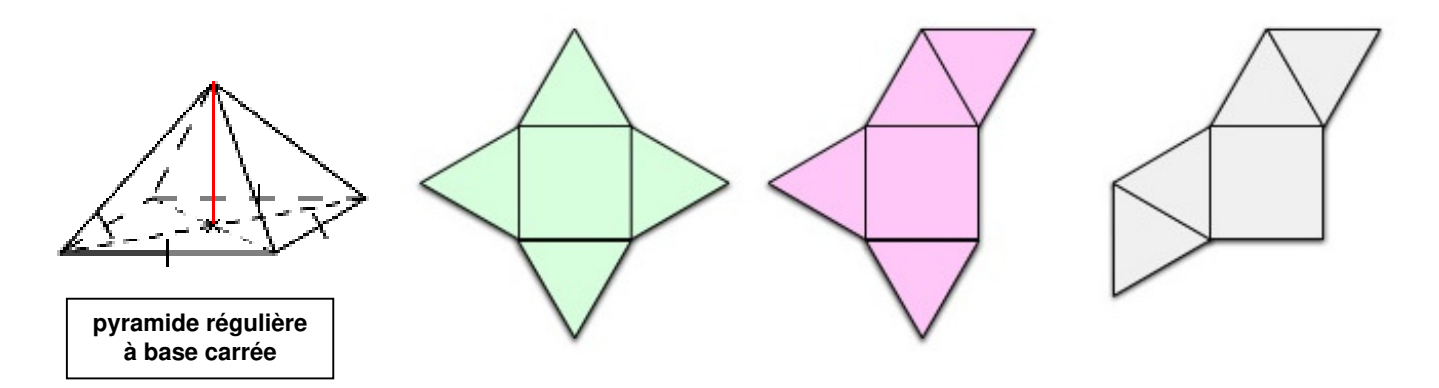

# **II) Cône de révolution**

**Définition :** un **cône de révolution** est le solide obtenu **en faisant tourner un triangle rectangle** autour d'un de ses côtés droits

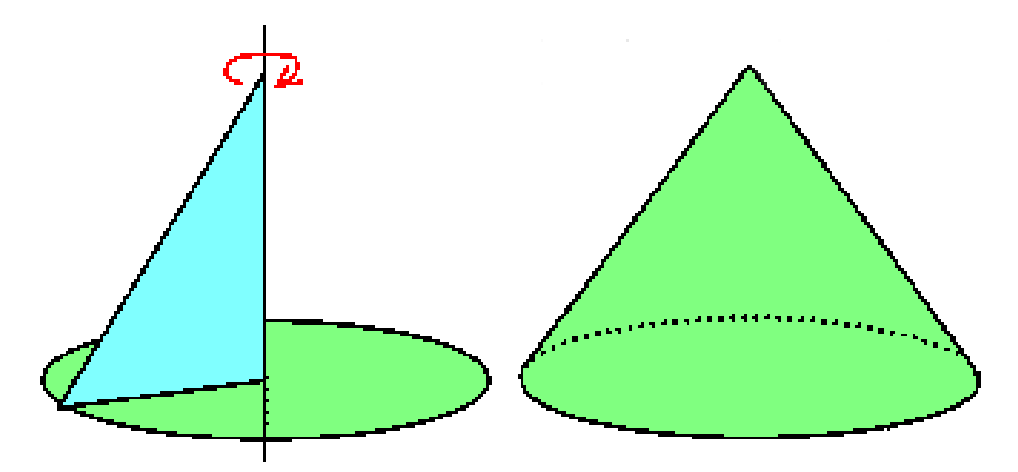

#### **Définition :** un **cône de révolution** est composé :

- d'un disque :**la base du cône**
- d'une surface courbe appelée **face latérale**
- d'un **point** appelé **sommet du cône**

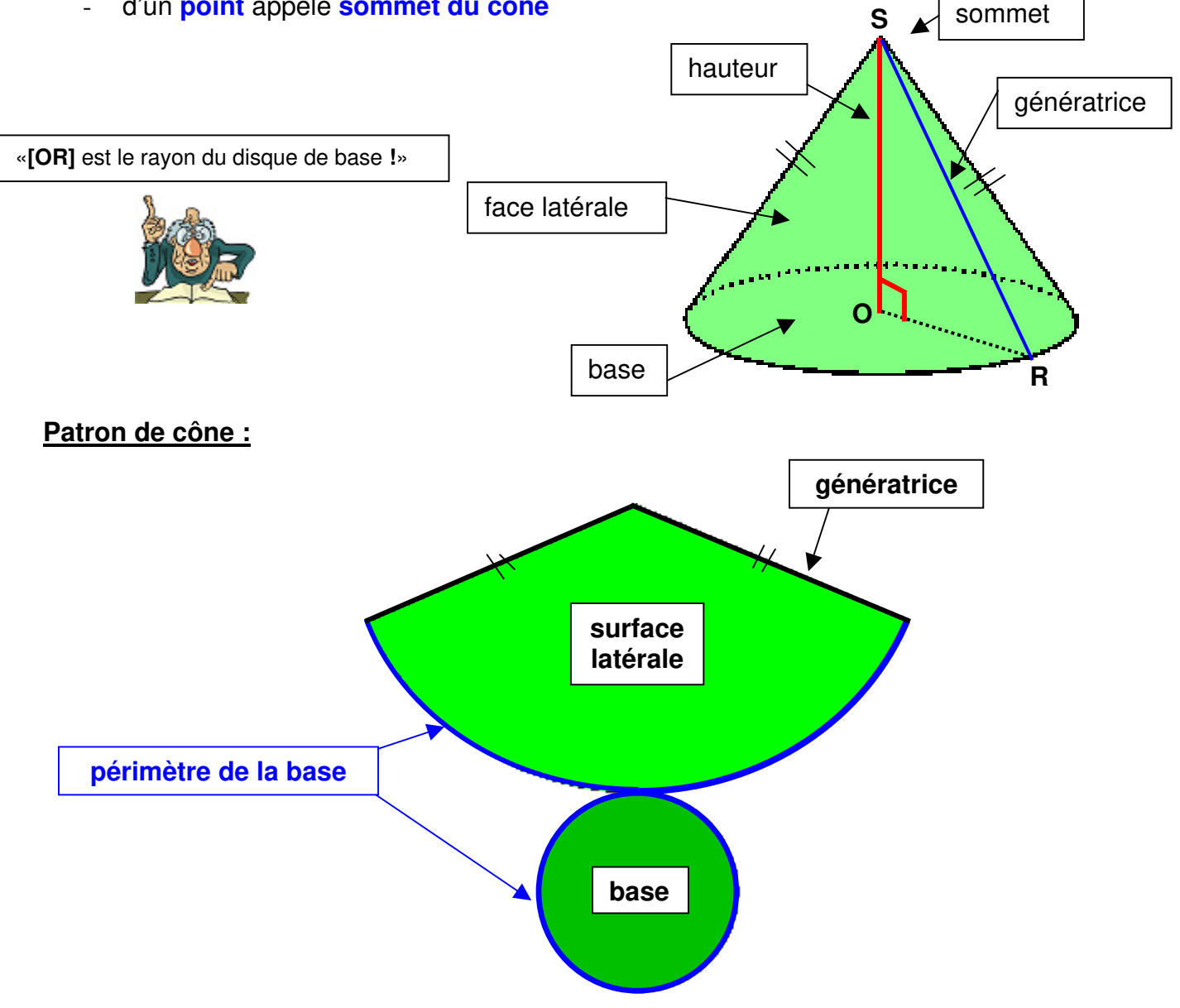

**III) Volume d'une pyramide et d' un cône de révolution**

**Définition :** le **volume d'une pyramide** ou d'un **cône de révolution** est égal **au tiers du produit de l'aire de la base du solide par la hauteur du solide** 

$$
V = \frac{\text{aire de la base} \times \text{hauteur}}{3} = \frac{1}{3} \times \text{aire de la base} \times \text{hauteur}
$$

# Ex :

# **Calculer le volume d'un cône de révolution de hauteur 5 cm et de rayon 3cm :**

Soient  $B$  l'aire de la base, r le rayon et h la hauteur

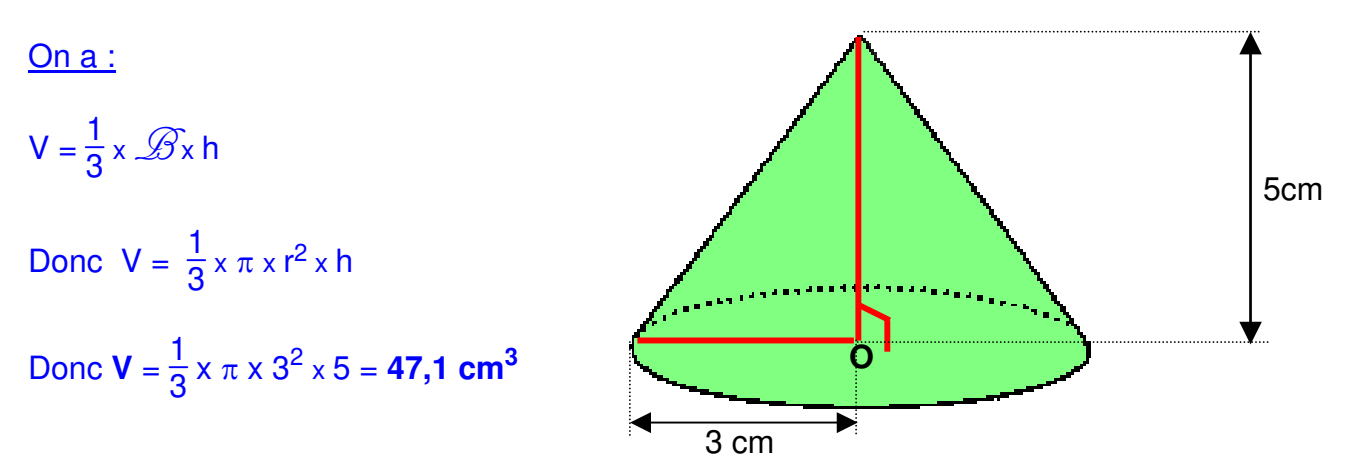

### **Calculer le volume d'une pyramide à base carrée. Le côté de la face carrée a pour longueur 3cm, la hauteur est 7 cm :**

Soient  $\mathscr B$  l'aire de la base, c le côté du carré, h la hauteur

On a :

 $V = \frac{1}{3} \times \mathcal{B} \times h$  $V = \frac{1}{3} \times c^2 \times h$ 

 $V = \frac{1}{2}$  $\frac{1}{3}$  x 3<sup>2</sup> x 7 = **21 cm<sup>3</sup>** 

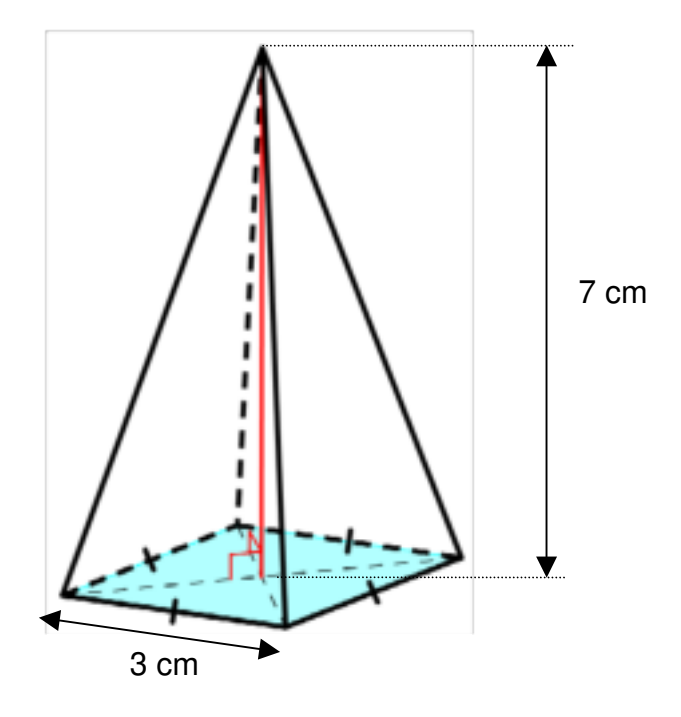

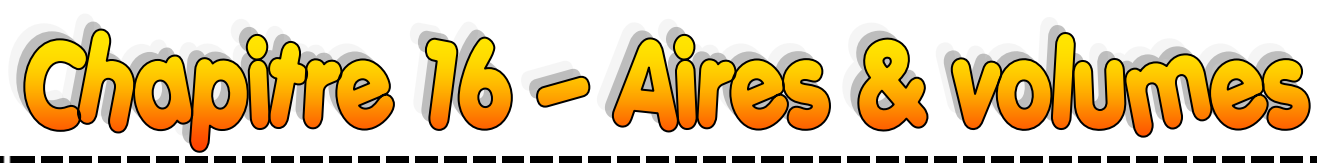

# **I – Aires**

**Définitions** 

**L'aire latérale d'une pyramide ou d'un cône de révolution est l'aire de toutes ses faces latérales.** - **L'aire totale d'une pyramide ou d'un cône de révolution est la somme de son aire latérale et de l'aire de sa base. C'est donc l'aire de toutes ses faces.**

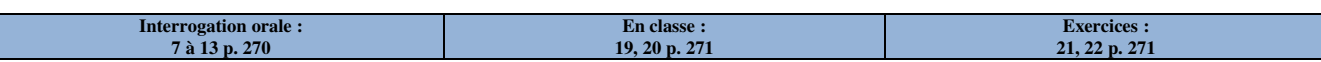

#### **II – Volumes**

#### **Définition**

**Le volume d'une pyramide ou d'un cône de révolution est égal au produit de l'aire de sa base par sa hauteur, le tout divisé par trois. Autrement dit, si**  $\mathscr B$  **désigne l'aire de la base et** *h* **la hauteur, on a :** 

$$
\mathcal{V}=\frac{1}{3}\times\mathcal{B}\times h=\frac{\mathcal{B}h}{3}.
$$

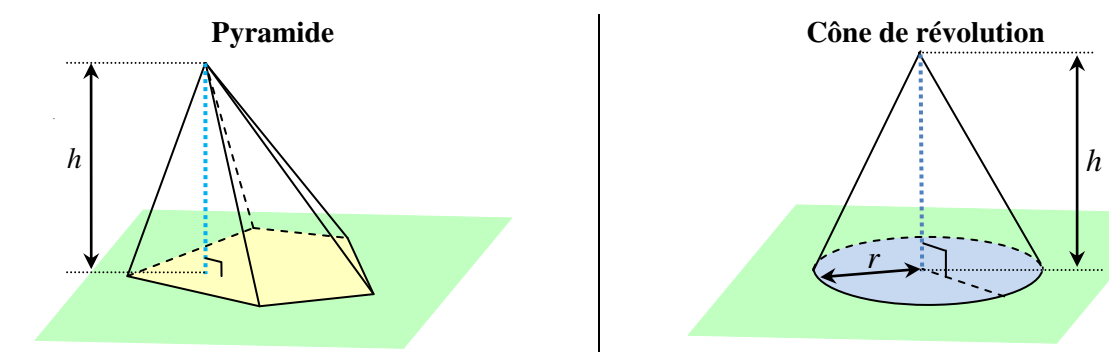

b désigne l'aire de la base jaune, *h* désigne la hauteur de cette pyramide et  $\nu$  son volume. Alors :

$$
\mathcal{V} = \frac{1}{3} \times \mathcal{B} \times h.
$$

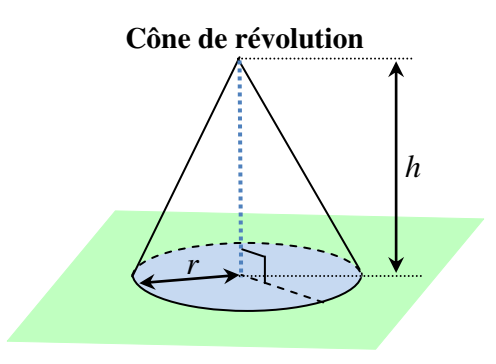

B désigne l'aire de la base bleue, *h* la hauteur de ce cône de révolution et  $V$  son volume. Alors :

$$
\mathcal{V} = \frac{1}{3} \times \mathcal{B} \times h.
$$

*Exemple : On considère le cône de révolution ci-contre. Calculer son volume.* 

$$
\mathcal{V} = \frac{1}{3} \times \mathcal{B} \times h = \frac{1}{3} \times \pi r^2 \times h
$$
  

$$
\mathcal{V} = \frac{1}{3} \times \pi \times 2^2 \times 6 = \frac{1}{3} \times 24\pi = 8\pi
$$
  

$$
\mathcal{V} \approx 25.12.
$$

*Le volume de ce cône de révolution est d'environ 25,12 cm<sup>3</sup> .* 

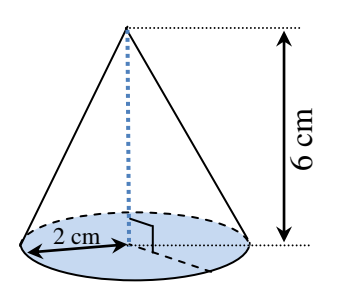

#### **COURS SUR LES STATISTIQUES ET TRAITEMENTS DE DONNEES www.adirassa.com**

#### **I. POURCENTAGES (EXEMPLES) :**

Combien font 20% de 540 élèves ?  $\rightarrow$ 

$$
\frac{20}{100} \times 540 = 108 \text{ élèves.}
$$

Quel pourcentage représentent 65 élèves dans un groupe de 540 ?  $\rightarrow$   $\frac{81}{540} \times 100 = 15\%$ 

#### **II. EFFECTIFS CUMULES - FREQUENCES CUMULEES (EXEMPLES) :**

On demande à des élèves leur taille, et on regroupe les résultas dans un tableau.

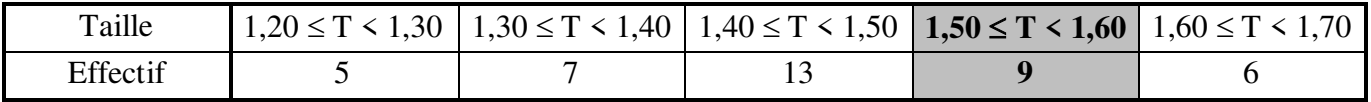

La colonne grise signifie qu'il y a **9** élèves de taille comprise entre **1,50** m et **1,60** m.

#### On regroupe ces résultats par **effectifs cumulés croissants** :

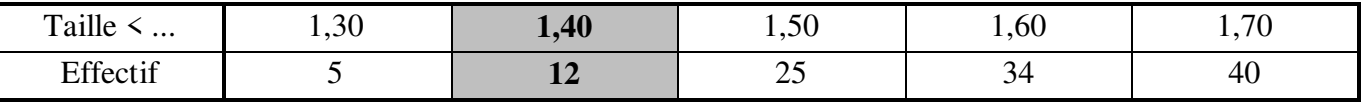

La colonne grise signifie qu'il y a **12** élèves de taille inférieure à **1,40** m.

#### On regroupe ces résultats par **effectifs cumulés décroissants** :

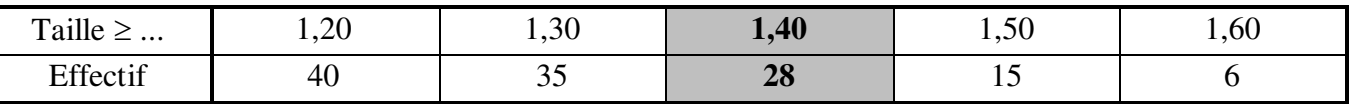

La colonne grise signifie qu'il y a **28** élèves de taille supérieure à **1,40** m

#### **III. MOYENNES PONDEREES (EXEMPLES) :**

Un élève a obtenu les notes suivantes au bac :

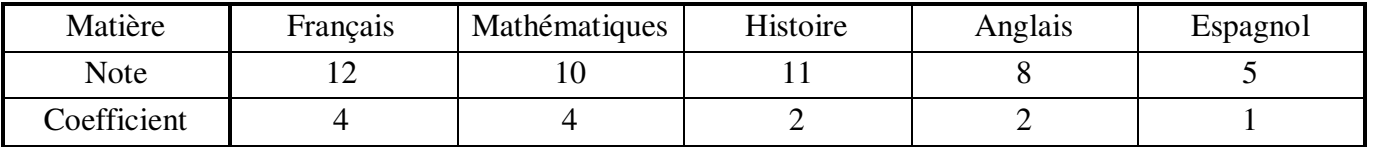

Si on calcule la moyenne « simple », on trouve :

$$
M = \frac{12 + 10 + 11 + 8 + 5}{5} = 9.2
$$
: L'élève échoue à son bac !

Mais si on calcule la **moyenne pondérée** (c'est à dire en appliquant un « poids », un coefficient à chaque note) on trouve :

$$
M = \frac{12 \times 4 + 10 \times 4}{4 + 4 + 2 + 2 + 1} = \frac{131}{13} = 10,1
$$
: L'élève obtient son bac !

#### *Remarque :*

On veut calculer une approximation de la taille moyenne des élèves de groupe, mais on a regroupé les effectifs en classes.

| Taille   | $.30 \perp$ | $1,30 \leq T \leq 1,40$   $1,40 \leq T \leq 1,50$   $1,50 \leq T \leq 1,60$ | $1,60 \le T \le 1,70$ |
|----------|-------------|-----------------------------------------------------------------------------|-----------------------|
| Effectif |             |                                                                             |                       |

Il faut remplacer chaque classe par son centre :

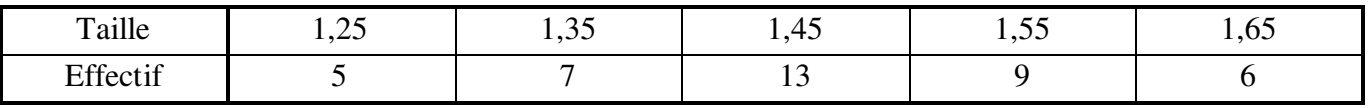

Calculons maintenant la moyenne pondérée :

$$
M = \frac{1,25 \times 5 + 1,35 \times 7 + 1,45 \times 13 + 1,55 \times 9 + 1,65 \times 6}{5 + 7 + 13 + 9 + 6} = \frac{58,4}{40} = 1,46 \text{ m}
$$

# **STATISTIQUES**

**1) Série statistique**

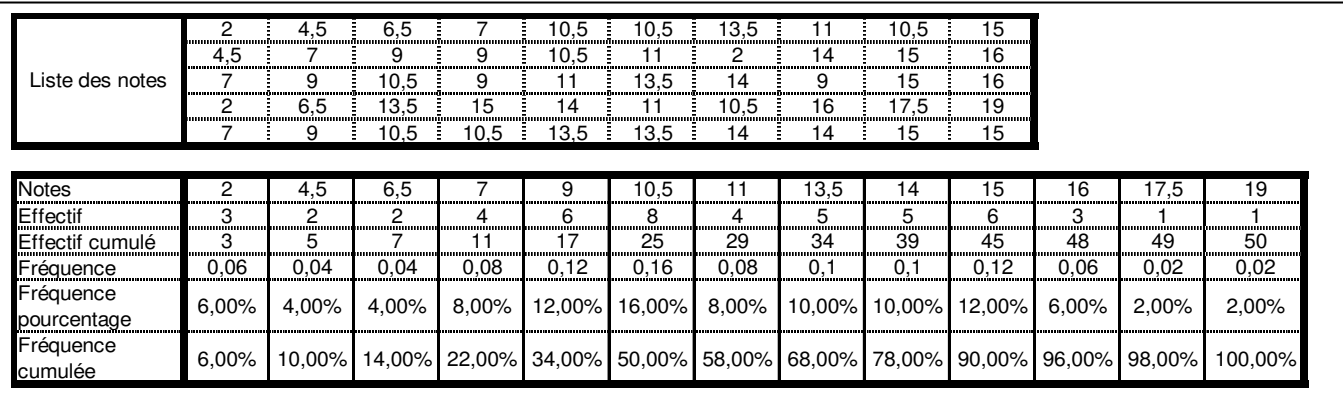

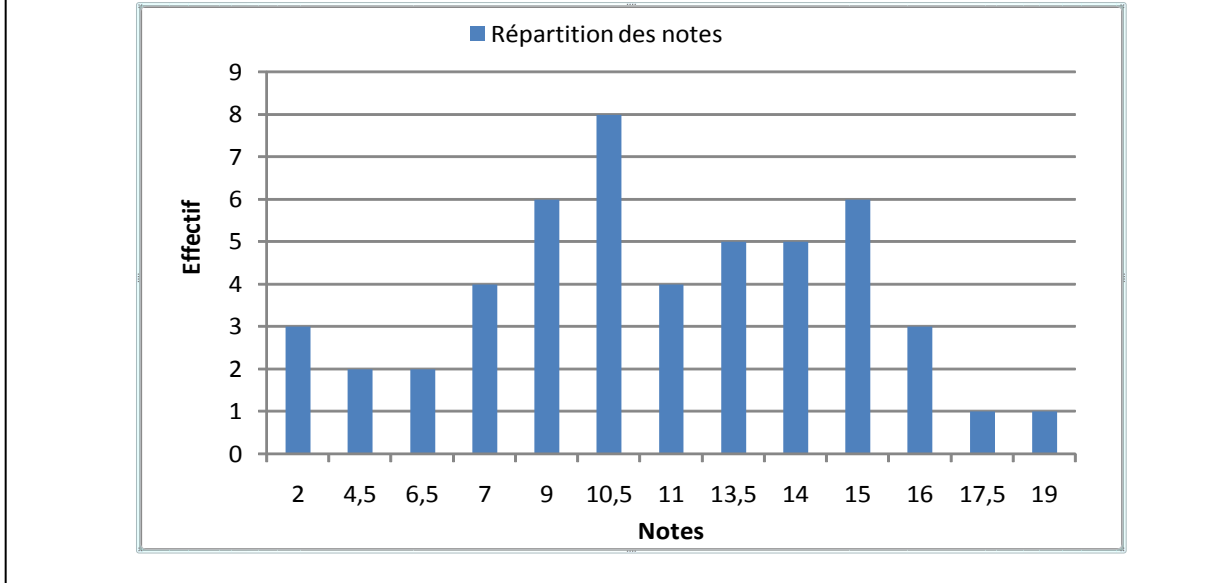

Dans l'exemple précédent,

- $\blacksquare$ Ces données c'est-à-dire ces 50 notes constituent une *série statistique*.
- La *population* étudiée est un groupe d'élèves. ٠
- Le *caractère étudié* est les notes obtenues à un devoir. ٠
- Les *valeurs* du caractère sont les *différentes* notes. ٠
- Les *valeurs extrêmes* sont la plus petite et la plus grande note. ٠
- Les *classes* sont des regroupements de notes. ٠
- L'*effectif* d'une valeur du caractère est le nombre d'éléments de la population ayant cette valeur.
- *L'effectif total* de la série est le nombre total de notes.
- La *fréquence* d'une valeur est le rapport entre l'effectif de cette valeur et l'effectif total.

# **2) Paramètres d'une série statistique**

Moyenne : somme de toutes les valeurs comptées chacune autant de fois que son effectif, divisée par le nombre total de valeurs, c'est-à dire l'effectif total.

 $\blacksquare$  Moyenne pondérée :

*p*  $\frac{1}{i}$   $\frac{1}{p}$ *i i x*  $k_{i}x$ *k* si *p* est le nombre de valeurs distinctes.

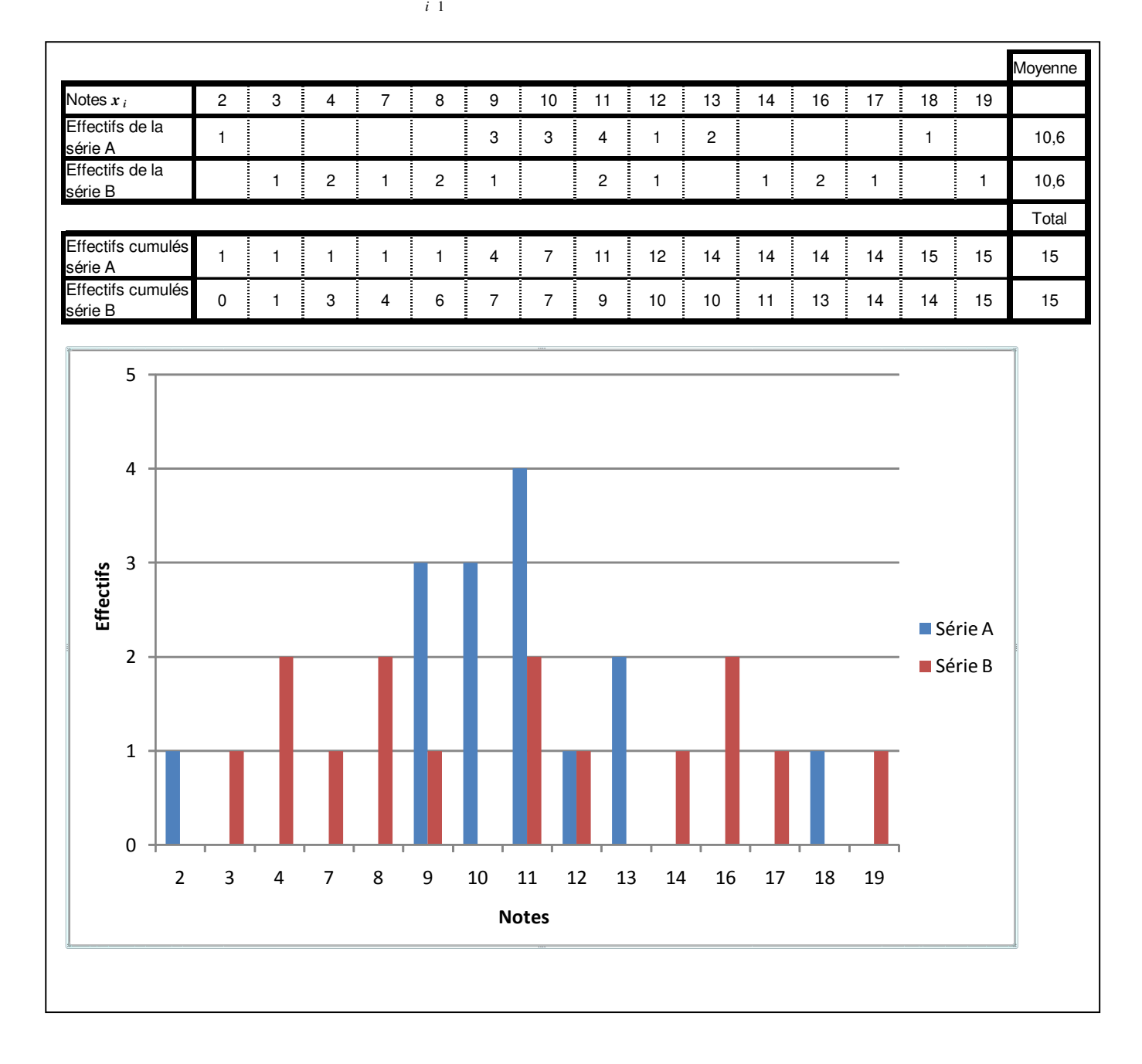

# **3) Diagrammes**

**Répartition : diagramme circulaire**

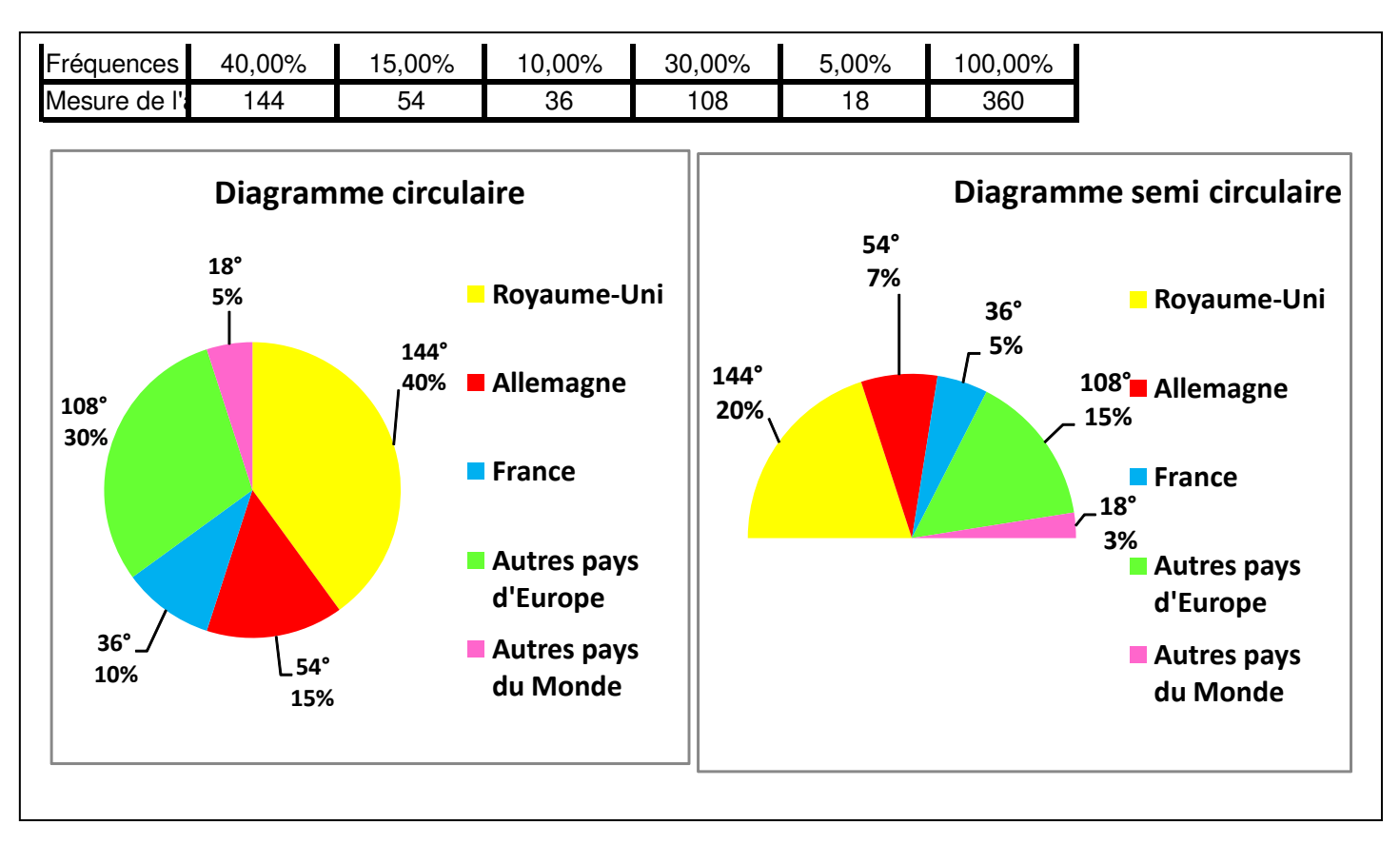

# **Evolution : diagramme en bâtons**

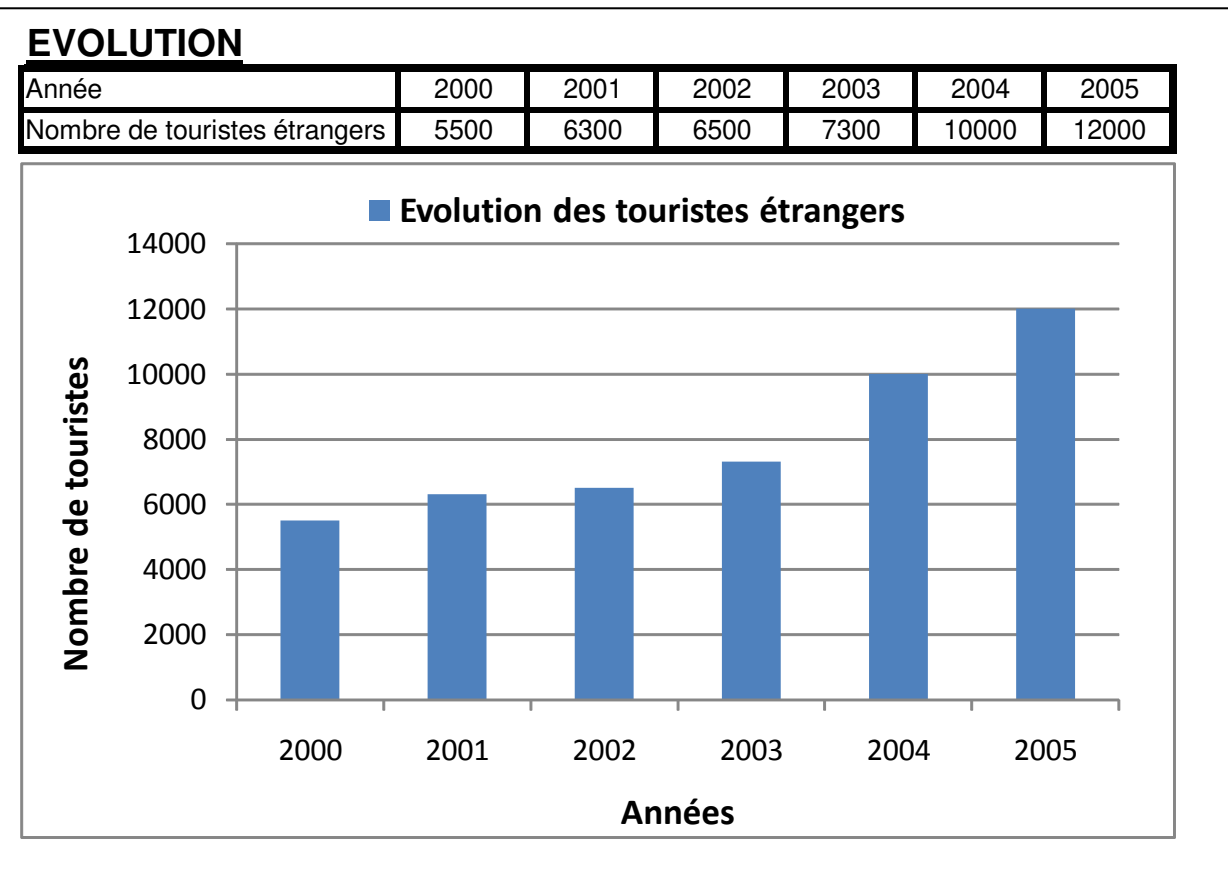